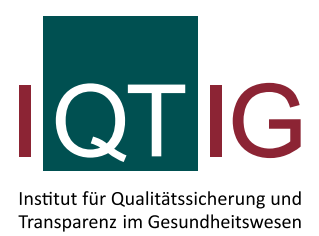

# **Technische Dokumentation zur Spezifikation der einrichtungsbezogenen QS-Dokumentation**

Erfassungsjahr 2017

Erstellt im Auftrag des Gemeinsamen Bundesausschusses

Stand: 15. Dezember 2017

### **Impressum**

#### **Thema:**

Technische Dokumentation zur Spezifikation der einrichtungsbezogenen QS-Dokumentation. QS-Filter, QS-Dokumentation. Erfassungsjahr 2017

#### **Auftraggeber:**

Gemeinsamer Bundesausschuss

#### **Datum der Veröffentlichung:**

15. Dezember 2017

#### **Herausgeber:**

IQTIG – Institut für Qualitätssicherung und Transparenz im Gesundheitswesen

Katharina-Heinroth-Ufer 1 10787 Berlin

Telefon: (030) 58 58 26-0 Telefax: (030) 58 58 26-999

[info@iqtig.org](mailto:info@iqtig.org) [https://www.iqtig.org](https://www.iqtig.org/)

#### **Hinweis:**

Aus Gründen der leichteren Lesbarkeit wird im Folgenden auf eine geschlechtsspezifische Differenzierung verzichtet. Entsprechende Begriffe gelten im Sinne der Gleichbehandlung für beide Geschlechter.

## Inhaltsverzeichnis

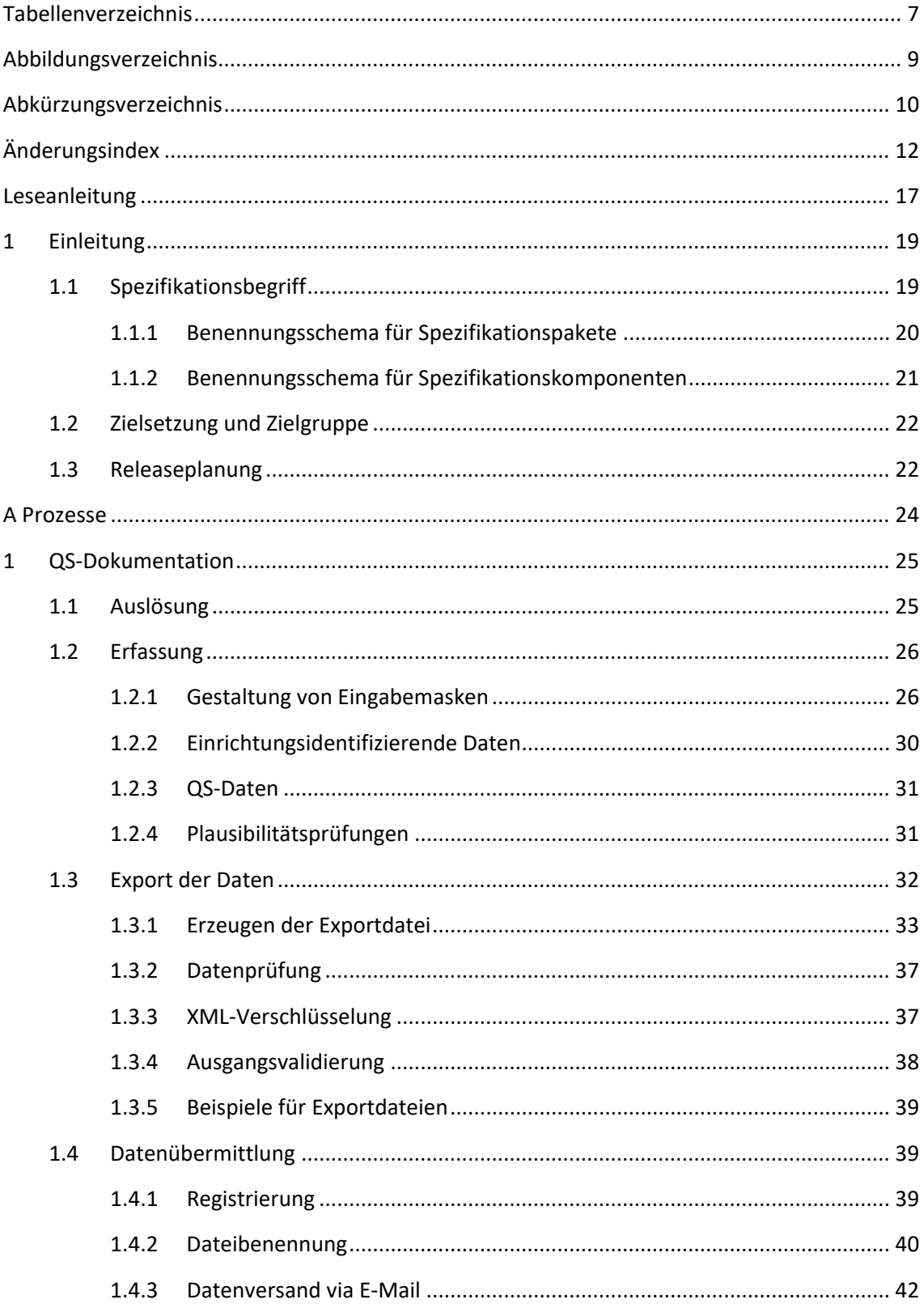

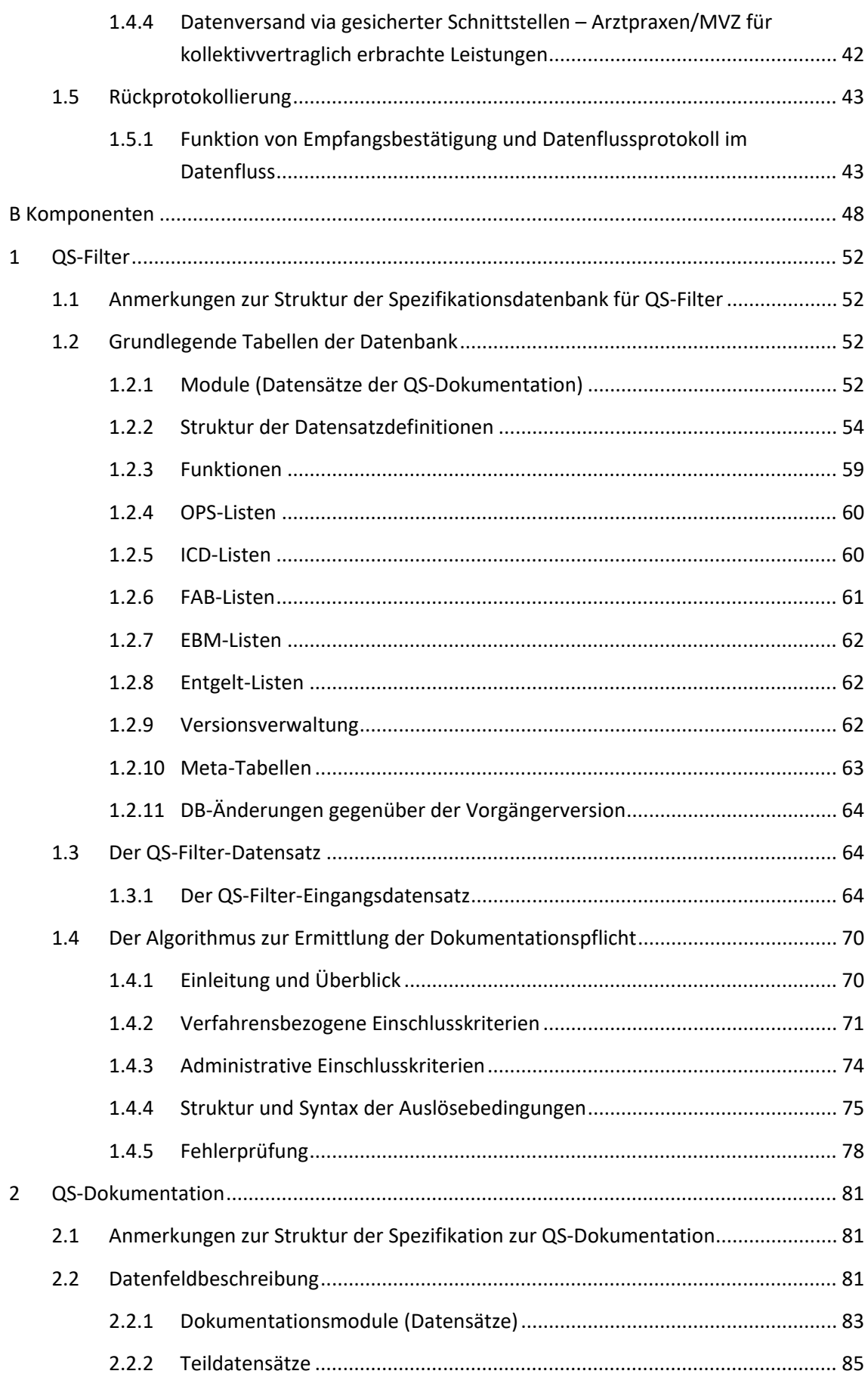

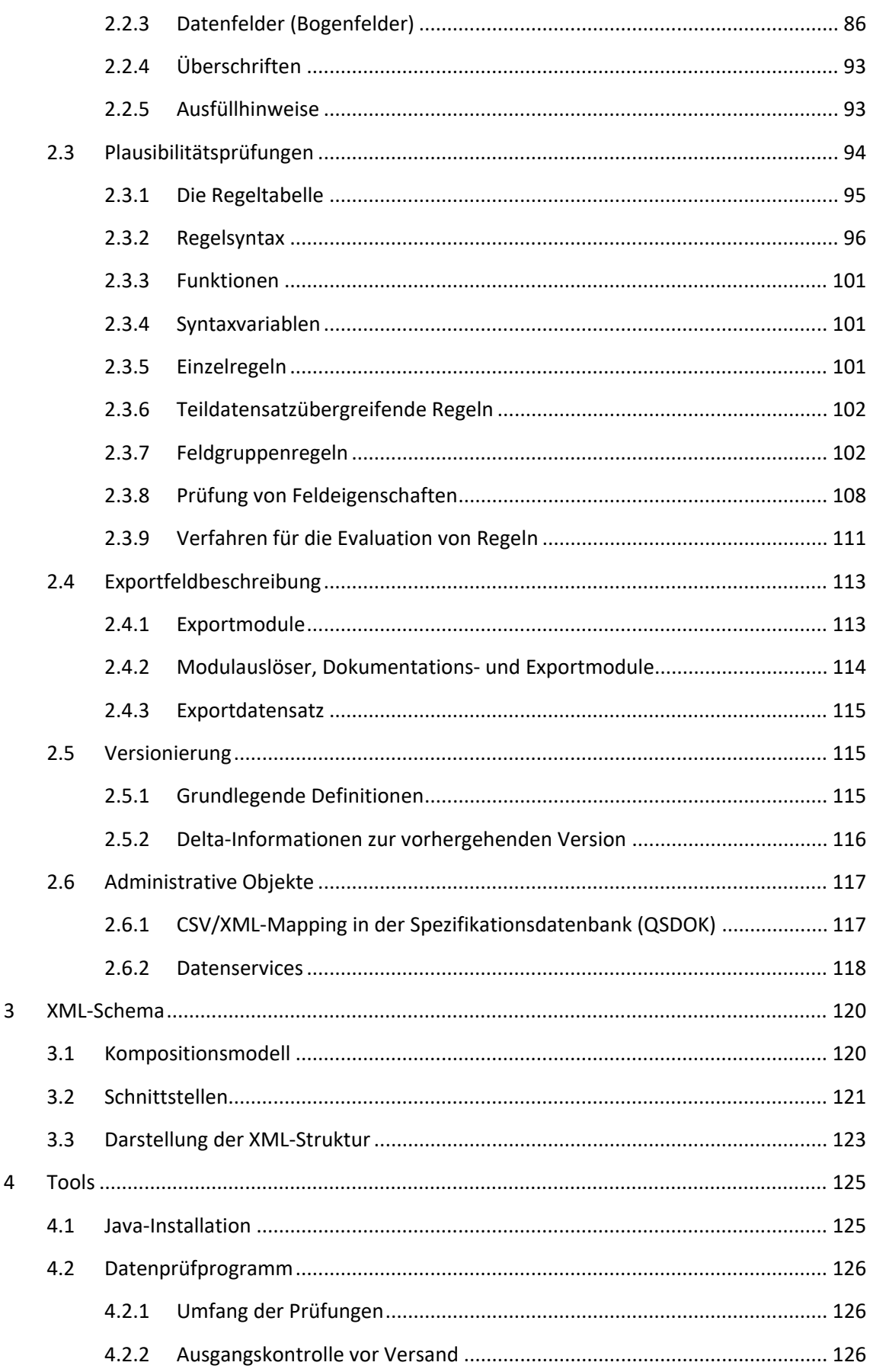

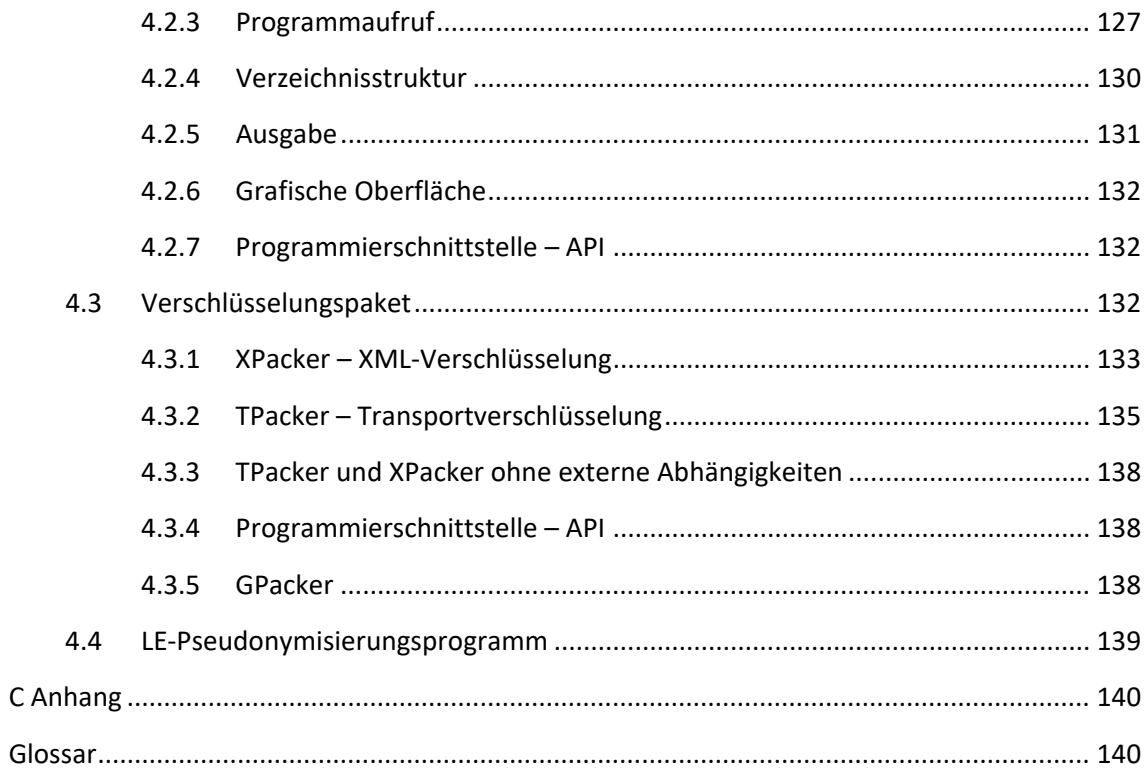

### <span id="page-6-0"></span>**Tabellenverzeichnis**

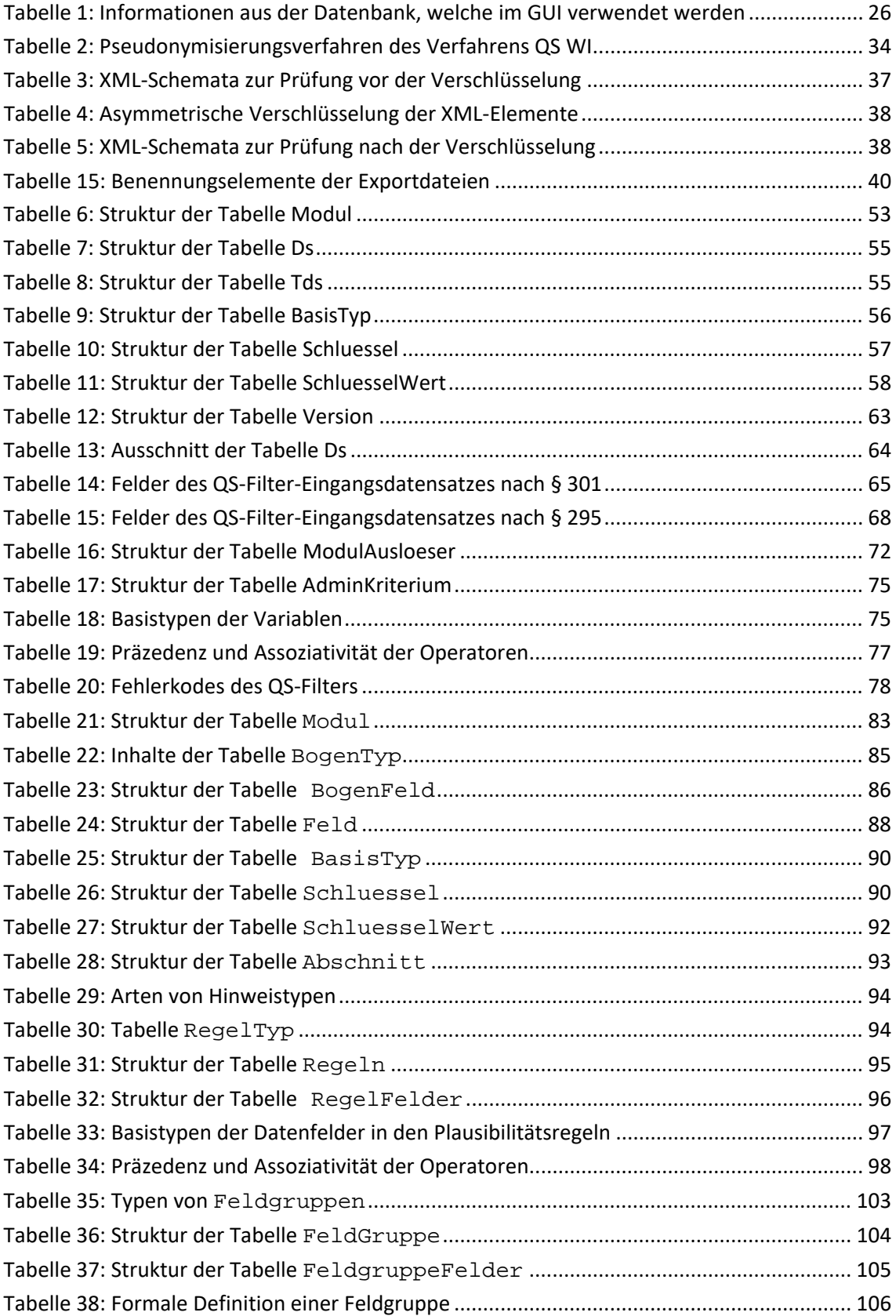

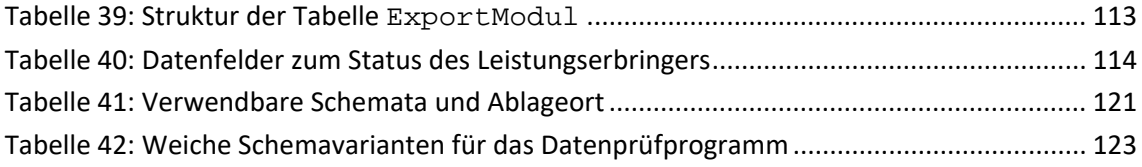

## <span id="page-8-0"></span>**Abbildungsverzeichnis**

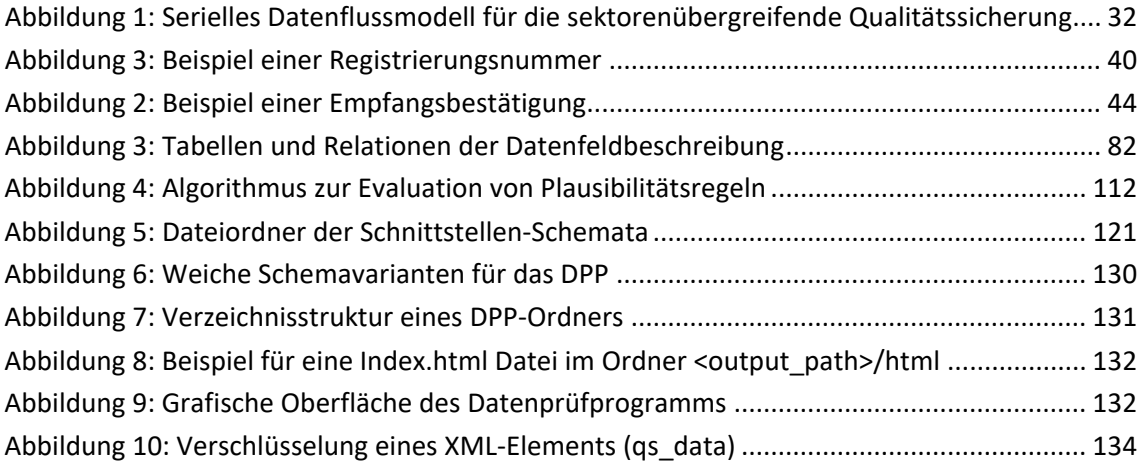

## <span id="page-9-0"></span>**Abkürzungsverzeichnis**

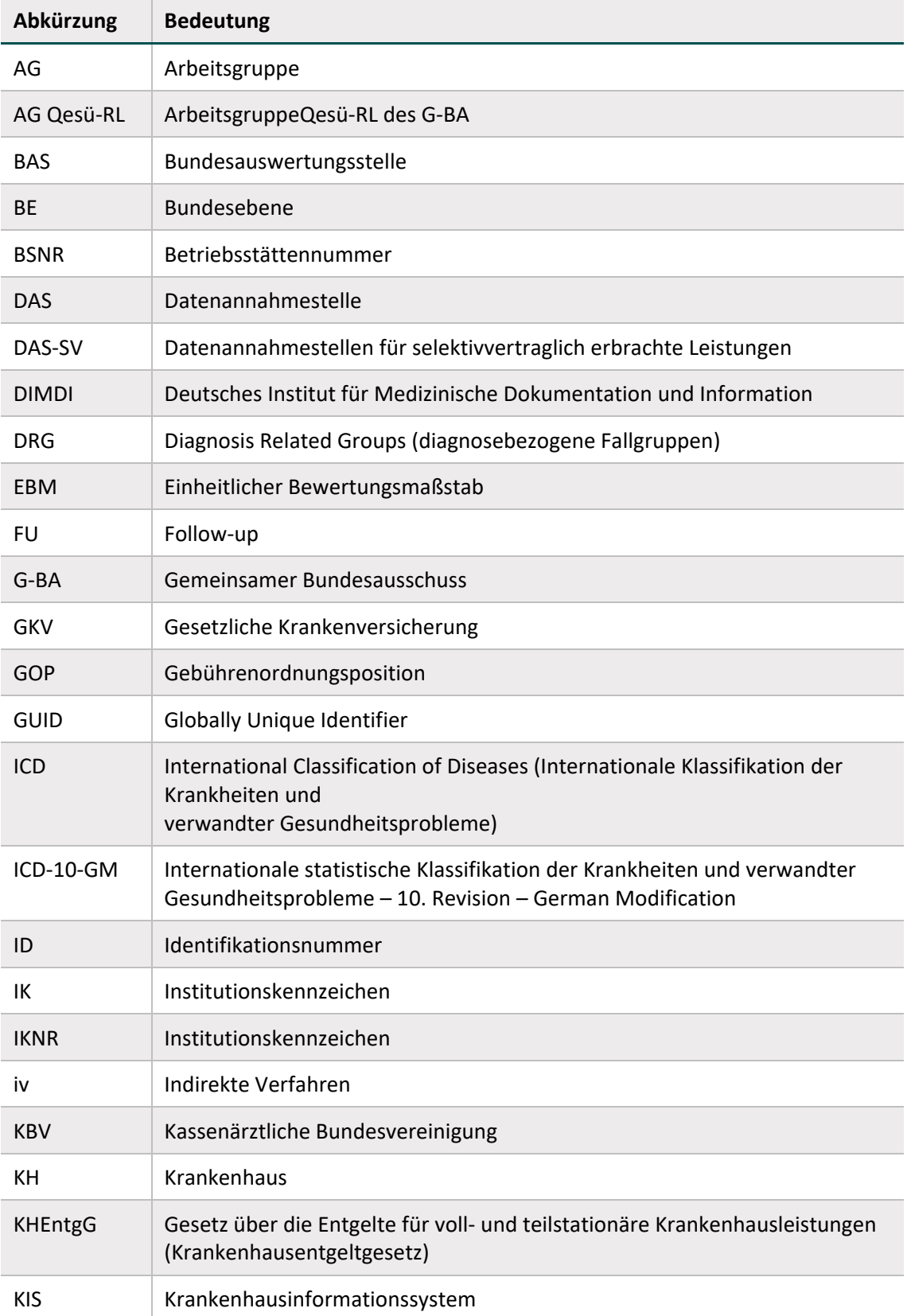

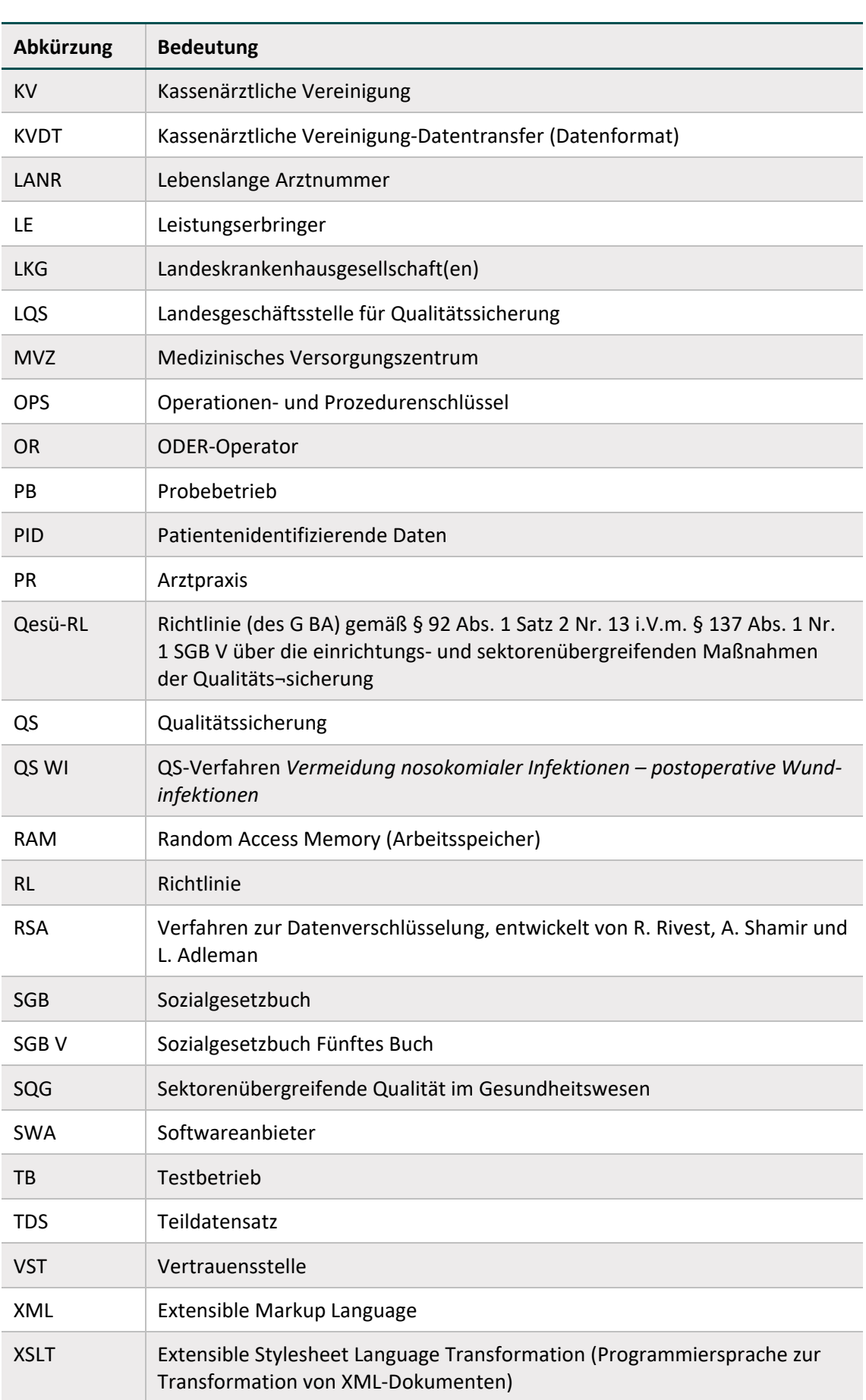

## <span id="page-11-0"></span>**Änderungsindex**

Änderungen der Datenbanken im Vergleich zur Vorversion 2017 V01 lassen sich anhand der Delta-Tabellen nachvollziehen.

#### **Neue Abschnitte in der Version 2017 V02:**

**Ergänzung eines neuen Unterabschnitts "Registrierung" (Abschnitt [1.4.1\)](#page-38-2)** 

#### **Neue Abschnitte in der Version 2017 V01:**

- Integration eines neuen Abschnitts "Gestaltung von Eingabemasken" (Abschnitt [1.2.1\)](#page-25-1)
- Ergänzung eines neuen Abschnittes zur Rückprotokollierung (Abschnitt [1.5.1\)](#page-42-1)
- Ergänzung neuer Abschnitte zu adminstrativen Objekten in der Datenbank zur QS-Dokumentation (Abschnitt [2.6.1](#page-116-1) [CSV/XML-Mapping in der Spezifikationsdatenbank](#page-116-1) (QSDOK) und [2.6.2](#page-117-0) [Datenservices\)](#page-117-0)
- Ergänzung neuer Abschnitte zu Tools (Abschnitt [4.1](#page-124-1) [Java-Installation,](#page-124-1) [4.2](#page-125-0) [Datenprüfpro](#page-125-0)[gramm,](#page-125-0) [4.3](#page-131-2) [Verschlüsselungspaketu](#page-131-2)nd [4.4](#page-138-0) [LE-Pseudonymisierungsprogramm\)](#page-138-0)
- Anpassungen an die technische Dokumentation zur Basisspezifikation für Leistungserbringer, z.B. erlaubte Zeichen des ASCII-Formats mit einem Kode >= 32 in Zeichenketten (Basistyp TEXT)

#### **Kapitelübergreifende Änderungen in der Version 2017 V01 Beta:**

- Der Begriff "Leistungsbereich" wird durch den Begriff "QS-Verfahren" ersetzt. Der Begriff QS-Filter-Leistungsbereich wird durch den Begriff QS-Filter-Modulauslöser ersetzt.
- Anpassung von Beispielen, Einfügen von Verweisen, Redaktionelle Änderungen

Konkrete Informationen zu den inhaltlichen Änderungen sind der Spezifikationskomponente Uebersicht\_Aenderungen zu entnehmen.

Die spezifischen Änderungen der vorliegenden technischen Dokumentation werden im Folgenden mit Bezug zur jeweiligen Version dargestellt.

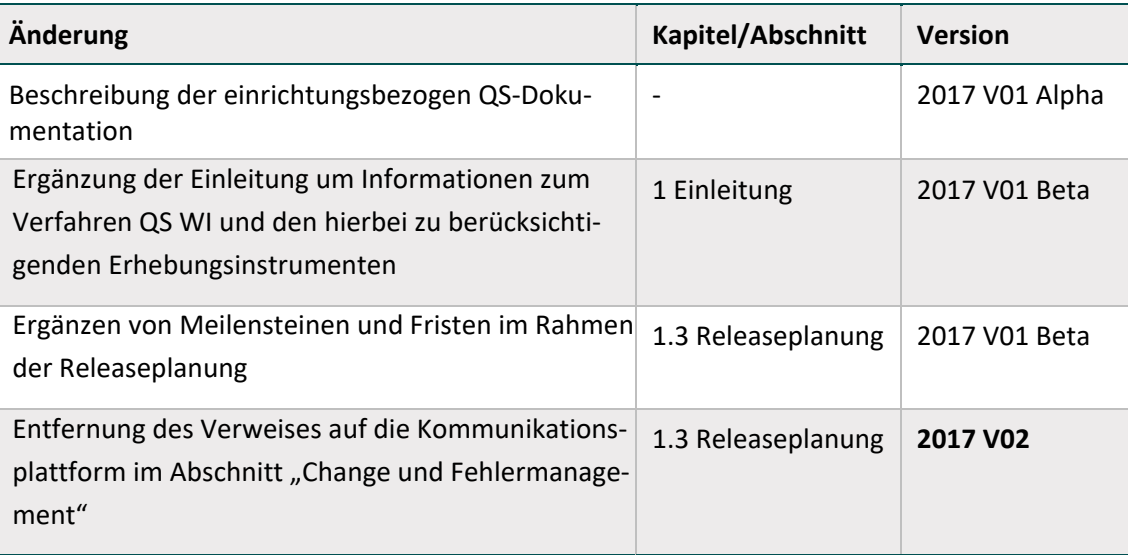

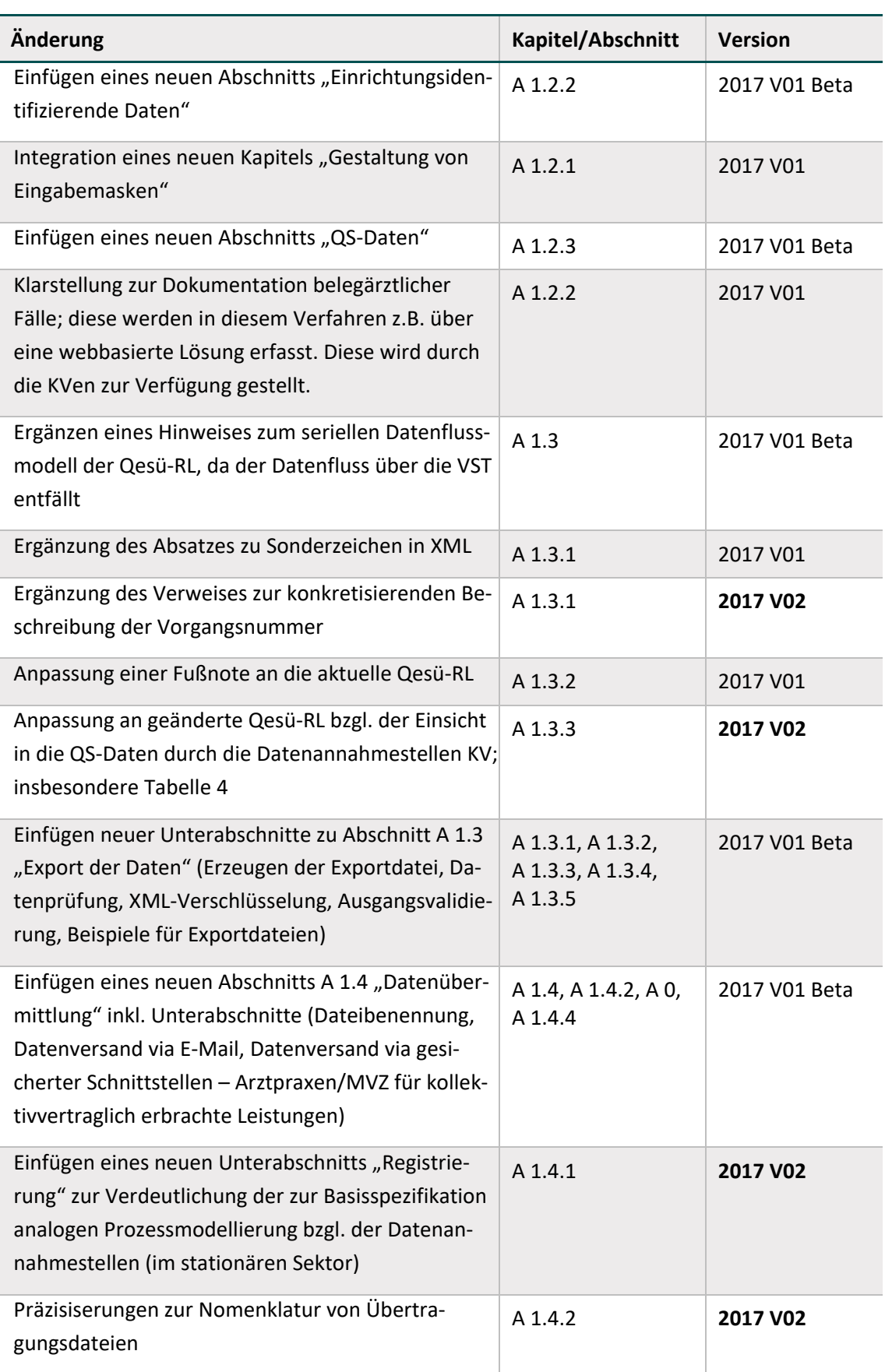

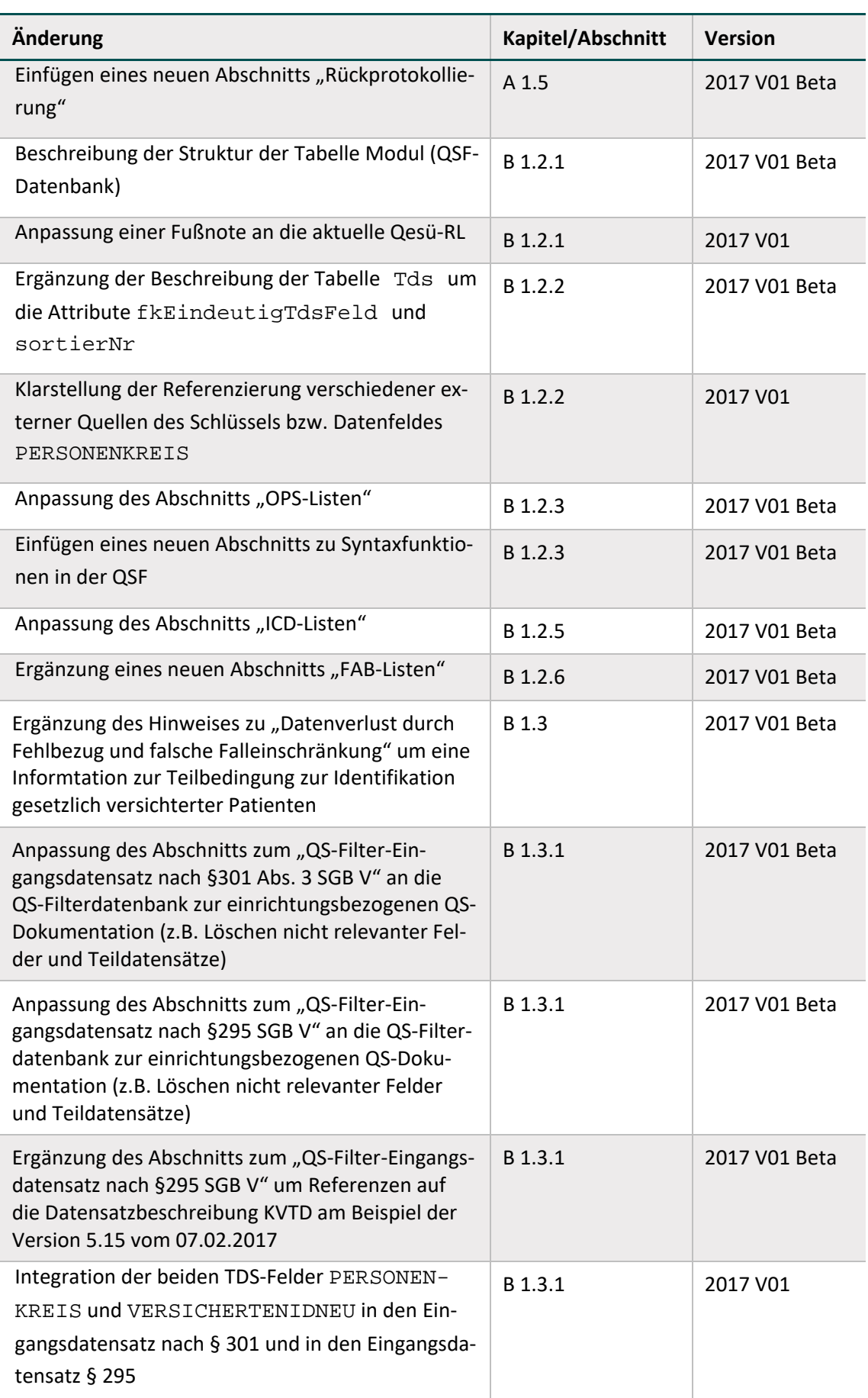

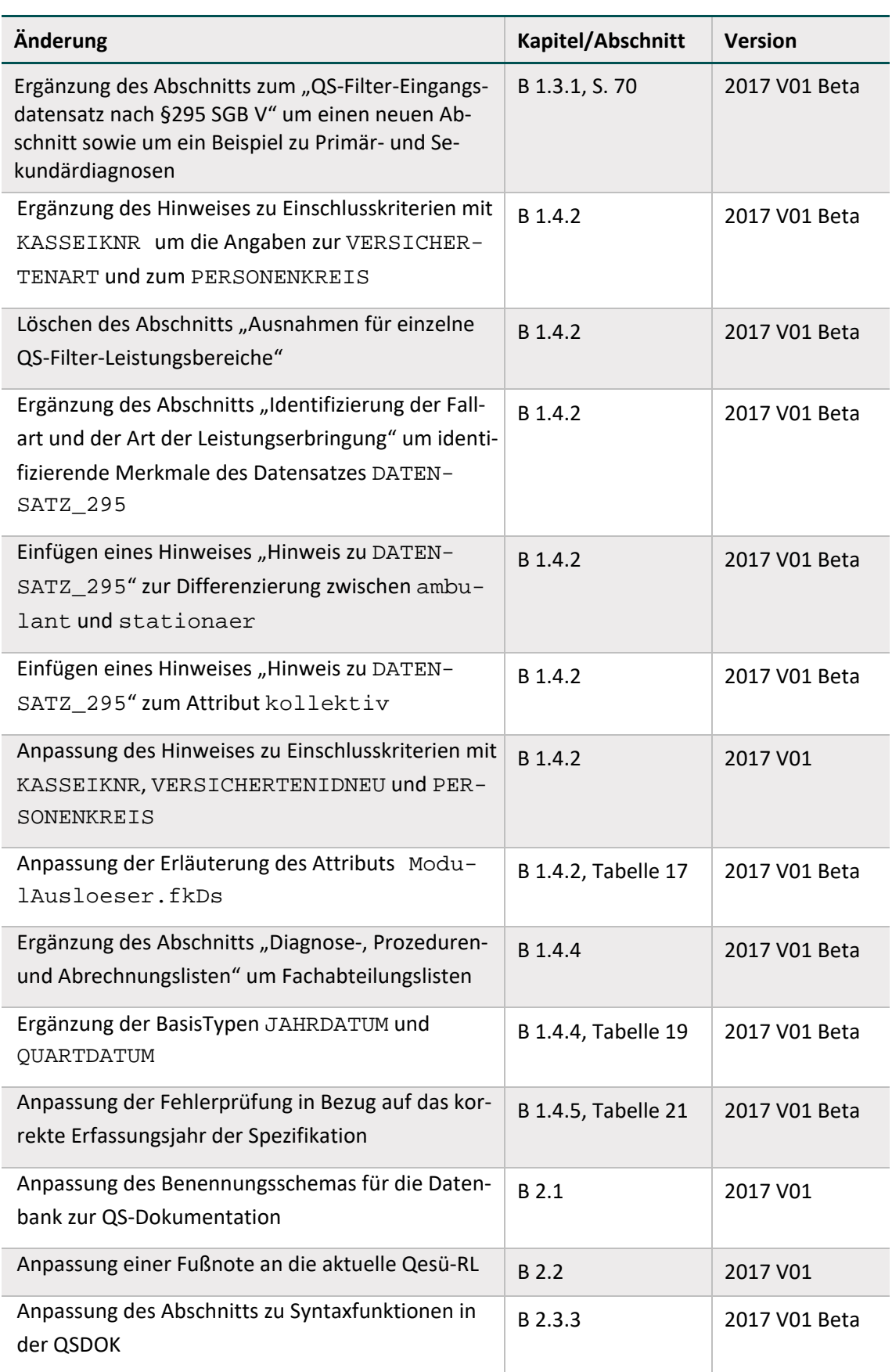

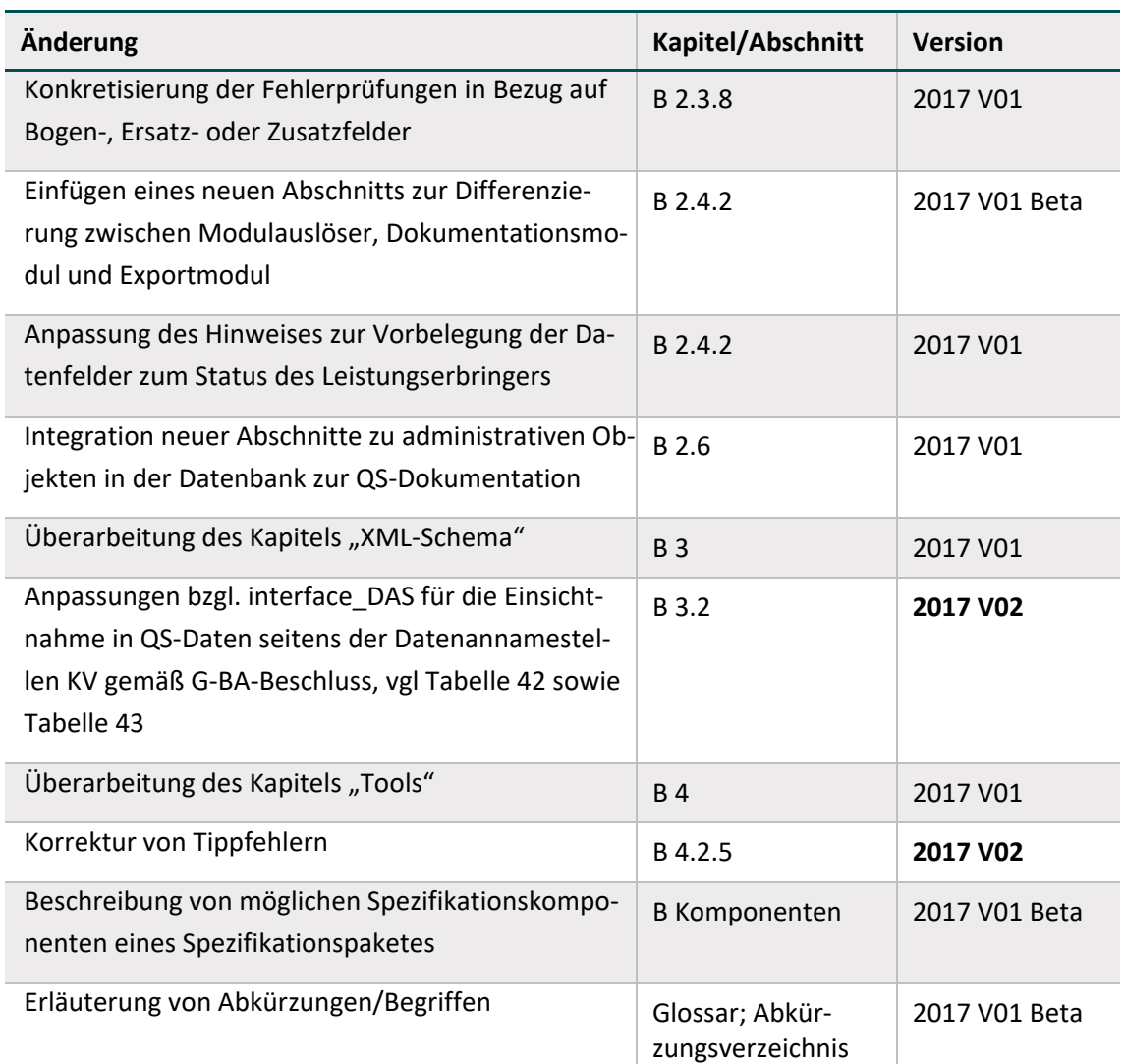

### <span id="page-16-0"></span>**Leseanleitung**

Diese technische Dokumentation orientiert sich in ihrem Aufbau an den Abläufen der Erfassung und Übermittelung der Qualitätssicherungsdaten. Ziel dieser Struktur ist es, eine nachvollziehbare und logische Sicht auf die Umsetzung und Durchführung der beschriebenen Schritte zu gewährleisten. Die Prozesse und Unterprozesse werden im Abschnitt [A Prozesse](#page-23-0) beschrieben und spiegeln die reale, chronologische Abfolge wider. Jede Prozessbeschreibung berücksichtigt zudem die unterschiedlichen Komponenten, die für die Umsetzung benötigt und in Abschnitt [B](#page-47-0)  [Komponenten](#page-47-0) detailliert beschrieben werden. Im Abschnitt C [Anhang](#page-139-0) wird ein Glossar mit den wichtigen Begriffen zum Themenbereich der Spezifikation zur Verfügung gestellt.

Für eine korrekte Umsetzung der Spezifikation ist es notwendig, die Dokumentation entsprechend ihrer Anordnung von Prozessen zu Komponenten zu befolgen. Einige Bereiche, die sich ausschließlich an bestimmte Zielgruppen richten, sind entsprechend gekennzeichnet.

#### **Legende**

Die in dieser Dokumentation verwendeten Symbole heben bestimmte Aspekte bei der Umsetzung der Spezifikation hervor.

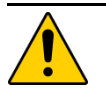

#### **Achtung**

Beschreibt Ursache, Folge und Vermeidung einer besonderen Fehlanwendung, die zu Problemen bei der Implementierung oder Ähnlichem führen kann.

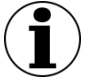

#### **Hinweis**

Nützliche Informationen, Tipps oder Ratschläge zur Anwendung. Keine wesentlichen oder für das korrekte Funktionieren erforderlichen Informationen.

#### **Beispiel:**

Beispiele sind ein Hilfsmittel, um zuvor vermittelte Informationen oder konkrete Abschnitte der Anwendung zu verdeutlichen.

**Zielgruppe LE** Markiert nur für folgende Zielgruppe relevanten Bereich: Leistungserbringer (LE) im Allgemeinen **Zielgruppe VÄ** Markiert nur für folgende Zielgruppe relevanten Bereich: Vertragsärztin / Vertragsarzt (VÄ) **Zielgruppe KH** Markiert nur für folgende Zielgruppe relevanten Bereich: Krankenhaus (KH) **Zielgruppe DAS** Markiert nur für folgende Zielgruppe relevanten Bereich: Datenannahmestelle (DAS) im Allgemeinen **Zielgruppe KV** Markiert nur für folgende Zielgruppe relevanten Bereich: Kassenärztliche Vereinigung (KV) **Zielgruppe LQS/LKG** Markiert nur für folgende Zielgruppe relevanten Bereich: Landesgeschäftsstelle für Qualitätssicherung (LQS) Landeskrankenhausgesellschaften (LKG) **LE VÄ KH DAS KV LQS LKG**

## <span id="page-18-0"></span>**1 Einleitung**

Die vorliegende technische Dokumentation beschreibt die Spezifikation zur einrichtungs- und sektorenübergreifenden Qualitätssicherung gemäß §§ 136 ff. SGB V.

Die Spezifikation der einrichtungsbezogenen QS-Dokumentation umfasst alle Komponenten im Zusammenhang mit der Datenerfassung, d.h. von der Bestimmung einer Dokumentationspflicht bis hin zur Rückprotokollierung übermittelter Datensätze. Die vorliegende technische Dokumentation beschreibt die hierbei relevanten Prozesse und Komponenten.

Regelungsbereich der Spezifikation der einrichtungsbezogenen QS-Dokumentation ist das Verfahren *Vermeidung nosokomialer Infektionen – postoperative Wundinfektionen* gemäß der Richtlinie zur einrichtungs- und sektorenübergreifenden Qualitätssicherung (Qesü-RL)<sup>[1](#page-18-2)</sup>, die vom Gemeinsamen Bundesausschuss (G-BA) beschlossen wird. Im Erfassungsjahr 2017 beinhaltet die Spezifikation der einrichtungsbezogenen QS-Dokumentation daher Module des Verfahrens *Vermeidung nosokomialer Infektionen – postoperative Wundinfektionen* (QS WI).

Den Auftrag zu dem neuen Qualitätssicherungsverfahren QS WI gab der G-BA im Dezember 2015. Der Regelbetrieb startete am 01.01.2017.

Das QS-Verfahren wird über verschiedene Erhebungsinstrumente abgebildet:

- die fallbezogene Dokumentation beim Leistungserbringer
- die Erhebung von Sozialdaten bei den Krankenkassen
- die jährliche einrichtungsbezogene QS-Dokumentation

Ziel des QS-Verfahrens ist es, die Qualität der Maßnahmen ambulanter und stationärer Leistungserbringer zur Vermeidung nosokomialer Infektionen, insbesondere postoperativer Wundinfektionen zu messen, vergleichend darzustellen und zu bewerten. Dafür werden bundesweit Falldaten von Patientinnen und Patienten zusammengeführt, bei denen nach ambulanter oder stationärer Behandlung eine solche Wundinfektion aufgetreten ist, und mit der Ausgangsbehandlung in Bezug gesetzt.

Die vorliegende Spezifikation bildet das Erhebungsinstrument der jährlichen einrichtungsbezogene QS-Dokumentation beim Leistungserbringer ab. Für die Nutzung von Sozialdaten bei den Krankenkassen gemäß § 299 SGB V sowie die fallbezogene QS-Dokumentation beim Leistungs-erbringer werden unabhängige Spezifikationen veröffentlicht.<sup>[2](#page-18-3)</sup> Für eine spezifikationskonforme Umsetzung von QS-Softwareprodukten sind alle Spezifikationskomponenten zu berücksichtigen.

### <span id="page-18-1"></span>**1.1 Spezifikationsbegriff**

Die Spezifikation der einrichtungsbezogenen QS-Dokumentation ist die Gesamtheit aller Vorgaben, nach denen die Bestimmung der dokumentationspflichtigen Einrichtungen, die QS-Doku-

 $\overline{a}$ 

<span id="page-18-2"></span><sup>1</sup> <https://www.g-ba.de/informationen/richtlinien/72/>

<span id="page-18-3"></span><sup>2</sup> https://iqtig.org/datenservice

mentation selbst und die Übermittlung der Daten erfolgen sollen, bezogen auf ein Erfassungsjahr. Die Dokumentationspflicht einer Einrichtung wird ausgelöst, wenn mindestens ein Fall den definierten Auslösekriterien entspricht. Die Zuordnung eines Falles zu einer Spezifikation richtet sich nach dem Kalenderjahr der Aufnahme in das Krankenhaus bzw. dem Eingriffsdatum bei ambulanten Fällen.

Um die komplexen Anforderungen an die sektorenübergreifende QS-Dokumentation sowie die zugehörigen Datenflüsse zu erfüllen, besteht die Spezifikation aus verschiedenen Komponenten, die je nach Anwender spezifisch zusammengestellt werden. Als Komponenten werden dabei Access-Datenbanken, technische Dokumentationen, Ausfüllhinweise und anderes bezeichnet. Jeder Anwender bekommt damit das für ihn Relevante in einem eigenen Spezifikationspaket als Download zur Verfügung gestellt. Jedes dieser Pakete kann auf diese Weise auch unabhängig von den anderen aktualisiert werden.

Damit gibt es ein Spezifikationspaket für

- den Regelbetrieb
- ggf. Sonderexporte
- ggf. Probebetriebe
- ggf. Testbetriebe

Sowohl die Spezifikationspakete als auch die einzelnen Komponenten werden nach einem einheitlichen Schema benannt, das bereits im Namen übersichtlich die relevanten Informationen wie Betriebsart, Exportformat und Versionierung enthält. Dieses Schema wird im nächsten Abschnitt detailliert erläutert. Durch die Versionierung sowohl auf der Ebene der Pakete als auch auf der Ebene der Komponenten ist gewährleistet, dass der aktuelle Stand leicht ersichtlich ist. Zudem wird die Kommunikation über die anzuwendenden Bestandteile der Spezifikation erleichtert.

Jedem Paket liegt eine Auflistung der einzelnen Komponenten und ggf. eine Übersicht über die Änderungen zur vorhergehenden Version bei.

#### <span id="page-19-0"></span>**1.1.1 Benennungsschema für Spezifikationspakete**

Die Benennung der Spezifikationspakete setzt sich wie folgt zusammen:

```
<Erfassungsjahr>_<Richtlinie>_<Name>_[<DAS>]_<Betriebsart>_<Ex-
portformat>_V<Versionsnummer>
```
Das Erfassungsjahr gilt für alle Spezifikationspakete und -komponenten, die Daten dieses Erfassungsjahres betreffen, egal in welchem Jahr das jeweilige Paket veröffentlicht wurde.

Da die Spezifikation der einrichtungsbezogenen QS-Dokumentation im Erfassungsjahr 2017 auf das Verfahren 2 (QS WI) der Richtlinie zur einrichtungs- und sektorenübergreifenden Qualitätssicherung beschränkt ist, steht im Platzhalter <Richtlinie> immer die Bezeichnung Qesue.

Bei der Angabe <Name> kann der die Spezifikation kennzeichnende Name angegeben werden. Namen können beispielsweise wie folgt definiert werden:

- **FDOK: fallbezogene QS-Dokumentation**
- **EDOK:** einrichtungsbezogene QS-Dokumentation
- SozDat: Nutzung von Sozialdaten bei den Krankenkassen
- DBSD: Datenformat zum Bericht über den Strukturierten Dialog

Bei der optionalen Angabe [ <DAS> ] kann beispielsweise zwischen folgenden Kürzeln unterschieden werden:

- LKG: LOS/LKG
- **EXV: DAS-KV**
- **KK: DAS-KK**

Bei der Betriebsart kann zwischen folgenden Kürzeln unterschieden werden:

- RB: Regelbetrieb
- SE: Sonderexport
- PB: Probebetrieb
- TB: Testbetrieb

V<Versionsnummer>: Die Versionierung erfolgt in ganzen Zahlen, die zweistellig angegeben sind (unter 10 mit einer vorlaufenden 0, z.B. V01).

#### **Beispiele:**

Die einrichtungsbezogene QS-Dokumentation kann beispielsweise in folgendem Spezifikationspaket veröffentlicht werden:

```
2017_Qesue_EDOK_RB_XML_V01
```
Die einrichtungsbezogene QS-Dokumentation (Dokumentation von Einrichtungen, die ambulante und stationäre Fälle am Krankenhaus behandeln) kann beispielsweise in folgendem Spezifikationspaket veröffentlicht werden:

```
2017_Qesue_EDOK_LKG_RB_XML_V01
```
Die einrichtungsbezogene QS-Dokumentation (Dokumentation von Einrichtungen, die durch die KV abgerechnete Fälle behandeln) kann beispielsweise in folgendem Spezifikationspaket veröffentlicht werden:

```
2017_Qesue_EDOK_KV_RB_XML_V01
```
#### <span id="page-20-0"></span>**1.1.2 Benennungsschema für Spezifikationskomponenten**

Die Benennung der Spezifikationskomponenten lehnt sich an das bei den Spezifikationspaketen verwendete Prinzip an:

```
[<Erfassungsjahr>_]<Art der Komponente>_[<Exportformat>_][V<Ver-
sionsnummer>].<Dateierweiterung>
```
"Art der Komponente" bezieht sich auf die jeweilige Funktion und wird durch ein Kürzel angegeben.

Die in eckige Klammern gesetzten Benennungsbestandteile sind optional und werden nur dann gesetzt, wenn dieses Merkmal für die Komponenten von Relevanz ist. Das Erfassungsjahr ist für Hilfsprogramme nicht relevant; bei diesen erfolgt die Versionierung mit einer Versionsnummer, die über die Jahre fortgeführt wird.

Die Bezeichnungen der einzelnen Komponenten werden in Abschnit[t B Komponenten](#page-47-0) erläutert.

### <span id="page-21-0"></span>**1.2 Zielsetzung und Zielgruppe**

Die Spezifikation der einrichtungsbezogenen QS-Dokumentation ist ein komplexes Regelwerk, das mithilfe verschiedener Komponenten verbindliche Grundlagen für alle Prozesse im Zusammenhang mit der Erfassung und Übermittlung von QS-Daten bei den unterschiedlichen Verfahrensteilnehmern (Leistungserbringer, Datenannahmestellen, Bundesauswertungsstelle) vorgibt und beschreibt. Dadurch werden die Bereitstellung valider und vergleichbarer Daten sowie ein unter datenschutzrechtlichen Gesichtspunkten sicherer Datenfluss gewährleistet.

### <span id="page-21-1"></span>**1.3 Releaseplanung**

Um Planungssicherheit zu gewährleisten und angemessen auf Fehler reagieren zu können, werden die Termine zur Veröffentlichung von Spezifikationspaketen (Versionen) eines Erfassungsjahres und zu Rückmeldefristen in der Technischen Dokumentation angekündigt. Die Releaseplanung der einrichtungsbezogenen QS-Dokumentation ist an jene der QS-Basisspezifikation für Leistungserbringer angelehnt. Die im Folgenden genannten Meilensteine sind als Zielwerte zu betrachten und können im Regelbetrieb entsprechend der Vorgaben des G-BA, in Abstimmungen mit Verfahrensteilnehmern sowie Anforderungen aus der Umsetzung konkretisiert werden.

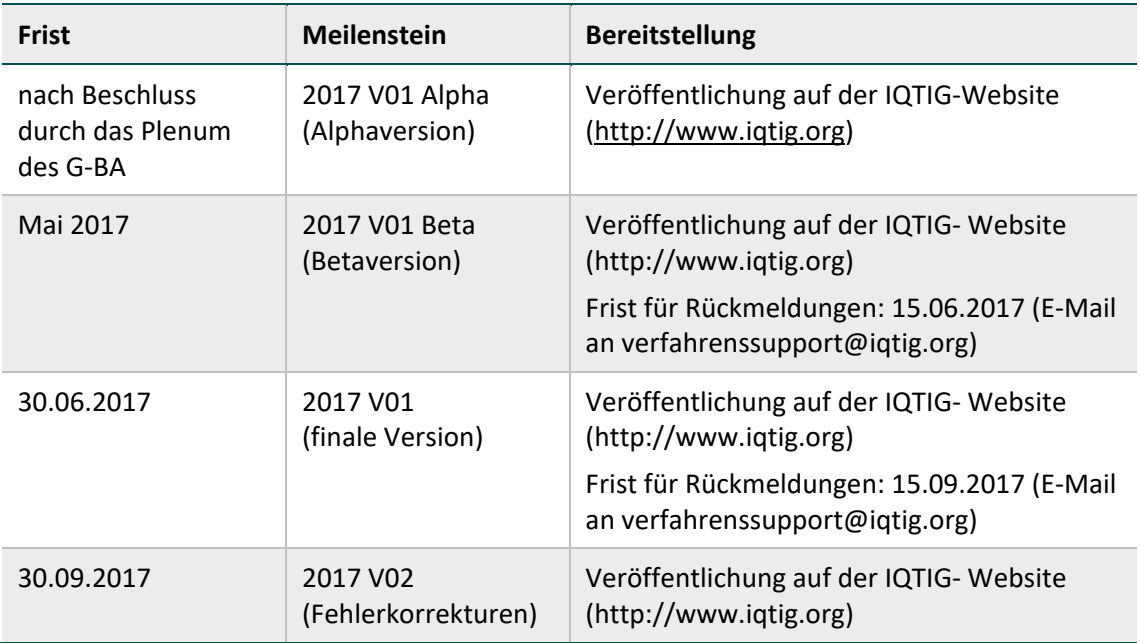

Da die Dokumentation der einrichtungsbezogenen QS-Dokumentation erst nach Ablauf des Erfassungsjahres 2017 erfolgen kann, entsprechen die ICD-, OPS- und EBM-Kodes in der finalen Spezifikationsversion bereits der für dieses Erfassungsjahr gültigen Version des DIMDI. Ein separates Update (DIMDI-Umstieg) entfällt daher.

Es erfolgt eine regelmäßige Abstimmung mit Verfahrensteilnehmern (z.B. Softwareherstellern, Datenannahmestellen) in Form von Informationstreffen, Workshops und Kommunikationsplattform. Zudem wurden neue Meilensteine in den Prozess der Systempflege integriert (z.B. die Bereitstellung von Änderungsempfehlungen und Alphaversionen) und Festlegungen getroffen, die die Qualität der Spezifikation erhöhen und die Richtlinienkonformität sicherstellen (z.B. werden wesentliche Änderungen nur im Rahmen finaler Versionen berücksichtigt).

#### **Change- und Fehlermanagement**

Das IQTIG empfiehlt für die Optimierung der Zusammenarbeit mit den beteiligten Stellen die folgenden Aktivitäten:

- Meldung von festgestellten Fehlern (z.B. Spezifikations- und Softwarefehlern)
- Verbreitung von Änderungsvorschlägen
- Abstimmung von Terminen und Umsetzungen im Rahmen der Releaseplanung
- Erfahrungsaustausch, um eine möglichst einheitliche Vorgehensweise zu ermöglichen
- Abstimmung der Spezifikationsänderungen

Vorschläge, Fehlermeldungen und Diskussionspunkte können per E-Mail an den Verfahrenssupport mitgeteilt werden. Sollten Sie keine Zugangsdaten zur Kommunikationsplattform haben, obwohl Sie eine beteiligte Institution (z.B. Softwareanbieter, Datenannahmestelle) sind, lassen Sie sich bitte bei uns registrieren.

#### **Ihr Ansprechpartner:**

Institut für Qualitätssicherung und Transparenz im Gesundheitswesen Katharina-Heinroth-Ufer 1 10787 Berlin

Telefon: (+49) 30 58 58 26 340 Fax: (+49) 30 58 58 26 341

verfahrenssupport@iqtig.org

[www.iqtig.org](http://www.iqtig.org/)

## <span id="page-23-0"></span>**A Prozesse**

Im Folgenden werden die einzelnen Prozesse und Unterprozesse der Spezifikation beschrieben.

### <span id="page-24-0"></span>**1 QS-Dokumentation**

In diesem Kapitel werden die Prozessschritte sowie die in jedem Prozessschritt benötigten Werkzeuge der QS-Dokumentation in Bezug auf die Auslösung, Erfassung, Verarbeitung und Datenübermittlung der QS-Dokumentation beschrieben.

#### <span id="page-24-1"></span>**1.1 Auslösung**

Für jeden Fall im Krankenhaus oder im vertragsärztlichen Bereich wird geprüft, welche Datensätze (Module) der externen Qualitätssicherung dokumentationspflichtig sind. Entspricht mindestens ein Fall (Tracer-Operation) den definierten Auslösekriterien, wird die einrichtungsbezogene QS-Dokumentation ausgelöst. Mit der vorliegenden Spezifikation können Systeme entwickelt werden, die eine zeit- und prozessnahe Auslösung von QS-Dokumentationen ermöglichen.

Der Algorithmus (Abschnitt B [1.4\)](#page-69-0) trifft seine Entscheidung auf der Grundlage der medizinischen Routinedokumentationen bzw. Abrechnungsdaten (Kodierung der Diagnosen [Haupt- und Nebendiagnosen, Primär- und Sekundärdiagnosen], Prozeduren, Gebührenordnungspositionen gemäß EBM-Katalog).

#### **Einrichtungen, die ambulante und stationäre Fälle am Krankenhaus behandeln**

Die medizinischen Routinedokumentationen sind in jedem Krankenhausinformationssystem (KIS) verfügbar, da sie auch für die Umsetzung der Datenübermittlungsvereinbarung gemäß § 301 Abs. 3 SGB V (kurz: DÜV-301) nötig sind. Die Informationen werden in einzelnen Fällen auch über spezialisierte Systeme, die auf die individuellen Anforderungen im jeweiligen Bereich zugeschnitten sind, zur Auslösung herangezogen.

Der QS-Filter-Eingangsdatensatz nach § 301 Abs. 3 SGB V ist in Abschnitt B [1.3.1](#page-63-2) beschrieben.

### **Einrichtungen, die ambulante vertragsärztliche oder stationäre belegärztliche Leistungen erbringen**

Für diese Einrichtungen (z.B. Arztpraxen) ist die Dokumentationspflicht über die bei den Kassenärztlichen Vereinigungen vorliegenden Abrechnungsdaten zu bestimmen. Im QS-Filter-Eingangsdatensatz ist definiert, welche Daten verwendet werden. Diese basieren auf der KVDT-Datensatzbeschreibung (ungeprüfter Eingangsdatensatz) der Kassenärztlichen Bundesvereinigung für den Einsatz von IT-Systemen in der Arztpraxis zum Zwecke der Abrechnung gemäß § 295 Abs. 4 SGB V.

Der QS-Filter-Eingangsdatensatz nach § 295 SGB V ist in Abschnitt B [1.3.1](#page-63-2) beschrieben.

**KH**

**VÄ**

### **LE**

<span id="page-25-0"></span>**1.2 Erfassung**

Nach Auslösung eines Moduls durch den QS-Filter folgt der Prozess der Erfassung. Neben QS-Daten (Abschnitt [1.2.3\)](#page-30-0) sind auch einrichtungsidentifizierende Daten wie das Institutionskennzeichen für das Krankenhaus oder die Betriebsstättennummer des niedergelassenen Leistungserbringers zu dokumentieren (Abschnitt [1.2.2\)](#page-29-0). Die Erfassung ist abgeschlossen, wenn alle zu dokumentierenden Datenfelder unter Berücksichtigung von Abhängigkeiten und Plausibilitätsprüfungen vollständig erfasst wurden (Abschnitt [1.2.4\)](#page-30-1). Die Regelungen zur Gestaltung von Eingabemasken sind Abschnitt [1.2.1](#page-25-1) zu entnehmen.

#### <span id="page-25-1"></span>**1.2.1 Gestaltung von Eingabemasken**

Die Benutzeroberfläche einer Erfassungssoftware (Graphical User Interface = GUI) oder einer webbasierten Lösung soll ergonomisch und anwenderfreundlich gestaltet sein. Gestaltung und Layout der Eingabemaske sind Aufgabe der Softwarehersteller bzw. der Webportal-Entwickler. Neben Anforderungen der Kunden werden üblicherweise firmeninterne Standards bzw. Vorgaben des Betriebssystems (z.B. Windows) für das "look and feel" berücksichtigt.

Diese Spezifikation definiert als Minimalstandard die für den Anwender sichtbaren Inhalte der Dokumentationsformulare. Als Referenz für die sichtbaren Inhalte dienen die Dokumentationsbögen, die als Bestandteil der Spezifikation durch das IQTIG veröffentlicht werden. Die Dokumentationsbögen werden als PDF-Dokumente bereitgestellt, die aus der Spezifikationsdatenbank automatisch generiert worden sind.

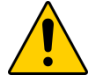

**Achtung**

#### **Verbindliche Grundlage zur Implementierung**

Bei den Dokumenta¬tionsbögen handelt es sich um Formulare zur Ansicht (Muster), die nicht zur Dokumentation zu verwenden sind. Die Papierform ist hier nur als eine Abbildung eines denkbaren Eingabeformulars oder einer denkbaren Eingabemaske zu verstehen.

Verbindlich sind nur die Inhalte der Datenbank zur QS-Dokumentation.

[Tabelle 1](#page-25-2) gibt einen Überblick darüber, welche Informationen der Spezifikationsdatenbank (identifiziert durch Tabelle und Attribut) bei der Erstellung der Dokumentationsbögen berücksichtigt werden und somit auch in den Erfassungssystemen sichtbar sein müssen.

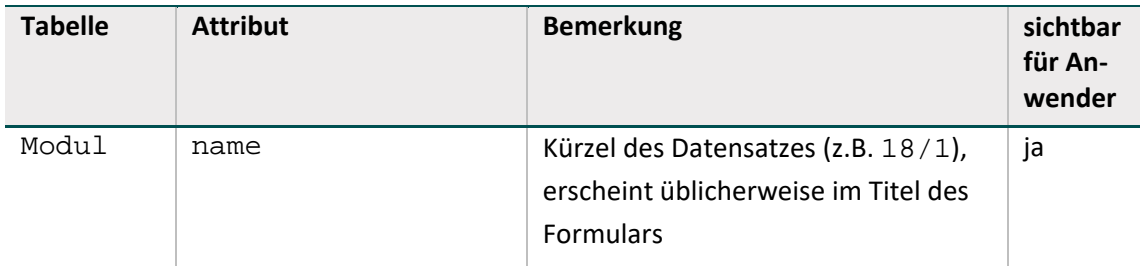

<span id="page-25-2"></span>*Tabelle 1: Informationen aus der Datenbank, welche im GUI verwendet werden*

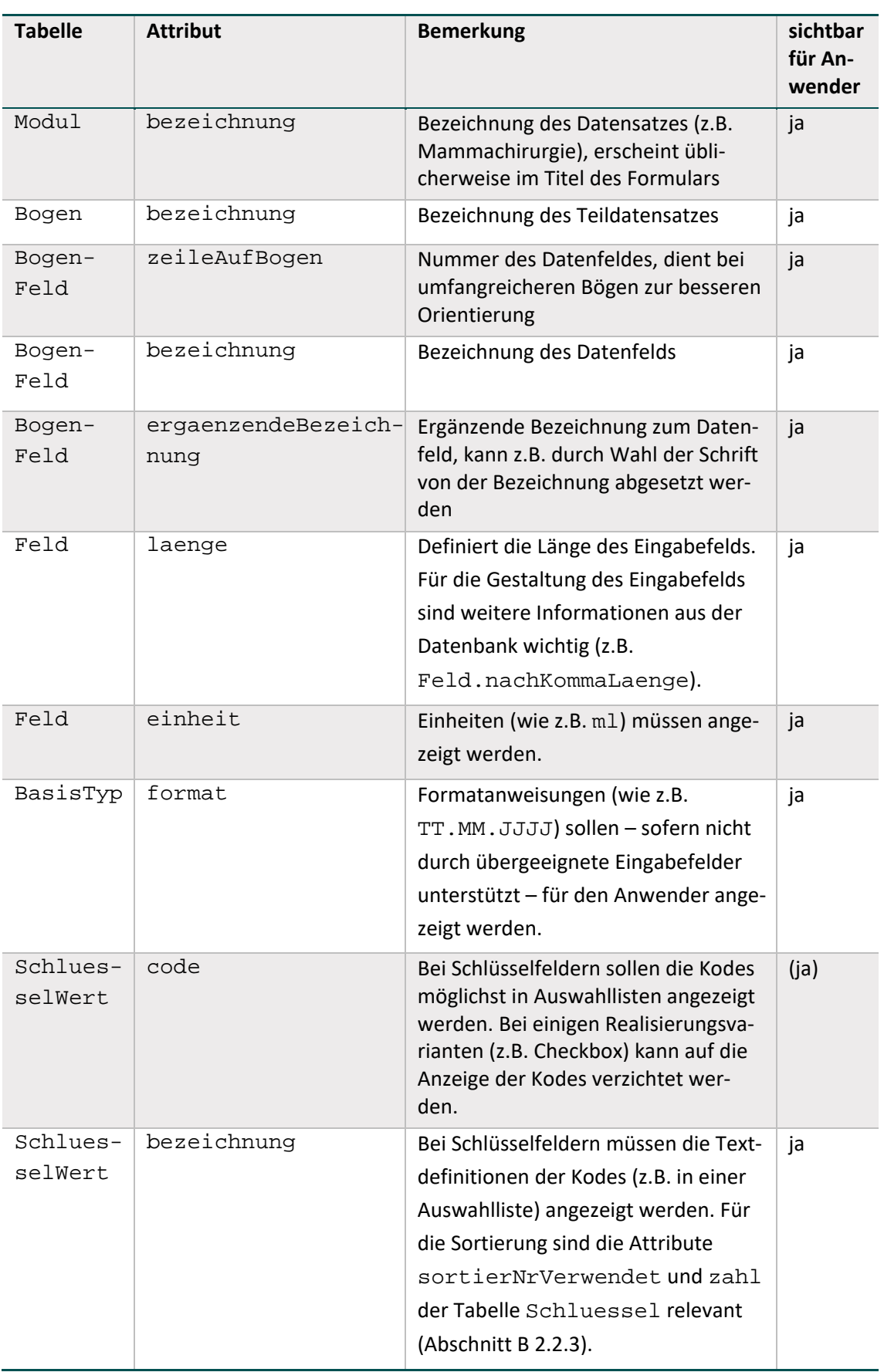

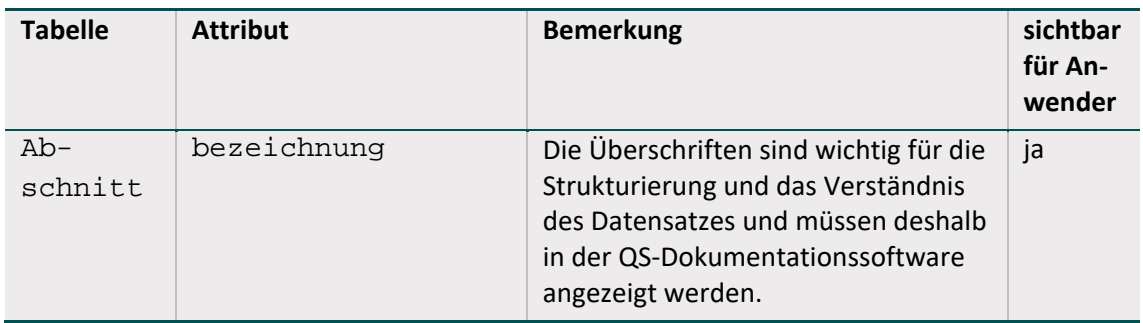

Werden Datenfelder (z.B. OPS) eines QS-Datensatzes aus Fremdsystemen über Schnittstellen importiert, so sollen die übernommenen Daten auch in der Erfassungssoftware angezeigt werden. Es ist für den Anwender wichtig, die vollständigen QS-Daten im Kontext eines "QS-Formulars" zu sehen und auch auf Richtigkeit und Vollständigkeit zu prüfen.

#### **Allgemeine Grundsätze für die Gestaltung der Eingabemaske**

Die Grundsätze für die Plausibilitätsprüfungen wirken sich insbesondere auf die Gestaltung der Benutzeroberflächen in Erfassungssoftware oder Weblösung aus. Durch die funktionale Gestaltung sollte ein Kompromiss zwischen Dateneingabekomfort einerseits und Zwang zur aktiven Eingabe korrekter Daten andererseits gefunden werden. Im Folgenden werden die Regeln für die Gestaltung von Benutzeroberflächen aufgeführt:<sup>[3](#page-27-0)</sup>

 Keine Suggestion von Feldinhalten durch Vorbelegung (Defaults): Oberstes Prinzip bei der Gestaltung der Benutzeroberflächen ist, dass dem Anwender des Programms keine Angaben suggeriert werden. Insbesondere darf keine Vorbelegung mit Standardwerten erfolgen, die den "Nicht-Problemfall" dokumentieren.

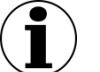

#### **Hinweis**

Eine Vorbelegung mit Standardwerten ist nicht zulässig. Die Übernahme von im KIS/AIS vorhandenen Angaben in die QS-Dokumentation ist hingegen zulässig.

Beispielsweise kann die Angabe des Datenfeldes IKNRKH aus dem KIS übernommen werden, wenn diese Angabe vorliegt.

Die Frage, ob während des stationären Aufenthaltes Komplikationen aufgetreten sind, darf hingegen nicht mit einem Standardwert "nein" vorbelegt werden, wenn hierzu keine Angaben im KIS/AIS enthalten sind.

 Verwendung der vorgeschriebenen Fehler- und Warnmeldungen bei feldübergreifenden Regeln: Die Fehler- und Warnmeldungen sind so formuliert, dass sie möglichst nicht suggerieren, auf welche Weise widersprechende Angaben korrigiert werden sollen. Insofern müssen sie wörtlich übernommen werden.

<span id="page-27-0"></span> <sup>3</sup> Externe Systeme, die Daten an ein Erfassungsprogramm übergeben, sollten diese Grundsätze sinngemäß anwenden.

# **Achtung**

#### **Verbindliche Grundlage zur Implementierung**

Plausibilitätsregeln sind nicht in allen Fällen den Dokumentationsbögen zu entnehemen. Verbindlich sind nur die Inhalte der Datenbank zur QS-Dokumentation.

- Keine zusätzlichen Ober-/Untergrenzen für Maße, Zeitdauern und Anzahlen: Außer den durch die Datenfeldbeschreibung und die Plausibilitätsregeln vorgegebenen Wertebereichen darf in Erfassungsprogrammen keine Einengung möglicher Merkmalsausprägungen in Wertefeldern erfolgen.
- Zwang zur aktiven Entscheidung zwischen "ja" und "nein": An entsprechenden Stellen in den Dokumentationsbögen, bei denen die Auswahl "0" (nein) und "1" (ja) (vgl. z.B. Schlüssel JN) zu treffen ist, darf keine Voreinstellung des Wertes im Eingabefeld erfolgen. Es besteht somit der Zwang zur Eingabe eines Wertes. Nur an Stellen, an denen im Erfassungsformular lediglich "1" als Option angegeben wird, soll die Nicht-Eingabe eines Wertes als Verneinung interpretiert werden. Hintergrund dieser Differenzierung ist, dass einerseits in qualitätskritischen Bereichen eine Unterscheidung zwischen "keine Angabe" und "nein" erfolgen muss, es andererseits der Benutzerakzeptanz abträglich ist, wenn diese Systematik auch an allen anderen Stellen durchgängig verfolgt wird.
- Kein automatisches Verändern von Feldinhalten in Abhängigkeit von anderen Feldinhalten.

#### Beispiel<sup>[4](#page-28-0)</sup>:

Wenn die Transfusion von Blut zunächst bejaht und das Feld "Fremdblut" angekreuzt worden ist, soll das Entfernen des Kreuzes des übergeordneten Feldes "Bluttransfusion" nicht automatisch zum Entfernen des Kreuzes bei "Fremdblut" führen. Vielmehr soll eine Fehlermeldung erfolgen und der Anwender gezwungen sein, zunächst das Kreuz bei "Fremdblut" zu entfernen, bevor "Bluttransfusion" verneint werden kann.

#### **Umrechnung von Einheiten bei numerischen Feldern**

In Einzelfällen ist es aus Anwendersicht hilfreich, wenn die -Eingabemaske die Eingabe von Messwerten in Einheiten ermöglicht, die von den spezifizierten Einheiten abweichen. Beispielsweise soll im Modul NWIES laut Spezifikation das Datenfeld DESINFEKTIONOP in Litern mit einer Nachkommastelle dokumentiert werden. Die Funktionalität einer automatischen Umrechnung sollte möglichst in die Erfassungssoftware oder die Weblösung integriert werden, um den Dokumentationsaufwand zu verringern.

Exportiert werden die Datenfelder in der gemäß Spezifikation gültigen Einheit.

#### **Gestaltung von Eingabemasken mit Layout-Feldgruppen**

Sogenannte Layout-Feldgruppen sollen in der Erfassungsmaske separat kenntlich gemacht werden. Hierbei handelt es sich um Datenfelder, die zu einer logischen Gruppe zusammengefasst werden können. Feldgruppen können Filterfelder oder abhängige Felder beinhalten. Abhängige

<span id="page-28-0"></span> <sup>4</sup> Die im Beispiel genannten Felder sind NICHT Bestandteil der Spezifikationsdatenbank für die QS-Dokumentation. Sie sind frei erfunden und dienen lediglich der Erläuterung.

Felder von Layout-Feldgruppen werden auf den generierten Dokumentationsbögen eingegraut dargestellt. Hierbei handelt es sich um Feldgruppen, bei denen das Attribut grauWennNegativ in der Datenbanktabelle FeldGruppe auf TRUE gesetzt ist. Diese sollen für die Gestaltung von Eingabemasken verwendet werden.

Die Eigenschaften von Layout-Feldgruppen sind in Abschnitt B [2.3.7](#page-101-1) erläutert.

#### **Empfehlung zur Umsetzung von Layout-Feldgruppen**

Ist das Attribut grauWennNegativ gesetzt, so darf die Benutzereingabe für die abhängigen Felder durch die Erfassungssoftware deaktiviert werden, falls die negative Filterbedingung zutrifft. Bei der Umsetzung muss Folgendes sichergestellt werden:

- Nach jeder Änderung der Inhalte der Filterfelder im Erfassungsformular muss das Programm die Filterbedingung der Feldgruppe evaluieren und ggf. eine Aktualisierung der Oberfläche durchführen.
- Die Benutzereingabe für die abhängigen Felder darf nur dann deaktiviert werden, wenn keines dieser Felder ausgefüllt ist. Ansonsten ist der Anwender auf eine Plausibilitätsverletzung hinzuweisen.
- Wenn nach einer Benutzereingabe die positive Filterbedingung zutrifft, so sind ggf. vorher deaktivierte Eingabefelder wieder zu aktivieren.
- Deaktivierte Felder dürfen nicht ausgeblendet werden.

#### <span id="page-29-0"></span>**1.2.2 Einrichtungsidentifizierende Daten**

In Hinblick auf eine einrichtungsbezogene Auswertung und Berichterstattung sind einrichtungsidentifizierende Daten in der QS-Dokumentation zu erfassen.

#### **Einrichtungsidentifizierende Daten des Krankenhauses**

Wichtigstes Merkmal zur Identifikation der Einrichtung ist das Institutionskennzeichen.

Im sektorenübergreifenden Verfahren QS WI werden belegärztliche Eingriffe nicht dem Krankenhaus, sondern dem Belegarzt als Vertragsarzt zugeordnet.

Belegärztliche Fälle werden in diesem Verfahren über eine durch die Kassenärztlichen Vereinigungen zur Verfügung gestellte, z.B. webbasierte Lösung erfasst, die nicht das Institutionskennzeichen erfordert, sondern das einrichtungsidentifizierende Datum der Arztpraxis des Belegarztes.

### **Einrichtungsidentifizierende Daten der Arztpraxis bzw. des niedergelassenen Leistungserbringers**

Die wesentliche Angabe zur Identifikation eines ambulanten Leistungserbringers ist die von der Kassenärztlichen Vereinigung (KV) vergebene Betriebsstättennummer (BSNR; Feld BSNRAMBU-LANT). Sie identifiziert die Arztpraxis als abrechnende Einheit. Dabei umfasst der Begriff Arztpraxis auch Medizinische Versorgungszentren (MVZ), Institute, Notfallambulanzen sowie Ermächtigungen von am Krankenhaus beschäftigten Ärzten. Der Ort der Leistungserbringung ist dabei nachrangig: Die Leistung kann auch im Rahmen einer KV-Ermächtigung von einem Krankenhausarzt oder als belegärztlicher Eingriff durch den niedergelassenen Leistungserbringer am

**KH**

**VÄ**

Krankenhaus durchgeführt worden sein. Im sektorenübergreifenden Verfahren QS WI sind belegärztliche Leistungen mit der Betriebsstättennummer der ambulanten Einrichtung des Belegarztes zu kennzeichnen.

#### <span id="page-30-0"></span>**1.2.3 QS-Daten**

Es sind alle erforderlichen Daten zu dokumentieren. Hierbei kann eine automatische Übertragung der QS-Daten aus dem KIS/AIS möglich sein.

#### <span id="page-30-1"></span>**1.2.4 Plausibilitätsprüfungen**

Fehlende und widersprüchliche Angaben in den Datensätzen sollen durch umfangreiche Plausibilitätsprüfungen verhindert werden. In der QS-Dokumentation muss die vollständige Plausibilitätsprüfung für jeden Datensatz spätestens bei Dokumentationsabschluss erfolgen. Teile der Plausibilitätsprüfungen sollen bereits während der Erfassung erfolgen. Dadurch wird sichergestellt, dass ein aufwendiges Korrekturverfahren weitgehend entfällt.

Es gelten folgende Grundsätze für die Plausibilitätsprüfung:

- Alle Felder müssen ausgefüllt sein, wenn andere logische Sachverhalte dem nicht entgegenstehen.
- Jedes Feld, das auszufüllen ist, muss einen sinnvollen Feldinhalt haben.
- Es wird jede harte Plausibilitätsprüfung vorgenommen, die definiert ist.
- Harte Plausibilitätsprüfungen werden nur vorgenommen, wenn Sachverhalte zwingend miteinander gekoppelt sind.
- Es werden keine Sachverhalte suggeriert (keine Default-Werte, keine Vorbelegungen, keine Profile. Fehlermeldungen werden vorgegeben).
- Keine Angabe (bzw. kein Feldinhalt) wird ergänzt oder gelöscht.

#### **Arten der Plausibilitätsprüfungen**

Es wird zwischen folgenden Arten von Plausibilitätsprüfungen unterschieden:

- **harte Prüfungen:** Bei einer harten Regelverletzung ist ein Dokumentationsabschluss der QS-Dokumentation eines Vorgangs unzulässig. Die in der technischen Dokumentation und der Datenbank definierten Plausibilitätsprüfungen sind hart, außer wenn sie explizit als weich gekennzeichnet sind.
- **weiche Prüfungen:** Die weichen Plausibilitätsprüfungen der Spezifikation sind bis spätestens zum Dokumentationsabschluss durchzuführen. Bei einer Regelverletzung erhält der Benutzer einen Warnhinweis, anhand dessen er entscheidet, ob eine Änderung von Feldinhalten notwendig ist.

#### **Einzelregeln**

Einzelregeln sind in der Datenbank zur QS-Dokumentation in Regelsyntax in der Tabelle Regeln hinterlegt. Außerdem gibt es Regeln, die nur in Form von Feldeigenschaften – nicht aber in Regelsyntax – in der Datenbank hinterlegt sind. Die standardisierten Fehlertexte dieser Prüfungen sind Abschnitt B [2.3.8](#page-107-0) zu entnehmen.

Es müssen sowohl die harten als auch die weichen feldbezogenen Prüfungen ausgeführt werden. Die Evaluation soll direkt bei der Dateneingabe geschehen. Fehleingaben sollen dem Benutzer direkt mitgeteilt werden. Einige Prüfungen erübrigen sich durch adäquate Gestaltung von Eingabemasken, z.B. durch Bereitstellung von Auswahlmenüs für Schlüsselkodes.

#### **Feldgruppenregeln**

Datenfelder (Bogenfelder) eines Moduls können zu einer Feldgruppe zusammengefasst werden, um logische Abhängigkeiten von Bogenfeldern abzubilden. Das bedeutet in der Praxis, dass der Anwender daran gehindert wird, Felder mit Werten auszufüllen, die der Logik der Feldgruppe widersprechen.

Die explizite Definition von Feldgruppen strukturiert sowohl die Bogenfelder als auch die Plausibilitätsregeln, indem diese die Bogenfelder eines Moduls zu einer logisch zusammenhängenden Gruppe von Feldern zusammenfassen. Die Feldgruppen ergeben sich dabei indirekt aus der Definition von Plausibilitätsregeln.

Die Abbildung von Feldgruppenregeln in der Datenbank für QS-Dokumentation ist in Abschnitt B [2.3.7](#page-101-1) erläutert.

#### <span id="page-31-0"></span>**1.3 Export der Daten**

Die dokumentierten QS-Daten müssen bei sektorenübergreifenden Verfahren gem. Qesü-RL in Abhängigkeit vom Abrechnungskontext der Leistungserbringung verschiedenen Datenflüssen zugeordnet werden.

[Abbildung 1](#page-31-1) stellt das serielle Datenflussmodell gem. Qesü-RL dar. Hierbei sind je nach Leistungserbringer bzw. Abrechnungskontext unterschiedliche Datenannahmestellen vorgesehen:

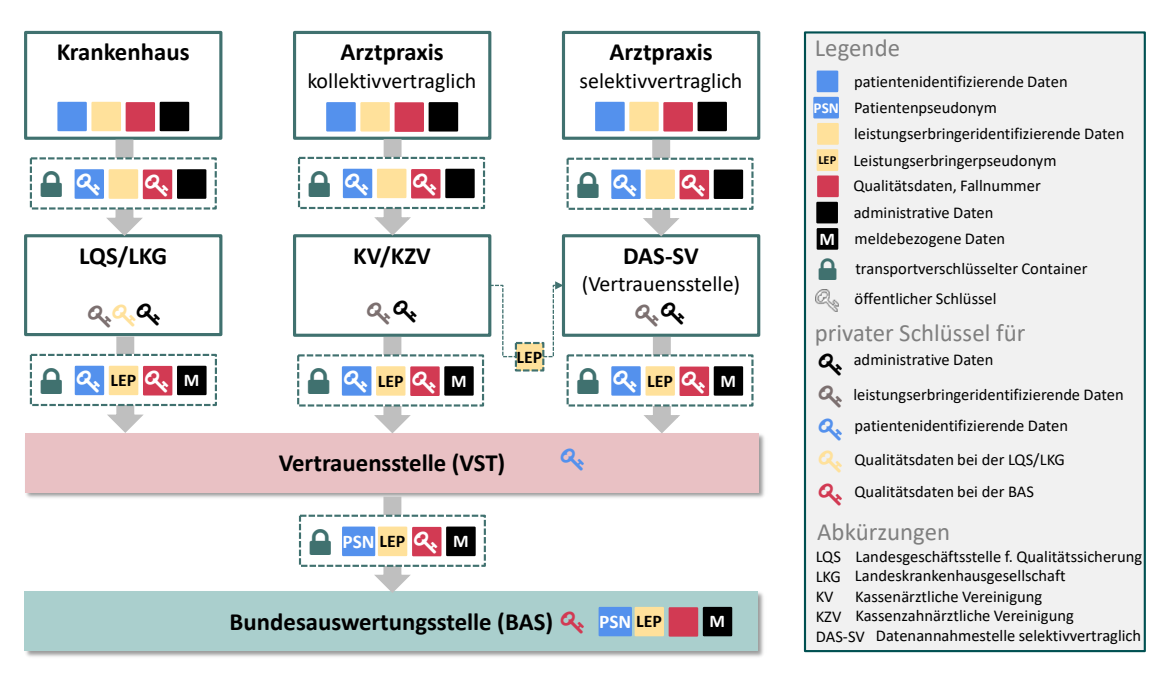

<span id="page-31-1"></span>*Abbildung 1: Serielles Datenflussmodell für die sektorenübergreifende Qualitätssicherung*

Die Zuordnung der einzelnen Fälle zu den Leistungserbringern gemäß Datenfluss nach Qesü-RL richtet sich primär nach dem Abrechnungskontext und nicht nach dem Ort der Leistungserbringung.

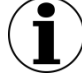

#### **Hinweis zum Datenfluss**

Die einrichtungsbezogenen QS-Daten nach § 3 Absatz 2 der Qesü-RL werden direkt von der Datenannahmestelle an die Bundesauswertungsstelle weitergeleitet, da keine Pseudonymisierung durch die Vertrauensstelle erfolgt.

Die Exportdateien werden beim Leistungserbringer erstellt und dann an die zuständige Datenannahmestelle (DAS) versendet. Datenannahmestellen nehmen die Datenlieferungen im Rahmen der Qesü-RL entgegen, führen die Leistungserbringerpseudonymisierung durch und leiten anschließend die Daten weiter an die Bundesauswertungsstelle. Der Export und die Übermittlung sämtlicher Daten finden im XML-Format statt.

#### <span id="page-32-0"></span>**1.3.1 Erzeugen der Exportdatei**

Die zu exportierenden Daten der einrichtungsbezogenen QS-Dokumentation werden vom Dokumentationssystem in Exportdateien geschrieben und die entsprechenden Vorgänge (identifiziert durch Vorgangsnummern, vgl. "Identifizierung von Datensätzen" im Abschnit[t 1.4.2\)](#page-39-0) im absendenden Dokumentationssystem als "exportiert" markiert.

#### **Inhalte der Exportdatei**

Aufgrund der einheitlichen Leistungserbringerpseudonymisierung dürfen nur Datensätze der Module gemeinsam exportiert werden, die einem gemeinsamen Pseudonymisierungsverfahren unterliegen.

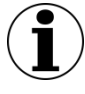

#### **Hinweis zum Datenfluss**

Die Datensätze der fall- und einrichtungsbezogenen QS-Dokumentation können aufgrund der unterschiedlichen Datenflüsse nicht gemeinsam exportiert werden, obwohl sie demselben Pseudonymisierungsverfahren unterliegen.

Die einrichtungsbezogenen QS-Daten nach § 3 Absatz 2 der Qesü-RL werden direkt von der Datenannahmestelle an die Bundesauswertungstelle weitergeleitet, da keine Pseudonymisierung durch die Vertrauensstelle erfolgt. Der Datenfluss für die fallbezogenen QS-Daten (NWIF) erfolgt hingegen unter Einbeziehung einer Datenannahmestelle und einer Vertrauensstelle an die Bundesauswertungsstelle.

Dateien, in denen diese Trennung nicht eingehalten wird, werden von der Datenannahmestelle zurückgewiesen.

Folgende Module des Verfahrens QS WI unterliegen dem gemeinsamen Pseudonymisierungsverfahren NWI:

| Richt-<br>linie | <b>Bezeichnung</b>                                                                                                    | Erhebungs-<br>instrument                          | Verfahrens-<br>kennung | Exportmodul           | <b>VST</b> | <b>DAS</b>                |
|-----------------|----------------------------------------------------------------------------------------------------|---------------------------------------------------|------------------------|-----------------------|------------|---------------------------|
| Qesü            | Vermeidung noso-<br>komialer Infektio-<br>nen: Postoperative<br>Wundinfektionen<br>(einrichtungsbezo-<br>gen ambulant)<br>(NWIEA)  | Einrichtungsbezogene<br>QS-Dokumentation          | NWI                    | NWIEA_KV<br>NWIEA_LKG |            | X                         |
|                 | Vermeidung noso-<br>komialer Infektio-<br>nen: Postoperative<br>Wundinfektionen<br>(einrichtungsbezo-<br>gen stationär)<br>(NWIES) |                                                   | NWI                    | NWIES_KV<br>NWIES_LKG |            | X                         |
|                 | Vermeidung noso-<br>komialer Infektio-<br>nen: Postoperative<br>Wundinfektionen<br>(fallbezogen)<br>(NWIF)                         | Fallbezogene QS-<br>Dokumentation                 | NWI                    | NWIF                  | X          | X                         |
|                 | Nosokomiale<br>Wundinfektionen -<br>Postoperative<br>Wundinfektionen<br>(NWIWI)                                                    | Erhebung von Sozialdaten<br>bei den Karnkenkassen | NWI                    | NWIWI                 | X          | $\boldsymbol{\mathsf{X}}$ |
|                 | Nosokomiale<br>Wundinfektionen<br>- Tracer (NWITR)                                                                                 |                                                   | NWI                    | NWITR                 |            | X                         |

<span id="page-33-0"></span>*Tabelle 2: Pseudonymisierungsverfahren des Verfahrens QS WI*

#### **Export von Teildatensätzen**

Beim Export einer QS-Dokumentation durch ein Dokumentationssystem werden die Inhalte der für den betreffenden Vorgang angelegten Teildatensätze hierarchisch in den XML-Code des passenden Basisbogens geschrieben und können nur gemeinsam mit dem Inhalt des Basisbogens exportiert werden. Die Struktur der Einbettung ist durch den Datentyp des Exportmoduls im Schema definiert.

Die Reihenfolge der Unterbögen (Teildatensätze) ist in der Spezifikationsdatenbank festgelegt. In der Tabelle Bogen ist in der Spalte SortierNr die Reihenfolge der Unterbögen bei der Erfassung und beim Export aufgeführt.

#### **Anonymisierung**

Die Vorschriften zur Anonymisierung von Bogenfeldern sind in den Tabellen ErsatzFeld und ErsatzFuerFeld in der Spezifikationsdatenbank für QS-Dokumentation zu finden (Abschnitt B [2.4.3\)](#page-114-0). Da im Rahmen der einrichtungsbezogenen QS-Dokumentation keine personenbezogenen Daten erhoben werden, ist eine Anonymisierung durch die QS-Dokumentationssoftware derzeit nicht notwendig.

#### **Aufbau der Exportdatei**

Die innere Struktur der Exportdatei ergibt sich unter anderem aus der Datenfeldbeschreibung der einzelnen Module und den oben beschriebenen Anonymisierungsmaßnahmen zur Erfüllung datenschutzrechtlicher Vorgaben. Aufbauend auf dieser Beschreibung wird ein XML-Schema abgeleitet. Die Struktur der Exportdatei wird durch entsprechende XML-Schemata festgelegt (Kapitel B [3\)](#page-119-0).

Das XML-Schema beschreibt und definiert die Struktur des XML-Dokuments (Exportdatei) sowie den Inhaltstyp (Datentypen der einzelnen Bögen und Felder).

Die Exportdateien sind wie folgt aufgebaut:

- Header-Bereich enthält Metadaten (administrative Daten)
- Body-Bereich enthält die einrichtungsidentifizierenden [\(1.2.2\)](#page-29-0) und die QS-Daten [\(1.2.3\)](#page-30-0)

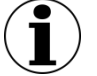

#### **Hinweis**

Es ist zu beachten, dass die Zeichenkodierung deklariert wird und diese der UTF-8- Kodierung entsprechen muss.

#### **Sonderzeichen in XML**

Folgende Zeichen, die bei der XML-Syntax besondere Bedeutung haben, müssen geschützt werden, falls Sie als Inhalte zu übermittelnder Informationen (Attributwerte) vorkommen sollen:

- & & ampi
- < <
- $\bullet$  >  $\&$ at;

Folgende Zeichen (Apostroph bzw. Anführungszeichen) müssen nur dann entsprechend geschützt werden, wenn sie selbst zur Übermittlung von Attributwerten verwendet werden.

- \* ' ' (muss nur dann geschützt werden, wenn das Apostroph selbst zur Übermittlung von Attributwerten verwendet wird.)
- " " (muss nur dann geschützt werden, wenn das Anführungszeichen selbst zur Übermittlung von Attributwerten verwendet wird.)

#### **Felder der Exportdatei**

Einen Überblick über die zu exportierenden Felder eines Moduls liefert die Abfrage Export-FelderFürEinModul. [5](#page-34-0)

<span id="page-34-0"></span> <sup>5</sup> Metadaten des Datencontainers sind nicht Teil der Spezifikationsdatenbank und werden daher nicht durch die Abfrage ausgegeben.

#### **Export von Listenfeldern**

Alle Elemente von Listenfeldern werden exportiert, ohne die Nummer des Listenfelds (im Namen des Exportfelds) an den Namen des Listenfelds anzuhängen (zu Listenfeldern siehe Abschnitt B [2.2.3\)](#page-85-0).

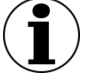

#### **Hinweis**

In der vorliegenden Spezifikation zur einrichtungsbezogenen QS-Dokumentation sind derzeit keine Listenfelder vorgesehen.

#### **Zusatzfelder des Datenexports**

Zusatzfelder und administrative Felder im Header, die nicht in der Datenfeldbeschreibung (Tabelle BogenFeld) eines Moduls enthalten sind, sind von der QS-Dokumentationssoftware zu füllen.<sup>[6](#page-35-0)</sup>

Die Zusatzfelder sind in der Tabelle ZusatzFeld definiert. Das übertragene Speicherdatum DokAbschlDat (Datum des Dokumentationsabschlusses bzw. der Freigabe des Datensatzes für den Export) ist nicht Teil der Datenbank für Auswertungen und wird nur für organisatorische Zwecke verwendet.

Bei der Organisation im XML-Dokument ist weiter die Abfrage vExportZieleXml aus den administrativen Objekten zu berücksichtigen (Abschnitt B [2.6\)](#page-116-0). Die Informationen in dieser Abfrage schließen aus, dass bestimmte Felder dem Element <qs\_data> zugeordnet werden, indem anhand eines XPath-Ausdrucks (xmlXpath) auf die richtige Stelle im XML-Dokument verwiesen wird.

#### **Organisation der Exportfelder im XML-Dokument**

Die Exportfelder sind abhängig von der Modul- und Teildatensatzzugehörigkeit des Datensatzes im Element <qs\_data>, einem Unterelement des Elements <case> unterzubringen (Element qs\_data, Kapitel B [3\)](#page-119-0).

#### **Stornierung**

Um den Datensatz zu stornieren, muss <case>/<case\_admin><action> auf "delete" gesetzt werden. Die Datenannahmestelle wird dadurch veranlasst, den betreffenden Datensatz einschließlich aller Vorversionen und Teildatensätze als "storniert" zu kennzeichnen. Der Stornovorgang wird in der Datenbestätigung protokolliert.

Der zu stornierende Datensatz muss ebenfalls eine hochgezählte/fortgeschriebene Versionsnummer enthalten, um die Stornierung unabhängig von der Reihenfolge der Verarbeitung von Datensätzen sicherzustellen. Ein Storno mit einer bereits verwendeten Versionsnummer wird zurückgewiesen (Bestätigungsstatus ERROR, Fehlerart DOPPELT). Ein Stornoversuch eines noch nicht übermittelten Datensatzes wird ebenfalls zurückgewiesen.

<span id="page-35-0"></span><sup>&</sup>lt;sup>6</sup> Hier gilt demnach nicht der Grundsatz, dass Felder nicht vorbelegt sein dürfen.
Zur Stornierung eines Datensatzes (Vorgang) genügt der Export der entsprechenden administrativen Daten <case>/<case\_admin>. Die QS-Daten (<qs\_data>) des zu stornierenden Datensatzes sind nicht erneut zu übermitteln.

# **1.3.2 Datenprüfung**

Zusätzlich zu bereits im Rahmen der Erfassung durchzuführenden feldbezogenen und -übergreifenden Plausibilitätsprüfungen kann nach dem Datenexport die gesamte Struktur der XML-Datei durch aus der Spezifikationsdatenbank abgeleitete Schemata geprüft werden (Kapitel B [3\)](#page-119-0). Welches Schema für einen Leistungserbringer vorgesehen ist, zeigt [Tabelle 3](#page-36-0)

| Richt-<br>linie | <b>Bereich</b>       | <b>Schnittstelle</b> | <b>Schema</b>        |
|-----------------|----------------------|----------------------|----------------------|
| Qesü            | <b>Krankenhaus</b>   | interface_LE         | interface_LE_lqs.xsd |
|                 | kollektivvertraglich | interface LE         | interface LE kv.xsd  |

<span id="page-36-0"></span>*Tabelle 3: XML-Schemata zur Prüfung vor der Verschlüsselung*

Die einfachste Lösung für die Prüfung der Datenstruktur und der Plausibilität liegt in der Nutzung eines Datenprüfprogramms, das auf der Basis von XSLT die aus der Spezifikationsdatenbank QSDOK ausgeleiteten Plausibilitätsregeln in dem XML-Dokument prüft und Verstöße entsprechend im XML-Code dokumentiert. Ein solches Datenprüfprogramm setzt einen Standard für die Güte der Daten, der unbedingt einzuhalten ist. Die Datenprüfung muss an der Exportdatei vor der nachfolgend beschriebenen XML-Verschlüsselung vorgenommen werden.

Das Datenprüfprogramm ersetzt jedoch nicht die Verpflichtung der Softwareanbieter bzw. der Webportal-Entwickler<sup>[7](#page-36-1)</sup>, schon bei der Eingabe der Daten eines Datensatzes, d.h. dokumentationsbegleitend, die Einhaltung der Plausibilitätsregeln sicherzustellen.

Details zur Verwendung eines Datenprüfprogramms können der Technischen Dokumentation zur Basisspezifikation für Leistungserbringer bzw Abschnitt B [4.2](#page-125-0) entnommen werden.

# **1.3.3 XML-Verschlüsselung**

Nach Fertigstellung des Dokuments und seiner Prüfung mit dem Datenprüfprogramm müssen einzelne Datenbereiche verschlüsselt werden. Die Verschlüsselung erfolgt asymmetrisch mit einem öffentlichen Schlüssel. Die öffentlichen Schlüssel der Datenannahmestellen (LQS/LKG so-wie KV) und der Bundesauswertungsstelle stehen den Anwendern auf der IQTIG-Website<sup>[8](#page-36-2)</sup> zur Verfügung.

Diese Verschlüsselung baut auf dem W3C-XML-Encryption-Standard auf. Das IQTIG stellt ein Verschlüsselungsprogramm bereit, mit dem eine verfahrenskonforme XML-Verschlüsselung

<span id="page-36-1"></span> <sup>7</sup> Die Kassenärztlichen Vereinigungen als DAS stellen den Vertragsärzten in ihrem Zuständigkeitsbereich Anwendungen zur Erfassung und Übertragung von Daten der einrichtungsbezogenen QS-Dokumentation, z.B. webbasiert, zur Verfügung (ggf. mit Unterstützung durch die Kassenärztliche Bundesvereinigung). Im Krankenhaussektor wird von Softwareherstellern eine QS-Software umgesetzt.

<span id="page-36-2"></span><sup>8</sup> <https://iqtig.org/datenerfassung/datenerfassung-und-uebermittlung/servicedateien/>

nach diesem Standard durchgeführt werden kann. Das Einbinden der Funktionen des Verschlüsselungsprogramms erfolgt u.a. über einen Befehlszeilenaufruf mit Parametern.

[Tabelle 4](#page-37-0) zeigt, in Abhängigkeit (erste Spalte) von der Stelle im Datenfluss (LE, DAS) und dem Weg des Datenflusses (über KV oder über LQS/LKG), welche Datenbereiche (Kopfzeile) mit welchem öffentlichen Schlüssel verschlüsselt werden müssen.

|                                                                                                   | /qs_data                              | /feedback<br>key                                | /care<br>provider                     |
|---------------------------------------------------------------------------------------------------|---------------------------------------|-------------------------------------------------|---------------------------------------|
| Verschlüsselung beim LE<br>vor Versand an KV                                                      | mit öffentlichem<br>Schlüssel der KV  | mit öffentlichem<br>Schlüssel der BAS           | keine Verschlüsse-<br>lung            |
| mit öffentlichem<br>Verschlüsselung beim LE<br>für Versand an LQS/LKG<br>Schlüssel der<br>LQS/LKG |                                       | Element nicht<br>vorhanden                      | keine Verschlüsse-<br>lung            |
| Verschlüsselung durch KV<br>nach LE-Pseudonymisie-<br>rung vor Weiterleitung                      | mit öffentlichem<br>Schlüssel der BAS | Element liegt be-<br>reits verschlüsselt<br>vor | mit öffentlichem<br>Schlüssel der BAS |
| Verschlüsselung durch<br>LQS/LKG nach LE-Pseudo-<br>nymisierung vor Weiter-<br>leitung            | mit öffentlichem<br>Schlüssel der BAS | Element nicht<br>vorhanden                      | mit öffentlichem<br>Schlüssel der BAS |

<span id="page-37-0"></span>*Tabelle 4: Asymmetrische Verschlüsselung der XML-Elemente*

# **1.3.4 Ausgangsvalidierung**

Als letzte Maßnahme vor der Weiterleitung muss das Dokument gegen das Übertragungsschema auf Gültigkeit geprüft werden. Durch diese Prüfung wird sichergestellt, dass die richtigen Bereiche des XML-Codes verschlüsselt sind, und sie schließt aus, dass kritische Daten versehentlich unverschlüsselt den Leistungserbringer verlassen.

Das für einen bestimmten Leistungserbringer geltende Schema kann der gesonderten Beschreibung der Schema-Familie entnommen werden (Abschnit[t 3.2](#page-120-0) [Schnittstellen\)](#page-120-0).

| <b>Richt-</b><br>linie | <b>Bereich (Versand</b><br>von) | <b>Schnittstelle</b> | <b>Schema</b>     |
|------------------------|---------------------------------|----------------------|-------------------|
| Qesü                   | Krankenhaus (LE)                | interface LE DAS     | interface LE LOS  |
|                        | Kollektivvertraglich<br>(LE)    | interface_LE_DAS     | interface_LE_KV   |
|                        | KV (DAS)                        | interface DAS BAS    |                   |
|                        | LQS/LKG (DAS)                   | interface DAS BAS    | interface_DAS_BAS |

*Tabelle 5: XML-Schemata zur Prüfung nach der Verschlüsselung*

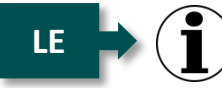

# **Hinweis**

Die für die Ausgangsvalidierung zu verwendenden Schemata sind dieselben, wie die bei der Eingangsvalidierung der DAS verwendeten Schemata. Bei nicht bestandener Schemaprüfung wird die Annahme des Dokuments verweigert.

#### **1.3.5 Beispiele für Exportdateien**

Beispieldateien unterschiedlicher Schnittstellen können der Spezifikationskomponente "XML Schema" entnommen werden. Im Ordner XML-Beispiele sind für alle Schnittstellen entsprechende Ordner hinterlegt, deren Beispieldateien jeweils im Unterordner "export" abgelegt sind. Die Benennung der Beispieldateien ist an die Benennung der zugehörigen Schemata angelehnt.

# <span id="page-38-0"></span>**1.4 Datenübermittlung**

Im folgenden Abschnitt werden die abschließend zu unternehmenden Arbeitsschritte Dateibenennung und Datenversand beschrieben.

Vor der Datenübermittlung muss die XML-Verschlüsselung erfolgreich durchgeführt worden sein. Ob sie erfolgreich durchgeführt wurde, kann mit den entsprechenden Schemata für die Ausgangskontrolle geprüft werden, vgl. Abschnitt [3.2](#page-120-0) [Schnittstellen.](#page-120-0)

Für die sektorenübergreifenden Verfahren werden die Datenlieferfristen in den Themenspezifischen Bestimmungen der **Qesü-RL** festgelegt. Sie werden vom IQTIG auf der Webseite [www.iqtig.org](http://www.iqtig.org/) veröffentlicht.

Die Übermittlung von Daten muss grundsätzlich gesichert sein, unabhängig von der XML-Verschlüsselung gezielter, einzelner Inhalte. Diese gesicherte Übermittlung kann einerseits über gesicherte Übertragungswege (z. B. durch eine SSL-Verschlüsselung einer Webschnittstelle oder Übertragung mittels SFTP) gewährleistet werden sowie alternativ über eine zusätzliche Sicherung der zu übertragenden Informationen (Verschlüsselung der Pakete).

#### **1.4.1 Registrierung**

#### **Registrierung eines Dokumentationssystems (LQS/LKG)**

Die Registrierung des Dokumentationssystems eines Leistungserbringers bei der DAS ist Voraussetzung für die Datenübermittlung. Die Registrierung unterstützt die sichere Übertragung von Daten per E-Mail und stellt sicher, dass Vorgangsnummern in Verbindung mit der Registriernummer eindeutig sind.

#### **Registrierung bei einer Datenannahmestelle**

Im stationären Bereich bekommen registrierte Dokumentationssysteme von der Datenannahmestelle eine Registrierungsnummer zugewiesen, die folgendermaßen aufgebaut ist:

<Registrierungsnummer> = <Länderkode><Registrierkode>

Jedes Dokumentationssystem des stationären Leistungserbringers ist auf diese Weise bundesweit identifizierbar. Beim Wechsel des Dokumentationssystems eines Leistungserbringers ist zu beachten, dass eine neue Registrierungsnummer zu beantragen ist.

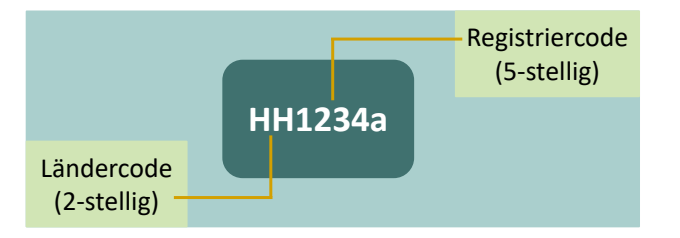

#### *Abbildung 2: Beispiel einer Registrierungsnummer*

Die Adressen der einzelnen DAS werden auf der IQTIG-Homepage aufgeführt. Im ambulanten Bereich ist keine Registrierung seitens der Leistungserbringer (Praxen) bei ihren zuständigen Datenannahmestellen KV erforderlich.

#### **Registrierung von Datenannahmestellen bei der Bundesauswertungsstelle**

Datenannahmestellen müssen bei der Bundesauswertungsstelle registiert sein. Sofern dies bereits für Datenübertragungen fallbezogener QS-Daten unter Anwendung der Basisspezifikation erfolgt ist, können die bereits vorhandenen Registriernummern zur Anwendung kommen.

#### **Registrierung von Softwareanbietern beim IQTIG für Testzwecke**

Softwareanbieter, die an Testbetrieben teilnehmen wollen, müssen sich bei den Stellen registrieren, die den Test-Datenservice bereitstellen.

# <span id="page-39-0"></span>**1.4.2 Dateibenennung**

**DAS**

Die Exportdatei muss, analog zur Basisspezifikation nach einem bestimmten Schema benannt werden.

Syntax: <GUID>\_<Inhaltskennung><Protokolltyp>\_<Rolle Absender>.xml

| <b>Element</b>      | <b>Bedeutung</b>                                                                                                    |  |  |  |
|---------------------|----------------------------------------------------------------------------------------------------|--|--|--|
| GUID                | Die verwendete GUID ist die im Dokument verwendete ID des Datenpa-<br>kets (Abschnitt A "Eindeutige Kennzeichnung der XML-Exportdateien"<br>auf S. 41). |  |  |  |
| Inhaltsken-<br>nung | $\rightarrow$ QS-Daten<br>Q                                                                                                    |  |  |  |
| $Protokoll -$       | T<br>$\rightarrow$ Transaktionsprotokoll bzw. Empfangsbestätigung                                                                                       |  |  |  |
| typ                 | $\rightarrow$ Datenflussprotokoll<br>D                                                                                                    |  |  |  |
| Rolle Ab-           | LE.<br>$\rightarrow$ Leistungserbringer                                                                                                    |  |  |  |
| sender              | $\rightarrow$ Datenannahmestelle<br>DAS.                                                                                                    |  |  |  |
|                     | $\rightarrow$ Bundesauswertungsstelle<br><b>BAS</b>                                                                                                    |  |  |  |

*Tabelle 6: Benennungselemente der Exportdateien*

#### **Beispiele:**

QS-Daten eines LE 47d16341-9e27-4e75-a27e-b791fbbd2dc8\_**Q\_LE**.xml

QS-Daten nach Verarbeitung durch eine DAS 47d16341-9e27-4e75-a27e-b791fbbd2dc8\_**Q\_DAS**.xml

#### <span id="page-40-0"></span>**Eindeutige Kennzeichnung der XML-Exportdateien**

Jede Exportdatei wird durch eine universell eindeutige ID (GUID) von der QS-Software gekennzeichnet.

Ein Globally Unique Identifier (GUID) ist eine global eindeutige Zahl mit 128 Bit, die eine Implementierung des Universally Unique Identifier Standards (UUID) darstellt.

GUIDs haben das Format XXXXXXXX-XXXX-XXXX-XXXX-XXXXXXXXXXXX, wobei jedes X für ein Zeichen aus dem Hexadezimalsystem steht und damit eine Ziffer 0–9 oder ein Buchstabe A–F sein kann.

Erläuterung zur GUID:

- Die GUID wird im Exportprozess von der QS-Software einer bestimmten Exportdatei zugewiesen.
- Das registrierte Dokumentationssystem ordnet jeder an eine Datenannahmestelle übermittelten Exportdatei eine eindeutige GUID zu.
- Diese GUID wird im XML-Code des Dokuments als ID gesetzt. Sie muss bei dateibasierten Übertragungsverfahren in der Dateibenennung verwendet werden.
- Eine GUID wird durch eine gelungene Transaktion zwischen den jeweils beteiligten Übertragungspartnern verbraucht. Jede Datenannahmestelle muss dafür sorgen, dass ein eindeutig über die GUID identifizierbares Dokument nur einmal denselben Verarbeitungsschritt durchlaufen kann. Anderenfalls ist die Verarbeitung mit einem entsprechenden Fehlerprotokoll abzulehnen.

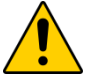

# **Achtung**

Aufgrund von fehlerhaften, automatisierten Verarbeitungen in der DAS oder BAS kann der Ausnahmezustand entstehen, dass ein bereits verarbeitetes Dokument nebst Rückprotokollierung bis hin zum Leistungserbringer erneut verarbeitet werden muss.

Für den Fall, dass ein erneuter Datenfluss von QS-Daten ab der zuständigen DAS erfolgt, muss auch die Dokumentationssoftware beim Leistungserbringer über die Möglichkeit verfügen, mehr als ein Datenflussprotokoll zu einer GUID aufnehmen können.

## **Identifizierung von Datensätzen**

Die Vorgangsnummer (auch Datensatz-ID oder ID genannt) kennzeichnet in eindeutiger Weise jeden dokumentierten Vorgang eines registrierten Dokumentationssystems. Die Vorgangsnummer ist daher allein ein Merkmal des QS-Dokumentationssystems, um einen Datensatz innerhalb des registrierten Dokumentationssystems eindeutig identifizieren zu können. Eine Vorgangsnummer darf keine Rückschlüsse auf Personen oder Einrichtungen ermöglichen. Für die einrichtungsbezogene QS-Dokumentation wird empfohlen, die Modulkennung ("NWIEA", "NWIES") als Vorgangsnummer zu verwenden. Die Modulkennung ist in Kombination mit der LE-Kennung so-wie dem Erfassungsjahr (Jahresangabe der Spezifikationsvesion) eindeutig.

#### **1.4.3 Datenversand via E-Mail**

Für die Übermittlung der Daten über nicht gesicherte Übertragungswege (E-Mail) muss die Exportdatei in eine Transaktionsdatei (verpackte und symmetrisch verschlüsselte AES-Datei) umgewandelt werden.

Die Erstellung der Transaktionsdatei kann mit dem vom IQTIG bereitgestellten Verschlüsselungsprogramm (TPacker) durchgeführt werden. Das Einbinden der Funktionen des Verschlüsselungsprogramms erfolgt über einen Befehlszeilenaufruf mit Parametern. Das Verschlüsselungsprogramm übernimmt auch die Dateibenennung der Transaktionsdatei mithilfe von übergebenen Parametern

**KH**

Die Voraussetzung für die Transportverschlüsselung zwischen LE und DAS ist die Registrierung der Dokumentationssoftware bei der zuständigen DAS. Bei der Registrierung erhält der Leistungserbringer einen Verschlüsselungskode, der bei der Erzeugung der Archivdatei verwendet werden muss.

**DAS**

Für die Übermittlung von DAS zu BAS ist ausschließlich das E-Mail-Verfahren vorgesehen. Die Übermittlung im Produktivbetrieb erfolgt an die E-Mail-Adress[e eb-daten@iqtig.org.](mailto:eb-daten@iqtig.org) Eine Übermittlung im Testbetrieb wird an die E-Mail-Adresse [eb-daten-test@iqtig.org](mailto:eb-daten-test@iqtig.org) addressiert.

Die Transaktionsdatei wird nach einem vordefinierten Schema benannt (Abschnitt A [1.4](#page-38-0) "Übermittlung der Daten im Datenfluss"):

## **Beispiel:**

Transaktionsdatei

T-BU1234a-2016\_01\_19\_160945.zip.aes T-BU1234a-2016\_01\_23\_114113\_045.zip.aes (millisekundengenau)

# **1.4.4 Datenversand via gesicherter Schnittstellen – Arztpraxen/MVZ für kollektivvertraglich erbrachte Leistungen**

In der Regel wird derselbe Übertragungskanal wie für die Übertragung der Abrechnungsdaten, beispielweise KV-Connect, genutzt. KV-Connect wird als Anwendung im sicheren Netz der KVen (SNK) betrieben und ermöglicht eine sichere Ende-zu-Ende-Verschlüsselung sensibler und ver-traulicher Patientendaten im Gesundheitswesen. Eine umfassende Sicherheitsanalyse<sup>[9](#page-42-0)</sup> des TÜV Rheinland bestätigt, dass KV-Connect alle Kriterien des Anforderungskataloges zur Zertifizierung "Geprüfter Datenschutz" erfüllt. Weiterhin wurden im Rahmen der Zertifizierung von KV-Connect als Anwendung im SNK die Anforderungen der Richtlinie an die KV-Applikationen<sup>[10](#page-42-1)</sup> erfüllt. Diese Richtlinie orientiert sich an den Anforderungen des BSI Grundschutzkataloges.

# **Hinweis**

Anders als bei der Datenübermittlung über nicht gesicherte Übertragungswege (E-Mail), muss die Exportdatei nicht mit dem Verschlüsselungsprogramm TPacker transportverschlüsselt werden.

# **1.5 Rückprotokollierung**

In diesem Kapitel wird die Rückprotokollierung in Bezug auf die Funktion, den Aufbau und die Erstellung beschrieben.

# **1.5.1 Funktion von Empfangsbestätigung und Datenflussprotokoll im Datenfluss**

# **Empfangsbestätigung**

Die Empfangsbestätigung wird nach Erhalt und abschließender erfolgreicher Eingangsverarbei-tung und Weiterleitung eines Dokuments über den Eingangskanal<sup>[11](#page-42-2)</sup> an den Absender übermittelt. Sie bestätigt dem Absender den Übergang der Verantwortung für das Dokument an den Aussteller.

Eine Empfangsbestätigung ist nur für den Absender bestimmt und wird nicht weitergeleitet. Bei Ausbleiben ist von einer fehlgeschlagenen Übermittlung auszugehen. Es gibt zurzeit keine verbindliche Vereinbarung, in welchem zeitlichen Rahmen eine Empfangsbestätigung erwartet werden kann. Angestrebt werden soll allerdings eine Echtzeitverarbeitung, sodass allein die Verarbeitungsdauer eines Dokuments die Verzögerung einer Empfangsbestätigung bedingt. Empfangsbestätigungen werden im Rahmen der einrichtungsbezogenen QS-Dokumentation lediglich von den DAS an die LE übermittelt. Empfangsbestätigungen von der BAS an die DAS sind aufgrund der Übermittlung eines Datenflussprotokolls (bzw. Miniprotokolls) nicht erforderlich.

# **Beispiel:**

Wie die folgende Abbildung zeigt, enthält die Empfangsbestätigung lediglich eine Benachrichtigung, dass die vom Leistungserbringer übermittelte XML-Datei verarbeitbar war und an die nachfolgende Stelle weitergeleitet wurde:

 <sup>9</sup> https://www.kv-telematik.de/partner-und-softwarehaeuser/weitere-infos/tuev-zertifizierung/

<span id="page-42-1"></span><span id="page-42-0"></span><sup>&</sup>lt;sup>10</sup> http://www.kbv.de/media/sp/KBV\_SNK\_RLKV\_KV\_Apps\_V3\_0.pdf

<span id="page-42-2"></span><sup>&</sup>lt;sup>11</sup> Es können Abweichungen auftreten. Nähere Informationen sind bei der zuständige KV einzuholen.

```
<?xml version="1.0" encoding="UTF-8"?>
<root xmlns:xsi="http://www.w3.org/2001/XMLSchema-instance" content version="1.0" container version="2.0"
xsi:noNamespaceSchemaLocation="../../../interface LE DAS/response receipt.xsd"
 xmlns:xenc="http://www.w3.org/2001/04/xmlenc#"xmlns:ds="http://www.w3.org/2000/09/xmldsig#">
    <header>
        <document>
            <id V="JaalRa24e-bC3F-EeCe-Cb47-AddECRa96D1Bl"/>
        \langle/document>
        <provider email="datenannahmestelle@test-datenannahmestelle.de"
           name="Test-Datenannahmestelle" registration="bu00000"
            function="Datenannahmestelle" address="Test Adresse"/>
    </header>
    <body>
        <nachricht>
        Ihre Dateneinsendung konnte erfolgreich eingelesen und an die Bundesauswertungsstelle
        weitergeleitet werden. Ein umfassendes Datenflussprotokoll über die Prüfergebnisse
        der Datenannahmestelle und der Bundesauswertungsstelle erhalten Sie von uns in den nächsten 24 Stunden.
    </nachricht>
    </body>
\langle/root>
```
*Abbildung 3: Beispiel einer Empfangsbestätigung*

Die Empfangsbestätigung soll ohne Verschlüsselung an den Sender geschickt werden. Für eine weitere Vereinfachung der Benachrichtigung können die Datenannahmestellen den Inhalt der spezifizierten Benachrichtigung z. B. in die E-Mail übernehmen (betreff/body). Die vollständige Benachrichtigung lautet:

*Ihre Dateneinsendung konnte erfolgreich eingelesen und an die Bundesauswertungsstelle weitergeleitet werden.*

*Ein umfassendes Datenflussprotokoll über die Prüfergebnisse der Datenannahmestelle und der Bundesauswertungsstelle erhalten Sie von uns innerhalb der nächsten 24 Stunden.*

Die Benennung der unverschlüsselten Datei leitet sich aus dem Benennungsschema ab (Abschnitt A [1.4.2\)](#page-39-0).

#### **Datenflussprotokoll**

Ein Datenflussprotokoll wird erstellt, wenn das Dokument keine weitere Verarbeitung mehr erlaubt. Das ist dann der Fall, wenn das Dokument durch einen der vorgesehenen Prüfungs- und Verarbeitungsschritte den Status ERROR erhält oder wenn das Dokument in der Bundesauswertungsstelle vollständig und erfolgreich verarbeitet wurde und den Status WARNING oder OK trägt.

Das Datenflussprotokoll dokumentiert alle an dem Dokument durchgeführten Prüfungen und deren Ergebnisse.

Ein Datenflussprotokoll wird in der Regel bis zum Leistungserbringer zurückübermittelt. Aus diesem Grund muss die Datenannahmestelle nach der Prüfung des erhaltenen Datenflussprotokolls den Leistungserbringer depseudonymisieren.

Die im Protokoll im Attribut "originator" ggf. enthaltenen Hinweise auf den Verursacher eines Fehlers müssen von der Datenannahmestelle so ausgewertet werden, dass Verarbeitungsfehler, die weder auf Fehler des Leistungserbringers noch auf die Software/Weblösung des Leistungserbringers zurückzuführen sind, nicht an den Leistungserbringer weitergeleitet werden. Dieses ist daran erkennbar, dass im Attribut "originator" ein von Leistungserbringer oder Softwareanbieter<sup>[12](#page-44-0)</sup> abweichender Wert steht. In einem solchen Fall soll verhindert werden, dass das Datenflussprotokoll an den Leistungserbringer verschickt wird.

Statt der Weiterleitung sollte die fehlerhafte Verarbeitung des auslösenden Beteiligten (Datenannahmestelle, Bundesauswertungsstelle) korrigiert werden und ein korrekt verarbeitetes Dokument, dessen Stand in Abstimmung mit der Bundesauswertungsstelle über die ID zurückgesetzt wurde, erneut in den Datenfluss eingebracht werden. Für das Zurücksetzen eines Dokuments steht kein automatisierter Prozess zur Verfügung. Dieses kann über die E-Mail-Adresse [verfahrenssupport@iqtig.org](mailto:qsdaten@aqua-institut.de) vereinbart werden.

Die Datenflussprotokolle werden durch eine Reduktion der erhaltenen QS-Export-Daten erstellt. Dabei wird das Element <qs\_data> aus der Datei entfernt. Es verbleiben Header, Protokoll und Admin-Daten in der Datei. Das übriggebliebene XML enthält innerhalb der ursprünglichen Struktur des Dokuments die bis dahin protokollierten Prüfungen und die sich daraus ergebenden Statusmeldungen der Datensätze und des Dokuments. Der Aufbau des Protokolls ist in der technischen Dokumentation zur Basisspezifikation für Leistungserbringer detailliert beschrieben.

Für das Datenflussprotokoll wird das Attribut feedback\_range des Elements <protocol> auf dataflow gesetzt.

Für diesen Verarbeitungsschritt kann das Datenprüfprogramm eingesetzt werden.

Das XML-Protokoll kann von der datenentgegennehmenden Stelle oder von der QS-Software mithilfe einer Template-Definition z.B. nach HTML transformiert werden. Den zuvor beschriebenen Plausibilitätsprüfungen schließen sich auf Bundesebene weitergehende Prüfungen an. Diese führen zu einem weiteren Anwachsen des Prüfprotokolls und der Datenqualität.

Bezogen auf einen bestimmten Datensatz ist es erst nach der letzten abgeschlossenen Prüfung auf Bundesebene möglich, eine Aussage darüber zu treffen, ob sich dieser Datensatz für die Aufnahme in den Bundesdatenpool eignet oder nicht.

Um dem Leistungserbringer das konkrete Ergebnis seiner Datenlieferung in Bezug auf den Bundesdatenpool mitteilen zu können, wird auch das bis zum Schluss weitergeführte Dokument von QS- und patientenidentifizierenden Daten befreit und als Datenflussprotokoll an die DAS versandt, die dann die Aufgabe hat, dieses an die – nur am Pseudonym erkennbaren – Leistungserbringer zu übermitteln.

Die Datenflussprotokolle werden jedoch auch von der Datenannahmestelle für den Fall erstellt, dass eine Weiterleitung der QS-Exporte nicht möglich war. In diesem Fall wird keine Eingangsbestätigung an den Absender verschickt. Um das Dokument als Datenflussprotokoll kenntlich zu

<span id="page-44-0"></span> <sup>12</sup> meint auch Anbieter einer Webportal-Software

machen, muss das Attribut root/header/protocol/@feedback\_range auf den Wert dataflow gesetzt werden.

# **Miniprotokoll**

Die Erstellung eines vollständigen Datenflussprotokolls durch die DAS ist nur möglich, wenn die ursprüngliche XML-Datei lesbar ist und nach Entfernung der QS-Daten schemakonform bleibt. Andernfalls ist durch die annehmende DAS an dieser Stelle ein reduziertes Datenflussprotokoll ("Miniprotokoll") zu erstellen, das die ID (GUID) des Dokuments (sofern diese zur Verfügung stand und lesbar war, sonst wird diese nicht angegeben) und die konkrete Fehlermeldung enthält. Ein Miniprotokoll ist z.B. zu erstellen, wenn die Exportdatei nicht wohlgeformt ist.

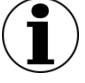

# **Hinweis**

Regelungen zu Fehlermeldungen, dem Prüfungsprozess und der Ergebnisprotokollierung, Prüfungsergebnissen, Beziehungen der Vorgangsebene/Dokumentenebene und Rückprotokollen (Bereitstellung eines XSLT für die Transformation) sind der technischen Dokumentation zur Basisspezifikation für Leistungserbringer zu entnehmen.

#### **Regelungen für ein Vorgehen bei Verarbeitungsabbrüchen im besonderen Fehlerfall**

Diese Regelungen dienen dazu, ein abgestimmtes Vorgehen durch alle am Datenfluss beteiligten Stellen zu etablieren, um die Datenbestände in allen Instanzen zu konsolidieren, wenn es zu unerwarteten Störungen in der Verarbeitung von Datenlieferungen in der DAS oder BAS kommt. Solche Störungen sind selten und stellen einen Ausnahmefall dar.

Solche Störungen können in äußerst seltenen Fällen aufgrund einer fehlerhaften automatisierten Verarbeitung von Datenlieferungen in der DAS oder BAS dazu führen, dass fehlerhafte Datenflussprotokolle versandt werden. Dadurch können beim Leistungserbringer unter Umständen mehrere Datenflussprotokolle zu einer GUID eintreffen, die widersprüchliche Einstufungen der Fälle enthalten. Um diesen Umstand an allen am Datenfluss beteiligten Stellen aufzulösen, müssen die involvierten Vorgänge erneut verarbeitet werden.

Das präferierte Vorgehen in dieser Situation ist ein erneuter Versand aller betroffenen Datensätze, die unter der betroffenen GUID gesandt wurden, durch den Leistungserbringer in einer höheren Version. Dieser Versand muss nach Rücksprache mit der Stelle, bei der die fehlerhafte Verarbeitung aufgetreten ist, und unter Einbindung der anderen Stationen im Datenfluss geschehen und wird deshalb telefonisch von der zuständigen DAS beim betroffenen Leistungserbringer initiiert. Für den erneuten Versand ist beim Leistungserbringer ein Export aller betroffenen Vorgangsnummern einschließlich der Erhöhung der zugehörigen Versionsnummer unter einer neue GUID durchzuführen. Das im Zuge des Exports erstellte XML-Dokument enthält alle Fälle als Update in der jeweils höchsten Versionsnummer, die das Softwaresystem beim Leistungserbringer erstellt, und erhält eine neue und damit unverbrauchte GUID. Somit können alle Datensätze im Datenfluss über alle folgenden Instanzen (DAS, BAS) einschließlich der zugehörigen Rückprotokollierung mittels des Datenflussprotokolls bis hin zum Leistungserbringer regulär verarbeitet werden.

Sollte der Leistungserbringer nicht in der Lage sein, die Daten erneut zu exportieren, so ist der alternative Weg zu wählen, bei dem ein durch alle Instanzen bereits verarbeitetes Dokument (einschließlich Rückprotokollierung mittels Datenflussprotokoll bis hin zum Leistungserbringer) - und somit eine bereits verarbeitete GUID - erneut verarbeitet wird. Es bedarf ebenfalls einer telefonischen Abstimmung aller Stationen im Datenfluss. Auf Leistungserbringerseite muss die Software in der Lage sein, zu einer GUID mehr als ein Datenflussprotokoll aufzunehmen, um die Einstufung der Daten gemäß dem zweiten Datenflussprotokoll analog zu den anderen Verarbeitungsstellen anzupassen.

# <span id="page-47-1"></span>**B Komponenten**

In diesem Kapitel werden die einzelnen Komponenten der Spezifikation beschrieben. Ein Spezifikationspaket bildet die Gesamtheit seiner Spezifikationskomponenten ab. In einem Spezifikationspaket können beispielsweise folgende Komponenten enthalten sein:

- **TechDok** bezeichnet alle technischen Dokumentationen; diese geben detaillierte Erläuterungen zur Funktionsweise und Verwendung der einzelnen Komponenten. Da es verschiedene spezifisch verfasste TechDoks gibt, wird eine entsprechende Kennzeichnung gleich im Kürzel vermerkt.
	- **TechDok EDOK** Technische Dokumentation für die einrichtungsbezogene QS-Dokumentation
- **QSDOK** bezeichnet die Access-Datenbank, in der die QS-Dokumentation spezifiziert wird.
- **QSF** bezeichnet die Access-Datenbank, in der der QS-Filter spezifiziert wird.
- **Schema** auf der Komponentenebene ist dies eine ZIP-Datei, die die Versionierung und vollständige Bezeichnung enthält. Sie enthält einzelne XML-Schemata, die festlegen, in welcher Struktur XML-Daten an Schnittstellen im Datenfluss vorliegen müssen.
- **Precheck** auf der Komponentenebene ist dies eine ZIP-Datei, die Schemata für alle administrativen Daten enthält, die ab dem Export dieser Spezifikation gültig sind. Diese Schemata sind ausschließlich für die Verarbeitung der Datenservices der DAS und BAS relevant.
- **Ausfuellhinweise** auf der Komponentenebene ist dies eine ZIP-Datei, die die Versionierung und vollständige Bezeichnung enthält. Sie enthält einzelne HTML-Dateien für jedes Modul, die mit den Kürzeln der einzelnen Module benannt sind.
- **Anwenderinformationen** auf der Komponentenebene ist dies eine ZIP-Datei, die die Versionierung und vollständige Bezeichnung enthält. Die ZIP-Datei enthält einzelne HTML-Dateien für jedes im QS-Filter definiertes Modul, die mit den Kürzeln der einzelnen Modulauslöser benannt sind.
- **Dokuboegen** auf der Komponentenebene ist dies eine ZIP-Datei, die die Versionierung und vollständige Bezeichnung enthält. Sie beinhaltet die Dokumentationsbögen als einzelne PDF-Dateien für jedes Modul, die mit den Kürzeln der einzelnen Module benannt sind. Die Doku-mentationsbögen bilden einige wichtige Datenbankinhalte<sup>[13](#page-47-0)</sup> ab.
- **UebersichtAenderungen** ist eine PDF-Datei mit der Übersicht über die Änderungen in der Spezifikation zu allen Vorversionen des Erfassungsjahres und zur letzten Version des Vorjahres. Hier werden die Änderungen übersichtlich zusammengefasst und erläutert.
- **Protocol** bezeichnet das Stylesheet zur Darstellung des Rückprotokolls (XSLT).
- **Komponentenliste** bezeichnet die Auflistung aller im Spezifikationspaket enthaltenen Komponenten mit Bezug zu Versionsnummer und Veröffentlichungsdatum (CSV).

<span id="page-47-0"></span><sup>&</sup>lt;sup>13</sup> Die Papierform ist hier nur als eine Abbildung des Eingabeformulars oder der Eingabemaske zu verstehen. Verbindlich sind daher nur die Inhalte der Datenbank zur QS-Dokumentation.

Hilfsprogramme werden ggf. ebenfalls als Komponenten in ein Spezifikationspaket aufgenommen. Hierbei kann es sich beispielsweise um **Verschluesselungsprogramme**, ein **Datenpruefprogramm** oder ein **PSP** (Pseudonymisierungsprogramm) handeln. Die Angaben der Betriebsart und des Exportformats erfolgen nur dann, wenn sich die Komponenten durch diese Merkmale unterscheiden.

**V<Versionsnummer>:** Die Versionierung erfolgt in ganzen Zahlen, die zweistellig angegeben sind (unter 10 mit einer vorstehenden 0, z.B. V01).

Weitere mögliche Spezifikationskomponenten sind der Technischen Dokumentation zur Basisspezifikation für Leistungserbringer zu entnehmen.

#### **Spezifikationsdatenbanken**

Als Access-Datenbanken zur Verfügung gestellte Spezifikationskomponenten dienen der (automatisierten) Erstellung von z.B. Software für QS-Filter, QS-Dokumentation. Folgende Spezifikationskomponenten werden als Access-Datenbanken (MS Access 2007-2013) zur Verfügung gestellt:

# **Datenbank zur QS-Dokumentation (QSDOK)**

Die Datenbank zur QS-Dokumentation dient der Spezifikation von Datenerhebung und -erfassung unter Berücksichtigung von Plausibilitätsprüfungen und zu exportierenden Datenfeldern. Einige wichtige Datenbankinhalte werden über die Dokumentationsbögen (Dokuboegen) abgebildet.

Folgende Spezifikationskomponente ergänzt die Datenbank um Hinweise und Informationen:

 Die Ausfüllhinweise (Ausfuellhinweise) dienen als Hilfestellung bei der Dokumentation durch den Anwender. Die Namen der HTML-Dateien für einzelne Datenfelder sind in der Datenbank (BogenFeld.ahinweis) hinterlegt.

Die Datenbank zur QS-Dokumentation ist in Kapitel B [2](#page-80-0) erläutert.

# **Datenbank zum QS-Filter (QSF)**

Die Datenbank zur QS-Dokumentation dient der Spezifikation zur Auslösung von Dokumentationsmodulen. Die Auslösebedingungen pro Modul werden als Übersicht in Form der Anwenderinformationen (Anwenderinformationen) zur Verfügung gestellt.

Die Datenbank zum QS-Filter ist in Kapitel B [1](#page-51-0) erläutert.

# **Tabellenstruktur der Datenbanken**

Die Tabellen und deren Spalten (Attribute) unterliegen einem einheitlichen Namensschema. Erlaubte Zeichen sind die Buchstaben a–z, A–Z und die Ziffern 0–9. Umlaute und Sonderzeichen werden nicht verwendet. Das erste Zeichen eines Namens darf keine Ziffer sein.

Ein Tabellenname beginnt immer mit einem Großbuchstaben und ein Attributname mit einem Kleinbuchstaben. Wenn ein Name aus mehreren Teilen (z. B. Substantiven) besteht, so beginnt jeder nachfolgende Namensteil mit einem Großbuchstaben.

BasisTyp (Tabelle) idBasisTyp (Spalte)

Für jede Tabelle ist in der Spezifikation ein Primärschlüssel definiert, der nach folgendem Schema aufgebaut ist:

id<TabellenName>

Der Ausdruck in spitzen Klammern ist ein Platzhalter für den Namen der Tabelle. Die meisten Tabellen haben einen einfachen Primärschlüssel vom Typ AUTOINCREMENT. Zusätzlich enthal-ten derartige Tabellen mindestens ein identifizierendes Attribut<sup>[14](#page-49-0)</sup>, welches durch Setzen eines weiteren, eindeutigen Indexes (bestehend aus einem oder mehreren Attributen) definiert ist.

#### **Beispiele:**

Identifizierendes Attribut: Attribut name in Tabelle BasisTyp

Identifizierende Attributkombination: Attribute code und fkSchluessel in Tabelle SchluesselWert

Es gibt auch Tabellen, deren einziger eindeutiger Schlüssel der Primärschlüssel ist. Ein Beispiel ist die Tabelle MussKann mit dem Primärschlüssel idMussKann vom Typ TEXT(1) (entspricht VARCHAR(1)). Diese Tabellen sind als einfache "Nachschlagtabellen" zu interpretieren. Im Fall der Tabelle MussKann soll im entsprechenden Fremdschlüsselfeld der verknüpften Detailtabelle durch das Datenbankschema gewährleistet werden, dass nur ein M oder K eingegeben werden darf.

Die Namen von Fremdschlüsseln sind analog zum Namen der Primärschlüssel aufgebaut:

fk<FremdTabellenName>

Die Namensgebung von Primär- und Fremdschlüsseln vereinfacht den Aufbau von komplexeren Abfragen, welche sich über mehrere Entitäten erstrecken (Inklusionsverknüpfungen, Joins).

Die Fremdschlüsselattribute (Namen beginnen mit fk) wurden als Datenbankattribute zum Nachschlagen eingerichtet. Zum Beispiel wird beim Fremdschlüsselattribut fkModul in der Tabelle Tds nicht mehr der Primärschlüssel des jeweiligen Moduls, sondern der Name des Moduls angezeigt.

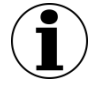

**Hinweis**

Diese Änderung betrifft nur die Anzeige, nicht jedoch die Struktur der Datenbank.

Sind zwei Tabellen mehrfach durch Schlüssel-Fremdschlüssel-Beziehungen miteinander verknüpft, so kann der Name eines Fremdschlüssels auch folgendermaßen aufgebaut sein:

fk<FremdTabellenName><Rolle>

<span id="page-49-0"></span><sup>&</sup>lt;sup>14</sup> Oder sie enthalten eine identifizierende Attributkombination, die einen eindeutigen Schlüssel definiert.

<Rolle> ist der Platzhalter für eine zusätzliche Qualifizierung der Relation.

N-M-Beziehungen werden wie üblich über Verknüpfungstabellen realisiert. In der Spezifikation haben Verknüpfungstabellen gewöhnlich keinen Primärschlüssel<sup>15</sup>, jedoch einen eindeutigen Schlüssel, der über die Fremdschlüsselfelder definiert ist.

Folgende Attribute treten in vielen Tabellen auf:

- name ist in der Regel als technischer Name zu verstehen. Zum Beispiel wird Feld.name als Variablenname in den Plausibilitätsregeln verwendet.
- bezeichnung ist eine kurze Beschreibung. Zum Beispiel ist TdsFeld.bezeichnung der Text, welcher ein Feld auf einem Eingabeformular beschreibt.
- bedingung enthält einen logischen Ausdruck. Prominentester Vertreter dieses Attributtyps ist das Attribut bedingung in der Tabelle ModulAusloeser.

<span id="page-50-0"></span> <sup>15</sup> Hier: Primärschlüssel im Sinne der Access-Definition eines Primärschlüssels. Streng genommen wird über die beiden Fremdschlüssel ein neuer Primärschlüssel definiert.

# <span id="page-51-0"></span>**1 QS-Filter**

Der QS-Filter definiert, unter welchen Bedingungen ein Modul ausgelöst wird; in der Datenbank zum QS-Filter und den dazugehörigen Anwenderinformationen sind die Informationen hierzu hinterlegt. Die Auslösekriterien werden für jeden Fall geprüft. Sind die Kriterien für mindestens einen Fall erfüllt, gilt das jeweilige Modul der externen Qualitätssicherung (NWIES und/oder NWIEA) für eine Einrichtung als dokumentationspflichtig.

# **1.1 Anmerkungen zur Struktur der Spezifikationsdatenbank für QS-Filter**

Die QS-Filter-Spezifikation ist in einer relationalen Datenbank abgelegt. Zurzeit wird sie ausschließlich als Access-Datenbank (MS Access 2007-2013) zur Verfügung gestellt. Der Name der QS-Filter-Spezifikation richtet sich nach folgendem Schema:

<Erfassungsjahr>\_QESUE\_QSF\_V<Versionsnummer>.mdb

<Versionsnummer> bezeichnet die 2-stellige Versionsnummer (z.B. 01).

# **Beispiel:**

Im Erfassungsjahr 2017 ist die QS-Filter-Spezifikation 2017 QESUE\_QSF\_V01.mdb<sup>[16](#page-51-1)</sup> gültig. Die Kennung 2017 gilt für das Erfassungsjahr 2017.

Weiterführende Erläuterungen zum Benennungsschema für Spezifikationskomponenten sind der Einleitung in Abschnitt [1.1.2](#page-20-0) zu entnehmen.

Die Tabellenstruktur der Spezifikationsdatenbank wird in Abschnitt [B Komponenten](#page-47-1) beschrieben.

# **1.2 Grundlegende Tabellen der Datenbank**

Dieser Abschnitt beinhaltet die Darstellung der grundlegenden Tabellen der Spezifikationsdatenbank mit ihren zugehörigen Datensätzen ausgehend von den jeweiligen Modulen.

# **1.2.1 Module (Datensätze der QS-Dokumentation)**

In der Tabelle Modul sind Referenzen auf die Module hinterlegt, deren Dokumentationspflicht durch den QS-Filter ausgelöst werden kann.

<span id="page-51-1"></span><sup>&</sup>lt;sup>16</sup> Die Versionsnummer der gültigen Spezifikation (z.B. V01, V02, usw.) ist dem zuletzt veröffentlichten Update zu entnehmen.

Hinter jedem Modul verbirgt sich ein Datensatz der korrespondierenden Spezifikation für die QS-Dokumentation. Diese Datensätze bilden in der Spezifikation für QS-Dokumentation den aus-zulösenden Dokumentationsbogen (z.B. der Software oder des Webportals<sup>[17](#page-52-0)</sup>) ab.

#### **Beispiele:**

Einrichtungen, die ambulante und stationäre Fälle am Krankenhaus behandeln

- Der Modulauslöser NWIES\_LKG löst den QS-Datensatz NWIES aus.
- Der Modulauslöser NWIEA\_LKG löst den QS-Datensatz NWIEA aus.

Einrichtungen, die ambulante vertragsärztliche oder stationäre belegärztliche Leistungen erbringen

- Der Modulauslöser NWIES\_KV löst den QS-Datensatz NWIES aus.
- Der Modulauslöser NWIEA\_KV löst den QS-Datensatz NWIEA aus.

Die Module der Spezifikation für QS-Dokumentationssoftware sind in der gleichnamigen Tabelle definiert. Eine Zuordnung ist über das Attribut Modul.name möglich. Die Datensätze der QS-Dokumentation werden in Abschnitt B [2.2.1](#page-82-0) beschrieben.

Die Struktur der Tabelle Modul wird im Folgenden beschrieben.

| Feldname         | <b>Datentyp</b> | <b>Bemerkung</b>                                                                                                    |  |  |
|------------------|-----------------|----------------------------------------------------------------------------------------------------|--|--|
| idModul          | INTEGER         | Primärschlüssel                                                                                                    |  |  |
| name             | TEXT            | Technischer Name des Moduls (Identifizierendes<br>Attribut)                                                                                                    |  |  |
| bezeichnung      | <b>TEXT</b>     | Beschreibender Text für den QS-Datensatz                                                                                                    |  |  |
| fkSchluesselWert | INTEGER         | Verweis auf denjenigen Kode des Schlüssels Modul<br>(Tabelle SchluesselWert), welcher dem betreffen-<br>den Datensatz zugeordnet ist.                                                                                                    |  |  |
| fkModulParent    | INTEGER         | Verweis auf das Eltern-Modul eines Zählleistungs-<br>bereichs<br>Dieses Attribut hat derzeit keine Relevanz für die<br>einrichtungsbezogene QS-Dokumentation.                                                                                                    |  |  |
| zaehlLb          | <b>BOOLEAN</b>  | Wenn WAHR, existiert kein entsprechender QS-Da-<br>tensatz, es handelt sich um einen "Zählleistungsbe-<br>reich" zur separaten Darstellung in der Sollstatistik.<br>Dieses Attribut hat derzeit keine Relevanz für die<br>einrichtungsbezogene QS-Dokumentation. |  |  |

*Tabelle 7: Struktur der Tabelle Modul*

<span id="page-52-0"></span> <sup>17</sup> Die Kassenärztlichen Vereinigungen als DAS stellen den Vertragsärzten in ihrem Zuständigkeitsbereich Anwendungen zur Erfassung und Übertragung von Daten der einrichtungsbezogenen QS-Dokumentation, z.B. webbasiert, zur Verfügung (ggf. mit Unterstützung durch die Kassenärztliche Bundesvereinigung). Im Krankenhaussektor wird von Softwareherstellern eine QS-Filtersoftware umgesetzt.

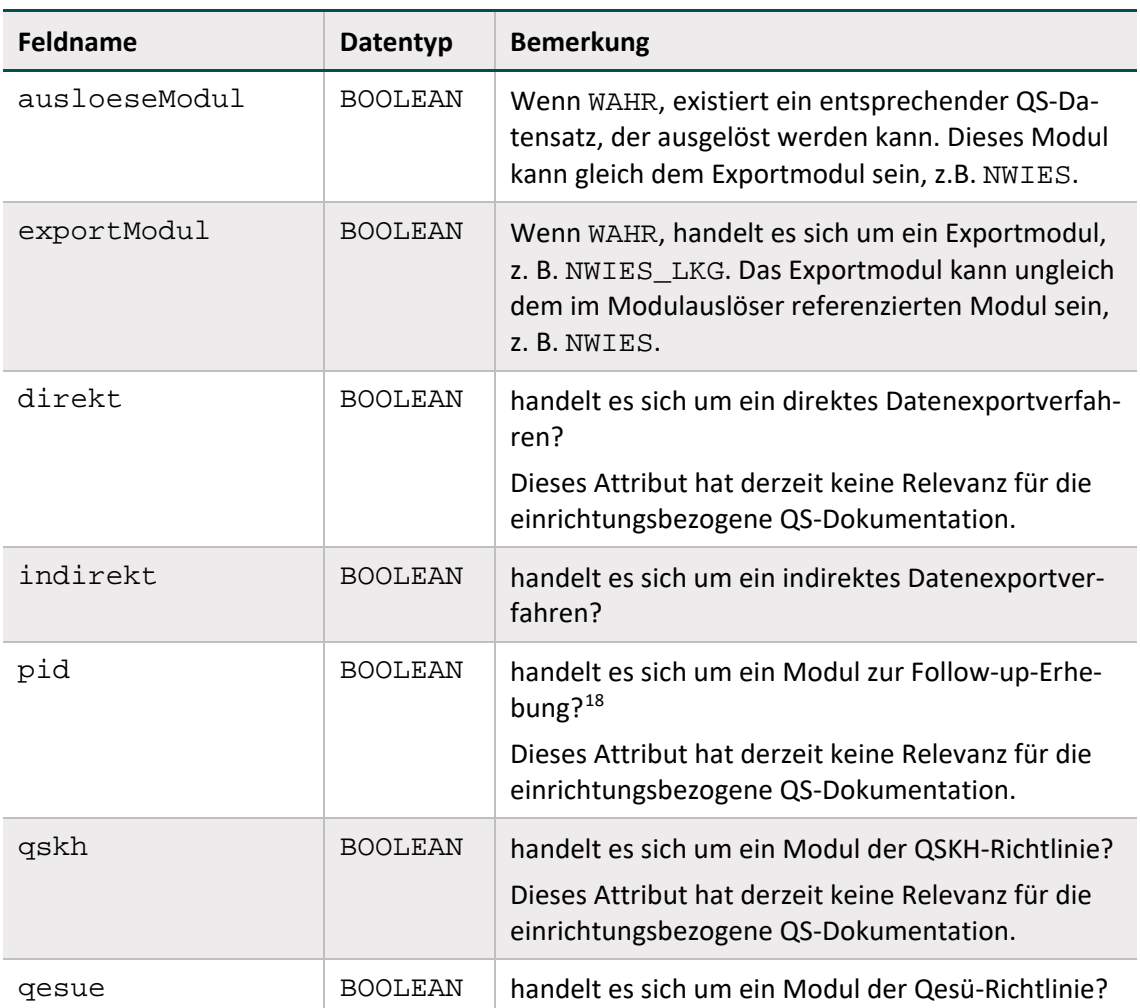

# **1.2.2 Struktur der Datensatzdefinitionen**

Die Module werden über den definierten Modulauslöser als dokumentationspflichtig erkannt, indem die hinterlegte Bedingung mit den im KIS oder in den Abrechnungsdaten der Kassenärztlichen Vereinigungen gespeicherten Daten geprüft wird. Ist die Bedingung erfüllt, wird das Modul ausgelöst. Da die in der Bedingung enthaltenen Felder im KIS oder in den Abrechnungsdaten der Kassenärztlichen Vereinigungen vorliegen müssen, ist der Eingangsdatensatz gemäß § 301 SGB V und § 295 SGB V in der Spezifikationsdatenbank hinterlegt. Die definierten Felder der Datensätze und der Filterbedingungen sind analog zur Spezifikation für die QS-Dokumentation aufgebaut.

In den nachfolgenden Abschnitten dieses Unterkapitels wird die grundlegende Struktur der Tabellen der Datensatzdefinitionen beschrieben und die Definitionen der Datenfelder erläutert.

# **Datensätze**

Jeder Datensatz besteht aus Teildatensätzen, welche ausgehend von einem Basisteildatensatz hierarchisch angeordnet sind. Folgende Datensätze sind definiert:

<span id="page-53-0"></span><sup>&</sup>lt;sup>18</sup> Gemeint ist eine Follow-up-Erhebung mittels PID-Verfahren.

#### QS-Filter-Datensätze

Für jeden dieser Datensätze wird in der Tabelle Ds ein Eintrag angelegt.

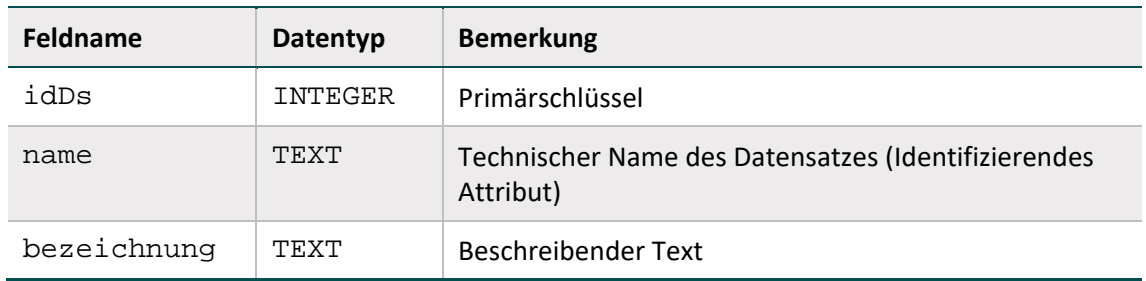

# *Tabelle 8: Struktur der Tabelle Ds*

# **Teildatensätze**

Die Definition von Teildatensätzen befindet sich in der Tabelle Tds der Datenbank (Tabelle [9\)](#page-54-0). Jeder Teildatensatz ist eindeutig durch seinen Namen (z.B. FALL, PROZ oder DIAG) charakterisiert.

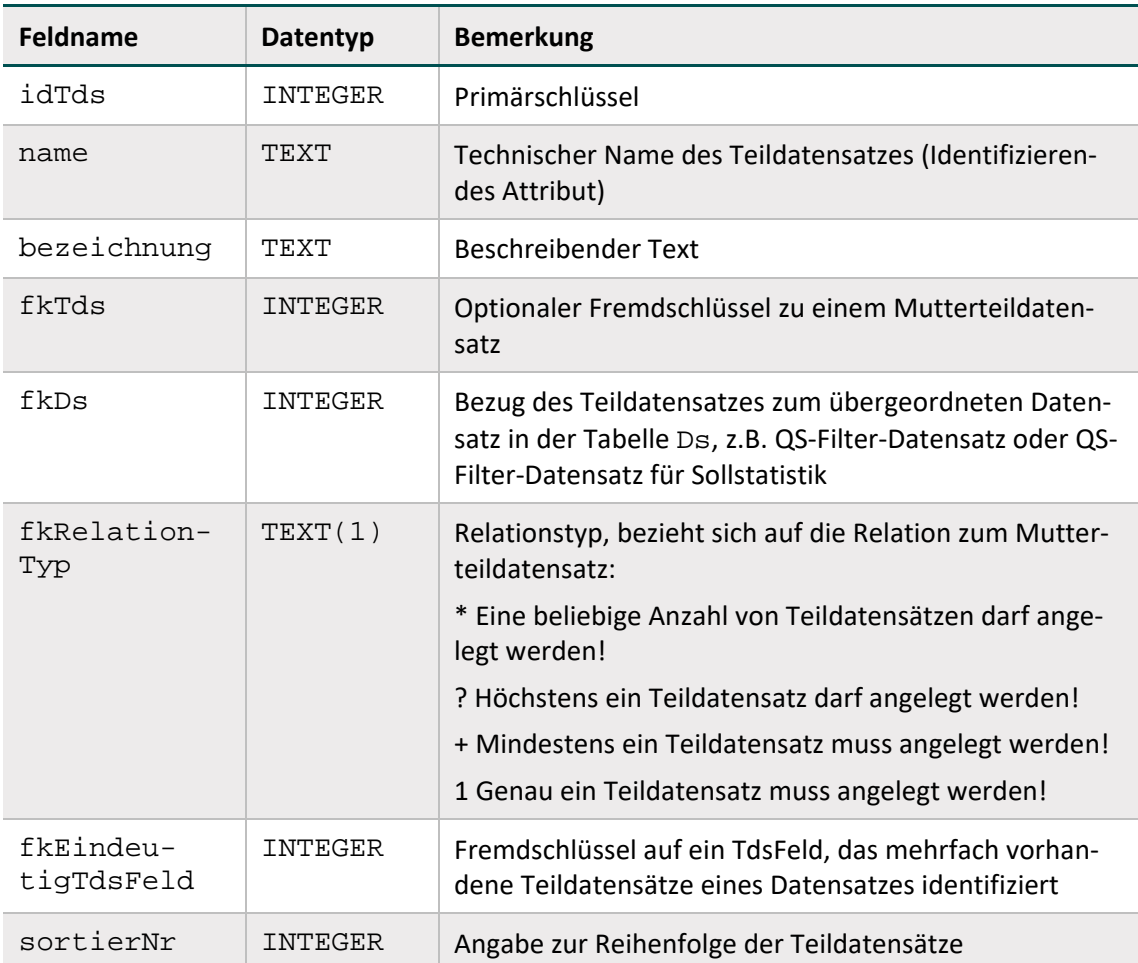

<span id="page-54-0"></span>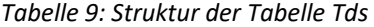

In der Tabelle Tds ist eine Hierarchie der Teildatensätze definiert. Der Ausgangspunkt ("root") für die Teildatensatzhierarchie eines Datensatzes (z.B. QS-Filter-Datensatz) ist immer der Ba-sisteildatensatz (daraus folgt: Teildatensatz<sup>[19](#page-55-1)</sup> fkTds = NULL in der Tabelle Tds). Über die in den restlichen Teildatensätzen des Moduls definierten Bezüge zu den Mutterteildatensätzen und Relationstypen lässt sich ein Hierarchiebaum der Teildatensätze aufbauen.

Jeder Datensatz besteht aus

- genau einem Basisteildatensatz
- ggf. einem oder mehreren weiteren Teildatensätzen (= Kindteildatensätze)

#### **Beispiele:**

Der QS-Filter-Datensatz DATENSATZ\_301 besitzt den Basisteildatensatz FALL und die sechs Kindteildatensätze DIAG, PROZ und ENTGELT

#### **Felder der Teildatensätze**

Die Felder eines Teildatensatzes sind in der Tabelle TdsFeld definiert. Jedes Feld eines Teildatensatzes (kurz TDS-Feld) ist eindeutig charakterisiert durch die Zugehörigkeit zu einem Teildatensatz und zum referenzierten Feld. Jedes Feld darf also nur einmal in einem Teildatensatz verwendet werden. Listenfelder erfordern einen Wert > 1 beim Attribut elemente.

#### **Felder**

Ein Feld wird eindeutig über seinen technischen Namen definiert. Jedes Feld hat einen Basistyp (z.B. SCHLUESSEL, NUMSCHLUESSEL, ZAHL). Schlüsselfelder erfordern zusätzlich einen Schlüssel (siehe Tabelle [10\)](#page-55-0).

#### **Basistypen**

Das Hauptmerkmal eines Basistyps ist der technische Typ eines Eingabefeldes (z.B. Zeichenkette, numerischer Typ, Datum usw.). Weiteres Charakteristikum ist die Beschreibung des Eingabeformats. Die Basistypen sind Voraussetzung für die Beschreibung einer formalen Regelsyntax. Das identifizierende Merkmal eines Basistyps ist sein technischer Name (Attribut name).

<span id="page-55-0"></span>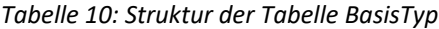

| Feldname        | Datentyp | <b>Bemerkung</b>                         |  |
|-----------------|----------|------------------------------------------|--|
| idBasisTyp      | INTEGER  | Primärschlüssel                          |  |
| name            | TEXT     | Technischer Name (muss eindeutig sein)   |  |
| bezeichnung     | TEXT     | <b>Beschreibender Text</b>               |  |
| formatAnweisung | TEXT     | Regulärer Ausdruck für die Formatprüfung |  |

<span id="page-55-1"></span><sup>&</sup>lt;sup>19</sup> Es darf nur eine Definition eines Basisteildatensatzes existieren.

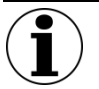

# **Hinweis**

In Zeichenketten (Basistyp TEXT) sind alle Zeichen des ASCII-Formats mit einem Kode >= 32 erlaubt. Ausgenommen sind das Semikolon, die doppelten Anführungsstriche und Hochkommata.

- Es gibt zwei Arten von Schlüsseln: numerische und nichtnumerische.
- Das Komma trennt die Nachkommastellen, Vorzeichen + und sind erlaubt.
- Das Datumstrennzeichen ist der Punkt.

#### **Schlüssel**

Identifizierendes Merkmal eines Schlüssels ist sein technischer Name. Die meisten Schlüsselkodes sind in der Tabelle SchluesselWert (Tabelle [11\)](#page-56-0) definiert. Externe Schlüsselkataloge (z.B. OPS, EBM oder ICD10) sind von den entsprechenden Anbietern zu beziehen.

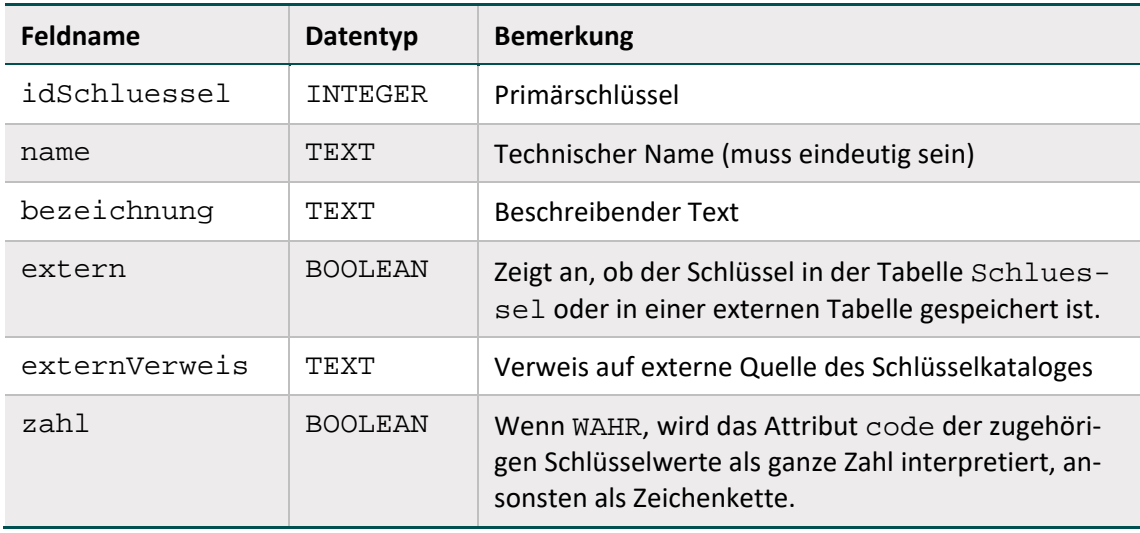

<span id="page-56-0"></span>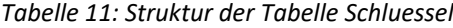

Schlüsselkodes können auf zwei Arten kodiert werden. Wenn das Attribut zahl = WAHR, so werden die Kodes als ganze Zahl interpretiert. Ansonsten werden sie als Zeichenketten angesehen. In der Syntax der Auslösebedingungen werden die letztgenannten Kodes in einfache Hochkommata gesetzt.

# **Beispiel:**

Attribut **zahl** bei Schlüsselfeldern

Felder des Basistyps NUMSCHLUESSEL haben das Attribut zahl = TRUE.

Felder des Basistyps SCHLUESSEL haben das Attribut zahl = FALSE. Es handelt sich um alphanumerische Schlüssel, die Buchstaben, Ziffern oder Sonderzeichen verwenden (z. B. ypN0). Hierbei kann es sich auch um Werte handeln, die lediglich Ziffern verwenden, aber mit führender Null beginnen (z.B. 01).

# **Externe Schlüsselkataloge**

Externe Schlüsselkataloge sind über das Attribut extern deklariert. Externe Schlüsselkataloge werden nicht vom IQTIG bereitgestellt und daher auch nicht verantwortet.

Hinweise zu den Bezugsquellen sind in der Spalte externVerweis zu finden (z.B. http://www.dimdi.de). Ein Verweis auf eine Bezugsquelle kann unabhängig vom Attribut extern angegeben werden (siehe Schlüssel JN).

# **Hinweis**

Das Feld PERSONENKREIS referenziert zwei externe Quellen, da dieses Feld sowohl die Schlüsselwerte nach § 301 als auch nach § 295 (KVD-Datensatzbeschreibung) abbildet. Es gelten die folgenden externen Verweise:

- besonderer Personenkreis gemäß Anlage 2 zur Vereinbarung nach § 301 Abs. 3 SGB V (Syntaxvariable DATENSATZ\_301:FALL:PERSONENKREIS) externer Verweis: § 301-Vereinbarung: [http://www.dkgev.de,](http://www.dkgev.de/)
- besondere Personengruppe gemäß der Datensatzbeschreibung KVDT (Kassenärztliche Vereinigung-Datentransfer) (Syntaxvariable DATEN-SATZ\_295:FALL:PERSONENKREIS) externer Verweis: Datensatzbeschreibung KVDT: [http://www.kbv.de](http://www.kbv.de/)

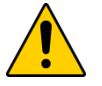

# **Achtung**

Der Softwareanbieter bzw. die Kassenärztliche Vereinigung hat dafür Sorge zu tragen, dass die aktuellen externen Schlüsselkataloge in der Software verwendet werden.

# **Schlüsselwerte**

Identifizierendes Merkmal ist hier eine Kombination der Spalten fkSchluessel und code. Das bedeutet, dass jeder Schlüsselkode innerhalb eines Schlüssels nur einmal vorkommen darf.

| Feldname                    | Datentyp | <b>Bemerkung</b>                         |  |  |
|-----------------------------|----------|------------------------------------------|--|--|
| idSchluesselWert<br>INTEGER |          | Primärschlüssel                          |  |  |
| fkSchluessel                | INTEGER  | Fremdschlüssel zur Tabelle Schlüssel     |  |  |
| code                        | INTEGER  | 0, 1, 2                                  |  |  |
| bezeichnung                 | TEXT     | Textliche Definition des Schlüsselwertes |  |  |

*Tabelle 12: Struktur der Tabelle SchluesselWert*

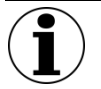

# **Hinweis**

Die Schlüsselwerte lassen sich am einfachsten über die Abfrage Schlüsselkodes ermitteln.

# **1.2.3 Funktionen**

Eine Funktion ist gekennzeichnet durch ihren Namen, an den sich unmittelbar (ohne Leerzeichen) ein Listenausdruck anschließt. Funktionen ohne Übergabeparameter werden ähnlich wie in C oder Java durch ein Klammerpaar abgeschlossen. Funktionen können nicht nur in Regeln, sondern auch zur Berechnung von Exportfeldern genutzt werden (Abschnitt B [2.4.3\)](#page-114-0).

Der aktuelle Stand der in der Syntax verwendeten Funktionen ist in der Tabelle SyntaxFunktion der Spezifikation zu finden. In der QSDOK-Spezifikationsdatenbank der einrichtungsbezogenen QS-Dokumentation sind derzeit keine Funktionen hinterlegt. In der QSF-Spezifikationsdatenbank der einrichtungsbezogenen QS-Dokumentation finden verschiedene Funktionen Anwendung.

In den nachfolgenden Beispielen gilt folgende Notation für Funktionen:

```
<BASISTYP> <FUNKTIONSNAME>([<BASISTYP> <VARNAME>{;
<BASISTYP> <VARNAME>}])
```
mit

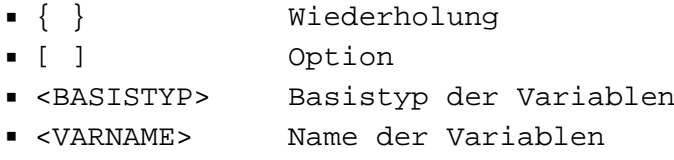

# **Beispiele[20](#page-58-0):**

DATUM aktuellesDatum()

Funktion ohne Übergabeparameter und mit Ergebnistyp DATUM

DATUM Minimum(DATUM DATUMLISTE)

Funktion mit Ergebnis vom Typ DATUM, die das Minimum einer Liste von Datumsangaben (DATUMLISTE) liefert.

JAHRDATUM jahreswert(DATUM EINDATUM) Funktion mit Ergebnis vom Typ JAHRDATUM

<span id="page-58-0"></span><sup>&</sup>lt;sup>20</sup> Die im Beispiel genannten Felder sind NICHT Bestandteil der Spezifikationsdatenbank für den QS-Filter und dienen an dieser Stelle lediglich der Erläuterung.

Es kommen auch verschachtelte Funktionsaufrufe (z.B. funktionA(funktionB())) oder arithmetische Ausdrücke als Funktionsargumente (z.B. funktion(x+y)) vor. Häufig wird nur die Signatur von Funktionen bereitgestellt.

# **Hinweise für die Implementierung von Funktionen**

Als Hilfestellung für die Ausprogrammierung wird bei manchen Funktionen ein Pseudokode bereitgestellt. Der Pseudokode ergänzt die Syntax der Plausibilitätsregeln um folgende Sprachele-mente:<sup>[21](#page-59-0)</sup>

- Befehlszeilen werden mit Semikolon abgeschlossen ;
- Wertzuweisungen mit dem Operator :  $=$

```
A := B + C;
```
Auswahlanweisungen

```
if (<Bedingung>){
      ...
}
else {
      ...
}
```
Hinter <Bedingung> verbirgt sich ein logischer Ausdruck, der der Syntax der Plausibilitätsregeln gehorcht.

- Blöcke werden durch geschweifte Klammern definiert.
- { ... }
- Innerhalb einer Funktion sind die Argumentvariablen verfügbar.
- Eine Variable, die den gleichen Namen wie die Funktion hat, muss am Ende mit return zurückgegeben werden.

# **1.2.4 OPS-Listen**

Die Struktur der Tabellen OPSListe und OPSWert entsprechen den gleichnamigen Tabellen der Spezifikationsdatenbank für die QS-Dokumentation. Aufgrund des Einrichtungsbezugs sind für das Verfahren QS WI nur die entsprechenden Tabellen in der Spezifikationsdatenbank für den QS-Filter relevant.

# **1.2.5 ICD-Listen**

Die Struktur der Tabellen ICDListe und ICDWert entsprechen den gleichnamigen Tabellen der Spezifikationsdatenbank für die QS-Dokumentation. Aufgrund des Einrichtungsbezugs sind

<span id="page-59-0"></span><sup>&</sup>lt;sup>21</sup> Der Pseudocode erhebt nicht den Anspruch auf formale Korrektheit.

für das Verfahren QS WI nur die entsprechenden Tabellen in der Spezifikationsdatenbank für den QS-Filter relevant.

## **Umgang mit Kennzeichen zur Diagnosesicherheit**

Das Zusatzkennzeichen zur Diagnosesicherheit ist in den ICD-Listen der Spezifikationsdatenbanken nicht enthalten.

ICD-Kodes mit dem Zusatzkennzeichen A (Ausschluss) sind bei der Auslösung nicht zu berücksichtigen. Bei der Auslösung von ambulanten Fällen ist die Auslösung nur mithilfe von gesicherten Einschlussdiagnosen zulässig.

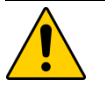

# **Achtung Auslösung**

Bei einer prozessbegleitenden Auslösung über eine QS-Filtersoftware ist sicherzustellen, dass Aktualisierungen im KIS zwischen der Anwendungssoftware und der QS-Dokumentationssoftware kommuniziert werden. Grundsätzlich ist hier eine Übereinstimmung aller Diagnosen mit der Entlassungsanzeige des Behandlungsfalls sicherzustellen.

ICD-Kodes mit dem Zusatzkennzeichen A (Ausschluss) sind bei der Prüfung auf Ausschlusslisten nicht zu berücksichtigen. Im QS-Filter-Algorithmus wird die Syntaxvariable DIAG daher daraufhin geprüft, ob es sich um eine gesicherte Diagnose handelt. Hierfür wird die folgende Teilbedingung verwendet:

```
format(DIAG; '[a-zA-Z][0-9]\{2\} (\.[0-
9]{1,2})?([#t\*\+!])?([Gg]){1}([RLBrlb])?') = WAHR
```
# **1.2.6 FAB-Listen**

Jede FAB-Liste ist charakterisiert durch ihren Namen (Attribut name in Tabelle FABListe), welcher nach folgendem Schema gebildet wird:

 ${<}$ TEXT> ${}$  $}FAB{$  $<}$ TEXT> $}$ 

Hinter <TEXT> verbirgt sich ein frei wählbarer Name (Erlaubte Zeichen: A–Z, a–z, 0–9, Umlaute sind nicht erlaubt). Die {}-Ausdrücke sind optional.

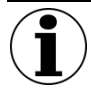

# **Hinweis zu NWIES\_KV und NWIEA\_KV Teilbedingung TeilStr(LANR;8;2) IN FAB\_NWI\_LANR**

Sind die notwendigen Informationen zu den Facharztgruppen der Tabelle FAB\_NWI\_LANR im jeweiligen Abrechnungssystem separat abgelegt, können diese von den Kassenärtzlichen Vereinigungen anstelle der LANR zur Prüfung herangezogen werden.

Die Prüfung muss hierbei jederzeit zum selben Ergebnis führen wie die Prüfung der letzten beiden Stellen der LANR.

# **1.2.7 EBM-Listen**

Jede EBM-Liste ist charakterisiert durch ihren Namen (Attribut name in Tabelle EBMListe), welcher nach folgendem Schema gebildet wird:

 ${<}$ TEXT>  ${}$ EBM{  ${<}$ TEXT>}

Hinter <TEXT> verbirgt sich ein frei wählbarer Name (Erlaubte Zeichen: A–Z, a–z, 0–9, Umlaute sind nicht erlaubt). Die {}-Ausdrücke sind optional.

# **String-Vergleich bei EBM-Kodes**

EBM-Ziffern können auf Landesebene um weitere Zeichen ergänzt werden. Das Feld Gebührenordnungsziffer gemäß EBM-Katalog [EBM] hat daher die Feldlänge 7.

In der Spezifikationsdatenbank sind die EBM-Kodes in Tabelle EBMWert fünfstellig – ohne ergänzenden Zeichen – definiert. Für die Prüfung, ob zwei Kodes identisch sind, genügt kein einfa-cher Stringvergleich. Stattdessen wird ein Stringvergleich der Normkodes<sup>[22](#page-61-0)</sup> durchgeführt, um die Übereinstimmung zwischen dem dokumentierten Kode und dem einer EBM-Liste zu ermitteln.

# **1.2.8 Entgelt-Listen**

Jede Entgelt-Liste ist charakterisiert durch ihren Namen (Attribut name in Tabelle Entgelt-Liste), welcher nach folgendem Schema gebildet wird:

```
<Fallart>{_<TEXT>}ENTGELT{_<TEXT>}
```
Hinter <TEXT> verbirgt sich ein frei wählbarer Name (Erlaubte Zeichen: A–Z, a–z, 0–9, Umlaute sind nicht erlaubt). Die {}-Ausdrücke sind optional.

# **Beispiel:**

STAT\_BELEG\_ENTGELT belegärztliche Fälle (FALLART = stationär; gemäß [ENTGEL-TARTSTAT])

# **1.2.9 Versionsverwaltung**

Jede Spezifikationsdatenbank hat eine Version. Die Versionsinformation ist in der Tabelle Version der Eintrag, welcher den Attributwert gueltig = WAHR besitzt.

Die wichtigsten Eigenschaften einer Version sind der Versionsname (Attribut name) und der Gültigkeitszeitraum (Attribute ab und bis).

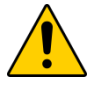

# **Achtung**

Der Gültigkeitszeitraum einer Version ist in der fallbezogenen QS-Basisspezifikation für Leistungserbringer in der Regel ein Erfassungsjahr (z.B. Aufnahme zwischen dem

<span id="page-61-0"></span> <sup>22</sup> Jeder EBM-Kode lässt sich entweder als Kode mit ergänzenden Zeichen (Normcode + ergänzende Zeichen) oder als Kode ohne ergänzende Zeichen (Normkode) darstellen.

01.01.2017 und dem 31.12.2017). Die Auslösung der einrichtungsbezogenen QS-Dokumentation bezieht sich bei den Modulen NWIEA und NWIES nur auf **die ersten beiden Quartale des Erfassungsjahres.**

Die Spezifikation der einrichtungsbezogenen QS-Dokumentation ist beispielsweise für das Erfassungsjahr 2017 vom 01.01.2017 bis zum 30.06.2017 gültig. Die Prozesse des Verfahrens können außerhalb dieses Zeitraums liegen.

Versionen können den Status in Entwicklung oder final haben. Diese Zustände werden in der Nachschlagetabelle VersStatus verwaltet. Das Attribut queltig zeigt die gültige Version der Datenbank an. Nur eine einzige Version darf als gültig markiert sein. Darüber hinaus verwaltet die Tabelle Version die Historie der Versionen<sup>[23](#page-62-0)</sup>: Welche Vorgängerversion vorher gültig war, kann über das Attribut fkVersion ermittelt werden.

| Feldname           | Datentyp       | <b>Bemerkung</b>                                                     |  |  |
|--------------------|----------------|----------------------------------------------------------------------|--|--|
| idVersion          | INTEGER        | Primärschlüssel                                                      |  |  |
| name               | TEXT           | Technischer Name der Version<br>(Identifizierendes Attribut)         |  |  |
| bezeichnung        | TEXT           | <b>Beschreibender Text</b>                                           |  |  |
| ab<br><b>DATUM</b> |                | Anfang des Gültigkeitszeitraumes                                     |  |  |
| bis                | <b>DATUM</b>   | Ende des Gültigkeitszeitraumes                                       |  |  |
| pub                | <b>DATUM</b>   | Datum der Publikation                                                |  |  |
| gueltig            | <b>BOOLEAN</b> | gültige Version (nur ein Eintrag darf als gül-<br>tig markiert sein) |  |  |
| fkVersion          | INTEGER        | Bezug zur Vorgängerversion                                           |  |  |
| fkVersStatus       | <b>CHAR</b>    | Bezug zum Status einer Version<br>(Tabelle VersStatus):              |  |  |
|                    |                | $E = in Entwicklung$                                                 |  |  |
|                    |                | $F = \text{final}$ e Version                                         |  |  |
|                    |                | $U =$ Update der finalen Spezifikation                               |  |  |

*Tabelle 13: Struktur der Tabelle Version*

Das Attribut Modul.fkVersion wird verwendet, um die aktuelle Version eines Moduls kenntlich zu machen.

# **1.2.10 Meta-Tabellen**

In den Tabellen TabellenStruktur und TabellenFeldStruktur werden die Tabellen und ihre Attribute aufgelistet. Der Inhalt wird automatisch generiert (Abschnitt B [2.5.2\)](#page-115-0).

<span id="page-62-0"></span><sup>&</sup>lt;sup>23</sup> Die Inhalte der Vorversionen sind nicht Teil der aktuellen Spezifikationsdatenbank.

# **1.2.11 DB-Änderungen gegenüber der Vorgängerversion**

Die Tabellen DeltaNeu, DeltaGeloescht und DeltaAttribut zeigen die Änderungen zur letzten gültigen Spezifikation des Vorjahres und zur Vorversion an (Abschnitt B [2.5.2\)](#page-115-0).

# **1.3 Der QS-Filter-Datensatz**

Verbindlich für ein Erfassungsjahr ist die Datenfeldbeschreibung, welche in der gültigen Spezifikationsdatenbank definiert ist. Hier werden die Datensätze DATENSATZ\_301 und DATEN-SATZ\_295 dargestellt. Beide bilden jeweils den entsprechenden QS-Filter-Eingangsdatensatz ab (Tabelle [14\)](#page-63-0).

| idDs | name               | bezeichnung                                                                                                    |
|------|--------------------|----------------------------------------------------------------------------------------------------|
|      | DATEN-<br>SATZ 301 | Datenübermittlung nach § 301 Abs. 3 SGB V,<br>ergänzt um die Festlegungen der Vereinba-<br>rung nach § 120 Abs. 3 SGB V |
|      | DATEN-<br>SATZ_295 | Datensatzbeschreibung KVDT<br>[KBV_ITA_VGEX_Datensatzbeschreibung_KVDT],<br>Kassenärztliche Bundesvereinigung           |

<span id="page-63-0"></span>*Tabelle 14: Ausschnitt der Tabelle Ds*

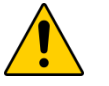

**Achtung**

# **Datenverlust durch Fehlbezug und falsche Falleinschränkung**

Die Bezeichnungen der Datensätze sowie deren Felder nehmen Bezug auf § 301 SGB V und § 295 SGB V. Diese Gesetzesgrundlagen beziehen sich lediglich auf den Kontext der Gesetzlichen Krankenversicherung. Der QS-Filter-Datensatz hingegen bezieht sich prinzipiell auf alle behandelten Patienten/Fälle.

Da in das Qesü-Verfahren QS WI nur gesetzlich versicherte Patienten einbezogen werden, kann eine Dokumentationspflicht nur identifiziert werden, wenn das Institutionskennzeichen der Krankenkasse der Versichertenkarte mit der Zeichenkette '10' beginnt.

# **1.3.1 Der QS-Filter-Eingangsdatensatz**

Der QS-Filter-Eingangsdatensatz ist je nach Richtlinien- und Abrechnungskontext zu wählen:

# **DATENSATZ\_301 enthält den QS-Filter-Eingangsdatensatz nach § 301 Abs. 3 SGB V**

Die Dokumentationspflicht einer Einrichtung wird ausgelöst, wenn mindestens ein Fall den definierten Auslösebedingungen entspricht. Die für den QS-Filter maßgeblichen administrativen und medizinischen Datenfelder zur Identifikation dokumentationspflichtiger Fälle im Rahmen der Qesü-RL für durch ein Krankenhaus erbrachte Fälle finden sich im Aufnahmedatensatz bzw. in der Entlassungsanzeige des § 301-Datenformats<sup>24</sup>. Daher ist der QS-Filter-Eingangsdatensatz nach § 301 Abs. 3 SGB V (DATENSATZ\_301) so beschaffen, dass fast alle seine Datenfelder aus

<span id="page-63-1"></span><sup>&</sup>lt;sup>24</sup> Datenübermittlung nach § 301 Abs. 3 SGB V, ergänzt um die Festlegungen der Vereinbarung nach § 120 Abs. 3 SGB V

der Struktur des § 301-Datensatzes abgeleitet werden können. Einzige Ausnahmen sind die Felder PATALTER und FALLART (lassen sich aus Inhalten des § 301-Datensatzes berechnen).

Der QS-Filter-Eingangsdatensatz nach § 301 Abs. 3 SGB V besteht aus folgenden Teilen:

- Behandlungsfall (Teildatensatz FALL)
- Prozedurangaben des Behandlungsfalls (Teildatensatz PROZ, wiederholbar)
- Diagnoseangaben des Behandlungsfalls (Teildatensatz DIAG, wiederholbar)
- Entgeltangaben des Behandlungsfalls (Teildatensatz ENTGELT, wiederholbar)

Die hier definierten Teildatensätze finden sich im § 301-Datensatz bzw. dem DRG-Datenformat nach § 21 KHEntgG<sup>[25](#page-64-0)</sup> wieder. Der QS-Filter-Eingangsdatensatz basiert zum größten Teil auf einer Teilmenge der Inhalte dieser Datensätze.

| Feld                   | <b>Beschreibung</b>                                                                                                    | M/K | Zeichen-<br>länge | <b>BasisTyp</b>            |  |
|------------------------|----------------------------------------------------------------------------------------------------|-----|-------------------|----------------------------|--|
| Behandlungsfall (FALL) |                                                                                                    |     |                   |                            |  |
| FALLNUMMER             | Fallnummer                                                                                                    | M   | 15                | TEXT                       |  |
| FALLART                | Fallart<br>1 :<br><b>ENTGELTARTAMB</b><br><> LEER UND<br>ENTGELTARTSTAT =<br>LEER<br>2: ENTGELTARTSTAT<br><> LEER UND<br>ENTGELTARTAMB =<br>LEER | M   | $\mathbf{1}$      | NUMSCHLUESSEL<br>(Fallart) |  |
| <b>AUFNGRUND</b>       | Aufnahmegrund<br>gem. § 301 SGB V                                                                                                    | K   | $\overline{2}$    | SCHLUESSEL<br>(AufnGrund)  |  |
| <b>AUFNDATUM</b>       | Datum der Aufnahme<br>Krankenhaus                                                                                                    | K   | 10                | <b>DATUM</b>               |  |
| <b>ENTLDATUM</b>       | Datum der Entlassung<br>Krankenhaus                                                                                                    | K   | 10                | <b>DATUM</b>               |  |
| <b>PATALTER</b>        | Alter in Jahren am Auf-<br>nahmetag                                                                                                    | M   | 3                 | GANZEZAHL                  |  |
| <b>ENTLGRUND</b>       | Entlassungsgrund § 301                                                                                                    | K   | $\overline{2}$    | SCHLUESSEL<br>(EntlGrund)  |  |

*Tabelle 15: Felder des QS-Filter-Eingangsdatensatzes nach § 301*

<span id="page-64-0"></span><sup>&</sup>lt;sup>25</sup> Vereinbarung über die Übermittlung von DRG-Daten nach § 21 KHEntgG. Stand: 30. November 2012. Siegburg: Institut für das Entgeltsystem im Krankenhaus (InEK gGmbH). Online verfügbar unter [http://www.gdrg.de/cms/Datenlieferung\\_gem.\\_21\\_KHEntgG/Dokumente\\_zur\\_Datenlieferung/Datensatzbe](http://www.gdrg.de/cms/Datenlieferung_gem._21_KHEntgG/Dokumente_zur_Datenlieferung/Datensatzbeschreibung)[schreibung.](http://www.gdrg.de/cms/Datenlieferung_gem._21_KHEntgG/Dokumente_zur_Datenlieferung/Datensatzbeschreibung)

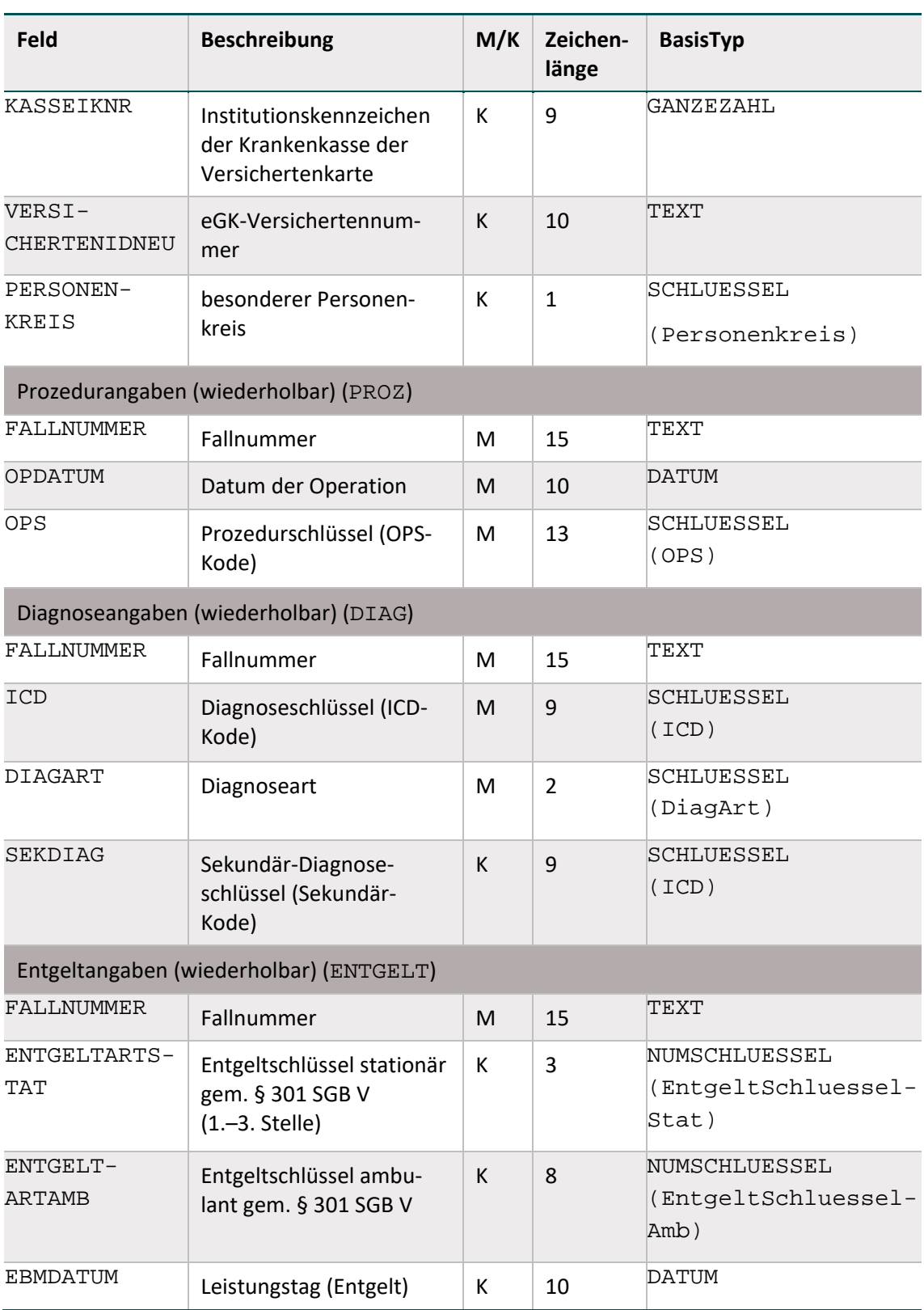

In den Datenfeldern ENTGELTARTSTAT und ENTGELTARTAMB sind die Kodes zu dokumentieren, welche im Schlüssel Entgeltarten des Datenübermittlungsverfahrens nach § 301 Abs. 3 SGB V definiert sind<sup>[26](#page-65-0)</sup>.

<span id="page-65-0"></span><sup>&</sup>lt;sup>26</sup> Aktuelle Version abrufbar im Download-Bereich der DKG-Homepage (http://www.dkgev.de)

Für den externen Schlüssel EntgeltSchluesselStat sind dreistellige Schlüsselwerte hinterlegt. Diese dienen im Rahmen der Spezifikation der Identifikation belegärztlicher Fälle.

## **Primär und Sekundärdiagnosen**

Seit Einführung des Verfahrens QS-WI in der Spezifikation 2017 ist das Feld SEKDIAG (bzw. die Syntaxvariablen SEKDIAG und HSEKDIAG) im Eingangsdatensatz enthalten. Für die jeweiligen Module sind Einschlussdiagnosen nach Primär- und Sekundärdiagnosen im Sinne der Kreuz-Stern-Notation zu differenzieren. Die Zusammengehörigkeit bestimmter Sekundärdiagnosen zu bestimmten Primärdiagnosen ist hierbei zu berücksichtigen. Die in den Auslösekriterien referenzierten Felder DIAG bzw. HDIAG beinhalten weiterhin sowohl Primär- als auch Sekundärdiagnosen.

#### **DATENSATZ\_295 enthält den QS-Filter-Eingangsdatensatz nach § 295 SGB V**

Der QS-Filter-Eingangsdatensatz nach § 295 SGB V bezieht sich auf Fälle, die kollektivvertraglich durch einen niedergelassenen Leistungserbringer (Arztpraxis, MVZ, auch Eingriffe durch Beleg-ärzte oder durch Krankenhausärzte im Rahmen einer KV-Ermächtigung)<sup>[27](#page-66-0)</sup> erbracht werden und ist so beschaffen, dass fast alle seine Datenfelder aus der Struktur der KVDT Datensatzbeschreibung für den Einsatz von IT-Systemen in der Arztpraxis der Kassenärztlichen Bundesvereinigung gemäß § 295 SGB V abgeleitet werden können<sup>[28](#page-66-1)</sup>. Einzige Ausnahme sind die Felder PATALTER (lässt sich aus Inhalten des KVDT-Datensatzes berechnen) und BEHANDLFALLID (kann zur Verknüpfung der Teildatensätze vom System vergeben werden oder auf andere Felder des KVDT-Datensatzes Bezug nehmen, sofern diese eine eindeutige Zuordnung erlauben).

Der QS-Filter-Eingangsdatensatz nach § 295 SGB V besteht aus vier Teilen:

- Behandlungsfall (Teildatensatz FALL)
- Prozedurangaben des Behandlungsfalls (Teildatensatz PROZ, wiederholbar)
- Diagnoseangaben des Behandlungsfalls (Teildatensatz DIAG, wiederholbar)
- Angaben zu Gebührenordnungspositionen des Behandlungsfalls (Teildatensatz EBM, wiederholbar)

Diese vier Teile sind in der Datenbank für den QS-Filter über separate Teildatensätze abgebildet (Tabelle Tds). Die einem Teildatensatz zugehörigen Datenfelder werden über die Tabelle Tds-Feld definiert. Diese entsprechen den Feldern der KVDT Datensatzbeschreibung für den Einsatz von IT-Systemen in der Arztpraxis der Kassenärztlichen Bundesvereinigung gemäß § 295 SGB V oder können aus diesen abgeleitet werden. Das Attribut TdsFeld.hinweis enthält daher entsprechende Referenzen auf die Datensatzbeschreibung KVTD am Beispiel der Version 5.15 vom 07.02.2017. Die Referenz dient lediglich der Nachvollziehbarkeit der in Tabelle TdsFeld abgebildeten Datenfelder in Bezug auf die technische Anlage.

<span id="page-66-0"></span> <sup>27</sup> Ambulante Leistungen nach § 295 SGB V, § 116 SGB V, stationäre Fälle nach § 121 Abs. 3 SGB.

<span id="page-66-1"></span><sup>28</sup> Zeichenart und Feldlänge der im Folgenden beschriebenen Datenfelder können vom KVDT-Datensatz abweichen, da hier die in der Spezifikation definierten Datentypen verwendet werden. Das Format DATUM wird beispielsweise über 10 Zeichen (TT.MM.JJJJ) abgebildet statt über 8 Zeichen (JJJJMMTT).

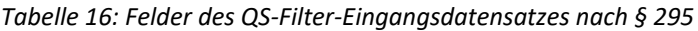

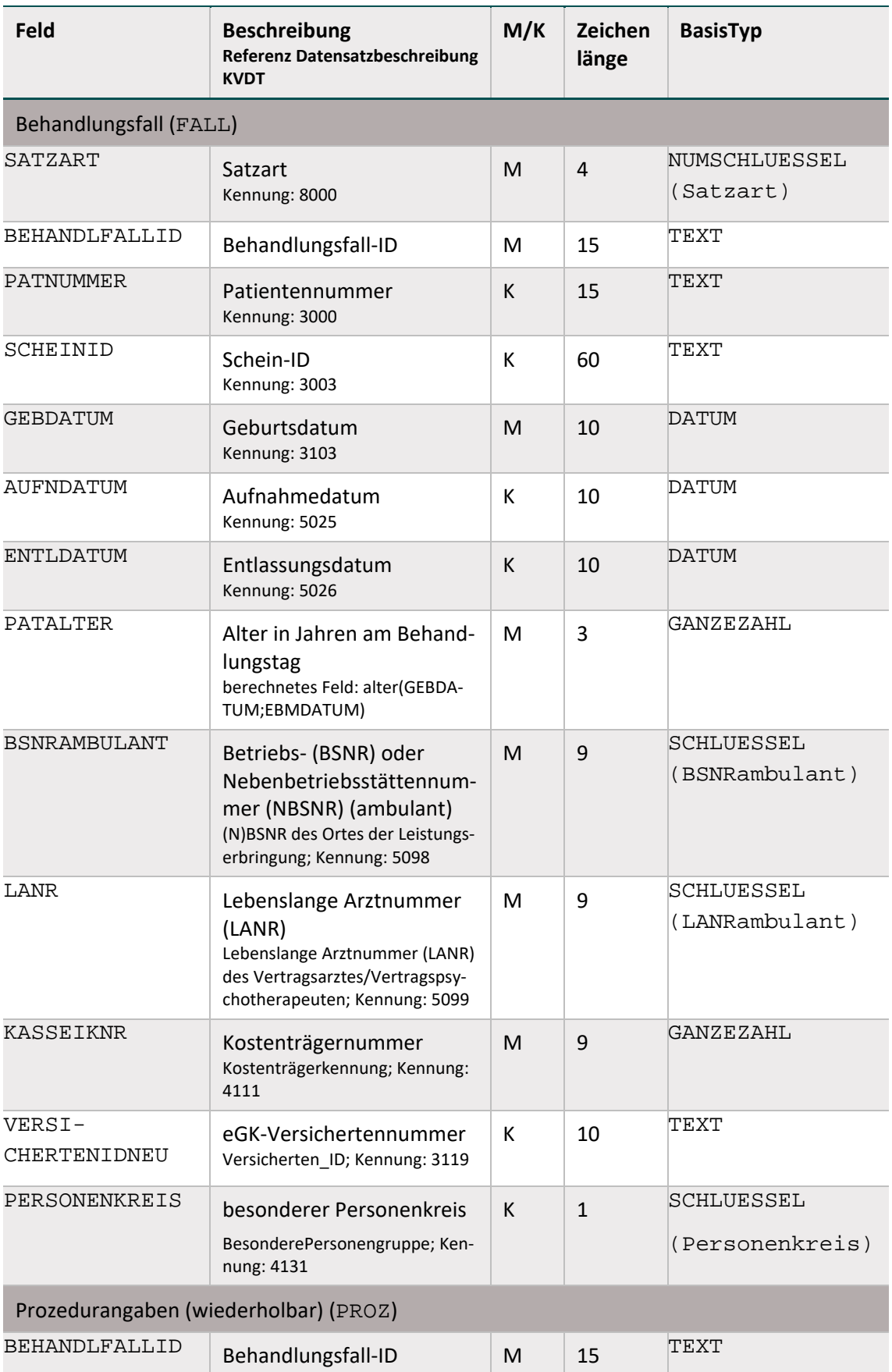

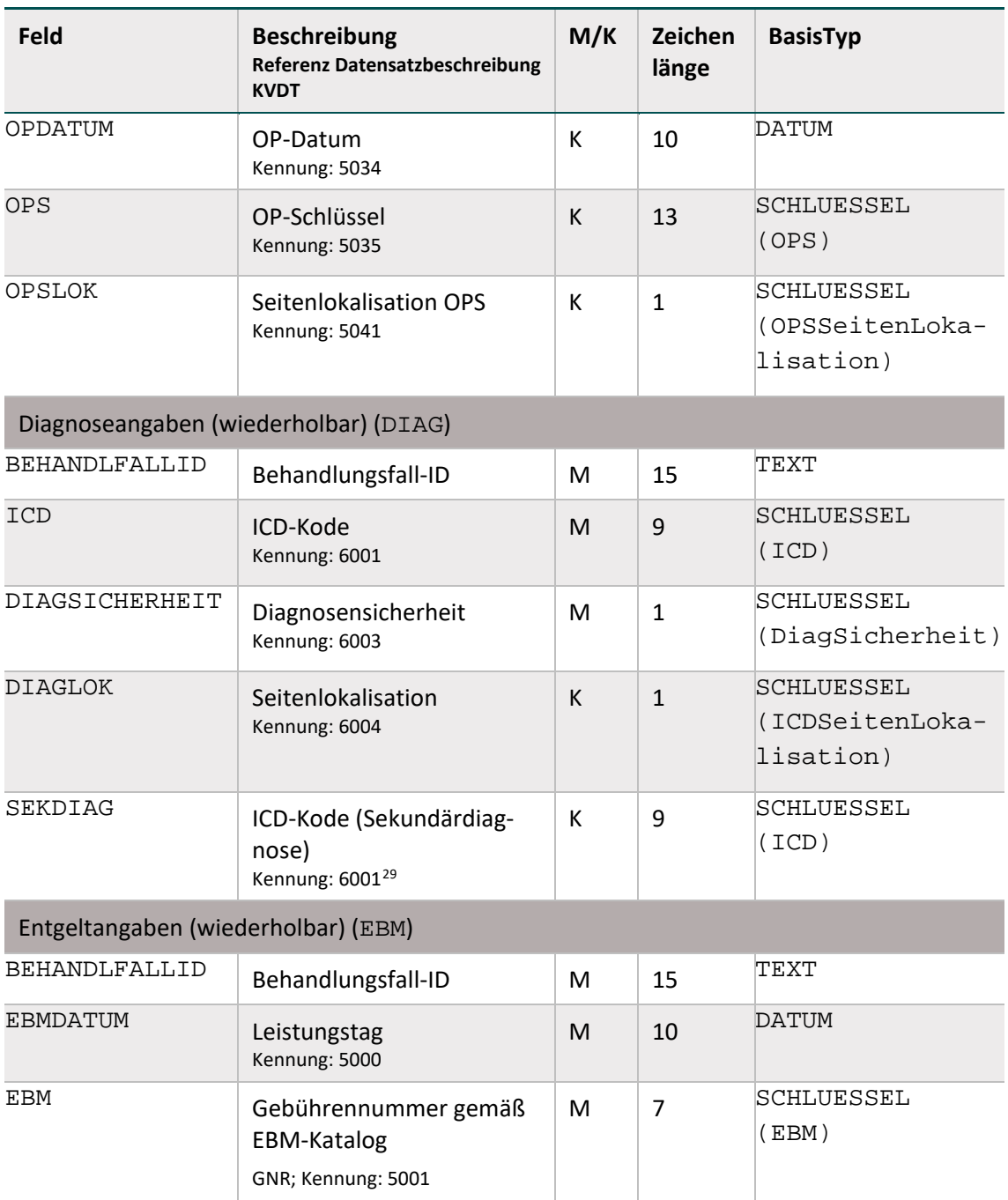

# **Gebührenordnungspositionen bzw. Gebührennummern**

Die Gebührenordnungspositionen bzw. Gebührennummern sind nach dem gültigen einheitlichen Bewertungsmaßstab in der jeweils aktuellen Fassung zu kodieren. Für jede dokumentierte Gebührenordnungsposition ist ein neuer Teildatensatz EBM anzulegen.

<span id="page-68-0"></span><sup>&</sup>lt;sup>29</sup> Wenn zu einer Diagnose (FK 6001) das Element "notationskennzeichen" (SDICD) mit Inhalt "\*" oder "!" existiert (=Sekundärcode) [SEKDIAG], muss mind. ein ICD-Code FK 6001 ohne "notationskennzeichen" (SDICD) oder wenn vorhanden, mit Inhalt "+" (=Primärcode) [DIAG] vorhanden sein.

#### **Primär und Sekundärdiagnosen**

Für die Auslösung der Module NWIES und NWIEA sind Einschlussdiagnosen nach Primär- und Sekundärdiagnosen im Sinne der Kreuz-Stern-Notation zu differenzieren. Die Zusammengehörigkeit bestimmter Sekundärdiagnosen zu bestimmten Primärdiagnosen ist hierbei zu berücksichtigen. Das in den Auslösekriterien referenzierten Feld DIAG kann sowohl Primär- als auch Sekundärdiagnosen beinhalten.

#### **Beispiel:**

Die folgende Teilbedingung prüft, ob die Kombination einer **Primärdiagnose** [DIAG] aus Tabelle LISTE1\_ICD mit einer dazugehörigen **Sekundärdiagnose** [SEKDIAG] aus Tabelle LISTE2\_ICD vorliegt:

• (DIAG EINSIN LISTE1\_ICD UND SEKDIAG EINSIN LISTE2\_ICD) (eine Primärdiagnose aus der Tabelle Liste1\_ICD und eine Sekundärdiagnose aus der Tabelle Liste2\_ICD)

Um die Prüfung der Zusammengehörigkeit im Algorithmus abzubilden, steht die Teilbedingung in runden Klammern. Für die Abbildung der logischen UND-Verknüpfung wären die zusätzlichen Klammern um die Teilbedingungen jedoch nicht erforderlich.

Die folgende Teilbedingung prüft, ob eine **Primär- oder Sekundärdiagnose** [DIAG] aus Tabelle Liste3\_ICD vorliegt:

• DIAG EINSIN LISTE3\_ICD (eine Diagnose aus der Tabelle Liste3\_ICD)

# **1.4 Der Algorithmus zur Ermittlung der Dokumentationspflicht**

Dieser Abschnitt beschreibt den Algorithmus zur Ermittlung der Dokumentationsverpflichtung von Modulen und die erforderlichen Fehlerprüfungen.

#### **1.4.1 Einleitung und Überblick**

Für jedes Modul ist ein formaler, logischer Ausdruck definiert, welcher sich aus einer verfahrensbezogenen Teilbedingung (Abschnitt B [1.4.2\)](#page-70-0) und einer administrativen Teilbedingung (Abschnitt B [1.4.3\)](#page-73-0) zusammensetzt:

```
Auslösebedingung für ein Modul = ModulAusloeser.bedingung UND 
AdminKriterium.bedingung
```
Wenn eine der beiden Teilbedingungen nicht erfüllt ist, so löst der QS-Filter für das jeweilige Modul keine Dokumentationspflicht aus.

Für jeden Fall evaluiert der QS-Filter-Algorithmus sämtliche der in der Spezifikationsdatenbank hinterlegten Auslösebedingungen. Wird die Auslösebedingung erfüllt, so ist der Fall für das verknüpfte Modul dokumentationspflichtig.

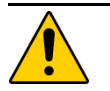

# **Achtung**

Generell gilt die Einschränkung, dass ein gleiches Modul pro Einrichtung nur einmal ausgelöst wird. Es können aber mehrere verschiedenartige Module ausgelöst werden. Ein Krankenhaus kann beispielsweise als stationäre Einrichtung für das Modul NWIES und als ambulant operierende Einrichtung für das Modul NWIEA dokumentationspflichtig werden.

# **Dokumentationspflicht einer Einrichtung**

Eine Einrichtung ist dokumentationspflichtig, wenn für sie mindestens ein QS-Modul dokumentationspflichtig ist. Ein QS-Modul wird als dokumentationspflichtig identifiziert, wenn mindestens ein Fall den definierten Auslösekriterien entspricht.

# **Dokumentationspflicht eines Moduls**

Ein Modul (Datensatz) ist dann dokumentationspflichtig, wenn folgende Bedingungen zutreffen:

- Bei der Fehlerprüfung tritt kein Fehler auf (Abschnitt B [1.4.5\)](#page-77-0).
- Die jeweilige modulspezifische Auslösebedingung ist erfüllt (Abschnitt B [1.4.2\)](#page-70-0).
- Die administrativen Bedingungen sind erfüllt (Abschnitt B [1.4.3\)](#page-73-0).

# <span id="page-70-0"></span>**1.4.2 Verfahrensbezogene Einschlusskriterien**

# **Überblick:**

Für jede QS-Datensatz-Definition (= Modul) sind in der Tabelle ModulAusloeser eine oder mehrere Auslösebedingungen (Attribut bedingung) hinterlegt.

# **Definition:**

Jede Auslösebedingung der Tabelle ModulAusloeser definiert einen verfahrensspezifischen QS-Filter-Modulauslöser.

Ein QS-Filter-Modulauslöser bildet somit ein Komplex von Leistungen ab, welche über den QS-Filter-Algorithmus zu einer Dokumentationsverpflichtung führen.

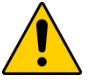

# **Achtung**

**Einschlusskriterien mit KASSEIKNR, VERSICHERTENIDNEU und PERSONEN-KREIS**

Verfahrensbezogene Einschlusskriterien können die Felder KASSEIKNR, VERSI-CHERTENIDNEU und PERSONENKREIS enthalten, mithilfe dessen geprüft wird, ob es sich um einen GKV-Versicherten handelt. Liegt die elektronische Gesundheitskarte (eGK) bei der Prüfung der definierten Kriterien noch nicht vor, erlischt **nicht** die Dokumentationspflicht. Die Auslösebedingung ist bei Vorliegen der Angaben KAS-SEIKNR/VERSICHERTENIDNEU/PERSONENKREIS/eGK erneut zu prüfen.

Ein QS-Filter-Modulauslöser identifiziert in Kombination mit dem administrativen Kriterium die Dokumentationspflicht für immer genau einen QS-Datensatz.

Die QS-Filter-Modulauslöser NWIEA\_LKG und NWIEA\_KV lösen jeweils den QS-Datensatz

NWIEA aus.

 Die QS-Filter-Modulauslöser NWIES\_LKG und NWIES\_KV lösen jeweils den QS-Datensatz NWIES aus.

## **Definition in der Datenbank**

Tabelle [17](#page-71-0) gibt einen Überblick über die Tabelle ModulAusloeser der Spezifikationsdatenbank.

<span id="page-71-0"></span>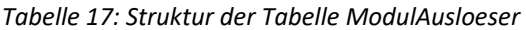

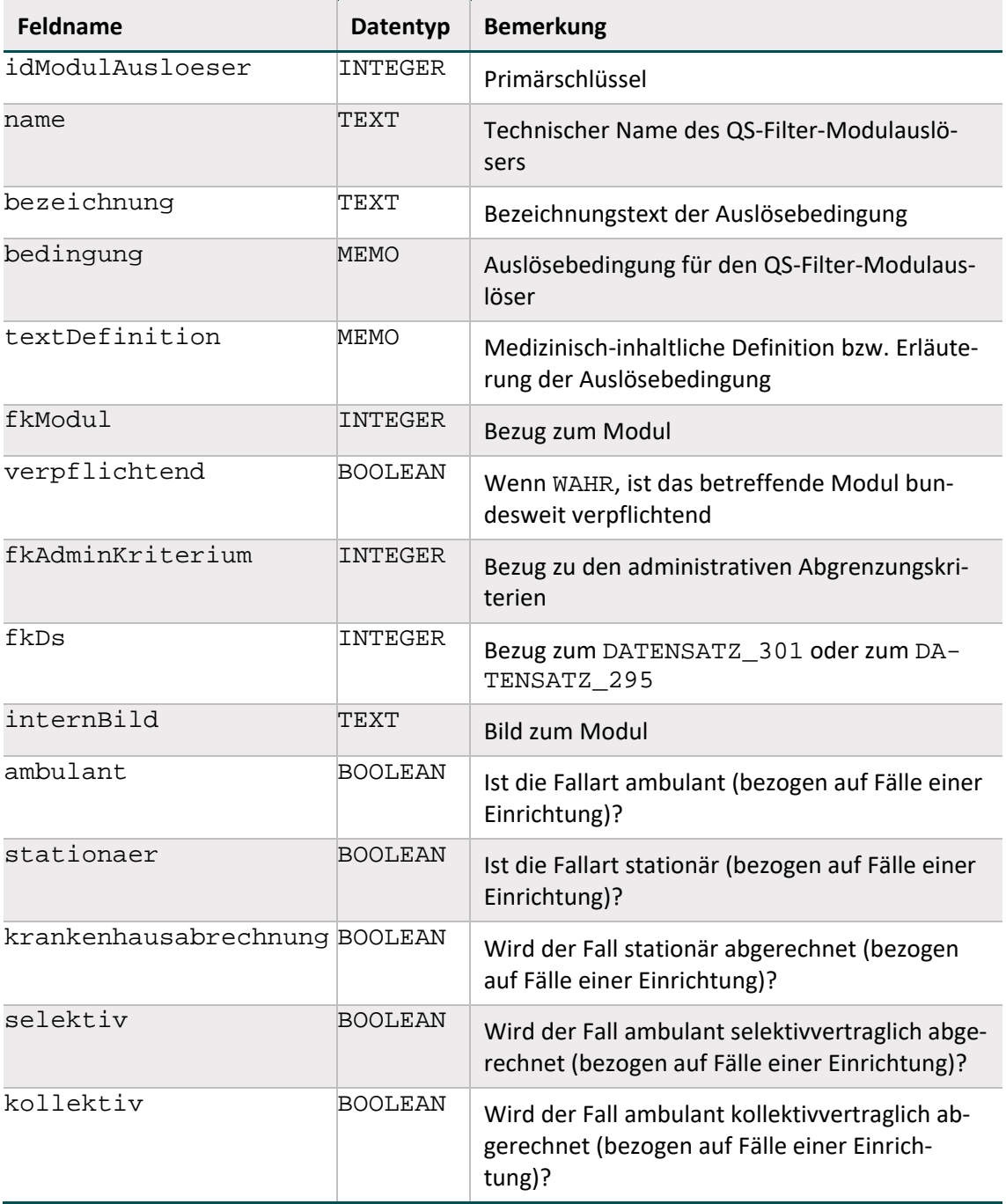
## **Identifizierung der Fallart und der Art der Leistungserbringung**

Zur Abbildung sektorenübergreifender Module wurden die booleschen Attribute zur Fallart (ambulant, stationaer) und zur Art der Leistungserbringung (krankenhausabrechnung, kollektiv, selektiv) in die Tabelle ModulAusloeser integriert. Diese können wie folgt identifiziert werden:

#### **ambulant**

DATENSATZ 301: Dieses Attribut ist WAHR, wenn Feld FALLART = 1.

DATENSATZ 295: Dieses Attribut ist WAHR, wenn Feld SATZART = '0101'.

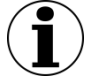

#### **Hinweis zu DATENSATZ\_295**

Anstelle der SATZART dürfen zur Differenzierung zwischen ambulant und stationaer auch andere im jeweiligen Abrechnungsystem vorliegenden identifizierende Merkmale (z.B. die Betriebsstättennummer) von den Kassenärtzlichen Vereinigungen herangezogen werden.

Die Prüfung muss hierbei jederzeit zum selben Ergebnis führen wie die Prüfung der SATZART.

#### **stationaer**

DATENSATZ\_301: Dieses Attribut ist WAHR, wenn Feld FALLART = 2.

DATENSATZ\_295: Dieses Attribut ist WAHR, wenn Feld SATZART = '0103'.

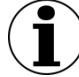

#### **Hinweis zu DATENSATZ\_295**

Anstelle der SATZART dürfen zur Differenzierung zwischen ambulant und stationaer auch andere im jeweiligen Abrechnungsystem vorliegenden identifizierende Merkmale (z.B. die Betriebsstättennummer) von den Kassenärtzlichen Vereinigungen herangezogen werden.

Die Prüfung muss hierbei jederzeit zum selben Ergebnis führen wie die Prüfung der SATZART.

#### **krankenhausabrechnung**

Dieses Attribut ist WAHR, wenn Feld ENTGELTARTAMB <> LEER ODER (ENTGELTARTS-TAT <> LEER UND ENTGELTARTSTAT KEINSIN STAT\_BELEG\_ENTGELT).

#### **kollektiv/selektiv**[30](#page-72-0)

Diese Attribute können über das Feld EBM identifiziert werden. Das Attribut selektiv/kollektiv ist WAHR, wenn EBM <> LEER. In diesem Fall ist das Attribut krankenhausabrechnung = FALSCH.

<span id="page-72-0"></span><sup>&</sup>lt;sup>30</sup> Die Attribute kollektiv und selektiv sollen die Unterscheidung beider Attribute ermöglichen. Die Attribute können ggf. nicht durch jeden Anbieter differenziert werden. Eine spätere Konkretisierung wird in der Spezifikation vorgenommen, sobald eindeutige Marker existieren bzw. identifiziert werden konnten, die eine bundesweite Differenzierung zwischen selektivvertraglichen und kollektivvertraglichen Fällen ermöglichen.

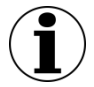

# **Hinweis zu DATENSATZ\_295**

Die Auslösung der einrichtungsbezogene QS-Dokumentation Einrichtungen erfolgt auf Grundlage von Abrechnungsdaten bei den Kassenärztlichen Vereinigungen. Das Attribut kollektiv ist in diesem Fall immer TRUE.

## **1.4.3 Administrative Einschlusskriterien**

## **Überblick**

Die administrativen Regelungen beschreiben diejenigen Auslösebedingungen, welche über die modulspezifischen ICD/OPS/EBM-Kriterien (Abschnitt B [1.4.2\)](#page-70-0) hinausgehen. Moduldokumentationen werden für eine Einrichtung (Prüfung auf Fallebene) nur dann ausgelöst, wenn

- 1. der Patient stationär/ambulant aufgenommen/behandelt wird,
- 2. der Behandlungsfall einen bestimmten zeitlichen Rahmen aufweist,
- 3. der Behandlungsfall keine Verbringungsleistung für Dritte ist.

#### **Zu 1.**

Stationär aufgenommen: Die Bedingung wird aus der Angabe im Datenfeld Aufnahmegrund (Abschnitt B [1.3.1\)](#page-63-0) abgeleitet:

AUFNGRUND NICHTIN ('03';'04') UND AUFNGRUND <> LEER

Diese Teilbedingung ist Teil der administrativen Kriterien (siehe Attribut bedingung in Tabelle [18\)](#page-74-0). Der zeitliche Rahmen wird bei stationären Fällen über das Aufnahme- und das Entlassungsdatum definiert.

**Zu 2.**[31](#page-73-0)

#### **Beispiel:**

Stationäre Patienten, welche im 1. oder 2. Quartal 2017 des Jahres 2017 aufgenommen und entlassen sind:

```
AUFNDATUM >= '01.01.2017' UND AUFNDATUM <= '30.06.2017' UND 
ENTLDATUM >= '01.01.2017' UND ENTLDATUM <= '30.06.2017'
```
#### **Zu 3.**

Dieses Kriterium ist nicht aus ein oder mehreren Datenfeldern des QS-Filter-Eingangsdatensatzes ableitbar. Hier ist seitens des Krankenhauses für eine organisatorische Regelung zu sorgen.

## **Definition in der Datenbank**

Tabell[e 18](#page-74-0) gibt einen Überblick über wichtige Attribute der Tabelle AdminKriterium, welche die administrativen Abgrenzungskriterien definiert.

<span id="page-73-0"></span><sup>&</sup>lt;sup>31</sup> Verbindlich sind die in der Spezifikationsdatenbank hinterlegten Kriterien.

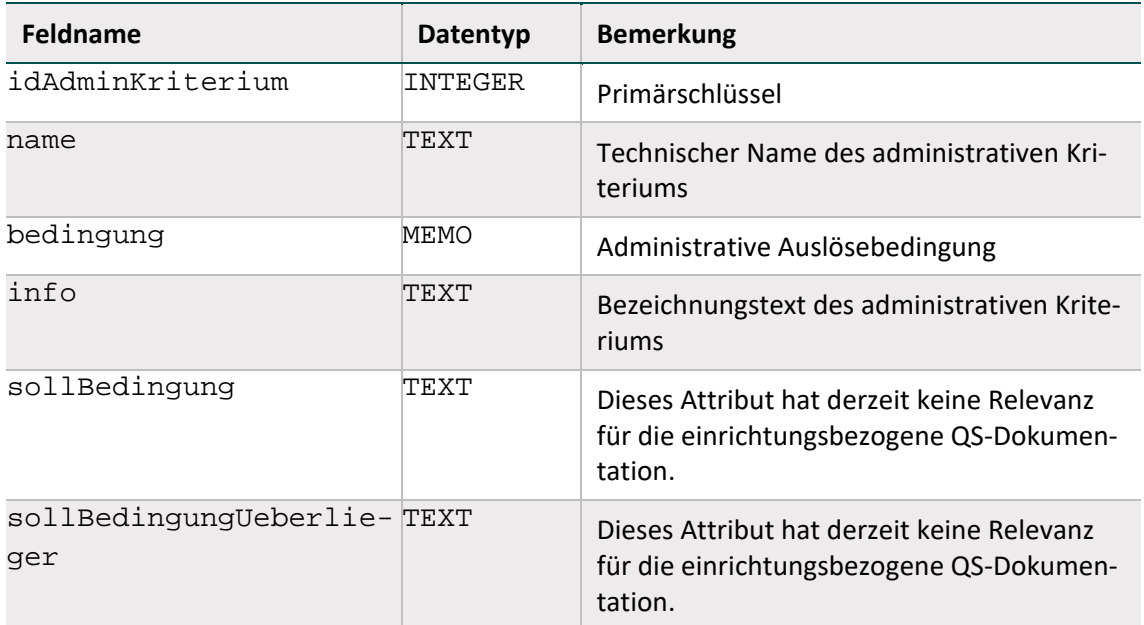

<span id="page-74-0"></span>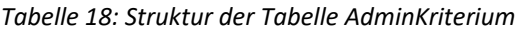

## **1.4.4 Struktur und Syntax der Auslösebedingungen**

#### **Die Variablen der Auslösebedingungen**

Die in den Auslösebedingungen erlaubten Variablen sind in der Tabelle SyntaxVariable definiert.

Die Variablennamen (Attribut SyntaxVariable.name) bestehen aus maximal 32 Zeichen. Sie dürfen nur die Buchstaben A bis Z (Großbuchstaben) und die Ziffern 0 bis 9 enthalten. Ein Feldname muss immer mit einem Buchstaben beginnen. Umlaute und Sonderzeichen sind in Feldnamen nicht erlaubt. Ein Feldname darf auch nicht ein reserviertes Wort sein (z.B. Namen von Operatoren wie EINSIN, siehe Tabelle [20\)](#page-76-0).

## **Typen**

Jede Variable hat einen Basistyp. Tabell[e 19](#page-74-1) gibt einen Überblick über die möglichen Basistypen.

Jeder der in der Tabelle SyntaxVariable definierten Variablen ist über den Wert des Attributs SyntaxVariable.fkTdsFeld ein Feld des QS-Filter-Eingangsdatensatzes zugeordnet. Jedes dieser Felder besitzt einen Basistyp.

| <b>Basistyp</b> | <b>Bezeichnung</b>                    | <b>Beispiele (Literale)</b>       |
|-----------------|---------------------------------------|-----------------------------------|
| <b>BOOL</b>     | Boolesche Variable                    | FALSCH<br>WAHR,                   |
| TEXT            | Zeichenkette (String)                 | "Spezifikation"                   |
| GANZEZAHI,      | $ -2, -1, 0, 1, 2, 3, $               |                                   |
| ZAHI.           | Zahl (mit oder ohne Nachkommastellen) | Erfassung: 25, 4 oder -<br>100, 8 |

<span id="page-74-1"></span>*Tabelle 19: Basistypen der Variablen*

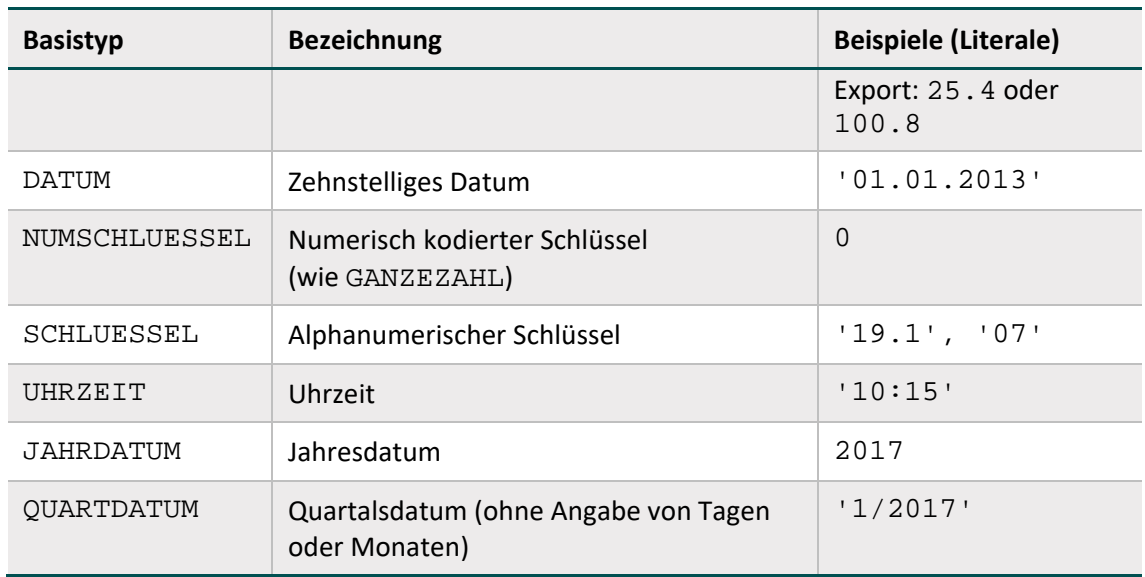

Die meisten Schlüsselwerte werden als GANZEZAHL kodiert, d. h., dass die Kodes nicht in Hochkommata gesetzt werden dürfen. Ausnahmen sind z.B. die OPS-Schlüssel (z.B. '5.282.0') oder die ICD-10-Schlüssel (z.B. 'C11.3').

## **Listen**

Eine Variable wird als Liste interpretiert, wenn der Wert des Attributs SyntaxVariable.istListe = WAHR ist.

## **Literale**

Alphanumerische Literale (z.B. SCHLUESSEL) werden von einfachen Hochkommata eingeschlossen, während Zeichenketten vom Datentyp TEXT in doppelte Anführungsstriche gesetzt werden müssen.

Dies gilt nicht für numerischen Literale (GANZEZAHL, ZAHL, NUMSCHLUESSEL) und Literale des Datentyps BOOL (Wahrheitswerte).

## **Diagnose-, Prozeduren-, Abrechnungs- und Fachabteilungslisten**

Fest definierte Listen von Diagnosen, Prozeduren oder Abrechnungsziffern werden in der Syntax ähnlich wie die Variable TRACER\_OPS\_STAT angesprochen.

Die erlaubten Namen von Diagnoselisten sind in der Tabelle ICDListe (Attribut name) zu finden. Analog sind die zulässigen Namen von Prozedurlisten in der Tabelle OPSListe (Attribut name) und von Abrechnungslisten in der Tabelle EBMListe bzw. EntgeltListe (Attribut name) definiert. Die Namen der Fachabteilungslisten sind in der Tabelle FABListe zu entnehmen.

Die jeweiligen Kodes (nach ICD-10-GM, OPS bzw. EBM) sind in den durch Fremdschlüsselbeziehungen verknüpften Tabellen ICDWert, OPSWert und EBMWert enthalten. Alle Kodes sind terminal. Die Diagnosekodes enthalten weder die Suffixe +, \* oder ! noch die Zusatzkennzeichen zur Diagnosesicherheit A, G, V und Z.

Die Kodes zu Entgelten und Fachabteilungen sind in den durch Fremdschlüsselbeziehungen verknüpften Tabellen EntgeltWert und FABWert enthalten.

## **Die Operatoren der Auslösebedingungen**

Tabelle [20](#page-76-0) gibt einen Überblick über die in der Syntax zulässigen Operatoren. Der aktuelle Überblick über alle zulässigen Operationen (inkl. Operanden) ist in Tabelle SyntaxOperator der QS-Filter-Datenbank zu finden.

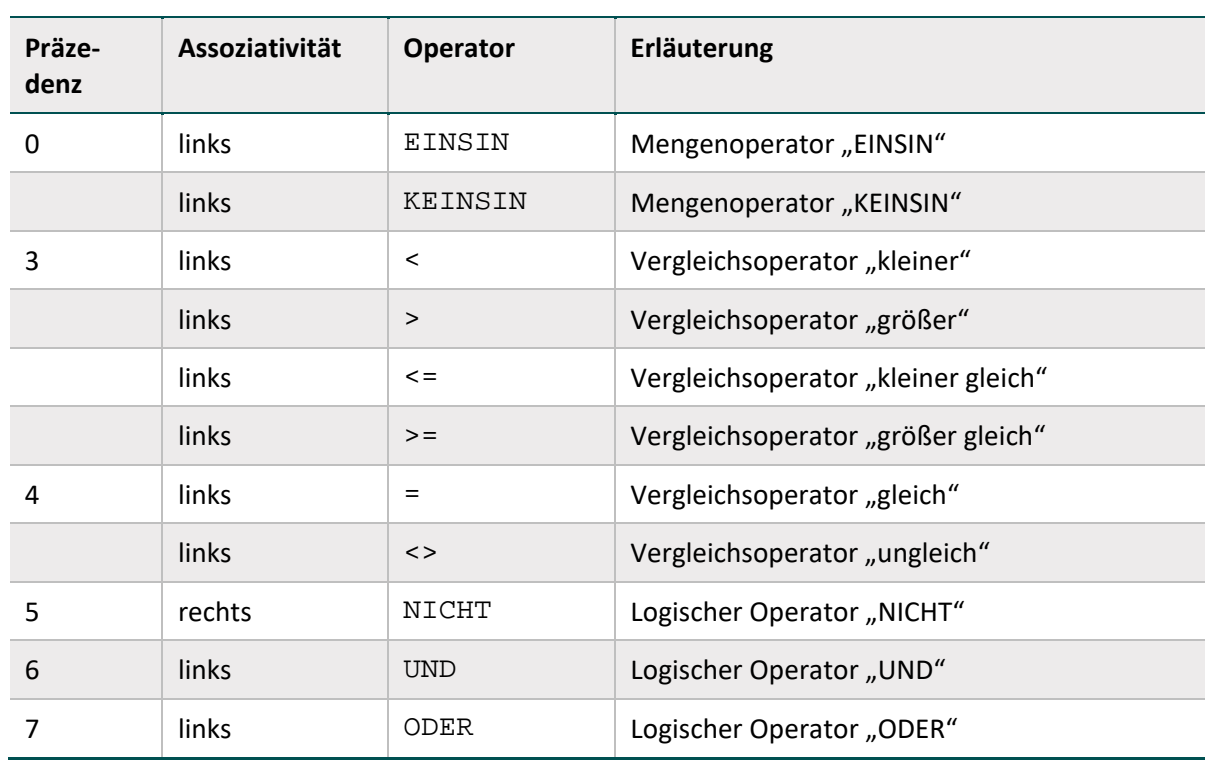

#### <span id="page-76-0"></span>*Tabelle 20: Präzedenz und Assoziativität der Operatoren*[32](#page-76-1)

#### **Anmerkungen:**

Operatoren mit beidseitigen Listenfeldern als Operanden:

EINSIN: Wenn mindestens ein Element aus der linken Liste in der rechten Liste enthalten ist, so ist der Ausdruck wahr (nichtleere Schnittmenge).

KEINSIN: Wenn kein Element der linken Liste in der rechten Liste enthalten ist, so ist der Ausdruck wahr (leere Schnittmenge) $33$ .

#### **Beispiel:**

Folgende Regel prüft, ob ein Element der Listenvariable PROZ einen bestimmten Kode besitzt:

PROZ EINSIN TRACER\_OPS\_AMB

<span id="page-76-1"></span><sup>&</sup>lt;sup>32</sup> In dieser Übersichtstafel hat jeder einzelne Operator eine Präzedenzstufe (höchste Präzedenzstufe ist 0). Operatoren, welche die gleiche Stufe haben, werden nach den Regeln der Assoziativität aufgelöst.

<span id="page-76-2"></span><sup>33</sup> Dieser Operator ist redundant, da er auch durch Negation des EINSIN-Operators abgedeckt ist.

#### **String-Vergleich bei Diagnosen, Prozeduren und Abrechnungsziffern**

Die Operation EINSIN basiert für Diagnosen, Prozeduren oder Abrechnungsziffern auf einem Vergleich von Zeichenketten (String-Vergleich): Für jedes Element der linken Liste wird über einen String-Vergleich geprüft, ob es in der rechten Liste enthalten ist.

Eine Modifikation des String-Vergleichs ist beim String-Vergleich von Diagnosen nötig: Hier werden die Suffixe +, \* und ! sowie die Zusatzkennzeichen A, G, V und Z ignoriert. Nicht ignoriert wird das Sonderzeichen . (und – bei OPS).

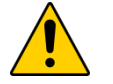

## **Achtung**

In der QS-Filter-Datenbank sind nur terminale Kodes enthalten. Entsprechend muss sichergestellt sein, dass auch die Kodes aus dem Eingangsdatensatz terminal sind. Darauf ist besonders zu achten, wenn Daten ungeprüft aus Subsystemen übernommen wurden.

#### **Beispiel:**

Folgende Operationen führen zum gleichen Ergebnis

```
('Z37.9') EINSIN ('Z37.9'; 'Z37.0'; 'Z37.1'; 'Z37.2'; 'Z37.3')
('Z37.9! ') EINSIN ('Z37.9'; 'Z37.0'; 'Z37.1'; 'Z37.2'; 'Z37.3')
```
Eine analoge Regelung gilt für die Seitenlokalisationen der OPS-Kodes.

## **1.4.5 Fehlerprüfung**

Vor Evaluation der in den vorhergehenden Abschnitten beschriebenen Auslösebedingungen ist eine Fehlerprüfung durchzuführen. Die Fehlerprüfung bezieht sich auf die Daten des QS-Filter-Eingangsdatensatzes. Das Ergebnis der Fehlerprüfung wird im Teildatensatz FEHLER gespeichert.

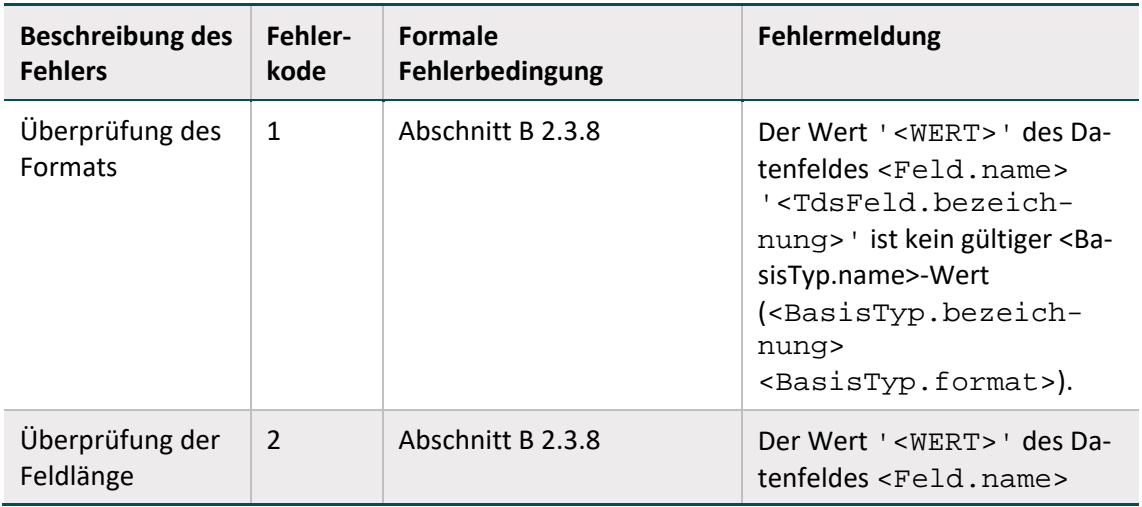

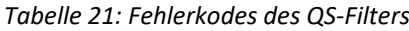

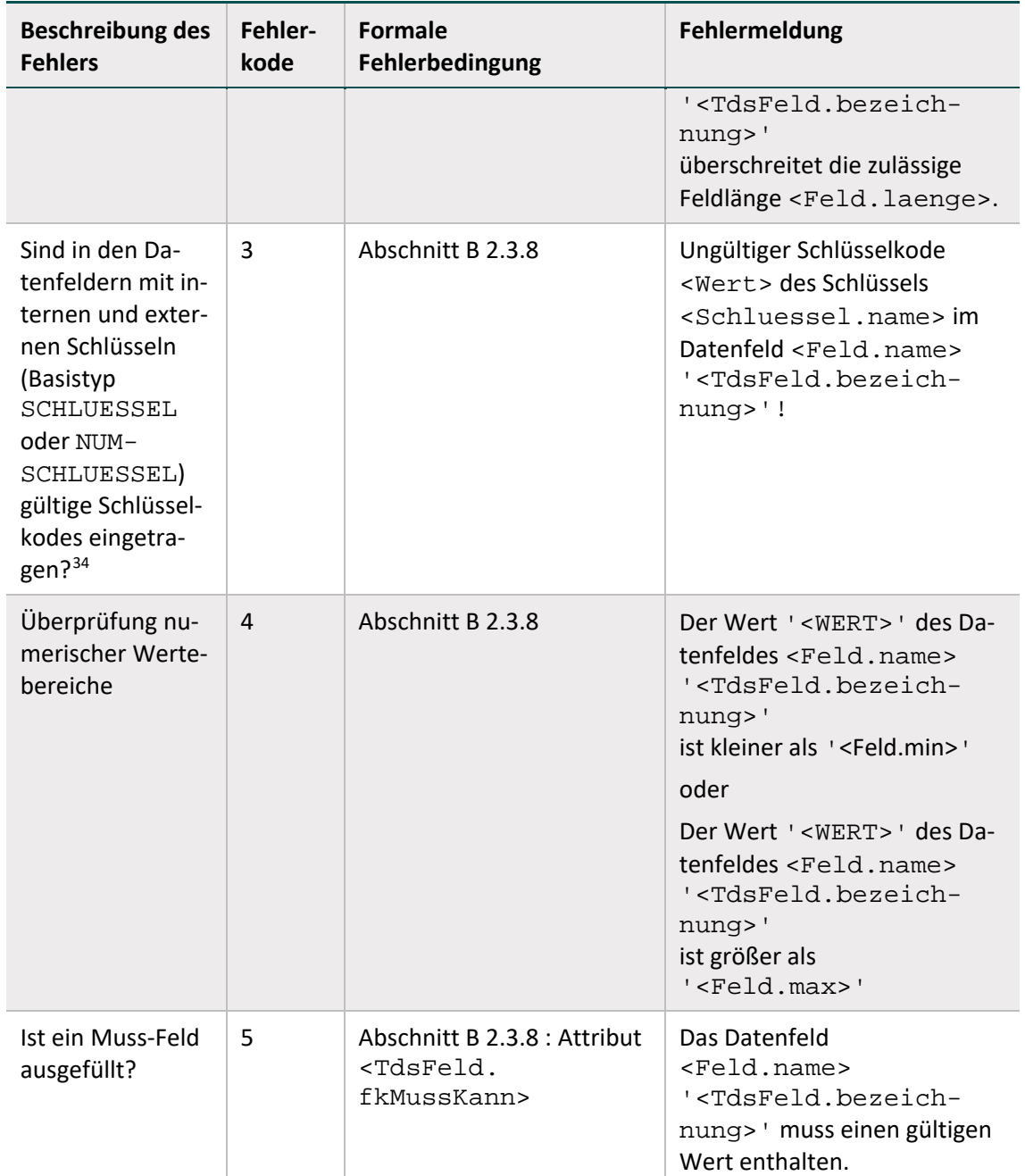

<span id="page-78-0"></span> <sup>34</sup> Die Korrektheit (z.B. ausschließlich gültige terminale Kodes oder Verwendung gültiger Katalogversionen) der extern definierten Kodes (ICD und OPS) muss vor der Prüfung des Datensatzes sichergestellt sein.

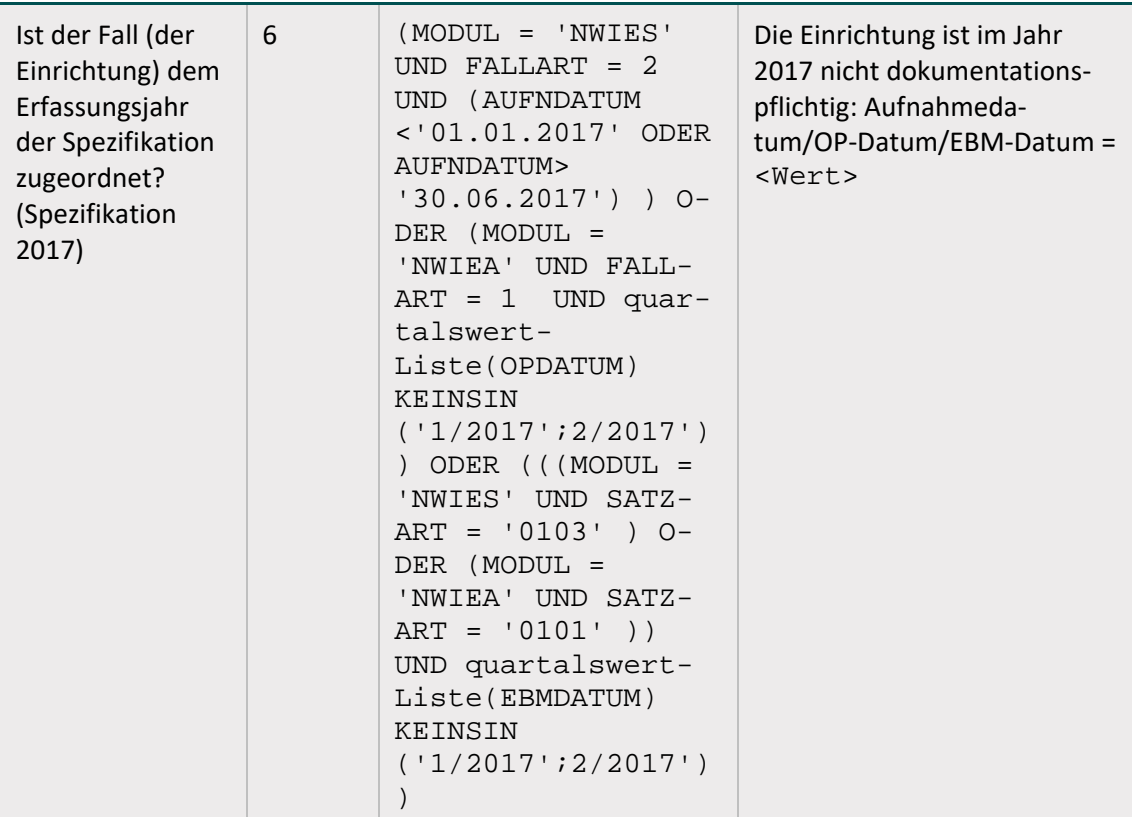

In <Wert> ist der Wert des Datenfeldes der Falldaten einzusetzen, auf den sich die Fehlermeldung bezieht. Ansonsten sind in die <…> -Ausdrücke die entsprechenden Einträge aus der Datenbank einzusetzen. Es wird beim Auftreten eines Fehlers nicht weiter geprüft, ob für den Behandlungsfall einer Einrichtung Moduldokumentationen ausgelöst werden.

# **2 QS-Dokumentation**

Die vorliegenden Spezifikationskomponenten für die QS-Dokumentation definieren die Vorgaben zur Datenerfassung, Plausibilitätsprüfung und Datenübermittlung für die externe vergleichende Qualitätssicherung im Rahmen der Qesü-RL. Diese sollen die Bereitstellung valider und vergleichbarer Daten gewährleisten. Neben der Datenbank zur QS-Dokumentation zählen zu den Spezifikationskomponenten der QS-Dokumentation die Ausfüllhinweise und die Dokumentationsbögen. Die Delta-Tabellen in der Datenbank zur QS-Dokumentation stellen geänderte, gelöschte und neue Datenbankinhalte im Vergleich zur letzten gültigen Version des Vorjahres sowie, sofern vorhanden, zur letzten Version des aktuellen Erfassungsjahres dar.

# **2.1 Anmerkungen zur Struktur der Spezifikation zur QS-Dokumentation**

Die Spezifikation zur QS-Dokumentation ist in einer relationalen Datenbank abgelegt. Zurzeit wird sie ausschließlich als Access-Datenbank (MS Access 2007-2013) zur Verfügung gestellt. Der Name der Spezifikation richtet sich nach folgendem Schema:

<Erfassungsjahr>\_Qesue\_QSDOK\_EDOK\_V<Versionsnummer>.mdb

<Erfassungsjahr> bezeichnet das Jahr, in dem die QS-Dokumentation stattfindet. <Versionsnummer> bezeichnet die 2-stellige Versionsnummer (z.B. 01).

#### **Beispiel:**

Im Erfassungsjahr 2017 ist die Spezifikation 2017\_Qesue\_QSDOK\_EDOK\_V01.mdb<sup>[35](#page-80-0)</sup> gültig.

Weiterführende Erläuterungen zum Benennungsschema für Spezifikationskomponenten sind der Einleitung, Abschnitt [1.1.2,](#page-20-0) zu entnehmen. Die Tabellenstruktur der Spezifikationsdatenbank wird in Abschnit[t B Komponenten](#page-47-0) beschrieben.

Folgende Attribute treten in vielen Tabellen auf:

- name ist in der Regel als technischer Name zu verstehen. Zum Beispiel wird Feld.name als Variablenname in den Plausibilitätsregeln verwendet.
- bezeichnung ist eine kurze Beschreibung. Zum Beispiel ist BogenFeld.bezeichnung der Text, welcher ein Feld auf einem Eingabeformular beschreibt.
- bedingung enthält einen logischen Ausdruck. Prominentester Vertreter dieses Attributtyps ist das Attribut bedingung in der Tabelle Regeln.

# **2.2 Datenfeldbeschreibung**

Für jedes Modul existiert eine eigene Datenfeldbeschreibung. Sie spezifiziert alle auszufüllenden Datenfelder (Bogenfelder, auch Items genannt) und besteht aus mehreren Tabellen (Abbildung [4\)](#page-81-0), die in den nachfolgenden Abschnitten erläutert werden.

<span id="page-80-0"></span><sup>35</sup> Die Versionsnummer der gültigen Spezifikation (z.B. V01, V02 usw.) ist dem zuletzt veröffentlichten Update zu entnehmen.

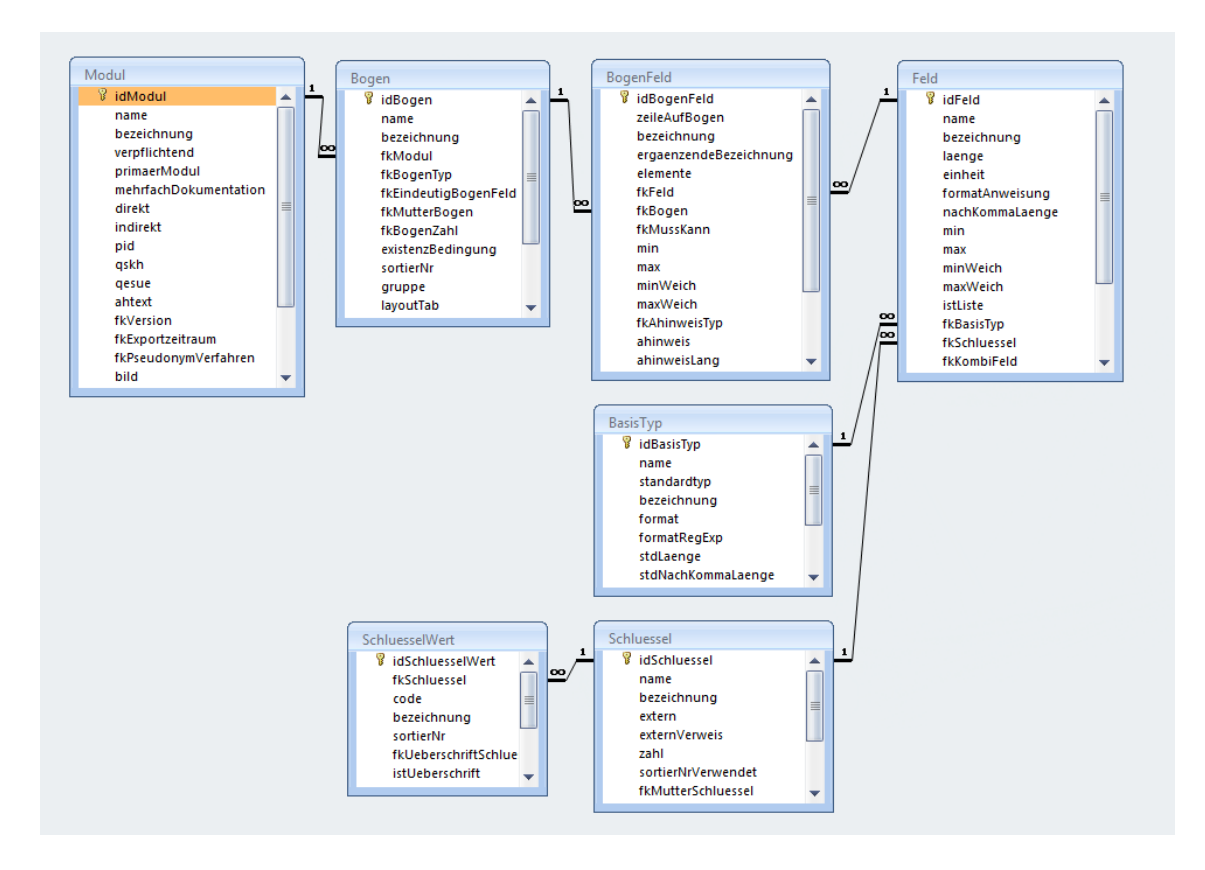

<span id="page-81-0"></span>*Abbildung 4: Tabellen und Relationen der Datenfeldbeschreibung*

Die Abfragen Datenfeldbeschreibung und DatenfeldbeschreibungFürEinModul der Access-Datenbank ermöglichen den Überblick über diese Struktur.

Die Beschreibung der Datenfelder hat folgende Ziele:

- Bereitstellung der Informationen, welche für die Programmierung des Eingabeformulars und für die Sicherung der eingegebenen Daten nötig sind
- Vermeidung von Redundanzen
- Typisierung der Felder nach fachlichen und datentechnischen Kriterien

Das für den Anwender wichtigste Merkmal ist die Bezeichnung des Datenfelds (Attribut BogenFeld.bezeichnung).

Die Datenfeldbeschreibung ist teilweise auf dem jeweiligen Dokumentationsbogen eines Moduls ("Bogensicht") abgebildet. Zu beachten ist dabei, dass die "Bogensicht" lediglich die Sicht der medizinischen Fachgruppen, die die Module entwickeln, darstellt. Bei verteilten Softwarelö-sungen<sup>[36](#page-81-1)</sup> für einen Leistungserbringer hingegen ist die Bogensicht dann nicht mehr adäquat, wenn die Bestandteile eines Bogens auf verschiedene Teilsysteme verteilt sind. Die Daten eines Bogens werden in diesen Fällen für den Export aus den einzelnen Teilsystemen zusammengestellt.

<span id="page-81-1"></span> <sup>36</sup> Die Kassenärztlichen Vereinigungen als DAS stellen den Vertragsärzten in ihrem Zuständigkeitsbereich Anwendungen zur Erfassung und Übertragung von Daten der einrichtungsbezogenen QS-Dokumentation, z.B. webbasiert, zur Verfügung (ggf. mit Unterstützung durch die Kassenärztliche Bundesvereinigung). Im Krankenhaussektor wird von Softwareherstellern eine QS-Dokumentationssoftware umgesetzt.

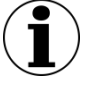

# **Hinweis**

Die Papierbögen werden lediglich zu Illustrationszwecken zur Verfügung gestellt. Sie sind zur Dokumentation nicht zugelassen.

Im Kontext einer integrierten, prozessorientierten Dokumentationssoftware müssen die Teildatensätze nicht direkt in Eingabeformulare umgesetzt werden. Es ist sinnvoller, die Teile eines Dokumentationsbogens zu dem Zeitpunkt und in dem Dokumentationskontext zu erfragen, der sich in den Prozessablauf<sup>[37](#page-82-0)</sup> eines Leistungserbringers einordnet.

# <span id="page-82-1"></span>**2.2.1 Dokumentationsmodule (Datensätze)**

Ein Modul der Spezifikation enthält die Datensatzdefinition von einem oder mehreren Verfahren (Qesü-RL). Abhängig von (inhaltlich oder organisatorisch) abzugrenzenden Bereichen kann ein Verfahren mehrere Module umfassen. Für eine Einrichtung kann eine oder mehrere Moduldokumentationen angelegt werden, die nach Dokumentationsabschluss an die Datenannahmestelle übermittelt werden. Fehlerfreie Moduldokumentationen (verkürzt "Module"), die die Basis der Datenauswertungen bilden, werden dem Leistungserbringer von der Datenannahmestelle bestätigt. Aus technischer Sicht ist ein Modul durch einen eindeutigen Namen gekennzeichnet. Es umfasst mindestens einen Teildatensatz. In der Tabelle Modul der QS-Spezifikation finden sich die zentralen Definitionen eines Moduls.

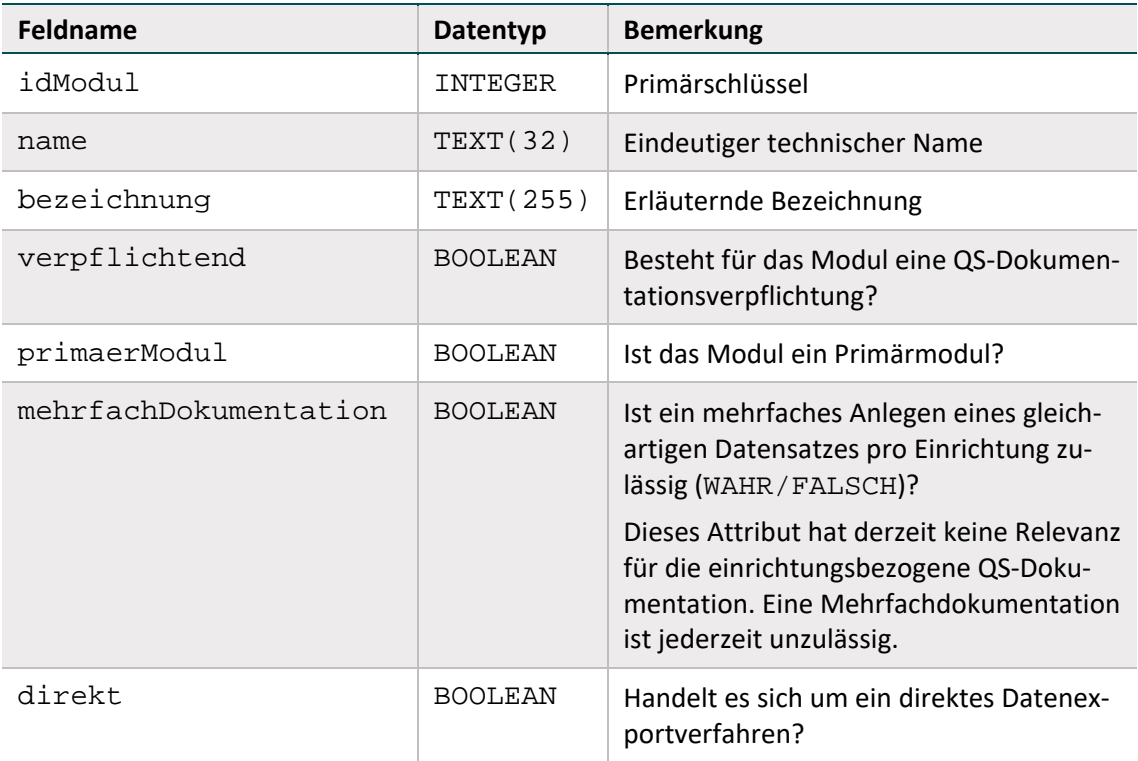

#### *Tabelle 22: Struktur der Tabelle Modul*

<span id="page-82-0"></span><sup>37</sup> Zum Beispiel in den Prozessablauf eines Krankenhauses.

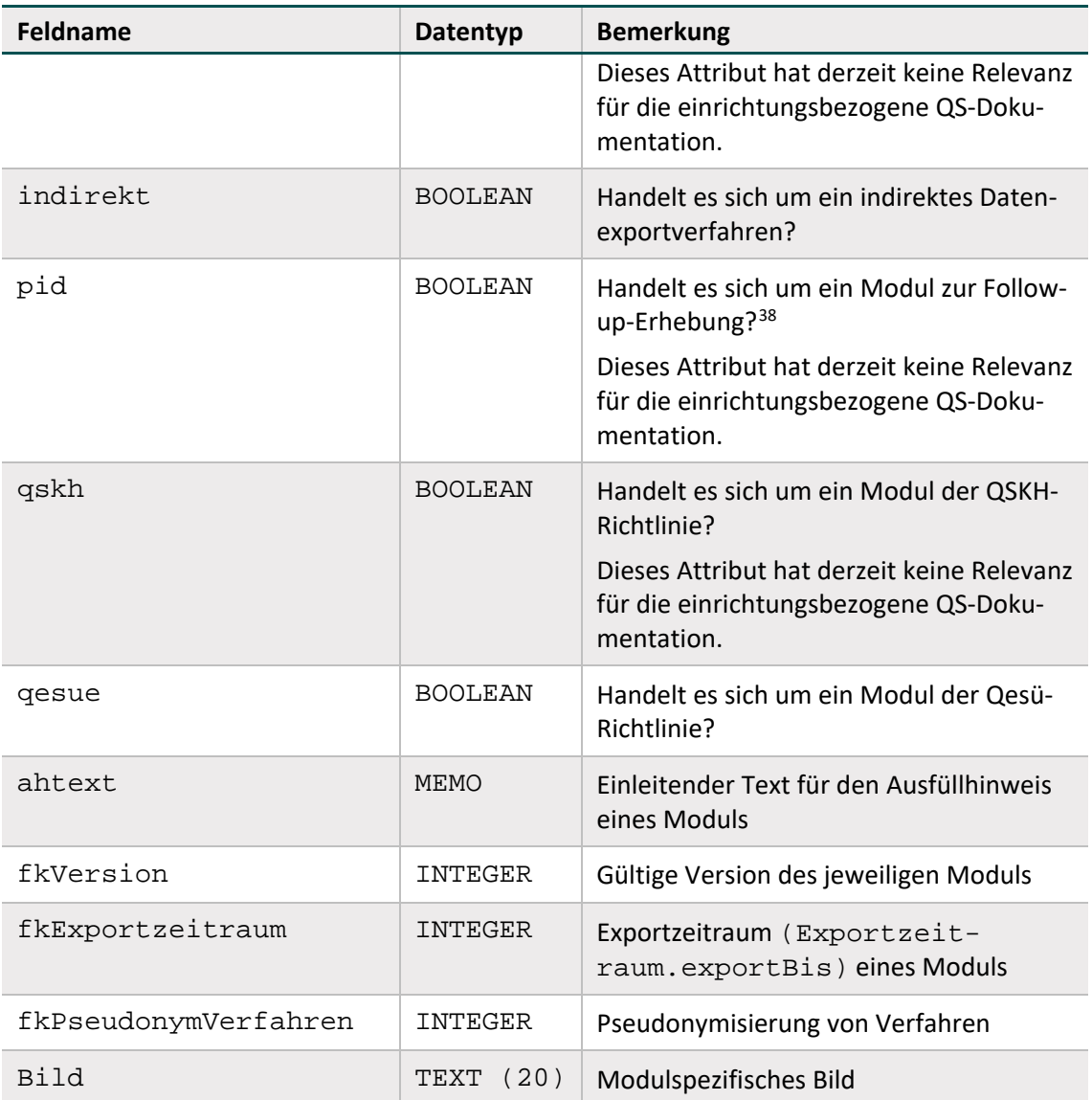

In der Tabelle Modul wird der Exportzeitraum für ein Modul angegeben (Attribut Modul.fkExportzeitraum). Die hinterlegten Zeitpunkte sind in der Tabelle Exportzeitraum (Attribut exportBis) definiert.

## **Auslösung der Moduldokumentation**

Der auslösende Sachverhalt für die Dokumentationspflicht ist in der Spezifikation für den QS-Filter definiert. Dieser greift zu diesem Zweck unter anderem auf ICD- und OPS-Kodes (z.B. Haupt- und Nebendiagnosen und Prozeduren) und Gebührenordnungspositionen (EBM-Kodes) zurück, die z.B. im Krankenhausinformationssystem (KIS) oderin den Abrechnungsdaten der Kassenärztlichen Vereinigungen verfügbar sind. Die Dokumentationspflicht der Module des Verfahrens QS-WI wird unter anderem über Einschlussdiagnosen ermittelt, die nach Primär- und Sekundärdiagnosen im Sinne der Kreuz-Stern-Notation zu differenzieren sind. Die

<span id="page-83-0"></span><sup>38</sup> Gemeint ist eine Follow-up-Erhebung mittels PID-Verfahren.

Zusammengehörigkeit bestimmter Sekundärdiagnosen zu bestimmten Primärdiagnosen ist bei der Auslösung zu berücksichtigen.

## **Primärmodule**

Für Primärmodule sind in der Spezifikation für QS-Filter-Software Auslösebedingungen definiert. In der vorliegenden Spezifikation der einrichtungsbezogenen QS-Dokumentation sind alle Module als Primärmodule gekennzeichnet.

## <span id="page-84-1"></span>**2.2.2 Teildatensätze**

Die Begriffe "Teildatensatz" und "Bogen" werden synonym gebraucht. In den der Illustration dienenden Dokumentationsbögen werden alle Teildatensätze aufgeführt.

#### **Benennung von Teildatensätzen**

Ein Teildatensatz wird durch die folgende Kombination von Modulnamen und Bogennamen identifiziert und angesprochen:

<Modul.name>:<Bogen.name>

#### **Beispiele:**

NWIEA:B ist der Basisbogen des Moduls Vermeidung nosokomialer Infektionen: Postoperative Wundinfektionen (einrichtungsbezogen ambulant)

#### **Bogentyp**

Der Kerndatensatz besteht aus mindestens einem Basisteildatensatz und kann durch einen oder mehrere Teildatensätze ergänzt werden. Das Attribut Bogen.fkBogenTyp definiert für jeden Teildatensatz seine Rolle im und seine Zugehörigkeit zum Kerndatensatz. In Tabelle [23](#page-84-0) sind die Bezeichnungen der einzelnen Bogentypen definiert.

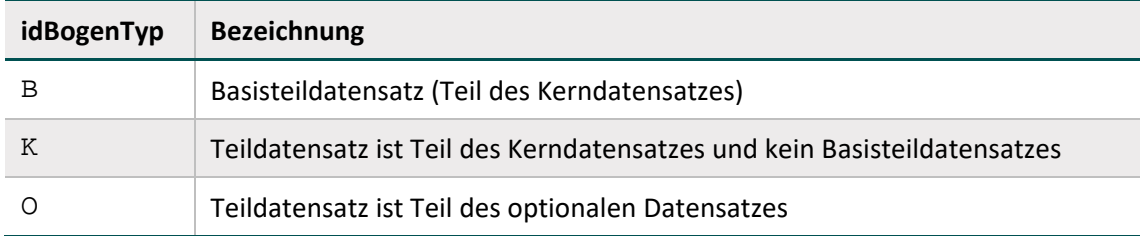

<span id="page-84-0"></span>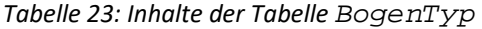

Die Module NWIES und NWIEA verfügen jeweils nur über einen Basisteildatensatz.

Weiterführende Erläuterungen zu Teildatensätzen sind in der Technischen Dokumentation zur Basisspezifikation wird Leistungserbringer zu entnehmen.

# **2.2.3 Datenfelder (Bogenfelder)**

Jedes auf einem Teildatensatz vorhandene und auszufüllende Feld wird als Datenfeld (Item, Bogenfeld) bezeichnet. Datenfelder sind charakterisiert durch ihren Namen (Bezeichnung) und die Spezifikation des einzutragenden Inhalts.

Die Bezeichnung<sup>[39](#page-85-0)</sup> wird so gewählt, dass sie einem medizinischen Experten unmittelbar verständlich ist. Die Spezifikation des Inhalts umfasst hingegen sowohl eine fachliche (medizinische) als auch datentechnische Typisierung. Dagegen repräsentieren die in der Tabelle Feld aufgelisteten Felder inhaltlich gleiche Dokumentationsfelder mehrerer Module (Abschnitt B [2.2.1\)](#page-82-1), der datentechnische Typ (BasisTyp) charakterisiert das Format des Feldes (Abschnitt B [2.2.1\)](#page-82-1).

Jedes Datenfeld hat zwingend einen Bezug zu einem Teildatensatz und zu einem technischen Feld. Weitere Eigenschaften sind die Bogenfeldbezeichnung und die fortlaufende Nummer im Teildatensatz. Die Datenfelder sind in der Tabelle BogenFeld gespeichert.

Identifizierendes Merkmal eines Datenfelds ist eine Kombination aus fkBogen und fkFeld. Das bedeutet, dass das Datenbankschema gewährleistet, dass der technische Feldname (Feld.name) in einem Teildatensatz maximal einmal vorkommt. Per definitionem muss ein Datenfeldname sogar innerhalb eines Moduls eindeutig sein, d.h. dass eine Abfrage mit dem Primärschlüsselpaar (modulNr, feldNr) genau einen Primärschlüssel idBogenFeld liefert.

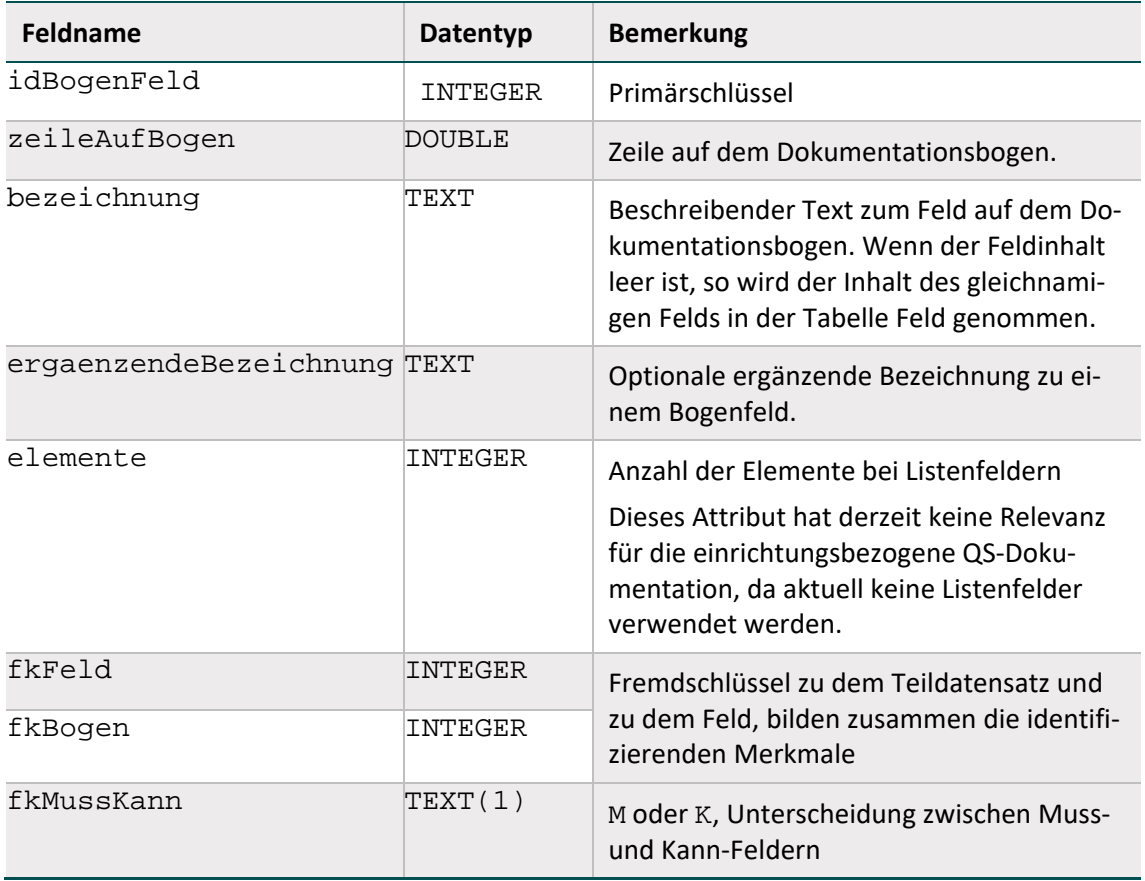

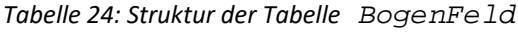

<span id="page-85-0"></span><sup>&</sup>lt;sup>39</sup> Gegebenenfalls im Kontext der Überschriften (Abschnitt B [2.2.4\)](#page-92-0).

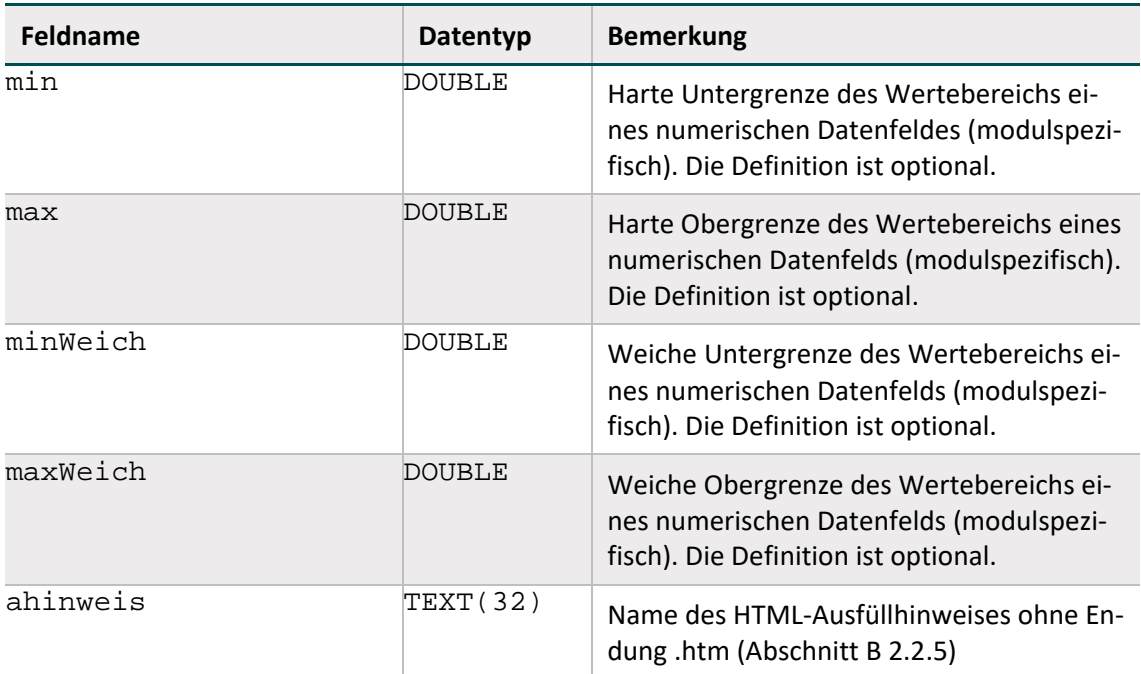

#### **Muss- und Kann-Felder**

Jedes Bogenfeld ist als Muss- oder Kann-Feld zu deklarieren:

- Ein Muss-Feld (M) muss innerhalb eines angelegten Teildatensatzes immer ausgefüllt sein (Abschnitt B [2.2.2\)](#page-84-1).[40](#page-86-0)
- Kann-Felder  $(K)$  sind optionale Felder.
- Abhängige Muss-Felder (K) müssen nur unter bestimmten Bedingungen ausgefüllt werden. Wenn also logische Sachverhalte dem Ausfüllen von Kann-Feldern entgegenstehen, so dürfen sie nicht ausgefüllt werden. Diese Felder unterliegen Feldgruppenregeln und verfügen wie optionale Felder über den Attributwert K.

## **Anzahl der Elemente von Listenfeldern**

Das Attribut elemente ist nur relevant bei von Listenfeldern (vgl. Attribut istListe der Tabelle Feld) abgeleiteten Bogenfeldern (Bogenfeldlisten). Es gibt die Größe der Bogenfeldliste an. Wenn für eine Bogenfeldliste das Attribut elemente leer ist, so ist die Größe per Definition 1.

Wenn ein Listenfeld als Muss-Feld deklariert ist, so ist nur das erste Exportfeld der Liste ein Muss-Feld, die restlichen Elemente sind Kann-Felder. Wenn ein Listenfeld als Kann-Feld deklariert ist, so sind alle weiteren exportierten Elemente ebenfalls Kann-Felder.

## **Felder – ein erster Schritt zur Prozess- und Datenintegration**

Die Tabelle Feld (Tabelle [25\)](#page-87-0) erleichtert dem Softwarehersteller den Abgleich seines Datenmodells mit dem Datenmodell des IQTIG. Gleiche Informationen in der Menge aller Dokumentationsbögen müssen dadurch nicht redundant abgebildet werden.

<span id="page-86-0"></span> <sup>40</sup> In jedem Muss-Feld muss für jeden angelegten Teildatensatz einmal eine Angabe erfolgen.

Beispielsweise taucht das Feld PRODUKTRISIKO (Risikoeinstufung steriler Medizinprodukte) in den Modulen NWIEA und NWIES auf. Um die mehrfache Pflege dieser Felder zu vermeiden, wird ein Feld mit dem Namen PRODUKTRISIKO definiert und jeweils nur noch in der Tabelle BogenFeld referenziert.

Jedem Feld ist zwingend ein Basistyp zugeordnet (Abschnitt B [2.2.1\)](#page-82-1). Bei Schlüsselfeldern muss auch ein Schlüssel assoziiert sein. Im Gegensatz zu den (technischen) Basistypen enthalten die Felder die medizinisch-fachliche Information der Datenfelder. Der fachliche Inhalt wird durch den Text im Attribut bezeichnung<sup>[41](#page-87-1)</sup> beschrieben.

Identifizierendes Attribut eines Felds ist allein sein technischer Name (Attribut name). Dies ist wichtig für die Eindeutigkeit von Feldnamen innerhalb eines Moduls: Felder mit unterschiedlichen Typen oder unterschiedlichen Schlüsseln müssen unterschiedliche Namen haben.

Ein Feld kann als Skalar oder als Liste definiert sein. Diese Eigenschaft wird über das Attribut istListe gesteuert. Jedes von einem Listenfeld abgeleitete Bogenfeld ist automatisch eine Liste.<sup>[42](#page-87-2)</sup> Die Anzahl der Elemente des von einem Feld abgeleiteten Bogenfelds wird über das Attribut elemente der Tabelle BogenFeld gesteuert.

Insbesondere für die Verwendung der richtigen Operatoren in den Plausibilitätsregeln und Feldgruppen ist die Listendefinition eines Felds wichtig.

Grundsätzlich gilt: Die Festlegung, ob ein Bogenfeld ein Skalar oder Listenfeld ist, wird durch die Tabelle Feld vorgegeben. Alle von einem Listenfeld abgeleiteten Bogenfelder sind automatisch auch Listenfelder. Die Größe der Liste wird individuell in der Tabelle BogenFeld konfiguriert.

Die Tabelle Feld bietet über die "Bogensicht" hinausgehende Informationen.

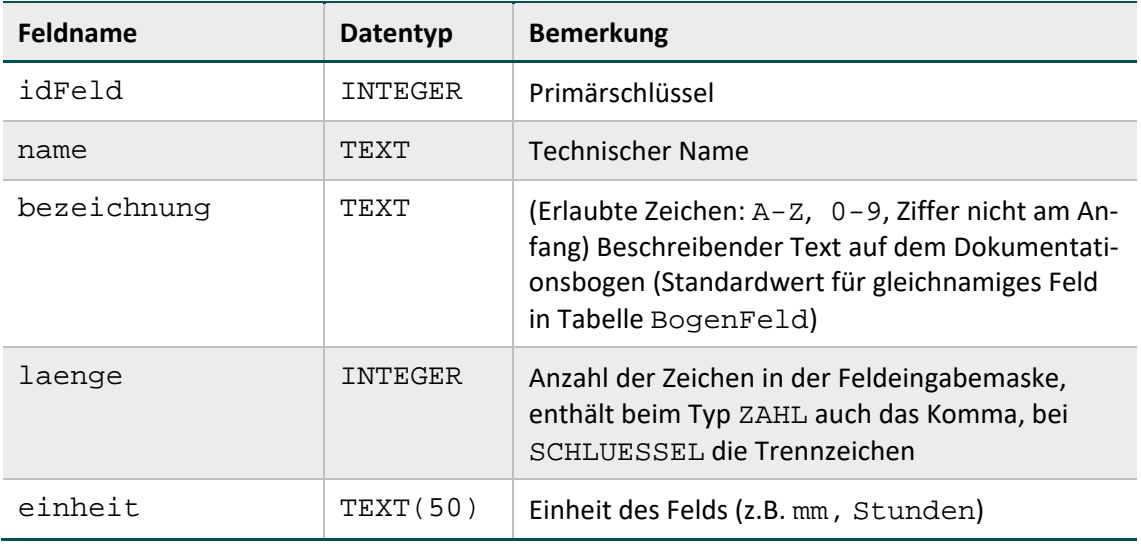

<span id="page-87-0"></span>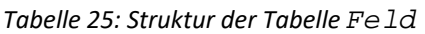

<span id="page-87-1"></span><sup>&</sup>lt;sup>41</sup> Das Attribut bezeichnung ist ein Standardtext für das gleichnamige Attribut der Tabelle Bogen-Feld. Im<br>Eingabeformular wird die Bezeichnung aus der Tabelle BogenFeld angezeigt.

<span id="page-87-2"></span><sup>&</sup>lt;sup>42</sup> Man beachte die Besonderheiten der Listenfelder beim Datenexport und in der Syntax der Plausibilitätsregeln.

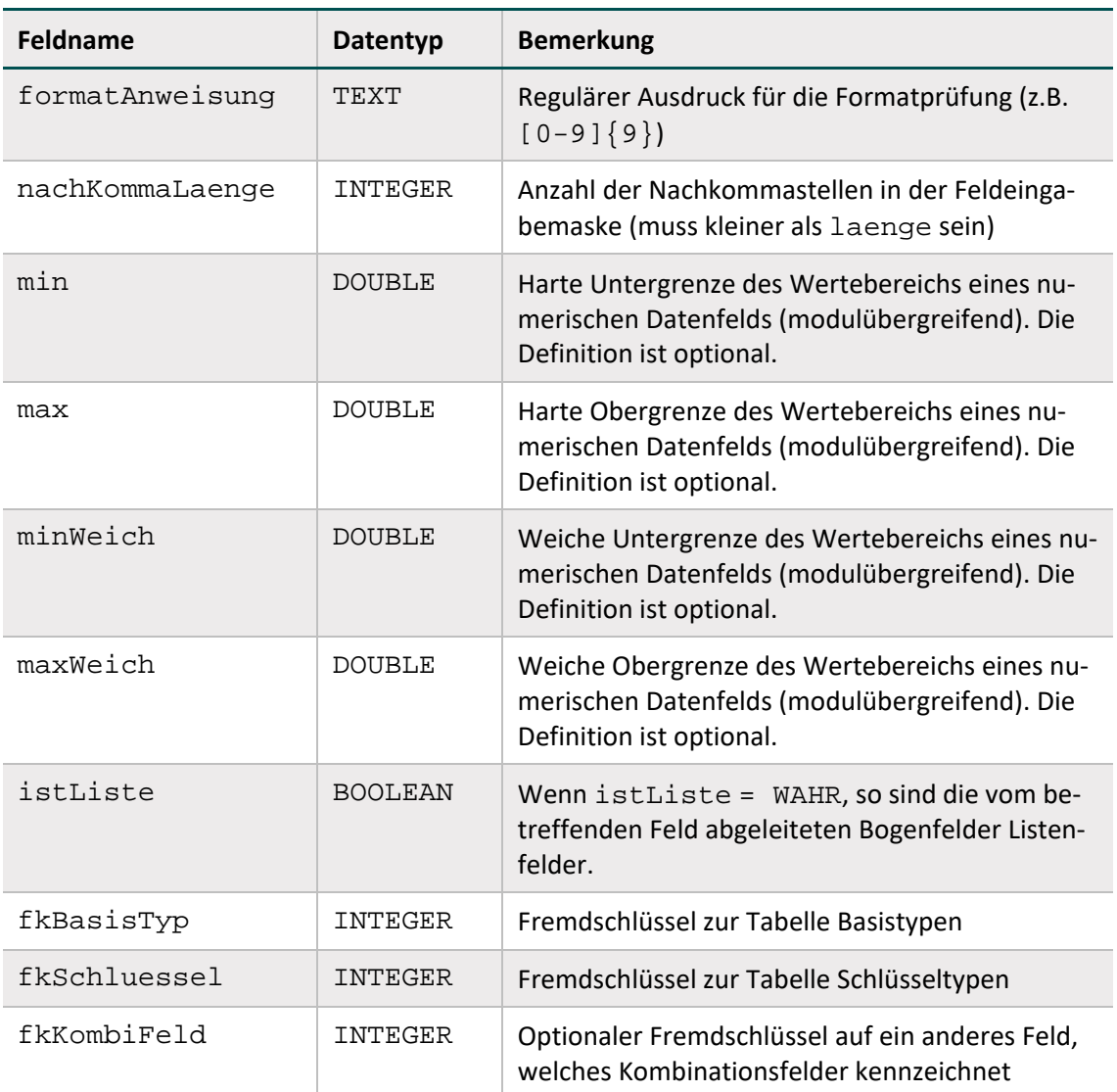

## **Kombinationsfelder**

Für manche Bogenfelder ist zwingend vorgeschrieben, dass sie innerhalb eines Moduls in Kombination mit einem anderen Bogenfeld existieren. Die Definition von Kombinationsfeldern geschieht mithilfe des optionalen Fremdschlüssels fkKombiFeld in der Tabelle Feld.

#### **Basistypen**

Das Hauptmerkmal eines Basistyps ist der technische Typ eines Eingabefelds (z.B. Zeichenkette, numerischer Typ, Datum usw.). Wichtiges Charakteristikum ist die Beschreibung des Eingabeformats. Die Basistypen sind Voraussetzung für die Beschreibung einer formalen Regelsyntax (Abschnitt B [2.3.2\)](#page-95-0).

Das identifizierende Merkmal eines Basistyps ist sein technischer Name (Attribut name).

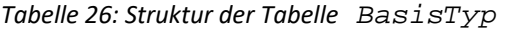

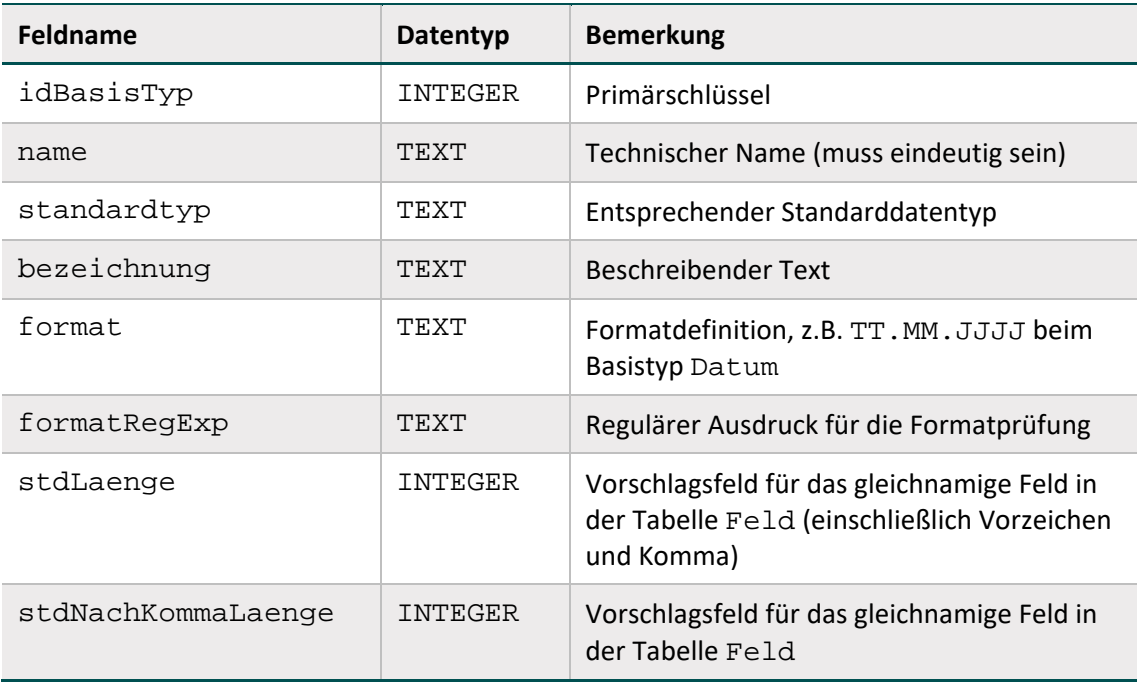

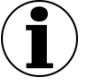

# **Hinweis**

- In Zeichenketten (Basistyp TEXT) sind alle Zeichen des ASCII-Formats mit einem Kode >= 32 erlaubt. Ausgenommen sind das Semikolon, die doppelten Anführungsstriche und Hochkommata.
- Es gibt zwei Arten von Schlüsseln: numerisch und nichtnumerisch
- Das Komma trennt die Nachkommastellen, Vorzeichen + und sind erlaubt.

## **Schlüssel**

Identifizierendes Merkmal eines Schlüssels (Kodesystem) ist sein technischer Name. Die meisten Schlüsselkodes sind in der Tabelle SchluesselWert definiert.

*Tabelle 27: Struktur der Tabelle Schluessel*

| Feldname      | Datentyp       | <b>Bemerkung</b>                                                                                                    |
|---------------|----------------|----------------------------------------------------------------------------------------------------|
| idSchluessel  | INTEGER        | Primärschlüssel                                                                                                    |
| name          | TEXT           | Technischer Name (muss eindeutig sein)                                                                                              |
| bezeichnung   | <b>TEXT</b>    | <b>Beschreibender Text</b>                                                                                                    |
| extern        | <b>BOOLEAN</b> | Zeigt an, ob der Schlüssel in der Tabelle<br>Schluessel (= FALSCH) oder in einer ex-<br>ternen Tabelle gespeichert (= $WAHR$ ) ist. |
| externVerweis | TF.XT          | Verweis auf die Quelle des externen Schlüssels                                                                                      |

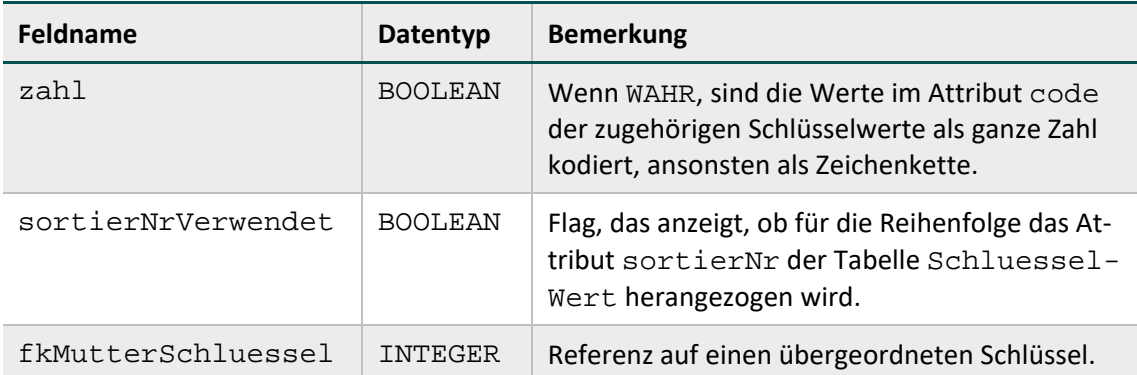

Schlüsselkodes können auf zwei Arten interpretiert werden: Wenn das Attribut zahl gesetzt ist, so werden die Kodes als ganze Zahl gedeutet, ansonsten werden sie als Zeichenketten interpretiert. In der Syntax der Plausibilitätsregeln werden die letztgenannten Kodes in einfache Hochkommata gesetzt (Abschnitt B [2.3.2\)](#page-95-0).

## **Beispiel:**

Attribut **zahl** bei Schlüsselfeldern

- Felder des Basistyps NUMSCHLUESSEL haben das Attribut  $zah1 = WAHR$ .
- Felder des Basistyps SCHLUESSEL haben das Attribut zahl = FALSCH. Es handelt sich um alphanumerische Schlüssel, die Buchstaben, Ziffern oder Sonderzeichen verwenden (z.B. ypN0). Hierbei kann es sich auch um Werte handeln, die lediglich Ziffern verwenden, aber mit führender Null beginnen (z.B. 01).

#### **Externe Schlüsselkataloge**

Externe Schlüsselkataloge sind über das Attribut extern deklariert. Hinweise zu den Bezugsquellen sind in der Spalte externVerweis zu finden (z.B. [www.dimdi.de\)](http://www.dimdi.de/). Diese externen Schlüsselkataloge werden nicht vom IQTIG bereitgestellt und somit auch nicht verantwortet.

Hinweise zu den Bezugsquellen sind in der Spalte externVerweis zu finden. Ein Verweis auf eine Bezugsquelle kann unabhängig vom Attribut extern angegeben werden.

Die Schlüsselkodes, die dem IQTIG zum Zeitpunkt der Publikation der QS-Spezifikation bekannt sind, sind in der Tabelle SchluesselWert enthalten. Spätere Schlüsseländerungen bzw. Fortschreibungen müssen (z.B. vom Softwareanbieter und von der datenentgegennehmenden Stelle) selbstständig und zeitnah über die jeweilige Bezugsquelle bezogen werden.

Die Schlüsselkodes sind in der Tabelle SchluesselWert enthalten. Spätere Schlüsseländerungen bzw. -fortschreibungen werden vom IQTIG zeitnah übernommen.

## **Schlüsselwerte**

Tabell[e 28](#page-91-0) gibt einen Überblick über die Datenbanktabelle SchluesselWert, in der die Kodes und Bezeichnungen der Schlüssel hinterlegt sind. Identifizierendes Merkmal ist hier eine Kombination der Spalten fkSchluessel und code. Das bedeutet, dass jeder Schlüsselkode innerhalb eines Schlüssels nur einmal vorkommen darf.

| Feldname         | Datentyp | <b>Bemerkung</b>                                                                                                    |
|------------------|----------|----------------------------------------------------------------------------------------------------|
| idSchluesselWert | INTEGER  | Primärschlüssel                                                                                                    |
| fkSchluessel     | INTEGER  | Fremdschlüssel zur Tabelle Schlüssel                                                                                                    |
| code             | TEXT(50) | Schlüsselkode (entweder numerisch oder alpha-<br>numerisch kodiert)                                                                                            |
| bezeichnung      | TFXT     | Textliche Definition des Schlüsselwertes                                                                                                    |
| sortierNr        | TNTEGER  | Optionale Angabe zur Reihenfolge der Schlüs-<br>selwerte: Wenn belegt, so ist diese Reihenfolge<br>bei der Anzeige in der Erfassungssoftware ein-<br>zuhalten. |

<span id="page-91-0"></span>*Tabelle 28: Struktur der Tabelle SchluesselWert*

Das Attribut code der Tabelle SchluesselWert ist ein Textfeld, das in Abhängigkeit vom Wert des Attributes zahl im zugeordneten Schlüssel entweder numerisch oder nichtnumerisch interpretiert wird. Wenn in einer Plausibilitätsregel (Abschnitt B [2.3.2](#page-95-0) und B [2.3.7\)](#page-101-0) Felder mit numerischen Schlüsseln (Basistyp NUMSCHLUESSEL) vorkommen, so werden bei der Evaluierung der Regel die Schlüsselkodes wie ganze Zahlen behandelt.

## **Sortierung der Kodes**

- Für die Kodes (Attribut SchluesselWert.code) eines Schlüssels ist eine Sortierung definiert. Die Art der Sortierung wird über die Attribute zahl und sortierNrVerwendet der Tabelle Schluessel festgelegt.
- Numerische Sortierung: Wenn sortierNrVerwendet = FALSCH und zahl = WAHR, so sind die Kodes nach der Spalte code der Tabelle Schluessel numerisch zu sortieren.
- Alphanumerische Sortierung: Wenn sortierNrVerwendet = FALSCH und zahl = FALSCH, so sind die Kodes nach der Spalte code der Tabelle Schluessel alphanumerisch zu sortieren.
- Spezielle Sortierung: Wenn sortierNrVerwendet = WAHR, so sind die Kodes nach den Werten in der Spalte sortierNr der Tabelle Schluessel numerisch zu sortieren.

## **Suchfunktion bei Schlüsseln mit einer großen Anzahl von Kodes**

Bei Schlüsseln mit einer großen Anzahl von Kodes soll eine anwenderfreundliche Möglichkeit zur Auswahl der passenden Kodes bereitgestellt werden. Die Umsetzung als Auswahlliste (z.B. Combobox) führt zu erhöhtem Dokumentationsaufwand, falls der Anwender über Pfeiltasten oder Schiebebalken zum passenden Kode navigieren muss. Ergänzend soll daher eine Suchfunktion realisiert werden, die eine Suche über die Attribute SchluesselWert.code oder SchluesselWert.bezeichnung ermöglicht. Die zu realisierenden Anwendungsfälle werden in den folgenden Beispielen erläutert.

# <span id="page-92-0"></span>**2.2.4 Überschriften**

Die Überschriften der Dokumentationsbögen in der Spezifikation sind in der Tabelle Abschnitt zu finden.

| Feldname         | Datentyp       | Bemerkung                                                             |
|------------------|----------------|-----------------------------------------------------------------------|
| idAbschnitt      | INTEGER        | Primärschlüssel                                                       |
| bezeichnung      | <b>TEXT</b>    | Text der Überschrift                                                  |
| ebene            | INTEGER        | Zeigt die Hierarchie der Überschriften an                             |
| fkStartBogenFeld | <b>INTEGER</b> | Fremdschlüssel auf das erste zur Überschrift ge-<br>hörende Bogenfeld |
| fkEndeBogenFeld  | INTEGER        | Fremdschlüssel auf das letzte zur Überschrift<br>gehörende Bogenfeld  |

*Tabelle 29: Struktur der Tabelle Abschnitt*

Zu jeder Überschrift ist angegeben, bei welchem Bogenfeld sie beginnt und bei welchem Bogenfeld sie endet. Über das Attribut ebene lassen sich auch Teilüberschriften realisieren. Ein Bogenfeld kann somit mehreren Überschriften zugeordnet sein.

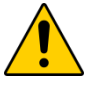

# **Achtung**

Die in der Spezifikationsdatenbank hinterlegten Überschriften sind in die Eingabemasken (z.B. der QS-Dokumentationssoftware) zu integrieren. Viele Datenfelder sind für den Anwender erst im Kontext der Überschriften verständlich.

## <span id="page-92-1"></span>**2.2.5 Ausfüllhinweise**

Die Ausfüllhinweise zu den Datenfeldern sind in einem separaten ZIP-Archiv enthalten, das nach dem Benennungsschema für Spezifikationskomponenten bezeichnet wird (Einleitung, Abschnitt [1.1\)](#page-18-0). Jeder Ausfüllhinweis ist ein HTML-Dokument.

In der Spalte ahinweis der Tabelle BogenFeld ist festgelegt, welcher HTML-Ausfüllhinweis mit einem Datenfeld verknüpft ist:

```
<aHinweis>.htm = Name der HTML-Datei
```
Wenn der Eintrag in ahinweis leer ist, so existiert für das betreffende Bogenfeld kein Ausfüllhinweis. Das Attribut fkAhinweisTyp lässt die Differenzierung drei verschiedener Arten von Ausfüllhinweisen zu:

| fkAhinweisTyp   | Beschreibung                                                                                                    | <b>Beispiel</b>                                                                                                    |
|-----------------|----------------------------------------------------------------------------------------------------|----------------------------------------------------------------------------------------------------|
| Feldbezogen     | Der Ausfüllhinweis bezieht sich<br>auf den entsprechenden Daten-<br>satz in der Tabelle Feld. Der<br>Ausfüllhinweis ist modulunab-<br>hängig.                                                                                           | IKNRKH.htm<br>Der Ausfüllhinweis bezieht sich<br>auf verschiedene Module, bei-<br>spielsweise auf NWIEA und<br>NWIES. |
| Modulspezifisch | Soll sich ein Ausfüllhinweis nur<br>auf ein bestimmtes Modul bezie-<br>hen, kann der Attributwert mo-<br>dulspezifisch ausgewählt werden.                                                                                               | LLPROPH\$NWIEA.htm<br>Der Ausfüllhinweis bezieht sich<br>nur auf das Modul NWIEA.                                     |
| Speziell        | Soll es für verschiedene Datenfel-<br>der der Tabelle Feld einen ge-<br>meinsamen Ausfüllhinweis ge-<br>ben, kann dieser als speziell<br>deklariert werden. Der Attribut-<br>wert ahinweis definiert den<br>Namen des Ausfüllhinweises. | DESINFEKTINTSTAT.htm<br>Die Felder DESINFEKTIONOP<br>und DESINFEKTION haben<br>denselben Ausfüllhinweis.              |

*Tabelle 30: Arten von Hinweistypen*

Die Zuordnung von Bogenfeldern und Ausfüllhinweisen ist auch in der Abfrage Ausfüllhinweise dargestellt. Sie zeigt Modul/Teildatensatz, Zeile, Feldname, Bezeichnung und den HTML-Dateinamen des Ausfüllhinweises zu dem Bogenfeld. Im Gegensatz zur Tabelle Bogenfeld ist hier die Endung .htm mit angegeben.

# <span id="page-93-0"></span>**2.3 Plausibilitätsprüfungen**

Es wird zwischen zwei Arten von Plausibilitätsprüfungen unterschieden, die in Tabelle Regel-Typ definiert sind:

- harte Prüfungen
- weiche Prüfungen in der QS-Dokumentationssoftware

*Tabelle 31: Tabelle RegelTyp*

| idRegelTyp | bezeichnung |
|------------|-------------|
| н          | hart        |
| W          | weich       |

Weiterhin wird zwischen sogenannten **Einzelregeln** (Abschnitt B [2.3.4\)](#page-100-0) und **Feldgruppenregeln**  (Abschnitt B [2.3.7\)](#page-101-0) unterschieden.

# **2.3.1 Die Regeltabelle**

Die Bedingungen für unplausible Angaben<sup>[43](#page-94-0)</sup> sind in der Tabelle Regeln abgelegt. Die hier beschriebenen Prüfungen sind in der Spezifikationsdatenbank für QS-Dokumentation hinterlegt. Die Syntax ist in Abschnitt B [2.3.4](#page-100-0) beschrieben. Die Bedingungen sind möglichst kurz gefasst (Vermeidung von durch ODER verknüpften Teilbedingungen). Jede Bedingung kommt nur einmal innerhalb eines Moduls vor.

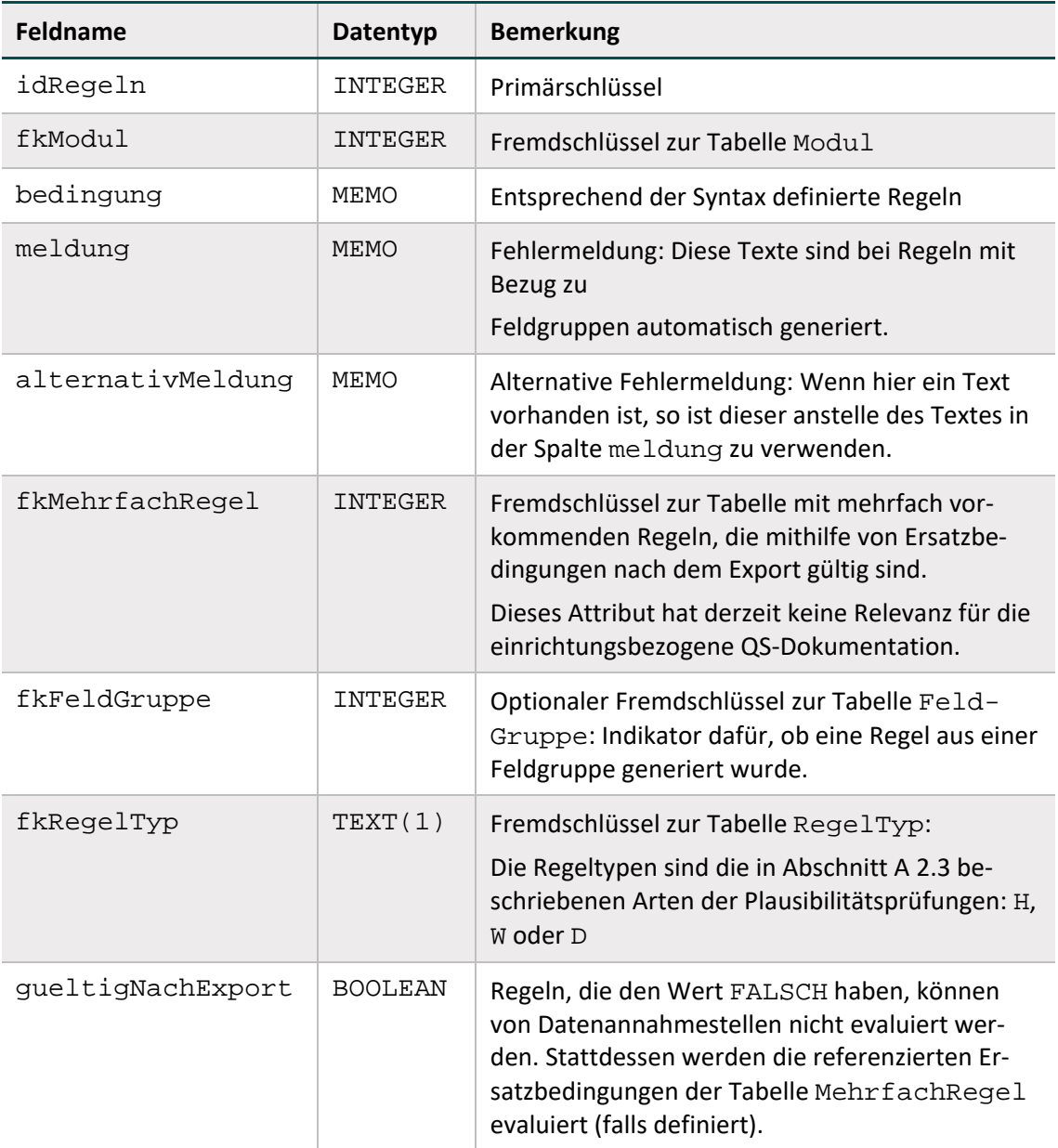

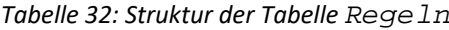

<span id="page-94-0"></span><sup>&</sup>lt;sup>43</sup> Eine Plausibilitätsregel müsste eigentlich "Unplausibilitätsregel" heißen, weil sie unplausible Zustände beschreibt, die zu Fehlermeldungen führen.

## **Regelfelder (Bogenfelder einer Regel)**

Die Tabelle RegelFelder (Tabelle [33\)](#page-95-1) ist eine Verknüpfungstabelle zwischen den Tabellen Regeln und BogenFeld. Durch gezielte Abfragen erhält man unter Verwendung dieser Tabelle einen Überblick über Folgendes:

- Bogenfelder, die in einer Regel verwendet werden.
- Regeln, die sich auf ein Bogenfeld beziehen.

## <span id="page-95-1"></span>*Tabelle 33: Struktur der Tabelle RegelFelder*

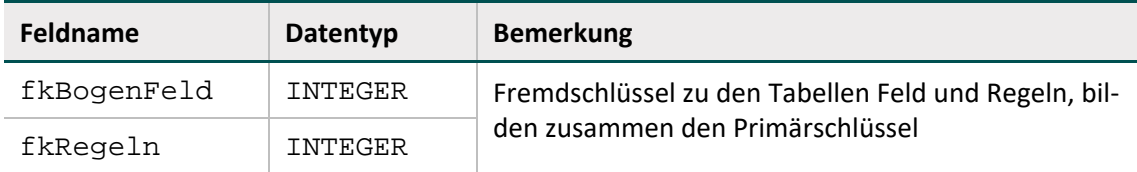

## **Mehrfachregeln (Ersatzregeln zur Prüfung nach dem Export)**

Wenn in einer Regel von der Pseudonymisierung betroffene Datenfelder benutzt werden, so kann diese von Datenannahmestellen nicht evaluiert werden. Stattdessen wird für solche Regeln in der Tabelle MehrfachRegel eine Ersatzbedingung definiert, deren Referenzierung in der Tabelle Regeln definiert ist. Die Ersatzbedingung ist von den Datenannahmestellen zu evaluieren.

Für die Module NWIES und NWIEA sind derzeit keine Mehrfachregeln definiert. Weitere Erläuterungen zu Mehrfachregeln sind der Technischen Dokumentation zur Basisspezifikation für Leistungserbringer zu entnehmen.

## **Weitere Regeln**

Weitere feldübergreifende Regeln sind die in Abschnitt B [2.2.2](#page-84-1) beschriebenen Existenzbedingungen für das Anlegen von abhängigen Teildatensätzen (Attribut existenzBedingung in Tabelle Bogen).

## <span id="page-95-0"></span>**2.3.2 Regelsyntax**

Bedingungen sind in den Tabellen Regeln, MehrfachRegel und Bogen definiert. Die den Bedingungen zugrunde liegende Regelsyntax wird in diesem Abschnitt beschrieben. Jede Regel ist ein logischer Ausdruck, dessen Ergebnis WAHR oder FALSCH lautet. Jede Regel bezieht sich auf einen eingegebenen Datensatz eines Moduls, dessen Daten in Variablen gespeichert sind.

Die Regelsyntax lehnt sich an die logischen Ausdrücke in bekannten Programmiersprachen an. Jedoch haben die Operatoren deutsche Namen, z.B. UND statt AND oder ODER statt OR. Die Regelsyntax ist als Pseudocode zu verstehen.

#### **Typen**

Die möglichen Typen der Datenfelder sind in Tabelle [34](#page-96-0) aufgelistet.

| <b>Basistyp</b>         | <b>Bezeichnung</b>                               | <b>Beispiele (Literale)</b> |
|-------------------------|--------------------------------------------------|-----------------------------|
| <b>BOOL</b>             | Boolesche Variable                               | WAHR, FALSCH                |
| TEXT                    | Zeichenkette (String)                            | "Spezifikation"             |
| GANZEZAHL <sup>44</sup> | $\dots$ -2, -1, 0, 1, 2, 3, $\dots$              | $\mathbf{1}$                |
| ZAHL                    | Zahl (mit oder ohne Nachkommastellen)            | 25,4 oder -100,8            |
| <b>DATUM</b>            | Zehnstelliges Datum                              | '01.01.2012'                |
| MONDATUM                | Monatsdatum                                      | '04.2012'                   |
| <b>OUARTDATUM</b>       | Quartalsdatum                                    | '3/2012'                    |
| <b>JAHRDATUM</b>        | Jahresdatum                                      | 2012                        |
| NUMSCHLUESSEL           | Numerisch kodierter Schlüssel<br>(wie GANZEZAHL) | $\mathbf{1}$                |
| SCHLUESSEL              | Alphanumerischer Schlüssel                       | $'19.1'$ , '07'             |
| UHRZEIT                 | Uhrzeit                                          | '10:15'                     |

<span id="page-96-0"></span>*Tabelle 34: Basistypen der Datenfelder in den Plausibilitätsregeln*

In der Spezifikation für die QS-Dokumentation wird zwischen NUMSCHLUESSEL und SCHLU-ESSEL unterschieden:

- Schlüsselwerte verfügen über den Datentyp NUMSCHLUESSEL, wenn es sich bei den Kodes um ganze Zahlen handelt. Da dies ein numerischer Schlüssel ist, darf er nicht in Hochkommata gesetzt werden.
- Schlüsselwerte, die alphanumerische Kodes beinhalten, haben den Basistyp SCHLUESSEL. Die OPS-Schlüssel (z.B. '5-282.0') und die ICD-10-GM-Schlüssel verfügen über diesen Datentyp, der in Hochkommata geschrieben wird.

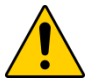

# **Achtung**

Datumsangaben (Datum, Monats-, Quartalsdatum) müssen in Hochkommata gesetzt werden. Eine Ausnahme ist das Jahresdatum (JAHRDATUM), da es sich hierbei um eine ganze Zahl handelt.

# **Felder**

Feldnamen bestehen aus maximal 32 Zeichen und dürfen nur die Buchstaben A bis Z (Großbuchstaben) und die Ziffern 0 bis 9 enthalten. Ein Feldname muss immer mit einem Buchstaben beginnen. Umlaute und Sonderzeichen sind in Feldnamen nicht erlaubt. Ein Feldname darf kein reserviertes Wort sein (z.B. LEER).

<span id="page-96-1"></span> <sup>44</sup> Beim Typ GANZEZAHL sind auch negative ganze Zahlen erlaubt.

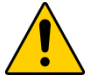

# **Achtung**

In einer Regel dürfen nur die Feldnamen der im betreffenden Modul definierten Bogenfelder[45](#page-97-1) enthalten sein. Bei der Evaluierung von Regeln werden die aktuellen Werte der referenzierten Bogenfelder eingesetzt. Kann-Bogenfelder können auch unausgefüllt sein, also den Wert LEER haben.

## **Listenfelder**

Ein Bogenfeld wird dann als Liste interpretiert, wenn im referenzierten Feld (Tabelle Feld) der Wert des Attributs Feld.istListe = WAHR ist. Andernfalls ist das Bogenfeld ein Skalar. Bei der Formulierung von Regeln ist darauf zu achten, dass Listenfelder nicht bei jedem Operator als Operand fungieren können. Listenfelder dürfen z.B. nicht voneinander subtrahiert werden.

#### **Literale**

Alphanumerische Literale (z.B. SCHLUESSEL) werden von einfachen Hochkommata eingeschlossen, während Zeichenketten vom Datentyp TEXT in Anführungszeichen gesetzt werden müssen.[46](#page-97-2)

Dies gilt nicht für numerische Literale (GANZEZAHL, ZAHL, NUMSCHLUESSEL und JAHR-DATUM) und Literale des Datentyps BOOL (Wahrheitswerte).

## **Listen von Literalen**

Literale können sowohl als Skalare als auch als Listen angesprochen werden. Der Separator einer Liste von Literalen ist das Semikolon. Um zu prüfen, ob alle Listenfelder ausgefüllt sind, wird die Liste über den Wert LEER angesprochen.

Außerdem gibt es Teildatensatz-Listenfelder, die im Abschnitt B [2.3.6](#page-101-1) beschrieben werden.

#### **Operatoren**

Tabelle [35](#page-97-0) gibt einen Überblick über die in der Syntax zulässigen Operatoren. Der aktuelle Überblick über alle zulässigen Operationen (inkl. Operanden) ist in Tabelle SyntaxOperator in der QSDOK-Datenbank zu finden.

In Tabelle [35](#page-97-0) hat jeder einzelne Operator eine Präzedenzstufe (höchste Präzedenzstufe ist 0). Operatoren, die die gleiche Stufe haben, werden nach den Regeln der Assoziativität aufgelöst.

| Präzedenz | Assoziativität | <b>Operator</b> | Erläuterung                                                                                                    |  |
|-----------|----------------|-----------------|----------------------------------------------------------------------------------------------------|--|
|           | links          | ΙN              | Operator zum Vergleich einer Variablen                                                                                          |  |
|           | links          | NICHTIN         | mit einer Liste (z.B. ein Datenfeld mit<br>Schlüsselwerten). Die Variable und die<br>Feldelemente müssen gleichen Typs<br>sein. |  |
|           | links          | EINSIN          |                                                                                                    |  |

<span id="page-97-0"></span>*Tabelle 35: Präzedenz und Assoziativität der Operatoren*

<span id="page-97-2"></span><span id="page-97-1"></span><sup>&</sup>lt;sup>45</sup> Bei den Ersatzregeln in Tabelle MehrfachRegel sind stattdessen die Exportfelder des Moduls erlaubt.<br><sup>46</sup> Beim Export entfallen die begrenzenden Zeichen.

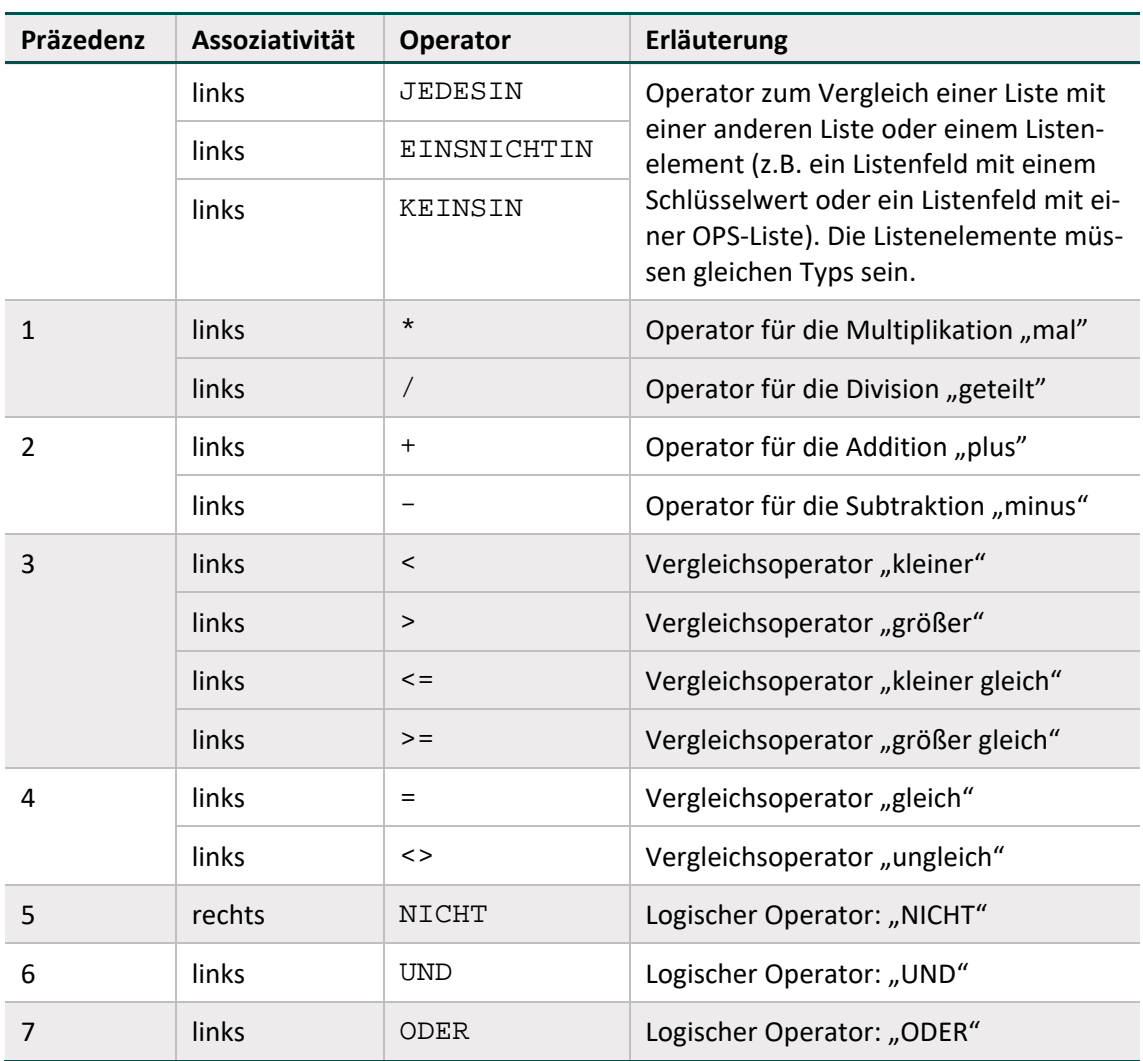

## **Prüfung auf LEER mit Vergleichsoperatoren**

Die Prüfung auf LEER von in Regeln verwendeten Kann-Feldern, welche an anderer Stelle in der Regel mit einem anderen Operator als <> oder = geprüft werden sollen, findet auf der linken Seite einer ODER-Verknüpfung statt. Hintergrund dieser Syntaxregel ist, dass die Vermeidung von Laufzeitfehlern bei der Evaluation ermöglicht werden soll.

#### **Beispiel:**

FELD = LEER ODER FELD OPERATOR OPERAND

Beispielsweise kann bei leeren Feldwerten und der vorgegebenen Linksassoziativität des ODER-Operators die Evaluation bei leerem Feldwert vor der Evaluation des rechtsstehenden Ausdrucks mit der Rückgabe von WAHR abgebrochen werden. Ein Laufzeitfehler, der sich z.B. bei einem Vergleich von LEER < WERT ergeben würde, kann so nicht entstehen.

#### **Operatoren zum Vergleich einer Variablen mit einer Liste**

Folgende Operatoren erfordern entweder nur rechts oder links und rechts Listenfelder:

nur rechts: IN, NICHTIN

links und rechts: EINSIN, KEINSIN, JEDESIN, EINSNICHTIN

Operatoren mit beidseitigen Listenfeldern als Operanden:

- EINSIN: Wenn mindestens ein Element aus der linken Liste in der rechten Liste enthalten ist, so ist der Ausdruck wahr (nichtleere Schnittmenge).
- KEINSIN: Wenn kein Element der linken Liste in der rechten Liste enthalten ist, so ist der Ausdruck wahr (leere Schnittmenge). Dieser Operator ist redundant, da er auch durch Negation des EINSIN-Operators abgedeckt ist.
- JEDESIN: Der Ausdruck ist dann wahr, wenn jedes Element der linken Liste in der rechten Liste enthalten ist (Teilmenge).
- EINSNICHTIN: Der Ausdruck ist dann wahr, wenn mindestens ein Element der linken Liste nicht in der rechten Liste enthalten ist (nichtleere Differenz).

## **Beispiel:**

- Die Operation GANZEZAHL:= DATUM1 DATUM2 liefert als Ergebnis die Differenz zwischen zwei Kalenderdaten in Tagen.
- Die Operation ZAHL:= UHRZEIT1 UHRZEIT2 liefert als Ergebnis die Differenz zwischen zwei Uhrzeiten in Minuten.

Eine Besonderheit bei Listenoperationen ist die Prüfung, ob alle Elemente einer Liste ausgefüllt sind:

#### **Beispiel:**

NICHT FELD JEDESIN (LEER)

Diese Bedingung erfordert, dass zumindest ein Listenelement ausgefüllt ist. Beispielsweise erfüllt FELD :=  $(WERT;LEER;LEER;LEER)$  die Bedingung.

Gleichwertig ist die Regel:

FELD EINSNICHTIN (LEER)

Folgende Operatoren sind komplementär:

IN und NICHTIN

EINSIN und KEINSIN

JEDESIN und EINSNICHTIN

Folgende Ausdrücke sind gleich:

A EINSNICHTIN B

NICHT A JEDESIN B

# **2.3.3 Funktionen**

Eine Funktion ist gekennzeichnet durch ihren Namen, an den sich unmittelbar (ohne Leerzeichen) ein Listenausdruck anschließt. Funktionen ohne Übergabeparameter werden ähnlich wie in C oder Java durch ein Klammerpaar abgeschlossen. Funktionen können nicht nur in Regeln, sondern auch zur Berechnung von Exportfeldern genutzt werden (Abschnitt B [2.4.3\)](#page-114-0).

Der aktuelle Stand der in der Syntax verwendeten Funktionen ist in der Tabelle SyntaxFunktion der Spezifikation zu finden. In der QSDOK-Spezifikationsdatenbank der einrichtungsbezogenen QS-Dokumentation sind derzeit keine Funktionen hinterlegt.

## <span id="page-100-0"></span>**2.3.4 Syntaxvariablen**

Der Eingangsdatensatz bildet die medizinische Routinedokumentation ab, die in jedem Krankenhausinformationssystem (KIS) enthalten ist. Syntaxvariablen in der QS-Dokumentation dienen der technischen Darstellung der automatischen Generierung von Angaben aus dem Eingangsdatensatz. Diese sind in Tabelle SyntaxVariable hinterlegt. In den Modulen NWIES und NWIEA werden derzeit keine Syntaxvariablen verwendet. Weiterführende Erläuterungen zu Syntaxvariablen sind der Technischen Dokumentation zur Basisspezifikation für Leistungserbringer zu entnehmen.

## **2.3.5 Einzelregeln**

Sogenannte Einzelregeln können sich als feldbezogene Prüfungen auf ein einziges Datenfeld oder als feldübergreifende Prüfungen auf mehrere Datenfelder beziehen. Einzelregeln sind von den in Abschnitt B [2.3.7](#page-101-0) beschriebenen Feldgruppen zu unterscheiden.

**Feldbezogene Prüfungen** – beispielsweise Wertebereichsüberprüfungen – sind in der formalen Regelsyntax in Tabelle **Regeln** formuliert.

Unter feldbezogenen Prüfungen sind aber auch die in Abschnitt B [2.3.8b](#page-107-0)eschriebenen Prüfungen des Formates, der Feldlänge, der Wertebereiche, Prüfungen von Schlüsselkodes und von Muss-Feldern zu verstehen. Für diese Prüfungen gibt es keine formale Regelsyntax in Tabelle Regeln.

#### **Feldübergreifende Regeln**

- haben eine eigene Syntax,
- haben geringe Komplexität,
- haben einfache, dem Anwender verständliche Fehlertexte,
- enthalten alle Teilregeln der Feldgruppen,
- haben gewöhnlich den Bezug zu zwei oder mehreren Feldern,
- **Können zum Teil direkt nach der Benutzereingabe in ein Feld geprüft werden.**
- **enthalten Bedingungen für unplausible Angaben**<sup>[47](#page-100-1)</sup>.

<span id="page-100-1"></span><sup>&</sup>lt;sup>47</sup> Eine Plausibilitätsregel müsste eigentlich "Unplausibilitätsregel" heißen, weil sie unplausible Zustände beschreibt, die zu Fehlermeldungen führen.

Feldübergreifende Regeln können auch teildatensatzübergreifende Regeln sein, wenn die Datenfelder der Regel aus mehreren Teildatensätzen eines Moduls stammen (Abschnitt B [2.3.6\)](#page-101-1).

## <span id="page-101-1"></span>**2.3.6 Teildatensatzübergreifende Regeln**

Eine Regel ist teildatensatzübergreifend, wenn die Datenfelder der Regel aus mehreren Teildatensätzen eines Moduls stammen.

Es gibt zwei Arten von teildatensatzübergreifenden Regeln:

- 1. Die Felder sind in verschiedenen Teildatensätzen eines Moduls definiert.
- 2. Ein Feld der Regel ist in einem wiederholbaren Teildatensatz definiert und die Regel bezieht sich auf alle Werte des Datenfeldes innerhalb eines Datensatzes (= Summe aller Teildatensätze eines Vorgangs).

## **Regeln mit Teildatensatz-Listenfeldern**

Zu jedem skalaren Datenfeld eines wiederholbaren Teildatensatzes existiert ein Teildatensatz-Listenfeld (kurz TDS-Listenfeld), das über das @-Zeichen vor dem Feldnamen angesprochen wird. Das TDS-Listenfeld enthält sämtliche Werte des betreffenden Datenfeldes, die innerhalb der QS-Dokumentation eines Falles existieren.

## <span id="page-101-0"></span>**2.3.7 Feldgruppenregeln**

Logische Abhängigkeiten von Bogenfeldern werden über Feldgruppen dargestellt. Die Plausibilitätsregeln, die einen Bezug zu einer Feldgruppe aufweisen (Tabelle Regeln), werden anhand der Feldgruppendefinition (Tabelle FeldgruppeFelder) automatisch generiert. Die Menge der abgeleiteten Einzelregeln wird in diesem Abschnitt erläutert.

Die möglichen Antworten<sup>[48](#page-101-2)</sup> eines jeden Datenfeldes werden in zwei Gruppen aufgeteilt. Die erste Gruppe ist die Menge der positiven, die zweite Gruppe die Menge der negativen Antwor-ten.<sup>[49](#page-101-3)</sup>

Typische positive Antworten sind beispielsweise:

Feld <> LEER oder Feld IN (2;3)

Die komplementären negativen Antworten würden entsprechend wie folgt lauten:

 $Feld = LEER oder Feld NICHTIN (2:3)$ 

Eine Feldgruppe kann ein Filterfeld haben. Wenn die Antwort dieses Filterfeldes negativ ausfällt (Bspw. Bedingung: Feld = 3; Antwort: Feld <> 3), so darf keines der abhängigen Felder positiv beantwortet werden[.](#page-102-0) 

<span id="page-101-2"></span><sup>&</sup>lt;sup>48</sup> Die Antworten eines Datenfeldes umfassen hier neben möglichen Werten (z.B. Schlüsselwerten) oder Wertemengen auch die Kategorie "nicht ausgefüllt" (LEER).

<span id="page-101-3"></span><sup>&</sup>lt;sup>49</sup> Die negativen Antworten sind abhängig von der definierten Bedingung eines Feldes in der entsprechenden Feldgruppe.

#### *[Tabelle 36: Typen von](#page-102-0) Feldgruppen*

<span id="page-102-0"></span>[Tabelle 36](#page-102-1) gibt einen Überblick über die Typen von Feldgruppen. Der aktuelle Stand findet sich in der Tabelle FeldGruppenTyp der Spezifikation.

<span id="page-102-1"></span>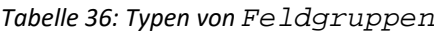

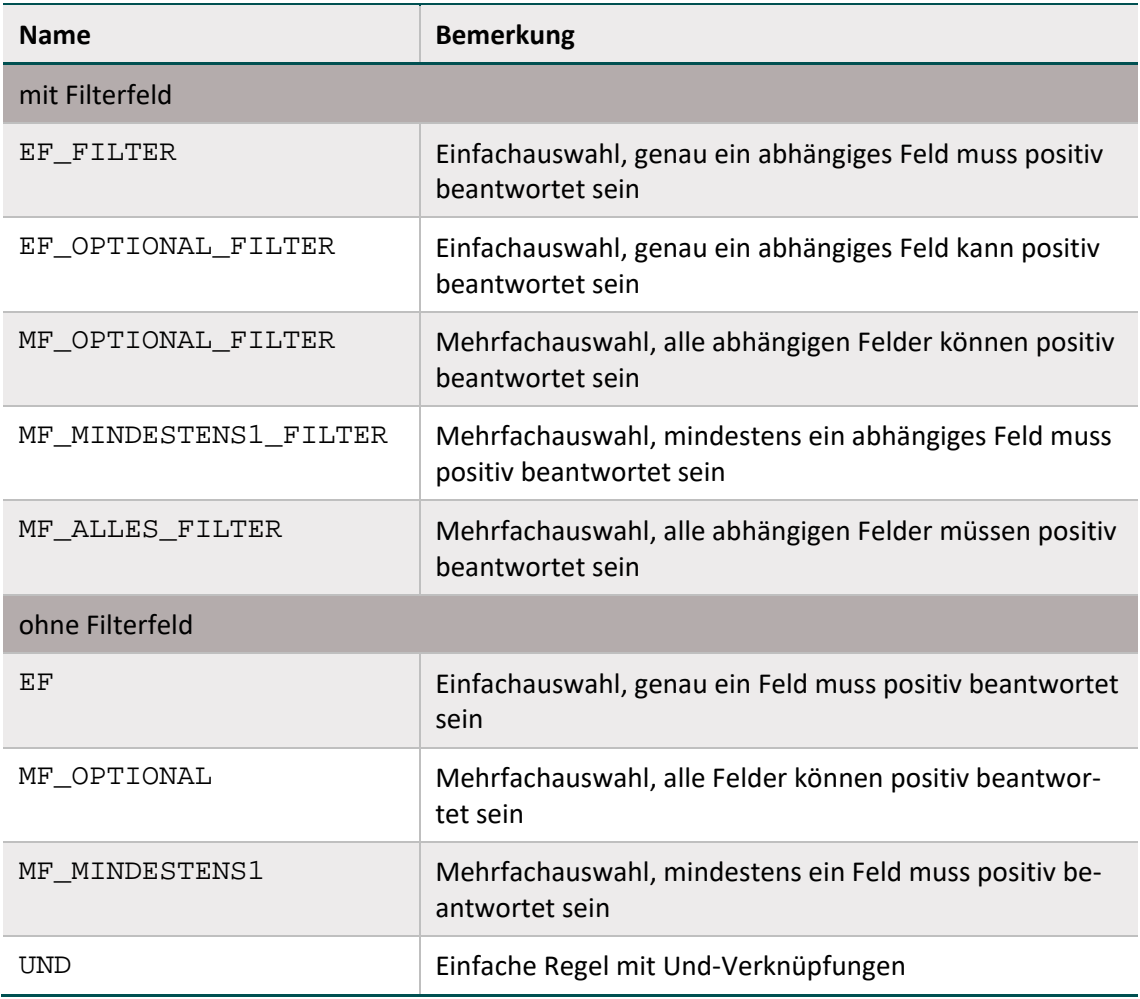

In der Tabelle BogenFeld sind abhängige Datenfelder einer Feldgruppe immer als Kann-Felder definiert. Nach Abhängigkeit der Feldgruppenlogik können/müssen diese Felder leer bleiben oder zwingend ausgefüllt werden. Im letztgenannten Fall können die Datenfelder auch als bedingte Muss-Felder bezeichnet werden.

Die Muss- oder Kann-Definition der Datenfelder (Bogen- und Ersatzfelder) im Exportformat unterliegt ebenfalls der Feldgruppenlogik. Ist die Berechnung eines Ersatzfeldes von bedingten Datenfeldern abhängig, so gilt die Feldgruppenlogik auch für diese Ersatzfelder. Wenn die bedingten Datenfelder zwingend ausgefüllt werden müssen, so muss auch das Ersatzfeld zwingend berechnet bzw. exportiert werden.

## **Struktur der Tabellen FeldGruppe und FeldgruppeFelder**

Die Feldgruppen sind in den Tabellen Feldgruppe und FeldgruppeFelder definiert. In der Tabelle FeldGruppe (Tabell[e 37\)](#page-103-0) sind Name, Typ und die Zuordnung zu einem Modul definiert. Die Verknüpfungstabelle FeldgruppeFelder (Tabelle [38\)](#page-104-0) definiert die abhängigen Bogenfelder. Zusätzlich wird hier festgelegt, welche Bogenfelder der Feldgruppe als Filterfeld dienen.

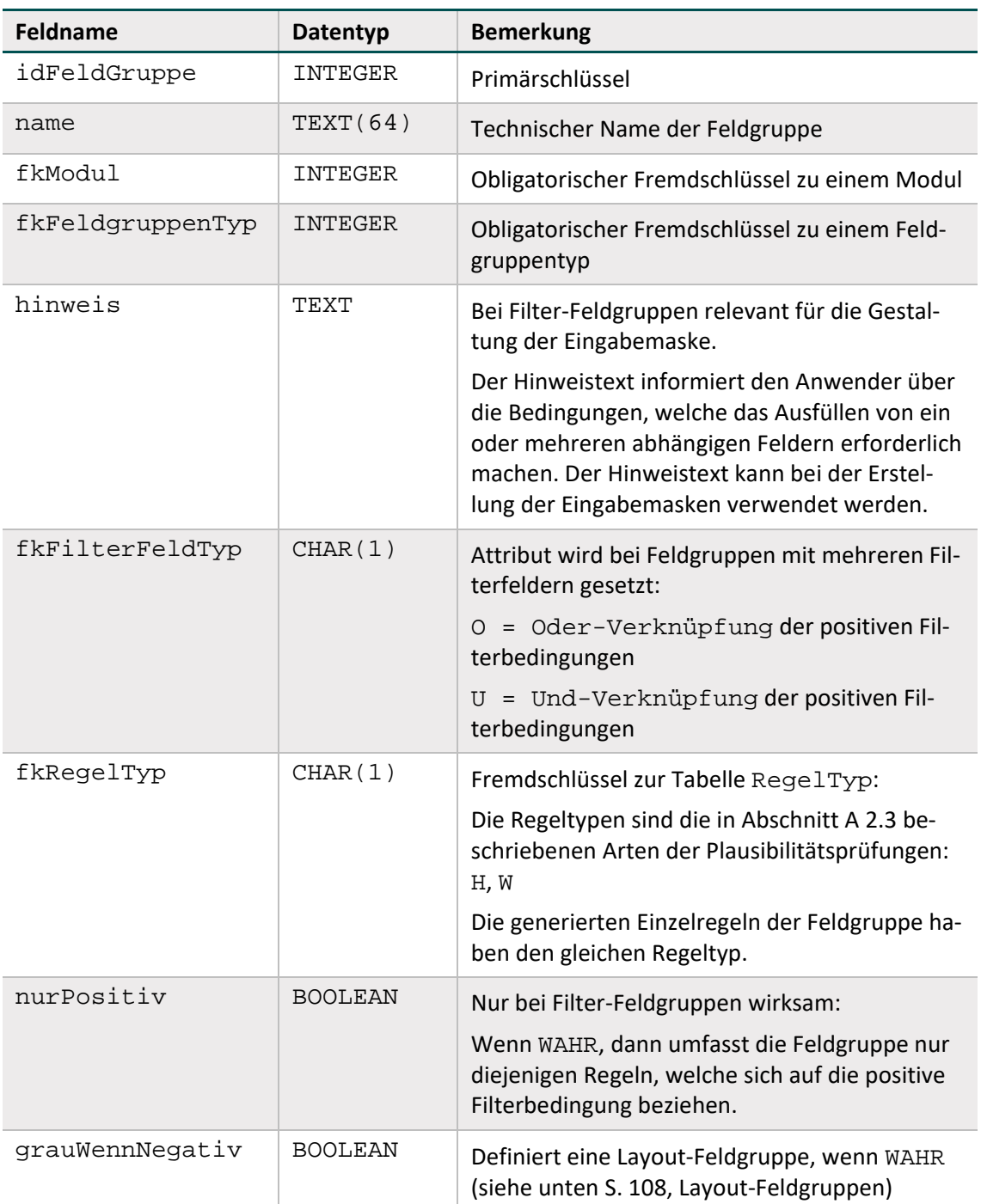

#### <span id="page-103-0"></span>*Tabelle 37: Struktur der Tabelle FeldGruppe*

<span id="page-104-0"></span>*Tabelle 38: Struktur der Tabelle FeldgruppeFelder*

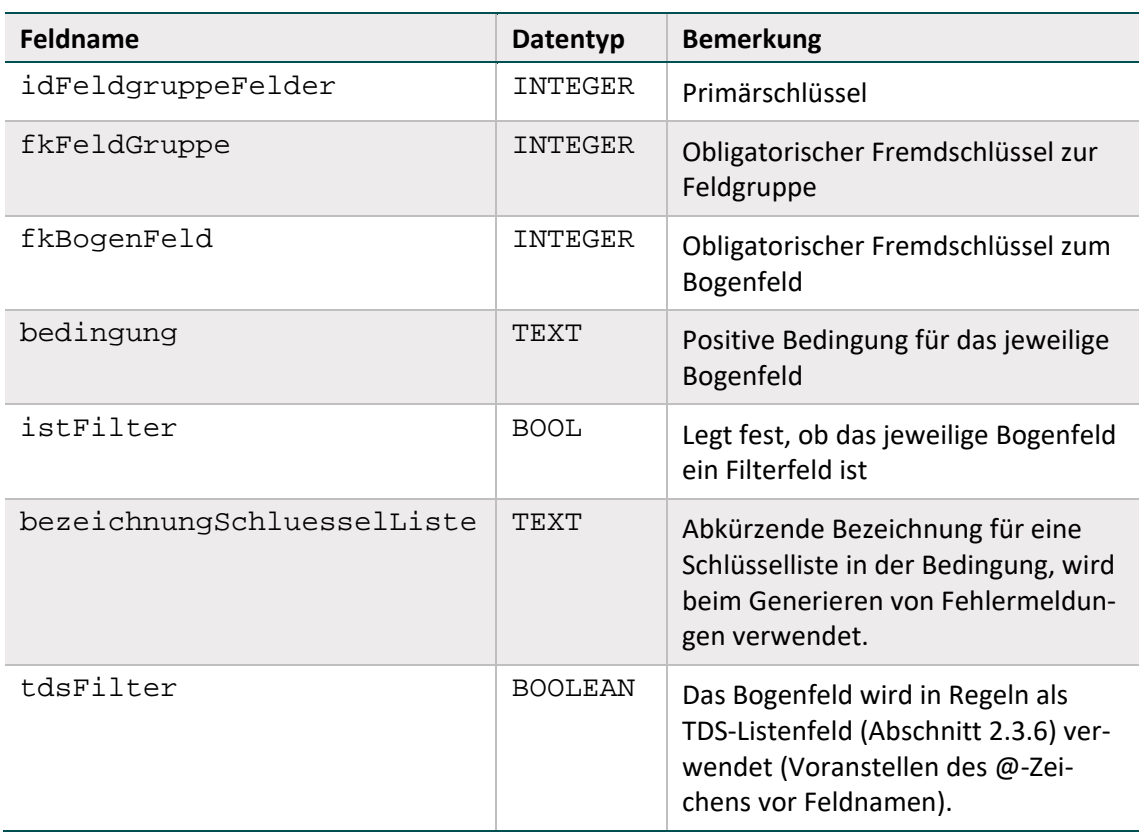

#### **Syntax der Feldgruppenregeln**

In den Tabellen FeldGruppe bzw. FeldgruppeFelder sind die positiven Bedingungen für das Filterbogenfeld bzw. die abhängigen Bogenfelder einer Feldgruppe definiert. Jede Bedingung hat folgenden Aufbau:

<Operator> <Operand>

Der linke Operand wird hier weggelassen, weil er immer der Name des jeweiligen Bogenfeldes ist. Die komplette Bedingung für das Bogenfeld einer Feldgruppe lautet also:

<Bogenfeld> <Operator> <Operand>

Als Operator kann jeder dyadische Operator der Tabelle [35](#page-97-0) verwendet werden. Die auf der rechten Seite erlaubten Operanden sind nachfolgend aufgelistet:

- Literale (Tabell[e 34\)](#page-96-0)
- LEER

Kodelisten, in denen auch die Kodes eines Schlüssels referenziert werden können; Beispiel: (1;2;3)

ICD-Listen oder OPS-Listen

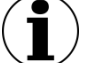

## **Hinweis**

Der rechte Operand darf kein Bogenfeld sein, da sich eine Feldbedingung immer genau auf ein Bogenfeld bezieht.

## **Formale Definition von Feldgruppen**

A sei ein Bogenfeld in einer Feldgruppe. Dann seien  $p(A)$  die positiven und  $n(A)$  die negativen Bedingungen, welche jeweils das Ergebnis wahr oder falsch haben können.

Eine Feldgruppe kann ggf. ein Filterfeld haben, das mit F bezeichnet wird. Eine Feldgruppe lässt sich dann in folgender Tabelle darstellen:

| Feld           | <b>Positive Bedingung</b> | <b>Negative Bedingung</b> | <b>Bemerkung</b>                |
|----------------|---------------------------|---------------------------|---------------------------------|
| F              | p(F)                      | n(F)                      | falls Feldgruppentyp mit Filter |
| A <sub>1</sub> | p(A1)                     | n(A1)                     |                                 |
| A2             | p(A2)                     | n(A2)                     |                                 |
| A3             | p(A3)                     | n(A3)                     |                                 |
| $\cdots$       |                           |                           |                                 |
| An             | p(An)                     | n(An)                     |                                 |

*Tabelle 39: Formale Definition einer Feldgruppe*

Eine Feldgruppe besteht insgesamt aus n abhängigen Bogenfeldern:

A1, A2, ... An

In Abhängigkeit von den Feldgruppentypen werden unterschiedliche Einzelregeln generiert.

#### **Feldgruppen mit Filter**

Begeln der Feldgruppe "Optionale Mehrfachauswahl mit Filterfeld" (MF\_OPTIONAL\_FIL-TER)

 $n(F)$  UND  $p(Ai)$  i=1,.., n

Insgesamt sind n Einzelregeln mit der Feldgruppe verknüpft.

Begeln der Feldgruppe "Obligatorische Mehrfachauswahl mit Filterfeld" (MF\_MINDES-TENS1\_FILTER)

 $n(F)$  UND  $p(Ai)$  i=1,.., n

p(F) UND n(A1) UND n(A2)UND ... UND n(An)

Insgesamt sind n+1 Einzelregeln mit der Feldgruppe verknüpft.

Regeln der Feldgruppe "Mehrfachauswahl mit Filterfeld, alle abhängigen Felder müssen positiv beantwortet sein" (MF\_ALLES\_FILTER)

$$
n(F)
$$
UND  $p(Ai)$  i = 1,.., n

 $p(F)$  UND  $n(Ai)$  i=1,.., n

Insgesamt sind 2n Einzelregeln mit der Feldgruppe verknüpft.

Regeln der Feldgruppe "Einfachauswahl mit Filter" (EF\_FILTER)

 $n(F)$  UND  $p(Ai)$  i=1,.., n

p(F) UND n(A1) UND n(A2)UND ... UND n(An)

 $p(F)$  UND  $p(Aj)$  UND  $p(Ai)$  für alle unterschiedlichen i,j = 1,.., n

Insgesamt sind n(n+1)/2+1 Einzelregeln mit der Feldgruppe verknüpft.

• Regeln der Feldgruppe "Optionale Einfachauswahl mit Filter" (EF\_OPTIONAL\_FILTER)

 $n(F)$  UND  $p(A_i)$  i=1,.., n

 $p(F)$  UND  $p(Aj)$  UND  $p(Ai)$  für alle unterschiedlichen i,j = 1,..,n

Insgesamt sind n(n+1)/2 Einzelregeln mit der Feldgruppe verknüpft.

#### **Feldgruppen mit Filter: Attribut nurPositiv**

Wenn in einer Feldgruppe mit Filter das Attribut nurPositiv gesetzt ist, so sind nur die Einzelregeln mit positiver Filterbedingung Bestandteil der Feldgruppe.

#### **Beispiel:**

Die Feldgruppe EF\_FILTER mit nurPositiv= ja hat folgende Einzelregeln:

```
p(F) UND n(A1) UND n(A2)UND ... UND n(An)
```

```
p(F) UND p(Aj) UND p(Ai) für alle unterschiedlichen i,j = 1,.., n
```
#### **Feldgruppen ohne Filter**

Regeln der Feldgruppe "Einfachauswahl" (EF)

n(A1) UND n(A2) UND ... UND n(An)

```
p(Aj) UND p(Ai) für alle unterschiedlichen i,j = 1,.., n
```
Insgesamt sind n(n-1)/2+1 Einzelregeln mit der Feldgruppe verknüpft.

Regeln der Feldgruppe "Obligatorische Mehrfachauswahl" (MF\_MINDESTENS1)

n(A1) UND n(A2) UND ... UND n(An)

Insgesamt ist eine Einzelregel mit der Feldgruppe verknüpft.

Regeln der Feldgruppe "Und-Regel" (UND)

```
p(A1) UND p(A2) UND ... UND p(An)
```
Insgesamt ist eine Einzelregel mit der Feldgruppe verknüpft.

#### **Feldgruppen mit mehreren Filterfeldern**

Es besteht die Möglichkeit, Feldgruppen mit mehr als einem Filterfeld zu definieren:

Formal gibt es dann die Filterfelder F1, F2, ..., Fn mit den positiven bzw. negativen Bedingungen  $p(Fj)$  bzw.  $n(Fj)$ . Für alle Filterfelder wird eine positive Bedingung  $p(F1)$ , ..., Fn) und eine negative Bedingung n(F1, ..., Fn) gebildet. Diese modifizierten Filterbedingungen ersetzen die im Abschnitt B [2.3.7](#page-101-0) definierten Filterbedingungen  $p(F)$  und n(F) bei den Einzelregeln.

Die Filterfelder können entweder über eine ODER-Verknüpfung oder eine UND-Verknüpfung miteinander verbunden sein:

 $p(F1, \ldots, Fn) = p(F1)$  ODER  $p(F2)$  ODER ... ODER  $p(Fn)$ 

(ODER-Verknüpfung)

 $p(F1, ..., Fn) = p(F1)$  UND  $p(F2)$  UND ... UND  $p(Fn)$ 

(UND-Verknüpfung)

Der Verknüpfungstyp ist im Attribut fkFilterFeldTyp der Tabelle FeldGruppe hinterlegt.

## <span id="page-107-1"></span>**Layout-Feldgruppen**

Feldgruppen, bei denen das Attribut grauWennNegativ in der Datenbanktabelle Feld-Gruppe WAHR ist, werden nachfolgend als Layout-Feldgruppen bezeichnet. Der Attributname grauWennNegativ wurde gewählt, weil die abhängigen Felder der Layout-Feldgruppen auf den generierten Dokumentationsbögen eingegraut sind.

Layout-Feldgruppen haben folgende Eigenschaften:

- Sie haben mindestens ein Filterfeld.
- Jedes abhängige Feld hat die Bedingung <> LEER oder EINSNICHTIN (LEER) (Attribut bedingung in Tabelle FeldGruppeFelder).
- Das Attribut nurPositiv hat den Wert FALSCH.

Bei Vorliegen dieser drei Eigenschaften müssen die abhängigen Felder leer bleiben, wenn die negative Filterbedingung bei der Dokumentation eines Falles erfüllt ist.

## <span id="page-107-0"></span>**2.3.8 Prüfung von Feldeigenschaften**

Die in diesem Abschnitt behandelten feldbezogenen Prüfungen ergeben sich direkt aus den Tabellen Feld (bzw. ErsatzFeld oder ZusatzFeld) und BogenFeld (bzw. ExportFormat) und werden vor Evaluation der in Abschnitt B [2.3.4](#page-100-0) beschriebenen feldübergreifenden Regeln durchgeführt.

Die hier beschriebenen Prüfungen sind nur in Form von Feldeigenschaften – nicht aber in Regelsyntax – in der Datenbank für QS-Dokumentation hinterlegt.

## **Überprüfung des Formats**

Die Formatprüfung bezieht sich auf den Exportdatensatz (Abschnitt B [2.4.3\)](#page-114-0): Die QS-Dokumentations- bzw. Exportsoftware muss Daten im korrekten Format generieren, was durch die datenentgegennehmenden Stellen geprüft wird. Für Exportfelder (Tabelle ExportFormat), die einen Bezug zu einem Ersatzfeld (Tabelle ErsatzFeld) bzw. zu einem Zusatzfeld (Tabelle ZusatzFeld) haben, sind die standardisierten Fehlertexte anzupassen.
Die Prüfung bezieht sich insbesondere darauf, ob der Feldinhalt dem in der Spezifikation definierten Basistyp entspricht. Beispielsweise sind Buchstaben beim Basistyp GANZEZAHL nicht erlaubt.

#### **Standardisierter Fehlertext für Formatfehler eines Ersatzfeldes**

Der Wert '<WERT>' des Datenfeldes <Modul.name>:<Bogen.name>:<Ersatzfeld.name> '<ErsatzFeld.bezeichnung>' ist kein gültiger <BasisTyp.name> Wert (<BasisTyp.bezeichnung> <BasisTyp.format>).

#### **Standardisierter Fehlertext für Formatfehler eines Bogenfeldes**

Der Wert '<WERT>' des Datenfeldes <Modul.name>:<Bogen.name>:<Feld.name> '<BogenFeld.bezeichnung>' (Zeile <BogenFeld.zeileAufBogen>) ist kein gültiger <BasisTyp.name> Wert (<BasisTyp.bezeichnung> <BasisTyp.format>).

#### **Standardisierter Fehlertext für Muss-Fehler eines Zusatzfeldes**

Das Zusatzfeld <Modul.name>:<Bogen.name>:<ZusatzFeld.name> '<Zusatz-Feld.bezeichnung> ist kein gültiger <BasisTyp.name> Wert (<BasisTyp.bezeichnung> <BasisTyp.format>).

#### **Überprüfung der Feldlänge**

Die Feldlängenprüfung bezieht sich darauf, ob die Anzahl der Zeichen eines Wertes die spezifi-zierte Länge<sup>[50](#page-108-0)</sup> (Attribut laenge in Tabelle Feld) des Feldes überschreitet.

#### **Standardisierter Fehlertext für Längenfehler eines Ersatzfeldes**

Der Wert '<WERT>' des Datenfeldes <Modul.name>:<Bogen.name>:<Ersatz-Feld.name> '<ErsatzFeld.bezeichnung>' überschreitet die zulässige Feldlänge <Feld.laenge>.

#### **Standardisierter Fehlertext für Längenfehler eines Bogenfeldes**

Der Wert '<WERT>' des Datenfeldes <Modul.name>:<Bogen.name>:<Feld.name> '<BogenFeld.bezeichnung>' (Zeile <BogenFeld.zeileAufBogen>) überschreitet die zulässige Feldlänge <Feld.laenge>.

#### **Standardisierter Fehlertext für Muss-Fehler eines Zusatzfeldes**

Das Zusatzfeld <Modul.name>:<Bogen.name>:<ZusatzFeld.name> '<Zusatz-Feld.bezeichnung> überschreitet die zulässige Feldlänge <ZusatzFeld.laenge>.

#### **Überprüfung der Schlüsselkodes**

Die Überprüfung von Schlüsselkodes bezieht sich darauf, ob bei Schlüsselfeldern nur zulässige Schlüsselkodes verwendet werden.

<span id="page-108-0"></span><sup>&</sup>lt;sup>50</sup> Wenn bei einem Ersatz die Länge nicht spezifiziert ist, so entfällt die Prüfung.

#### **Standardisierter Fehlertext bei unzulässigen Schlüsselkodes eines Ersatzfeldes**

Der Wert '<WERT>' des Datenfeldes <Modul.name>:<Bogen.name>:<Ersatz-Feld.name> '<ErsatzFeld.bezeichnung>' ist kein zulässiger Kode des Schlüssels <Schluessel.name> (<Schluessel.bezeichnung>).

#### **Standardisierter Fehlertext bei unzulässigen Schlüsselkodes eines Bogenfeldes**

Der Wert '<WERT>' des Datenfeldes <Modul.name>:<Bogen.name>:<Feld.name> '<BogenFeld.bezeichnung>' (Zeile <BogenFeld.zeileAufBogen>) ist kein zulässiger Kode des Schlüssels <Schluessel.name> (<Schluessel.bezeichnung>).

#### **Standardisierter Fehlertext für Muss-Fehler eines Zusatzfeldes**

Das Zusatzfeld <Modul.name>:<Bogen.name>:<ZusatzFeld.name> '<Zusatz-Feld.bezeichnung> ist kein zulässiger Kode des Schlüssels <Schluessel.name> (<Schluessel.bezeichnung>).

#### **Überprüfung numerischer Wertebereiche**

Bei numerischen Datenfeldern (Typ ZAHL oder GANZEZAHL) ist hart zu überprüfen, ob der Zahlenwert im durch die Attribute min und max (Tabelle FELD) definierten Wertebereich liegt:

- wert < min (nur prüfen, wenn min <> LEER)
- $\bullet$  wert > max (nur prüfen, wenn max <> LEER)

In der Tabelle Feld sind weitere Unter- und Obergrenzen (Attribute min/max und min-Weich/maxWeich) für Prüfungen definiert. In wenigen Fällen sind auch in der Tabelle BogenFeld Grenzen definiert. Falls vorhanden (= not null), werden die in der Tabelle Bogen-Feld gesetzten speziellen Wertgrenzen statt der Grenzen in der Tabelle Feld angewandt.

Eine Übersicht über die in numerischen Datenfeldern definierten harten und weichen Wertebereiche bietet die Abfrage WertebereicheNumerischerFelder.

Außerdem sind die Wertebereiche in den Ausfüllhinweisen zu den jeweiligen Datenfeldern angegeben.

#### **Standardisierter Fehlertext bei Unterschreitung einer Wertebereichsgrenze eines Ersatzfeldes**

Der Wert '<WERT>' des Datenfeldes <Modul.name>:<Bogen.name>:<Ersatz-Feld.name> '<ErsatzFeld.bezeichnung>' ist kleiner als '<Feld.min>'.

#### **Standardisierter Fehlertext bei Unterschreitung einer Wertebereichsgrenze eines Bogenfeldes**

Der Wert '<WERT>' des Datenfeldes <Modul.name>:<Bogen.name>:<Feld.name> '<BogenFeld.bezeichnung>' (Zeile <BogenFeld.zeileAufBogen>) ist kleiner als '<Feld.min>'.

#### **Standardisierter Fehlertext bei Überschreitung einer Wertebereichsgrenze eines Ersatzfeldes**

Der Wert '<WERT>' des Datenfeldes <Modul.name>:<Bogen.name>:<Ersatz-Feld.name> '<ErsatzFeld.bezeichnung>' ist größer als '<Feld.max>'.

#### **Standardisierter Fehlertext bei Überschreitung einer Wertebereichsgrenze eines Bogenfeldes**

Der Wert '<WERT>' des Datenfeldes <Modul.name>:<Bogen.name>:<Feld.name> '<BogenFeld.bezeichnung>' (Zeile <BogenFeld.zeileAufBogen>) ist größer als '<Feld.max>'.

Bei weichen Plausibilitätsverletzungen ist dem Fehlertext das Wort "Hinweis" voranzustellen.

#### **Überprüfung der Muss-Felder**

Ein nicht ausgefülltes Muss-Feld (Abschnitt B [2.2.3\)](#page-85-0) führt zu einer Regelverletzung.

#### **Standardisierter Fehlertext für Muss-Fehler eines Ersatzfeldes**

Das Datenfeld '<Modul.name>:<Bogen.name>:<ErsatzFeld.name>'<Ersatz-Feld.bezeichnung>' muss einen gültigen Wert enthalten.

#### **Standardisierter Fehlertext für Muss-Fehler eines Bogenfeldes**

Das Datenfeld '<Modul.name>:<Bogen.name>:<Feld.name>'<BogenFeld.bezeichnung>' (Zeile <BogenFeld.zeileAufBogen>) muss einen gültigen Wert enthalten.

#### **Standardisierter Fehlertext für Muss-Fehler eines Zusatzfeldes**

Das Zusatzfeld <Modul.name>:<Bogen.name>:<ZusatzFeld.name> '<Zusatz-Feld.bezeichnung>'muss einen gültigen Wert enthalten.

#### **2.3.9 Verfahren für die Evaluation von Regeln**

Grundsätzlich muss jede gem. Abschnitt B [2.3.2](#page-95-0) formulierte Regel evaluiert werden, wenn keine der folgenden drei Bedingungen zutrifft:

- 1. Für mindestens ein referenziertes Bogenfeld<sup>[51](#page-110-0)</sup> schlägt eine harte Feldprüfung (Abschnitt B [2.3\)](#page-93-0) fehl. $52$
- 2. Ein Feld der Regel ist nicht ausgefüllt (LEER) und **keine** der folgenden Teilbedingung trifft in Bezug auf das leere Feld zu:
	- Es ist in einer Liste enthalten, die mit einem Listenoperator (EINSIN, KEINSIN, JE-DESIN, EINSNICHTIN)geprüft wird bzw. wird direkt gegen eine Liste geprüft (IN, NICHTIN).
	- Es wird in der Regel explizit mit <> oder = auf LEER geprüft.
	- □ Das Feld der Regel befindet sich auf einem vorhandenen Teildatensatz.<sup>[53](#page-110-2)</sup>
	- Jeder Operation auf einen Wert <> LEER ist eine ODER-Verknüpfte Prüfung auf LEER direkt vorgeschaltet (Feld = LEER ODER Feld Operator Operand).

<span id="page-110-0"></span><sup>&</sup>lt;sup>51</sup> Die Verbindung zwischen Regeln und Bogenfeldern geschieht über die Tabelle RegelFelder, siehe Regelfelder (Bogenfelder einer Regel), Abschnitt B [2.3.1.](#page-94-0)

<span id="page-110-1"></span><sup>52</sup> Erst bei Fehlerfreiheit der feldbezogenen Prüfungen werden die feldübergreifenden Prüfungen durchgeführt.

<span id="page-110-2"></span><sup>53</sup> Eine Regel wird nicht geprüft, wenn der entsprechende Teildatensatz eines leeren Feldes optional und im konkreten Fall nicht vorhanden ist.

3. Eine Funktion der Regel hat das Ergebnis LEER und wird in der Regel nicht explizit mit <> oder = auf LEER geprüft.

Der Algorithmus zur Evaluation einer Plausibilitätsregel ist in Abbildung [5](#page-111-0) beschrieben.

#### **Umgang mit Laufzeitfehlern**

Bei der Evaluation von Regeln können, z.B. bei einem Vergleich von LEER < WERT, Laufzeitfehler entstehen. Solche Laufzeitfehler sind bei der Evaluation zu verhindern.

Laufzeitfehler bei der Evaluation von Regeln nach den Vorgaben sind immer ein Hinweis auf Syntaxfehler in der Regel. Das Ausbleiben von Laufzeitfehlern ist noch kein Beweis für die syntaktische Fehlerfreiheit einer Regel, da es auch fehlertolerante Parser geben könnte, die beim Verlassen des definierten Wertebereichs der Regel ein FALSCH zurückgeben können. Tatsächlich liegt aber hier ein undefinierter Zustand vor, der weder FALSCH noch WAHR ist.

Ein undefinierter Zustand an einem beliebigen Punkt im Evaluationsprozess muss für alle dort noch möglichen Werte durch die Struktur der Regel immer vermieden werden.

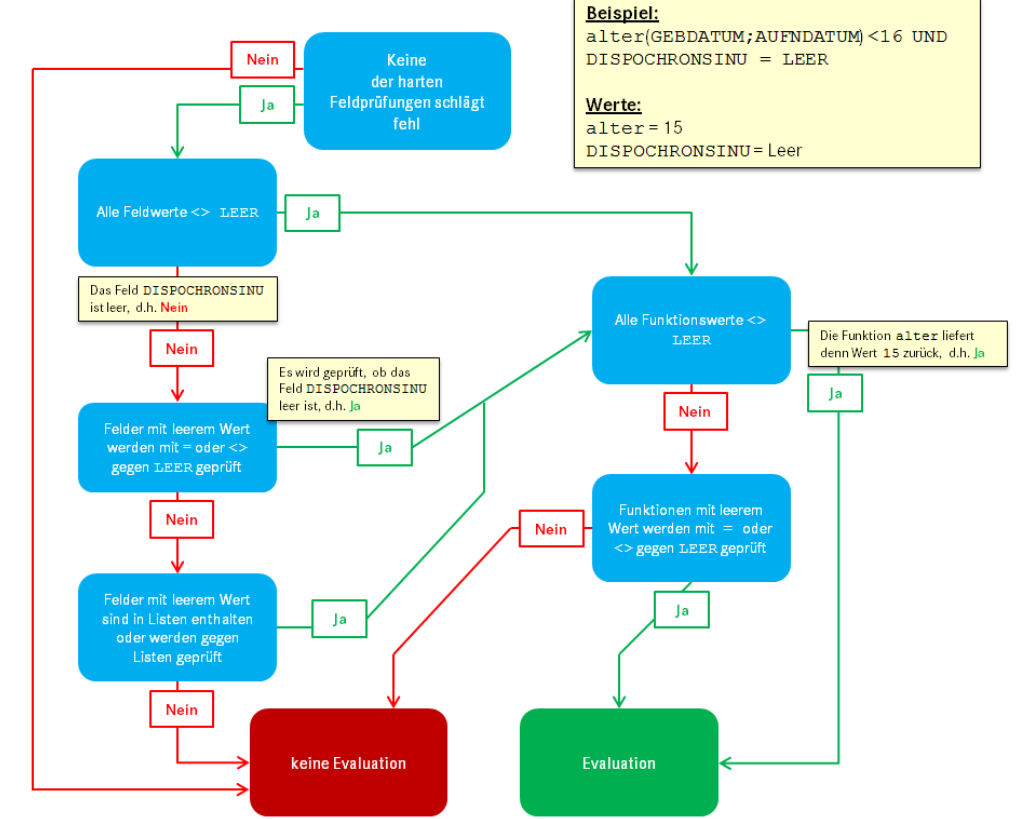

Algorithmus zur Evaluation einer Plausibilitätsregel

<span id="page-111-0"></span>*Abbildung 5: Algorithmus zur Evaluation von Plausibilitätsregeln*

#### **Teildatensatzübergreifende Regeln**

Teildatensatzübergreifende Regeln (Abschnitt B [2.3.6\)](#page-101-0) müssen u.U. mehrfach evaluiert werden (für jede Kombination von Teildatensätzen, die von der Regel betroffen ist).

#### **Hinweis**

In wenigen Einzelfällen beziehen sich Plausibilitätsregeln auf mehr als zwei Teildatensätze.

### **2.4 Exportfeldbeschreibung**

Neben der Datenfeldbeschreibung (Abschnitt B [2.2\)](#page-80-0) enthält die Spezifikationsdatenbank die Beschreibung der Exportfelder für ein Modul (Exportdatensatz). Diese werden zum Teil über Ersatzfelder berechnet. Es wird zudem zwischen Dokumentationsmodulen (Abschnitt B [2.2.1\)](#page-82-0) und Exportmodulen unterschieden.

#### <span id="page-112-0"></span>**2.4.1 Exportmodule**

Um die unterschiedlichen Abrechnungswege und davon abhängige Datenflüsse mit unterschiedlichen Datenannahmestellen für die Datenübermittlung zu berücksichtigen, wird zwischen den Dokumentationsmodulen (Tabelle Modul) und den Exportmodulen (Tabelle Exportmodul) unterschieden.

| Feldname           | Datentyp    | <b>Bemerkung</b>                                                                                      |
|--------------------|-------------|----------------------------------------------------------------------------------------------------|
| idExportModul      | INTEGER     | Primärschlüssel                                                                                       |
| fkModul            | INTEGER     | Bezug zum Dokumentationsmodul                                                                         |
| name               | TEXT        | Technischer Name (muss eindeutig sein)                                                                |
| bezeichnung        | TEXT        | Bezeichnung des Exportmoduls                                                                          |
| existenzBedingung  | TEXT        | Definiert, unter welcher Bedingung das Modul<br>in ein definiertes Exportmodul transformiert<br>wird. |
| type_QS_data       | TFXT        | Datentyp im XML-Schema                                                                                |
| ersatzBedingungMDS | <b>TEXT</b> | Dieses Attribut hat derzeit keine Relevanz für<br>die einrichtungsbezogene QS-Dokumentation.          |
| type_QS_data_mds   | TEXT        | Dieses Attribut hat derzeit keine Relevanz für<br>die einrichtungsbezogene QS-Dokumentation.          |

*Tabelle 40: Struktur der Tabelle ExportModul*

Das Attribut type OS data gibt Auskunft darüber, welchem Datentyp dies im XML-Schema entspricht.

#### **Beispiel:**

Beim Exportmodul NWIEA\_LKG ist der Datentyp im XML-Schema qs\_data\_nwiea\_type.

Softwareanbietern soll hiermit die Integration eines Mechanismus der automatischen Datentypzuweisung ermöglicht werden, um den Aufwand zu reduzieren und Fehler zu vermeiden.

#### **2.4.2 Modulauslöser, Dokumentations- und Exportmodule**

#### **Modulauslöser**

In der Spezifikationsdatenbank für den QS-Filter (QSF) erfolgt z.B. für das Dokumentationsmodul NWIEA eine Aufteilung der Modulauslöser analog zu den zwei verschiedenen Exportmodulen NWIEA\_LKG und NWIES\_LKG (Abschnitt B [2.4.1\)](#page-112-0).

- Der Modulauslöser NWIES\_LKG löst den QS-Datensatz NWIES aus.
- Der Modulauslöser NWIEA\_LKG löst den QS-Datensatz NWIEA aus.

Hier wird ein konkreter Bezug zur Abrechnungsart hergestellt. Für NWIEA\_LKG und NWIES\_LKG werden hierbei alle Fälle gemäß § 301 berücksichtigt, die das administrative Einschlusskriterium erfüllen.

#### **Dokumentationsmodule**

In der Spezifikationsdatenbank für die QS-Dokumentation sind die Dokumentationsmodule NWIEA und NWIES definiert. Sowohl für den Krankenhaussektor als auch für den vertragsärztlichen Sektor werden jeweils die gleichen Dokumentationsbögen ausgefüllt.

- Das Dokumentationsmodul NWIES wird von Einrichtungen, die stationäre Fälle am Krankenhaus behandeln oder stationäre belegärztliche Leistungen erbringen, dokumentiert.
- Das Dokumentationsmodul NWIEA wird von Einrichtungen, die ambulante Fälle am Krankenhaus behandeln oder ambulante vertragsärztliche Leistungen erbringen, dokumentiert.

Über die folgenden Datenfelder im Dokumentationsbogen gibt der Dokumentierende an, ob sich der Datensatz auf den vertragsärztlichen Sektor oder auf den Krankenhaussektor bezieht.

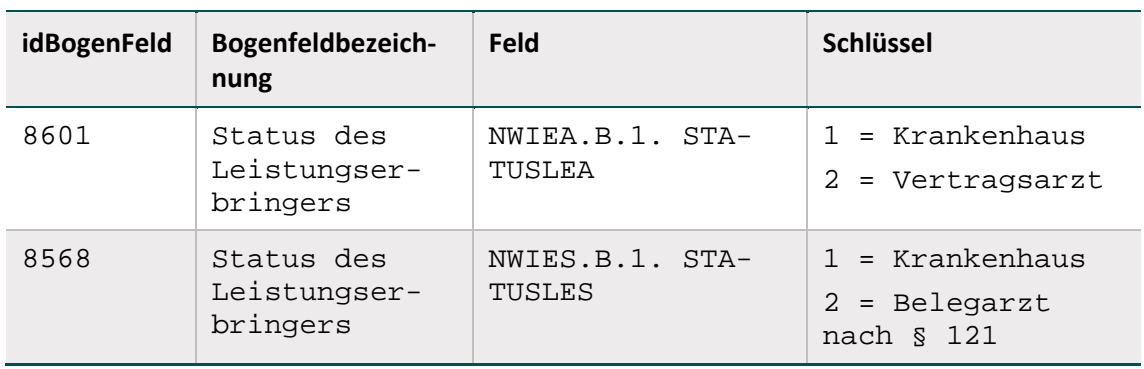

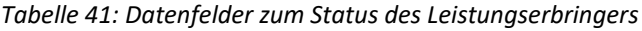

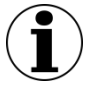

**Hinweis**

#### **Vorbelegung der Datenfelder zum Status des Leistungserbringers**

Bei den durch die Kassenärztlichen Vereinigungen zur Verfügung gestellten (z.B. webbasierten) Anwendungen zur Erfassung und Übertragung von Daten der einrichtungsbezogenen QS-Dokumentation ist immer der Schlüsselwert 2 anzugeben. Dies ist der Fall, wenn die Dokumentationspflicht durch die Modulauslöser NWIEA\_KV oder NWIES\_KV durch die jeweilige Kassenärztliche Vereinigung identifiziert wurde.

Für den Krankenhaussektor (im Abrechnungskontext) ist immer der Schlüsselwert 1 anzugeben. Dies ist der Fall, wenn die Dokumentationspflicht durch die Modulauslöser NWIEA\_LKG oder NWIES\_LKG identifiziert wurde.

Die Datenfelder dürfen in der jeweiligen Softwarelösung daher entsprechend vorbelegt werden.

#### **Exportmodule**

Nach Abschluss der Dokumentation wird das Dokumentationsmodul je nach Eintrag im Datenfeld "Status des Leistungserbringers" in das entsprechende Exportmodul transformiert.

#### **Beispiel:**

Das Modul NWIES gliedert sich nach Abschluss der Dokumentation bei Erfüllen der Existenzbedingung in zwei Exportmodule, die jeweils einem separaten Datenfluss entsprechen (NWIES\_LKG, NWIES\_KV). Wird im Dokumentationsmodul NWIES im Feld STATUSLES beispielsweise 1 = Krankenhaus kodiert, wird dieses nach Abschluss der Dokumentation in das Exportmodul NWIES\_LKG transformiert. Damit wird die korrekte Datenannahmestelle definiert, an die der Datensatz zu übermitteln ist – in diesem Fall die LQS/LKG.

#### **2.4.3 Exportdatensatz**

Der Exportdatensatz enthält die Exportfelder für ein Modul. Welche Zusatzfelder, Bogenfelder und/oder Ersatzfelder den Exportdatensatz pro Modul bilden, ist in Tabelle ExportFormat definiert. Weiterführende Informtationen zum Exportdatensatz sind der Technischen Dokumentation zur Basisspezifikation für Leistungserbringer zu entnehmen.

#### **2.5 Versionierung**

Im Folgenden werden die Tabelle Version, der Abgleich zu vorherigen Versionen, die Abgrenzung zwischen Erfassungsjahren und Datensatzformaten sowie die Version von Exportverfahren und -dateien beschrieben.

#### **2.5.1 Grundlegende Definitionen**

In der Tabelle Version finden sich Informationen zur Version der Spezifikationsdatenbank.

Die wichtigsten Eigenschaften einer Version sind der Versionsname (Attribut name) und der Gültigkeitszeitraum (Attribute ab und bis).

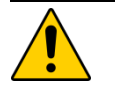

#### **Achtung**

Der Gültigkeitszeitraum einer Version ist in der fallbezogenen QS-Basisspezifikation für Leistungserbringer in der Regel ein Erfassungsjahr (z.B. Aufnahme zwischen dem 01.01.2017 und dem 31.12.2017). Die Auslösung der einrichtungsbezogenen QS-Dokumentation bezieht sich bei den Modulen NWIEA und NWIES nur auf **die ersten beiden Quartale des Erfassungsjahres.**

Die Spezifikation der einrichtungsbezogenen QS-Dokumentation ist beispielsweise für das Erfassungsjahr 2017 vom 01.01.2017 bis zum 30.06.2017 gültig. Die Prozesse des Verfahrens können außerhalb dieses Zeitraums liegen.

Die QS-Dokumentationssoftware eines Erfassungsjahres wird für diejenigen Einrichtungen verwendet, die Fälle mit Aufnahmedatum in das Krankenhaus (stationäre Fälle) bzw. mit Behandlungsdatum (ambulante Fälle) im oben definierten Gültigkeitszeitraum behandeln.

Jedes Modul der Datenbank hat eine Version (vgl. Attribut fkVersion in Tabelle Modul). In einer Spezifikationsdatenbank können Module unterschiedlicher Versionen enthalten sein. Über die in der Datenbank definierten Relationen sind auch für alle Bogenfelder (Tabelle Bogen-Feld), Exportfelder (Tabelle ExportFormat) und Plausibilitätsregeln (Tabelle Regeln) Versionen definiert.

#### **Status der Spezifikation**

Versionen können den Status in Entwicklung, final oder Update der finalen Spezifikation haben. Diese Zustände werden zum Nachschlagen in der Tabelle VersStatus verwaltet. Das Attribut gueltig zeigt die gültige Version der Datenbank an. Es darf nur eine einzige Version als gültig markiert sein.

#### **Beispiel:**

Die Version 2017 V01, einschließlich ihrer Updates, sind finale Versionen.

Hat eine Spezifikationsdatenbank den Status in Entwicklung, kann Modul.fkVersion als ungueltig markierte Versionen enthalten, um Zwischenstände abzubilden.

#### **Historie der Versionen**

Die Tabelle Version enthält auch einen Selbstbezug (Attribut fkVersion), der die Identifizierung der Vorgängerversion ermöglicht.

#### **2.5.2 Delta-Informationen zur vorhergehenden Version**

Um den Benutzern der Spezifikation umfassende Informationen zu den jeweiligen Änderungen zur Verfügung zu stellen, enthält die Spezifikationsdatenbank Tabellen, die den Änderungsstand im Vergleich mit der letzten gültigen Version des Vorjahres und zur Vorversion der Datenbank anzeigen. Diese sogenannten Delta-Tabellen werden automatisch generiert. Weiterführende Erläuterungen zu den Delta-Informationen zur vorhergehenden Version sind der Technischen Dokumentation zur Basisspezifikation für Leistungserbringer zu entnehmen.

#### **2.6 Administrative Objekte**

Die Datenbank für QS-Dokumentation beinhaltet neben den Dokumentationsobjekten eine Gruppe von administrativen Objekten, die Hilfestellungen für die Einhaltung eines korrekten Datenflusses und standardisierter Prüfprozesse geben.

Thematisch sind diese Objekte in drei Bereiche aufgeteilt:

- 1. Mapping-Informationen, mit denen QS-Daten, die außerhalb des eigentlichen QS-Containers (dem Element <qs-daten>) im XML verortet werden können.
- 2. Eine Übersicht über die für ein Modul innerhalb einer Region relevanten technischen Datenservices mit Empfängeradressen und zu verwendenden XML-Schlüsseln.
- 3. Eine Auflistung und Kategorisierung von Prüfschritten zur Implementierung eines Datenservices.

#### **2.6.1 CSV/XML-Mapping in der Spezifikationsdatenbank (QSDOK)**

Es gibt eine Reihe von XML-Elementen, die zurzeit nicht in der Access-DB hinterlegt sind. Insgesamt gibt es vier Kategorien von Abweichungen:

- Neu eingeführte XML-Elemente
- Header-Informationen, wie die GUID des Dokuments
- Umbenannte und aus dem QS-Datensatz ausgelagerte CSV-Felder
- Gelöschte Felder wie beispielsweise das Feld IKNRKH

Die CSV-Felder werden nicht an die XML-Struktur angepasst. Stattdessen wird für betroffene Felder eine Mapping-Tabelle in der Access-DB hinterlegt.

Die durch Bögen (Teildatensätze) für das Element <qs\_data> festgelegte Struktur bleibt durch die aufgeführten Mappings unangetastet. Die Mappings erlauben alleine eine Festlegung darüber, ob und falls ja wo ein betroffenes Datum außerhalb des <qs\_data> Elements in das XML geschrieben wird und ob das Datum für das Element <qs\_data> gelöscht werden muss. Ggf. nötige Umbenennungen außerhalb von <qs\_data> werden implizit durch die Ortsangabe vorgenommen.

Die für das Mapping geführten Tabellen heißen ExportZiele und ExportZielXml. In der Abfrage vExportZieleXml sind diese Tabellen zu einer Übersicht zusammengefasst. Hierbei ist zu beachten, dass nicht jedem Eintrag in der Tabelle ExportZiele auch ein Eintrag in der Tabelle ExportZielXML zugewiesen sein muss. Soll beispielsweise ein Datum aus dem Element <qs\_data> lediglich gelöscht werden, ohne jedoch an andere Stelle im XML verschoben zu werden, ist keine dementsprechende xmlXPath-Angabe erforderlich.

Es können alle Feldarten referenziert sein. Referenziert sind aber nur solche Felder, die nicht oder nicht nur im Element <qs\_data> aufgeführt werden. Die Felder werden referenziert und über diese Tabelle mit zusätzlichen Informationen in Bezug auf das XML verknüpft.

Die über das Attribut fkFeld referenzierten Felder gelten für alle Module, in denen dieses Feld verwendet wird. Wird ein Feld (gleichzeitig) über unterschiedliche Feldarten referenziert, überlagern detailliertere Angaben die allgemeinen. Wird so beispielsweise in der Tabelle ExportZiele ein Feld allgemein über den Fremdschlüssel fkFeld und in einer weiteren Zeile modulspezifisch über fkBogenFeld referenziert, werden die allgemeinen Regelungen (loeschenQS, exportWennLeer, xmlXPath und xmlGruppierung) für das Feld mittels der Referenzierung über fkFeld mit den spezifischeren Regelungen für das modulbezogene Feld mittels der Referenzierung über fkBogenFeld für das konkret aus der Referenzierung hervorgehende Modul überschrieben.

Dabei ist ebenfalls eine etwaige Konkretisierung über fkExportModul zu beachten, welche Ihrerseits konkretisierenden Charakter hat. Die über das Attribut fkErsatzFeld referenzierten Ersatzfelder gelten für alle Exportmodule, in denen dieses Ersatzfeld verwendet wird. Bei Referenzierung des gleichen Feldes (insbesondere bezogen auf fkFeld, fkErsatz-Feld bzw. fkZusatzfeld) in zwei Zeilen - einmal ohne und einmal mit Angabe von fkExportmodul - so überschreibt der Eintrag mit Angabe den Eintrag ohne Angabe für das konkret benannte Exportmodul.

Die booleschen Spalten loeschenQS und exportWennLeer geben folgende Informationen an:

- loeschenQS: Das Datum wird nur an den/die alternativen Ort(e) geschrieben und taucht in den QS-Daten nicht mehr auf. Hier geht es zum Beispiel um vom Datenschutz betroffene Felder, die nur in bestimmte Bereiche des XML geschrieben werden dürfen, wo sie dann verschlüsselt werden können.
- exportWennLeer: Hier wird ein leeres Feld nur dann berücksichtigt und leer eingetragen, wenn dieser Wert auf true steht.

In der Spalte xmlXPath vom Typ String steht ein XPath-Ausdruck, der ein Mapping auf einen im XML liegenden Ort des betroffenen Feldes enthält. Ausgangspunkt des XPath-Ausdrucks ist immer der aktuelle Datensatz im XML, also das <case> Element.

Die boolesche Spalte xmlGruppierung gibt an, dass ein neuer Knoten nur eingesetzt wird, wenn das Datum einen neuen Wert enthalten sollte.

#### **2.6.2 Datenservices**

In den administrativen Objekten in der QSDOK-Datenbank sind Angaben über die beim Export relevanten technischen Datenservices und ihre verfahrensbezogene und regionale Zuordnung zu finden.

Die einzelnen Datenservices werden zusammen mit den E-Mail-Adressen<sup>54</sup>, an die die Exportdateien zu versenden sind, und den für die Verschlüsselung der QS-Daten zu verwendenden XML-Schlüsseln in der Tabelle Datenservice abgebildet.

<span id="page-117-0"></span><sup>&</sup>lt;sup>54</sup> Die KVen und die DAS-SV erhalten die Daten in der Regel auf anderen Übertragungswegen.

Die einzelnen Datenannahmestellen, die ihre Datenannahme mithilfe eines oder mehrerer dieser Datenservices realisieren, sind in der Tabelle Region hinterlegt, während die Zuordnung eines Datenservices zu einer Region abhängig vom Modul in der Tabelle DatenserviceModul festgelegt ist.

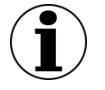

**Hinweis**

#### **Adminstrative Objekte in der QSDOK-Datenbank**

Eine Auflistung und Kategorisierung von Prüfschritten zur Implementierung eines Datenservices ist in der vorliegenden Spezifikation aktuell nicht enthalten.

# **3 XML-Schema**

Die XML-Schema-Datei (XSD) ist eine Empfehlung des W3C<sup>[55](#page-119-1)</sup> zum Definieren von Strukturen für XML-Dokumente.

In der Spezifikation der einrichtungsbezogenen QS-Dokumentation werden die XML-Schemata aus der Spezifikationsdatenbank abgeleitet und haben die Aufgabe, die aktuellen Datenflussmodelle der G-BA-Richtlinien abzubilden:

- Abbildung der zu exportierenden QS-Daten
- Abbildung der Schnittstellen an den Institutionsübergängen (LE und DAS, DAS und BAS)
- Abbildung der vorzunehmenden Datentransformation in den jeweiligen Einrichtungen des Datenflusses

(z.B. LE-Pseudonymisierung bei der DAS)

Abbildung der Rückprotokollierung

Aus diesem Grund gibt es bei der Erstellung von Schemata, welche die Konformität von Richtlinie und Datenschutz sicherstellen sollen, kein "Allround-Schema", welches alle Anforderungen an alle Beteiligten abdeckt, sondern eine "Schema-Familie", aus der heraus gezielt für jede Schnittstelle ("Interface") eine passende Datenstruktur definiert wird.

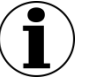

#### **Hinweis**

Im Folgenden erläutert sind die Abschnitte

- <sup>□</sup> [3.1](#page-119-0) "Kompositionsmodell",
- □ [3.2](#page-120-0) "Schnittstellen" und
- □ [3.3](#page-122-0) "Darstellung der XML-Struktur".

Erläuterungen zum "Aufbau der XML-Exportdatei" sind in der Technischen Dokumentation zur Basisspezifikation für Leistungserbringer beschrieben.

#### <span id="page-119-0"></span>**3.1 Kompositionsmodell**

Bei der Schema-Erstellung wurde auf ein Kompositionsmodell zurückgegriffen, in dem sich alle Teilschemata am Ende einen Namensraum teilen, um diese Schema-Familie besser warten zu können und gleiche Teilstrukturen nur einmal definieren zu müssen. Als Bezeichnung des Namensraums wurde "urn: qba: sqq" gewählt. Zu diesem Namensraum werden die Bausteine je nach Bedarf über "includes" zusammengestellt.

<span id="page-119-1"></span> <sup>55</sup> http://www.w3.org/XML/Schema

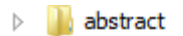

- **I** imports  $\triangleright$
- interface\_BAS
- interface BAS WEICH  $\triangleright$
- $\triangleright$  interface DAS
- interface DAS BAS  $\triangleright$
- interface\_DAS\_WEICH  $\triangleright$
- $\triangleright$  | interface\_LE
- **D** interface\_LE\_DAS
- > Interface\_LE\_WEICH
- $\triangleright$  **XML-Beispiele** 
	- <e> sqg\_admin\_datatypes.xsd
	- <e> sqg\_datatypes.xsd

#### *Abbildung 6: Dateiordner der Schnittstellen-Schemata*

Das Kompositionsmodell ermöglicht es, Konzepte aus der objektorientierten Programmierung – darunter fallen die Konzepte abstrakter Typ, Ersetzbarkeit von Typen, Wiederverwendung und Polymorphismus – zu nutzen. Dadurch können Schemata erstellt oder genutzt werden, die generische Grundtypen definieren und diese Typen so erweitern, dass sie schnittstellenspezifisch sind, ohne das ursprüngliche Schema zu beeinflussen. Dieses Kompositionsmodell wird hier näher erläutert.

#### **Beispiel:**

Die leistungserbringeridentifizierenden Daten existieren gemäß Datenflussmodell der G-BA-RL in drei Ausprägungen:

- im Klartext (Schnittstelle LE)
- pseudonymisiert (Schnittstelle DAS)
- verschlüsselt (Schnittstelle DAS-BAS)

Bei dieser Konzeption werden alle drei Ausprägungen vom selben Basisdatentyp geerbt, in einem zweiten Schritt die drei Ausprägungen konkretisiert und angepasst, und über "includes" in die jeweilige Schnittstelle integriert.

#### <span id="page-120-0"></span>**3.2 Schnittstellen**

In der folgenden Tabelle werden Schema-Dateien aufgeführt, die im Rahmen der Übermittlung der QS-Daten Verwendung finden. Andere Dateien haben zwar ebenfalls die Dateiendung "xsd", sind aber keine vollständigen Schemata, sondern Bausteine für Schnittstellen.

| <b>Schnittstelle</b> | <b>Schema</b>   | Verwendung für                                                           | <b>Absender</b>       | Empfänger |
|----------------------|-----------------|--------------------------------------------------------------------------|-----------------------|-----------|
| LE<br>interface LE   | interface LE kv | Exportdateien für Daten-<br>fluss über KV (ohne XML-<br>Verschlüsselung) | $KH/PR-$<br>Kollektiv | ΚV        |

<span id="page-120-1"></span>*Tabelle 42: Verwendbare Schemata und Ablageort*

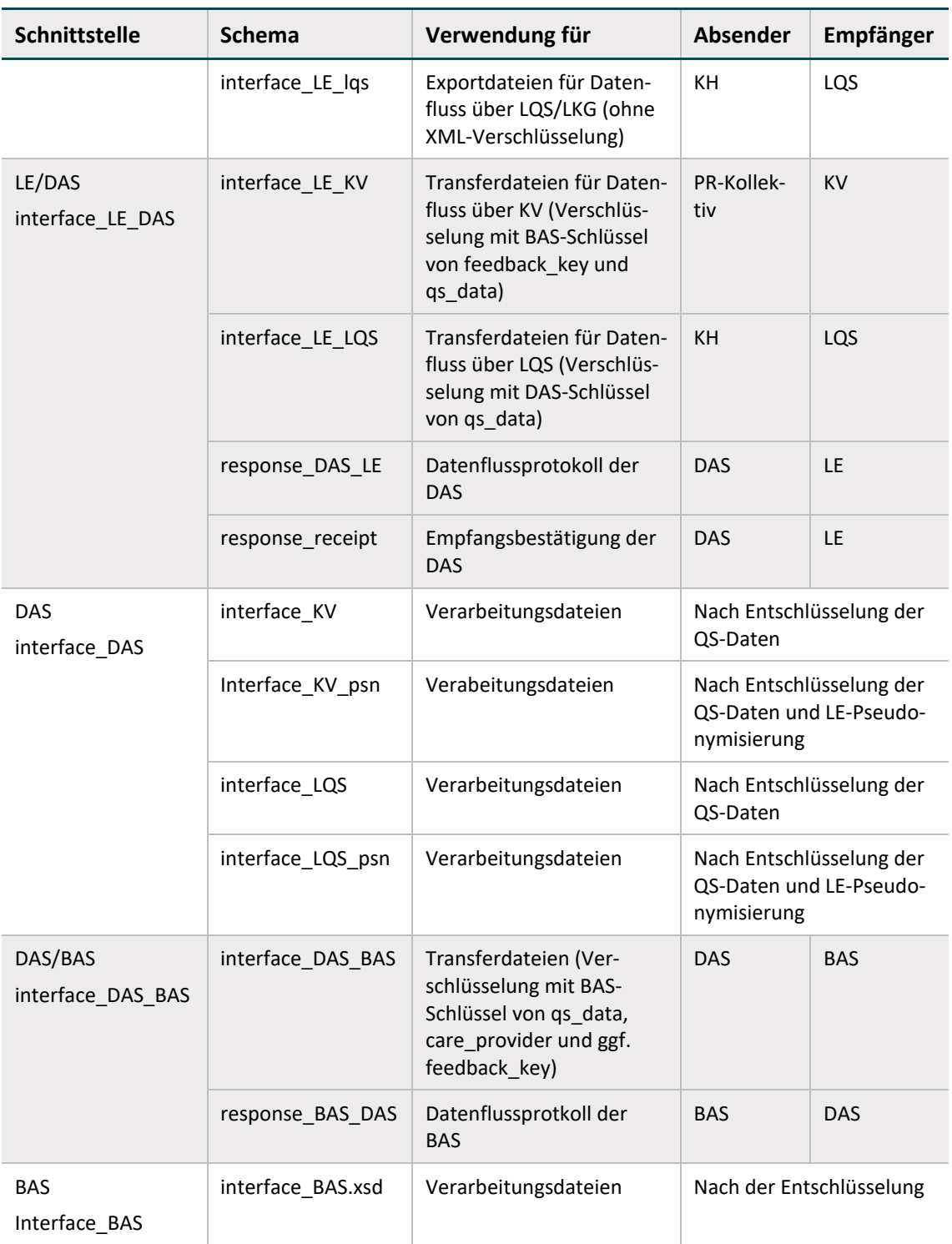

Um nach einer Schemavalidierung der XML-Dateien die Weiterverarbeitung und demensprechend die spezifikationskonforme Protokollierung auf Datensatzebene weiterhin zu ermögli-chen, wurden neben der oben in [Tabelle 42](#page-120-1) beschriebenen Schemavariante ein "weiches" Schema für die Schnittstellen LE und DAS eingeführt. Diese weiche Variante wird ausschließlich mit dem Datenprüfprogramm verwendet. Es ist dabei zu beachten, dass nur die DAS, die die QS-Daten entschlüsseln, diese weiche Variante benötigen. Diese sind LQS/LKG und BAS.

In der folgenden Tabelle werden die Schema-Dateien aufgeführt, die im Rahmen der Prüfung mit dem Datenprüfprogramm verwendet werden.

| <b>Schnittstelle</b>              | <b>Schema</b>    | Verwendungszweck in Zusammenhang<br>mit dem DPP                                                       |  |
|-----------------------------------|------------------|----------------------------------------------------------------------------------------------------|--|
| LE.<br>Interface_LE_WEICH         | interface LE kv  | Validierung der Module für den Datenfluss<br>über die KV als DAS mit dem Datenprüfpro-<br>gramm (DPP) |  |
|                                   | interface LE lqs | Validierung der Module für den Datenfluss<br>über die LQS mit dem Datenprüfprogramm<br>(DPP)          |  |
| <b>DAS</b><br>Interface_DAS_WEICH | interface LQS    | Validierung mit dem DPP (nach der Ent-<br>schlüsselung der QS-Daten)                                  |  |
|                                   | interface KV     | Validierung mit dem DPP (nach der Ent-<br>schlüsselung der QS-Daten)                                  |  |
| <b>BAS</b><br>interface BAS WEICH | interface BAS    | Validierung mit dem Datenprüfprogramm<br>(DPP)                                                        |  |

*Tabelle 43: Weiche Schemavarianten für das Datenprüfprogramm*

### <span id="page-122-0"></span>**3.3 Darstellung der XML-Struktur**

Zur Veranschaulichung der verwendeten XML-Schemata werden Diagramme verwendet, deren Symbole in der folgenden Tabelle kurz dargestellt und erläutert werden.

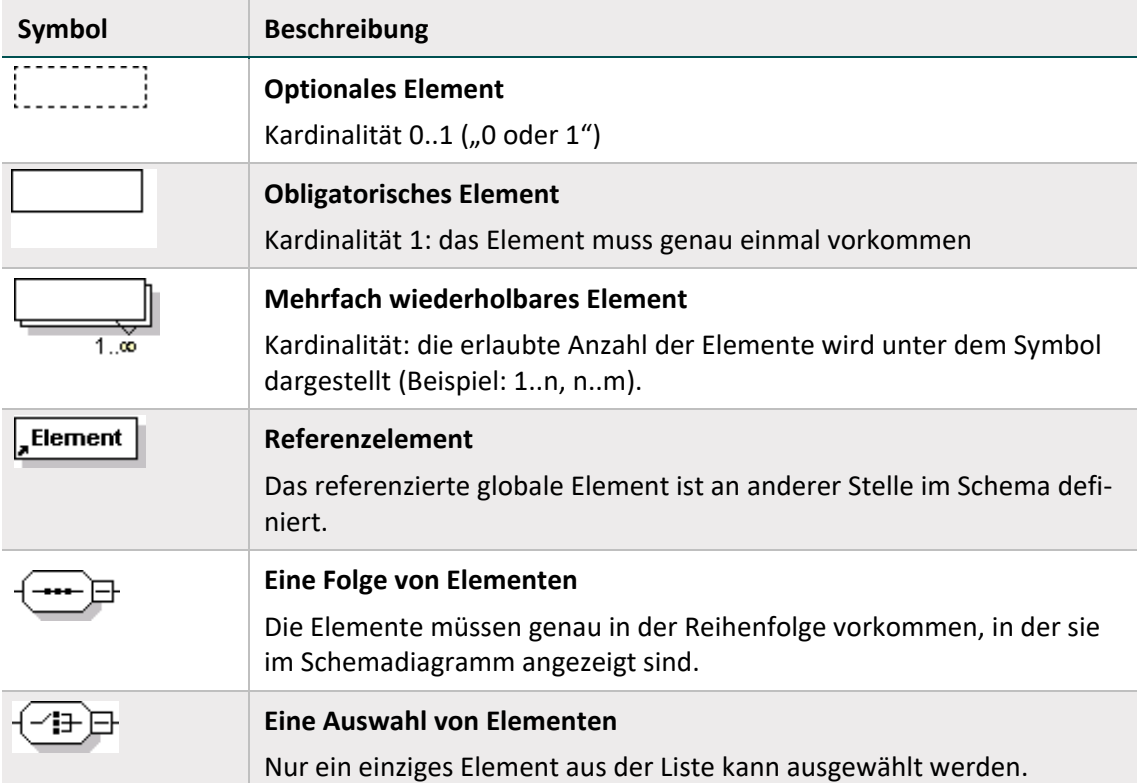

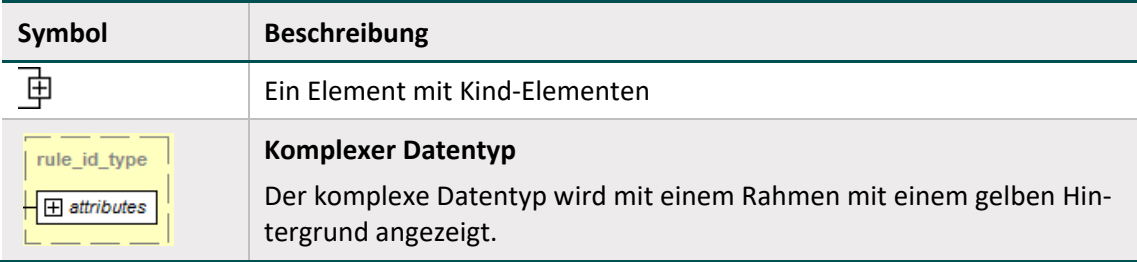

## **4 Tools**

Das vorliegende Kapitel beschreibt Spezifikationskomponenten, die als Hilfsprogramme Prozesse in der Qualitätssicherung unterstützen. Die Hilfsprogramme basieren auf der Programmiersprache Java. Dementsprechend ist ein Abschnitt enthalten, der die Installation einer Java-Laufzeit-Umgebung (JRE) beschreibt.

Das **Verschlüsselungspaket** wird in Abschnitt [4.3](#page-131-0) erläutert. Informationen zum **Datenprüfprogramm** sind in Abschnitt [4.2](#page-125-0) beschrieben. Das **LE-Pseudonymisierungsprogramm** ist im in der Spezifikationskomponente enthaltenen Anwenderhandbuch und in der dazugehörigen Datenflussspezifikation beschrieben (Abschnitt [4.4\)](#page-138-0).

#### **4.1 Java-Installation**

Zur Ausführung von Java-Programmen wird das Java Runtime Environment (JRE) zur Verfügung gestellt. Das JRE kann "online" und "offline" installiert werden.

Offizielle Installationspakete können von der Website <http://www.java.com/de/download/manual.jsp> heruntergeladen werden.

Anleitungen zur Installation von Java unter verschiedenen Betriebssystemen sind auf der folgenden Website detailliert beschrieben:

[https://www.java.com/de/download/help/download\\_options.xml](https://www.java.com/de/download/help/download_options.xml)

#### **Aufruf**

Der Aufruf des Java-Programms erfolgt über die Konsole des Betriebssystems. Die Rückmeldungen des Programms erfolgen ebenfalls über die Konsole und können dort abgefangen werden.

Die Ein- und Ausgabe der Konsole lässt sich in der Regel in jedes Programm integrieren. Ein Exitcode von 0 ohne Ausgabe entspricht einer fehlerfreien Verarbeitung des Programms. Bei Fehlern gibt es einen Exitcode von 1 und in der Regel eine Konsolen- bzw. eine Error-Ausgabe.

Aufruf: java –jar Beispielprogramm.jar –g –o Dateiname 2> error.txt

- Java: Aufruf der JVM mit dem Befehl java
- -jar: Parameter –jar, mit dem der JVM mitgeteilt wird, dass ein Java-Archiv aufgerufen wird
- Beispielprogramm.jar: Benennung des Archivs, mit vollem Pfad, wenn es nicht im aktuellen Verzeichnis liegt
- $-$ g  $-$ o: Parameter, die an das Java Programm übergeben werden sollen
- 2>: Mit 2> Ziel der Error-Ausgabe spezifizieren
- error.txt: Dateiname der Error-Ausgabe hier die Datei "error.txt"

Bei längeren Pfaden oder Dateinamen, die ggf. Leerzeichen oder andere Zeichen enthalten, sind diese in Anführungszeichen zu setzen. Dies gilt sowohl für Paketnamen als auch für Parameter-Dateien.

#### <span id="page-125-0"></span>**4.2 Datenprüfprogramm**

Das Datenprüfprogramm wurde vor dem Hintergrund der Anforderungen der Richtlinie zur einrichtungs- und sektorenübergreifenden Qualitätssicherung (Qesü-RL) implementiert, um bereits vor Ort beim Leistungserbringer eine von der Datenannahme-/Bundesauswertungsstelle implementierte Datenprüfung durchzuführen. Das Datenprüfprogramm bezieht die Plausibilitätsregeln direkt aus der Spezifikation und testet Daten vor deren Verschlüsselung.

#### **4.2.1 Umfang der Prüfungen**

Es werden zwei wesentliche Bereiche mit diesem Programm geprüft:

- Schema-Konformität (Struktur) Die XML-Datei wird dabei auf Konformität mit dem zugrunde liegenden Schema (XSD) überprüft.
- Regel-Konformität (Inhalte) Die XML-Datei wird dabei auf Einhaltung der Regeln (XSLT) überprüft.

Die eigentliche Prüfung erfolgt in der XML-Export-Datei. Deren Struktur ist der entsprechenden Dokumentation bzw. dem gültigen XML-Schema zu entnehmen.

Die inhaltliche Prüfung selbst erfolgt über ein XSLT-Stylesheet und einen XSLT-Prozessor. Das Datenprüfprogramm verwendet die freie Version eines XSLT-Version 2.0-kompatiblen Programms (XSLT2). Die Einbindung von XSLT-Stylesheet und XSLT-Prozessor erfolgt über ein Java-Programm. Prinzipiell kann jeder XSLT2-fähige XSLT-Prozessor für die Prüfung auf dieser Grundlage verwendet werden. Das Datenprüfprogramm stellt eine Referenzimplementierung dar.

#### **4.2.2 Ausgangskontrolle vor Versand**

Eine Schemavalidierung der Ausgangsdateien vor dem Versand der XML-Daten wird aus folgenden Gründen als notwendig erachtet:

- Sicherstellung der Datenintegrität nach der Verarbeitung der Daten
- Frühe Feststellung von Fehlerquellen in der eigenen Datenverarbeitung
- Entlastung des nachfolgenden Datenservices von nicht validen Daten
- Vermeidung des Versands von Daten, die gegen den Datenschutz verstoßen

Aus diesen Gründen wurde das Datenprüfprogramm um die Möglichkeit erweitert die XML-Dateien auch nach der Verschlüsselung der XML-Elemente auf Schemavalidität zu prüfen.

Der Leistungserbringer verwendet abhängig vom Datenfluss die Schemata zur Übergabe an die Datenannahmestelle (LE-DAS) unter:

#### interface\_LE\_DAS\

Die Datenannahmestelle verwendet das folgende Schema zur Übergabe an die Bundeauswertungsstelle (BAS):

interface\_DAS\_BAS\interface\_DAS\_BAS.xsd

Diese Schemata können einfach in den Config-Dateien im Parameter <xsd\_path> entsprechend angegeben werden. Dazu müssen nur mehrere Config-Dateien verwendet werden (je eine pro Schema). Des Weiteren besteht die Möglichkeit, beim Programmstart mit dem Parameter - -xsd-path das Schema zu übergeben.

Diese Config-Dateien können entweder in verschiedenen Verzeichnissen abgelegt oder mit dem Parameter -c oder --config beim Start des Datenprüfprogramms über die Konsole angegeben werden. Da in diesem Fall keine inhaltliche Prüfung erfolgen soll (nur XSD, kein XSLT) muss zusätzlich der Parameter --no-spez-val angegeben werden:

java -jar datenpruefprogramm-4.2.0-jar-with-dependencies.jar -c config\_schema.xml --no-spez-val

Diese notwendige Ausgangskontrolle können die Softwareanbieter/Webportal-Entwickler (bzw. die Leistungserbringer) und die Datenannahmestellen unabhängig von dem Datenprüfprogramm realisieren, indem sie eine Schemavalidierung gegen die o.g. Schemata durchführen.

Für eine Schemavalidierung gibt es zahlreiche Tools und Bibliotheken für alle bekannten Programmiersprachen [\(http://www.w3.org/XML/Schema\)](http://www.w3.org/XML/Schema).

#### **4.2.3 Programmaufruf**

Das Datenprüfprogramm erzeugt eine Ausgabe/Output-Datei, die der Eingabe/Input-Datei entspricht, die jedoch um die Ergebnisse der Prüfungen erweitert wird. Die durchgeführten Prüfungen entsprechen einer Prüfung auf Dokumenten- und Vorgangsebene (Datensatzebene).

Das Datenprüfprogramm kann mehrere Dateien in einem Aufruf prüfen. Daher gibt es entsprechende Ordner für die Ein- und Ausgabedateien. Sollten diese Ordner nach der letzten Prüfung nicht geleert worden sein, so werden die Dateien des Eingabeordners erneut geprüft und der Ausgabeordner wird parallel mit Datum und Uhrzeit gesichert und ein neues leeres Ausgabeverzeichnis angelegt.

Die Prüfungen umfassen die Schemaprüfung und die Überprüfung der Feldinhalte (auch feldübergreifend).

#### **Parameter -c oder -config**

Die Steuerung der Funktionen erfolgt über eine Konfigurationsdatei, deren Dateipfad dem Programm beim Programmstart mit dem Parameter -c oder --config beim Programmaufruf übergeben werden kann.

java -jar datenpruefprogramm-4.2.0-jar-with-dependencies.jar -c C:/konfiguration/config.xml

Wenn keine Konfigurationsdatei übergeben wird, wird die Datei ./config.xml gesucht und geladen. Wenn diese Datei nicht gefunden wird, wird eine Standard-config.xml-Datei im Start-Order angelegt.

#### **Parameter --no-spez-val**

Mit diesem Parameter wird das Prüfskript ausgeschaltet.

java -jar datenpruefprogramm-4.2.0-jar-with-dependencies.jar - no-spez-val

#### **Parameter --no-schema-val**

Mit diesem Parameter wird die Schemaprüfung ausgeschaltet.

```
java -jar datenpruefprogramm-4.2.0-jar-with-dependencies.jar --
no-schema-val
```
#### **Batch-Dateien**

Beim Datenprüfprogramm werden beispielhafte Batchdateien mitgeliefert:

- datenpruefprogramm\_schema.bat Hier wird eine reine Schemaprüfung (Nur XSD) anhand einer Konfigurationsdatei "config\_schema.xml" durchgeführt.
- datenpruefprogramm\_<Datenfluss>\_<Verfahrensart>.bat Hier wird sowohl die Schemaprüfung (XSD) als auch die Inhaltliche Prüfung (XSLT) anhand einer Konfigurationsdatei "config\_<Datenfluss>\_<Verfahrensart>.xml" durchgeführt.

#### **Beispiel einer Konfigurationsdatei:**

```
<?xml version= "1.0 " encoding= "UTF-8 " standalone= "no "?>
<config>
  <provider>
    <address>12345 Musterstadt</address>
    <email>max.mustermann@musterfirma.de</email>
    <fax>0123/456798</fax>
    <function>Softwarehersteller</function>
    <name>Mustermann</name>
    <phone>0123/456789</phone>
    <registration>1234567</registration>
  </provider>
  <gui>false</gui>
  <input_path recursive= "true">input</input_path>
  <output_path>output</output_path>
  <xsd_path>xsd/interface_LE_WEICH/interface.xsd</xsd_path>
  <xsl_path>xsl/2017_DPP_EB_V01.aqxsl</xsl_path>
</config>
```
Die Konfigurationsdatei besteht aus den folgenden Bereichen:

#### **Provider (Softwarehersteller/Webportal-Entwickler)**

Im Element <provider> werden Daten benötigt, aus denen hervorgeht, wer das Prüfmodul einbindet und ausführt. In der Regel ist dies der Softwarehersteller. Zu beachten ist, dass die Auswahlmöglichkeit im Element <function> auf Softwarehersteller eingeschränkt ist. Die Elemente <fax>, <phone> und <address> sind optional, die anderen sind Pflichtelemente.

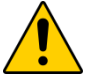

#### **Achtung**

In den Elementen <fax>, <phone> und <address> dürfen auf keinen Fall die Angaben des Leistungserbringers eingetragen werden!

#### **GUI (Konsole)**

Für ein vereinfachtes Debugging gibt es die Möglichkeit, eine Konsole mit detaillierten Programmausgaben während der Verarbeitung über das Element <gui> und den Wert true zu öffnen. Der Standard-Wert ist false.

#### **Input\_Path (Eingabeverzeichnis) – überschreibbar mit Parameter –input**

Im Element <input path> kann der Eingabeordner für die zu überprüfenden Exportdateien festgelegt werden. Das Element ist optional. Ohne diesen Parameter ist der Ordner <arbeitsverzeichnis>\input\ der Standard-Eingabe-Ordner. Es werden alle Dateien mit der Dateiendung .xml verarbeitet. Wenn das Attribut recursive auf true steht, werden auch alle entsprechenden Dateien in Unterordnern berücksichtigt. Die Standard- Einstellung von recursive ist false.

#### **Output\_Path (Ausgabeverzeichnis) – überschreibbar mit Parameter –output**

Im Element <output path> kann der Ausgabeordner festgelegt werden. Das Element ist optional. Ohne diesen Parameter ist der Standard-Ausgabeordner <arbeitsverzeichnis>\output\. Der Dateiname der Ausgabedatei ist dabei gleich dem der Eingabedatei. Ein ggf. nicht vorhandener Ordner wird angelegt.

#### **XSD\_Path (Schemaordner) – überschreibbar mit Parameter --xsd-path**

Im Element <xsd\_path> wird der Schemapfad gesetzt. Es wird dabei entweder auf ein Verzeichnis gezeigt, in dem genau eine Schemadatei erwartet wird, oder es wird direkt auf eine xsd-Datei gezeigt. Das Element ist optional. Ohne diesen Parameter wird das Schema im Verzeichnis <arbeitsverzeichnis>\xsd\interface\_LE\_WEICH gesucht. Eine Spezifikationskonforme Protokollierung kann vom Datenprüfprogramm sichergestellt werden, wenn die weiche Schemavariante verwendet wird.

Um nach einer Schemavalidierung der XML-Dateien, die Weiterverarbeitung und demensprechend die spezifikationskonforme Protokollierung auf Datensatzebene weiterhin zu ermöglichen, wurden neben der harten Schemavariante ein weiches Schema für die Schnittstellen LE und DAS eingeführt. Diese weiche Variante wird ausschließlich mit dem Datenprüfprogramm verwendet [\(Abbildung 7\)](#page-129-0). Eine detaillierte Übersicht über die Anwendung weicher Schemata mit dem Datenprüfprogramm sind im Abschnitt B [3.2](#page-120-0) zu finden.

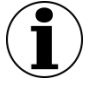

#### **Hinweis**

Neben den Leistungserbringern sind nur die LQS/LKG und die BAS (DAS) jene Stellen im Datenfluss, welche QS-Daten gemäß den G-BA-RL entschlüsseln dürfen und die weiche Variante benötigen.

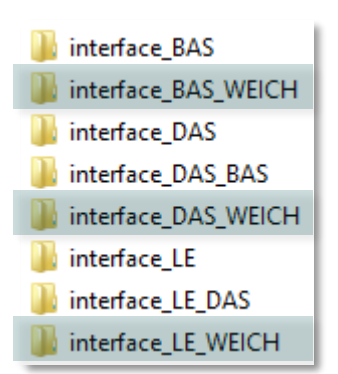

#### <span id="page-129-0"></span>*Abbildung 7: Weiche Schemavarianten für das DPP*

#### **XSL\_Path (XSLT-Stylesheet-Ordner) – überschreibbar mit Parameter --xsl-path**

Im Element <xsl\_path> kann der Quellordner für die XSLT-Stylesheets festgelegt werden. Das Element ist optional. Ohne diesen Parameter wird im Standard XSL-Ordner <arbeitsverzeichnis>\xsl\ nach den XSLT–Stylesheets gesucht.

Mehrere Konfigurationsdateien können für dasselbe Datenprüfprogramm angelegt werden, um beispielsweise Dateien unterschiedlicher Spezifikationen zu validieren oder die Durchführung einer Eingangs- bzw. einer Ausgangskontrolle jeweils vor der Entschlüsselung und nach der Verschlüsselung zu ermöglichen.

#### **4.2.4 Verzeichnisstruktur**

Für das korrekte Funktionieren des Prüfprogramms ist neben den erforderlichen Dateien auch eine korrekte Verzeichnisstruktur notwendig.

In der config.xml wird der <xsl\_path> definiert. Wenn der Parameter <xsl\_path> auf ein Verzeichnis zeigt, muss in diesem Verzeichnis eine Stylesheet-Datei der folgenden Art vorliegen:

xsl\<Spezifikationsversion>.aqxsl

Hierbei handelt es sich um ein kompiliertes Haupt-XSL-Stylesheet, welches die Prüfung entsprechend der Spezifikation durchführt. Es enthält alle Tests auf Regeln und Wertebereichsverletzungen. Ansonsten kann der Parameter <xsl\_path> auf eine beliebige Stylesheet-Datei verweisen.

| input                                                                        |
|------------------------------------------------------------------------------|
| xsd                                                                          |
| xsl                                                                          |
| X config BAS.xml                                                             |
| X config_LE_kv.xml                                                           |
| X config LE lgs.xml                                                          |
| X config LQS.xml                                                             |
| datenpruefprogramm BAS.bat                                                   |
| datenpruefprogramm LE kv.bat                                                 |
| datenpruefprogramm LE Igs.bat                                                |
| datenpruefprogramm LQS.bat                                                   |
| $\vert \mathcal{L} \vert$ datenpruefprogramm-4.2.0-jar-with-dependencies.jar |

<span id="page-130-0"></span>*Abbildung 8: Verzeichnisstruktur eines DPP-Ordners*

Die Verzeichnisstruktur kann über eine config.xml-Datei modifiziert werden. Ohne diese config.xml wird eine Standardkonfiguration angenommen, die das Prüfprogramm selbst in einer config.xml neu schreibt.

In [Abbildung 8](#page-130-0) ist eine typische Verzeichnisstruktur mit allen gemäß RL-Vorgaben sinnvollen config- und zugehörigen Batch-Dateien sowie dem Programm abgebildet. Innerhalb dieses Grundordners befinden sich die Verzeichnisse, welche in der Beschreibung der Konfiguration erläutert werden.

#### **4.2.5 Ausgabe**

Nach dem Prüflauf wird ein Ordner <output\_path> erzeugt, der die geprüften Dateien und deren Datenflussprotokolle beinhaltet.

#### **Geprüfte Dateien**

Im Ordner <output\_path>/files liegen nun die geprüften Quell-Dateien, welche um das Ergebnis der Prüfung erweitert worden sind. Jeder Fall wird innerhalb der XML-Datei geprüft und in der XML-Struktur abgelegt. Zudem wird ein neuer Eintrag als validation\_provider erzeugt.

#### **Protokolle**

Im Ordner <output\_path>/protocol liegen die Datenflussprotokolle, die den entsprechenden Dateien im Ordner <output\_path>/files entsprechen, in denen QS-Daten entfernt wurden.

#### **HTML-Protokolle**

Im Ordner <output\_path>/html liegt eine index.html, in der auf vereinfachte Sichten der im Ordner <output\_path>/protocol erstellten Protokolle verwiesen wird.

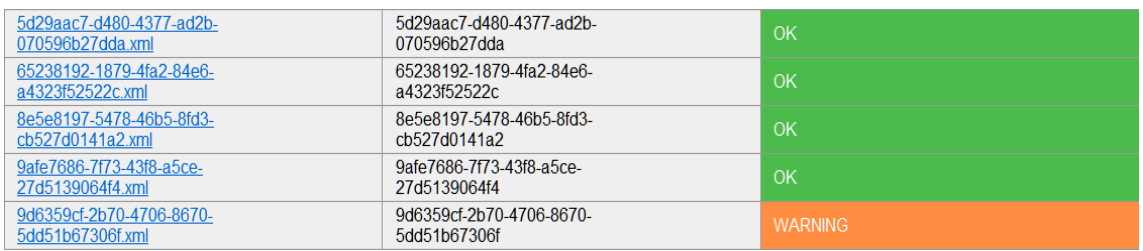

*Abbildung 9: Beispiel für eine Index.html Datei im Ordner <output\_path>/html*

Da für die Rückprotokollierung nur die Übertragung der unter <output\_path>/files abgelegten Datei spezifiziert ist, wird die Darstellung außerhalb von QS-Programmen beim Leistungserbringer durch ein eigenes Stylesheet ermöglicht, das sich an der Darstellung des Datenprüfprogramms orientiert. Die Dokumentation in Bezug auf dieses Stylesheet und dessen Einbindung sind Absatz "Lokale Transformation (Empfehlung)" im Abschnitt "Die Rückprotokollierung" der technischen Dokumentation zur Basisspezifikation für Leistungserbringer zu entnehmen.

#### **4.2.6 Grafische Oberfläche**

Wird der Parameter GUI in der Konfigurationsdatei auf "true" gesetzt, wird das Datenprüfprogamm mit einer einfachen grafischen Oberfläche gestartet.

| Datenpruefprogramm v4.0.3   | × |
|-----------------------------|---|
| <b>Pruefvorgang starten</b> |   |
|                             |   |
|                             |   |
|                             |   |

*Abbildung 10: Grafische Oberfläche des Datenprüfprogramms*

Bei der grafischen Oberfläche muss zum Starten die Schaltfläche "Pruefvorgang starten" gedrückt werden.

Die grafische Oberfläche zeigt die Ausgabe im Fensterbereich direkt an. Am Inhalt des Ausgabe-Ordners ändert sich nichts; beide Laufvarianten (grafische Ausgabe oder Konsolenausgabe) erzeugen den gleichen Output.

#### **4.2.7 Programmierschnittstelle – API**

Sämtliche Funktionen des Datenprüfprogramms können über eine Programmierschnittstelle (API) aufgerufen und direkt in einem Java-Umfeld verwendet werden.

#### <span id="page-131-0"></span>**4.3 Verschlüsselungspaket**

Das IQTIG stellt ein Ver- und Entschlüsselungspaket für die Anwendung in der externen Qualitätssicherung entsprechend QSKH-RL und Qesü-RL zur Verfügung. Die Ver- und Entschlüsselungsalgorithmen sind entsprechend der im Abschnitt "Gesicherte QS-Datenübertragung" be-schriebenen W3C-Standards<sup>[56](#page-132-0)</sup> implementiert. Das bedeutet, dass an jeder beliebigen Stelle im Workflow auch jede andere Implementierung, die sich an diese Standards hält, verwendet werden kann.

Das Verschlüsselungspaket besteht aus dem TPacker für die Transportverschlüsselung und dem XPacker für die XML-Verschlüsselung. Für alle Anwender, die händisch die Verschlüsselung durchführen müssen, stellt der GPacker mit seiner grafischen Oberfläche eine interaktive Alternative zur Verwendung der Programme XPacker und TPacker dar.

#### **4.3.1 XPacker – XML-Verschlüsselung**

Das Programm XPacker.jar dient zur Ver- und Entschlüsselung einzelner XML-Elemente innerhalb einer XML-Datei. Bevor diese verschlüsselt werden, wird jedes einzelne Element mit "base64" komprimiert bzw. "gezippt" und beim Entschlüsseln parallel wieder "entpackt".

Eine weitere Funktion des Programms dient zur Generierung eines asymmetrischen Schlüsselpaares (privater und öffentlicher Schlüssel).

Die Verschlüsselung wird mit dem hybriden Verfahren (siehe Absatz "Die Verschlüsselung" im Abschnitt "Gesicherte Datenübertragung" der technischen Dokumentation zur Basisspezifikation für Leistungserbringer):

- Die Verschlüsselung der Daten erfolgt mit einem AES-128bit-Schlüssel im CBC-Mode [\(aes128](http://www.w3.org/2001/04/xmlenc#aes128-cbc) [cbc\)](http://www.w3.org/2001/04/xmlenc#aes128-cbc).
- Die Verschlüsselung des symmetrischen Schlüssels erfolgt mit einem RSA-Schlüssel im OAEP-Mode [\(rsa-oaep-mgf1p\)](http://www.w3.org/2001/04/xmlenc#rsa-oaep-mgf1p).

Weitere technische Details beschreibt der W3C-Standard "XML Encryption Syntax and Proces-sing".<sup>[57](#page-132-1)</sup>

Die folgende Abbildung zeigt ein XML-Dokument nach der Verschlüsselung eines XML-Elements (QS-Daten):

<span id="page-132-0"></span> <sup>56</sup> RSA2048[: http://www.w3.org/TR/xmlenc-core/](http://www.w3.org/TR/xmlenc-core/)

AES128: http://csrc.nist.gov/publications/fips/fips197/fips-197.pdf

<span id="page-132-1"></span> $57$  Ebd.

|   | <encryption></encryption>                                                                                                    |
|---|----------------------------------------------------------------------------------------------------|
|   | <ds:keyinfo id="Pub key Bundesauswertungsstelle.pub-qs data-2.2.0"></ds:keyinfo>                                                         |
| e | <xenc:encryptedkey id="qs data" xmlns:xenc="http://www.w3.org/2001/04/xmlenc#"></xenc:encryptedkey>                                      |
|   | <xenc:encryptionmethod algorithm="http://www.w3.org/2001/04/xmlenc#rsa-oaep-mgf1p"></xenc:encryptionmethod>                              |
|   | <xenc:cipherdata></xenc:cipherdata>                                                                                                    |
|   | <xenc:ciphervalue>dybYkkepEipN48lE0mbj28aw83HDyMqJQXvT3nSof34SdLHLpZ+A==</xenc:ciphervalue>                                              |
|   |                                                                                                    |
|   |                                                                                                    |
|   |                                                                                                    |
|   | $<$ /encryption $>$                                                                                                    |
|   | $<$ /header>                                                                                                    |
|   | <body></body>                                                                                                    |
| ę | <data_container></data_container>                                                                                                    |
| φ | <care provider=""></care>                                                                                                    |
| ę | <cases module="KAT FU A" procedure="KAT" pseud=""></cases>                                                                               |
| φ | $<$ case $>$                                                                                                    |
| φ | <patient></patient>                                                                                                    |
| φ | <case admin=""></case>                                                                                                    |
| ę | <qs data="" module="KAT_FU_A" xsi:type="qs_data_kat_fu_a_type"></qs>                                                                     |
|   | <xenc:encrypteddata type="http://www.w3.org/2001/04/xmlenc#Content" xmlns:xenc="http://www.w3.org/2001/04/xmlenc#"></xenc:encrypteddata> |
|   | <xenc:encryptionmethod algorithm="http://www.w3.org/2001/04/xmlenc#aes128-cbc"></xenc:encryptionmethod>                                  |
|   | <xenc:cipherdata></xenc:cipherdata>                                                                                                    |
|   | <xenc:ciphervalue>xEO1RE59SeMKaRs1V4Dlz2QJDDV</xenc:ciphervalue>                                                                         |
|   |                                                                                                    |
|   |                                                                                                    |
|   |                                                                                                    |
|   |                                                                                                    |

*Abbildung 11: Verschlüsselung eines XML-Elements (qs\_data)*

In diesem XML-Dokument existieren einige spezielle Elemente. Die wichtigsten sind:

- EncryptedData ist das einschließende Element für die XML-Verschlüsselung. Der gesamte Inhalt des übergeordneten Elements einschließlich der Attribute ist verschlüsselt.
- CipherData ist das verschlüsselte Element.
- CipherValue enthält die verschlüsselten Daten.
- KeyInfo enthält Informationen über den Schlüssel, mit dem die Daten verschlüsselt worden sind.
- Das Attribut id enthält den Namen des PublicKeys und den Namen des zu verschlüsselnden "Tags" und die aktuelle Versionsnummer des jeweils aktuellen XPackers.

#### **Syntax/Hilfe**

Mit dem Befehl –h wird die Syntax des Programms und eine Parameterübersicht ausgegeben:

java –jar XPacker-4.1.2-jar-with-dependencies.jar -h

#### **Verschlüsseln**

Die Verschlüsselung wird durch den Parameter –e aktiviert.

Benötigt wird der Parameter -k, gefolgt von Dateinamen des öffentlichen Schlüssels, der Parameter –t mit durch Komma getrennten Element-Namen sowie der Parameter -2 mit Tag-Name, in den der verschlüsselte Schlüssel aufgenommen wird. Optional sind die Parameter - f und  $-\circ$ .

–f gibt die einzulesende XML-Dateien an und –o die auszugebende Datei. Falls diese Parameter fehlen, wird die Standard Ein-/Ausgabe verwendet.

### **Beispiel:** java –jar XPacker-4.1.2-jar-with-dependencies.jar –e –f infile.xml –o outfile.xml –k datenannahme.pub –t qs\_data -2 encryption

#### **Entschlüsseln**

Die Entschlüsselung entspricht dem Verschlüsseln, nur dass der Parameter -2 entfällt und bei dem Parameter –k der private Schlüssel angegeben werden muss und der Parameter –e durch –d ersetzt wird.

#### **Beispiel:**

```
java –jar XPacker-4.1.2-jar-with-dependencies.jar –d –f in-
file.xml –o outfile.xml
–k datenannahme.pri –t qs_data
```
#### **Schlüsselpaare erzeugen**

Für die Erzeugung eines Schlüsselpaares wird der Parameter –g verwendet. Optional kann mit – o ein Dateiname angegeben werden. An diesen Namen wird .pub für den öffentlichen Schlüssel und .pri für den privaten Schlüssel angehängt. Falls der Parameter –o fehlt, wird im aktuellen Verzeichnis ein key.pub für den öffentlichen Schlüssel und ein key.pri für den privaten Schlüssel erzeugt.

#### **Beispiel:**

```
java –jar XPacker-4.1.2-jar-with-dependencies.jar –g –k da-
tenannahme
```
Erzeugt im aktuellen Verzeichnis die Dateien datenannahme.pub und datenannahme.pri.

#### **4.3.2 TPacker – Transportverschlüsselung**

Das Programm TPacker.jar dient zur Transportverschlüsselung. Neben dem Ver- und Entschlüsseln werden die Dateien auch ge- und entpackt (.zip).

Beim Ver- und Entschlüsseln wird aus dem symmetrischen Schlüssel (Passwort) über ein MD5- Hash ein AES-Schlüssel erzeugt. Die eigentliche Verschlüsselung erfolgt im ECB-Mode. Als Padding[58](#page-134-0) verwendet das Programm den PKCS5-Standard.

Die Steuerung der Funktionen erfolgt über Parameter beim Programmaufruf.

#### **Syntax/Hilfe**

Mit dem Befehl –h werden die Syntax des Programms und eine Parameterübersicht ausgegeben

<span id="page-134-0"></span> $58$  Als "Padding" wird hier das Auffüllen eines unvollständigen Blocks am Ende des Datenstroms bezeichnet.

java –jar TPacker-4.1.2-jar-with-dependencies.jar -h

#### **Isolierte Varianten**

**Achtung**

Das Packen und Verschlüsseln bzw. das Entschlüsseln und Entpacken können unabhängig voneinander durchgeführt werden.

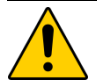

#### **Anwender- und Übertragungsfehler**

Die im Folgenden beschriebenen Aufrufe von isoliertem Ver- und Entschlüsseln sind komplex und können schnell zu Anwender- und Übertragungsfehlern führen.

Es müssen die richtigen Schritte mit den richtigen Parametern exakt in der richtigen Reihenfolge durchgeführt werden. Dazu sind die im Folgenden beschriebenen Varianten zu nutzen.

#### **Verschlüsseln**

Die Verschlüsselung wird durch die Parameter –e aktiviert. Benötig wird noch der Parameter – f mit dem Dateinamen der zu verschlüsselnden Datei und der Parameter –p mit dem Passwort.

Falls nichts anderes angegeben wird, entspricht der Name der Ausgabedatei dem mit dem Parameter –f angegebenen Eingabedateinamen.

Mit dem Parameter –o kann man den Namen der Ausgabedatei ändern. In beiden Fällen wird an den Dateinamen ein Zeitstempel und .aes hinzugefügt. Falls der Zeitstempel nicht gewünscht ist, wird dieser mit dem Parameter -t deaktiviert.

#### **Beispiel:**

```
java -jar TPacker-4.1.2-jar-with-dependencies.jar -e -f Datei
-o Dateiname -p geheim
```
würde die Datei Dateiname 2012 01 01 121212.aes erzeugen, wenn das Programm am 01.01.2012 um 12:12 Uhr und 12 Sekunden ausgeführt wird. Die Verschlüsselung würde mit dem Schlüssel "privat" durchgeführt.

#### **Entschlüsseln**

Beim Entschlüsseln geht man genau wie beim Verschlüsseln vor, nur dass man den Parameter –e durch den Parameter–d ersetzt.

Der Dateiname der Ausgabedatei entspricht der von Parameter –f. Falls ein Suffix .aes enthalten ist, wird dieses entfernt.

#### **Beispiel:**

```
java –jar TPacker-4.1.2-jar-with-dependencies.jar -t -d -f Da-
tei.aes –p geheim
```
würde die Datei "Datei" erzeugen.

#### **Packen**

Beim Packen geht man genau wie beim Verschlüsseln vor, nur dass man die Parameter –e durch –z ersetzt und der Parameter –p überflüssig ist. Das Suffix der gebildeten Datei lautet .zip.

Der Parameter –f kann eine oder mehrere, durch Komma(ta) getrennte Dateinamen (ohne Leerzeichen) enthalten. Bei Angabe eines Verzeichnisses gibt es einen Fehler.

#### **Beispiel:**

```
java –jar TPacker-4.1.2-jar-with-dependencies.jar –t -z -f 
Datei -o Dateiname
```
würde die Datei "Dateiname.zip" erzeugen.

#### **Entpacken**

Beim Entpacken geht man genau wie beim Packen vor, nur das man den Parameter  $-z$  durch den Parameter–u ersetzt.

Die Ausgabe über Parameter –o ist immer ein Verzeichnis. Falls kein Verzeichnis angegeben wird, wird das aktuelle Verzeichnis als Ausgabeverzeichnis verwendet.

#### **Beispiel:**

```
java –jar TPacker-4.1.2-jar-with-dependencies.jar -t -u -f Da-
tei.zip -o Verzeichnis
```
würde die Datei "Datei(en)" im Verzeichnis "Verzeichnis" entpacken.

#### **Integrierte Varianten**

Das Packen und Verschlüsseln bzw. das Entschlüsseln und Entpacken kann in einem Schritt zusammengefasst werden.

#### **Verschlüsseln mit integriertem Verpacken**

Es ist auch möglich, in einem Schritt zu packen und zu verschlüsseln. Hier kombiniert man die Parameter zu -ze. Es wird immer zuerst gepackt und dann verschlüsselt. Als Suffix wird dann .zip.aes angehängt.

#### **Beispiel:**

```
java –jar TPacker-4.1.2-jar-with-dependencies.jar –t -ze -f Datei 
-o Dateiname -p geheim
```
würde die Datei "Dateiname.zip.aes" erzeugen.

#### **Entschlüsseln mit integriertem Entpacken**

So wie das Packen und Verschlüsseln, kann auch das Entschlüsseln und Entpacken in einem Schritt zusammengefasst werden. Hier kombiniert man die Parameter zu –ud. Es wird immer zuerst entschlüsselt und dann entpackt. Die Ausgabe erfolgt auch hier immer in ein Verzeichnis.

#### **Beispiel:**

```
java –jar TPacker-4.1.2-jar-with-dependencies.jar –t -ud -f Da-
tei.zip.aes -p geheim
```
würde die Datei "Datei.zip.aes" im aktuellen Verzeichnis entschlüsseln und entpacken.

#### **Der Modus "unsafe"**

Der TPacker ist standardmäßig so eingestellt, dass vor der Verschlüsselung das zu verschlüsselnde Dokument darauf untersucht wird, ob ein Element VERSICHERTENID bzw. VERSI-CHERTENIDNEU vorhanden ist. Falls diese Prüfung positiv ausfällt oder kein wohlgeformtes XML gefunden wird, unterbricht eine entsprechende Fehlermeldung die Verschlüsselung. Durch diese Maßnahme soll verhindert werden, dass versehentlich eine Transportdatei VOR der XML-Verschlüsselung erzeugt werden kann.

Um diesen Mechanismus auszuschalten, kann der Parameter

```
--unsafe
```
gemeinsam mit dem Verschlüsselungsparameter -e verwendet werden.

#### **Beispiel:**

java –jar TPacker-4.1.2-jar-with-dependencies.jar --unsafe -e -f Datei -o Dateiname -p geheim

würde beim Erzeugen der verschlüsselten Datei keine Prüfung auf den Inhalt vornehmen.

#### **4.3.3 TPacker und XPacker ohne externe Abhängigkeiten**

XPacker und TPacker werden vom IQTIG bei Bedarf ohne externe Abhängigkeiten (ohne fremde Bibliotheken) zur Verfügung gestellt. Die aktuelle Version ist auf der Kommunikationsplattform des IQTIG zu finden.

**Hinweis**

Die Programmvarianten ohne externe Abhängigkeiten sind nur für die Softwareanbieter relevant, die selber die Programme in ein JAVA-Umfeld integrieren und dabei Konflikte mit bereits installierten Bibliotheken vermeiden wollen.

#### **4.3.4 Programmierschnittstelle – API**

Sämtliche Funktionen der Verschlüsselungsprogramme können über je eine Programmierschnittstelle (API) aufgerufen und direkt in einem Java-Umfeld verwendet werden.

#### **4.3.5 GPacker**

Für alle Anwender, die händisch die Verschlüsselung durchführen müssen, stellt der GPacker mit seiner grafischen Oberfläche eine interaktive Alternative zur Verwendung der Programme XPacker und TPacker dar. Der GPacker integriert dabei den XPacker und TPacker über die GUI, die als einzelne Programme damit nicht benötigt werden. Er ermöglicht die Verschlüsselung und Komprimierung von QS-Dateien im XML-Format, die im Rahmen der Qesü-RL oder QSKH-RL erstellt worden sind. Eine ausführliche Dokumentation liegt der Komponente bei.

#### <span id="page-138-0"></span>**4.4 LE-Pseudonymisierungsprogramm**

Das LE-Pseudonymisierungsprogramm richtet sich ausschließlich an die Datenannahmestellen (DAS), um die leistungserbringeridentifizierenden Daten bei den Qesü-Modulen vor der Weiterleitung an das IQTIG nach einem einheitlichen Verfahren zu pseudonymisieren. Alle weiteren Informationen und die Beschreibung zur LE-Pseudonymisierung sind dem ZIP-Archiv und den darin enthaltenen Dokumentationen (Anwenderhandbuch und Datenflussspezifikation) auf der IQTIG-Website zu entnehmen.

#### **Die Dokumentation besteht aus:**

- Anwenderhandbuch mit der Beschreibung der einzelnen Programmkomponenten (grafische Benutzeroberfläche, Konsolenanwendung, Java-API) sowie die Funktionenbeschreibung (Konfiguration, Pseudonymisierung, Depseudonymisierung, Datenübertragung etc.).
- Datenflussspezifikation mit der Beschreibung der konkreten Datenflüsse bei der Pseudonymisierung und Datenübertragung der Zusatzinformationen.

# **C Anhang**

# **Glossar**

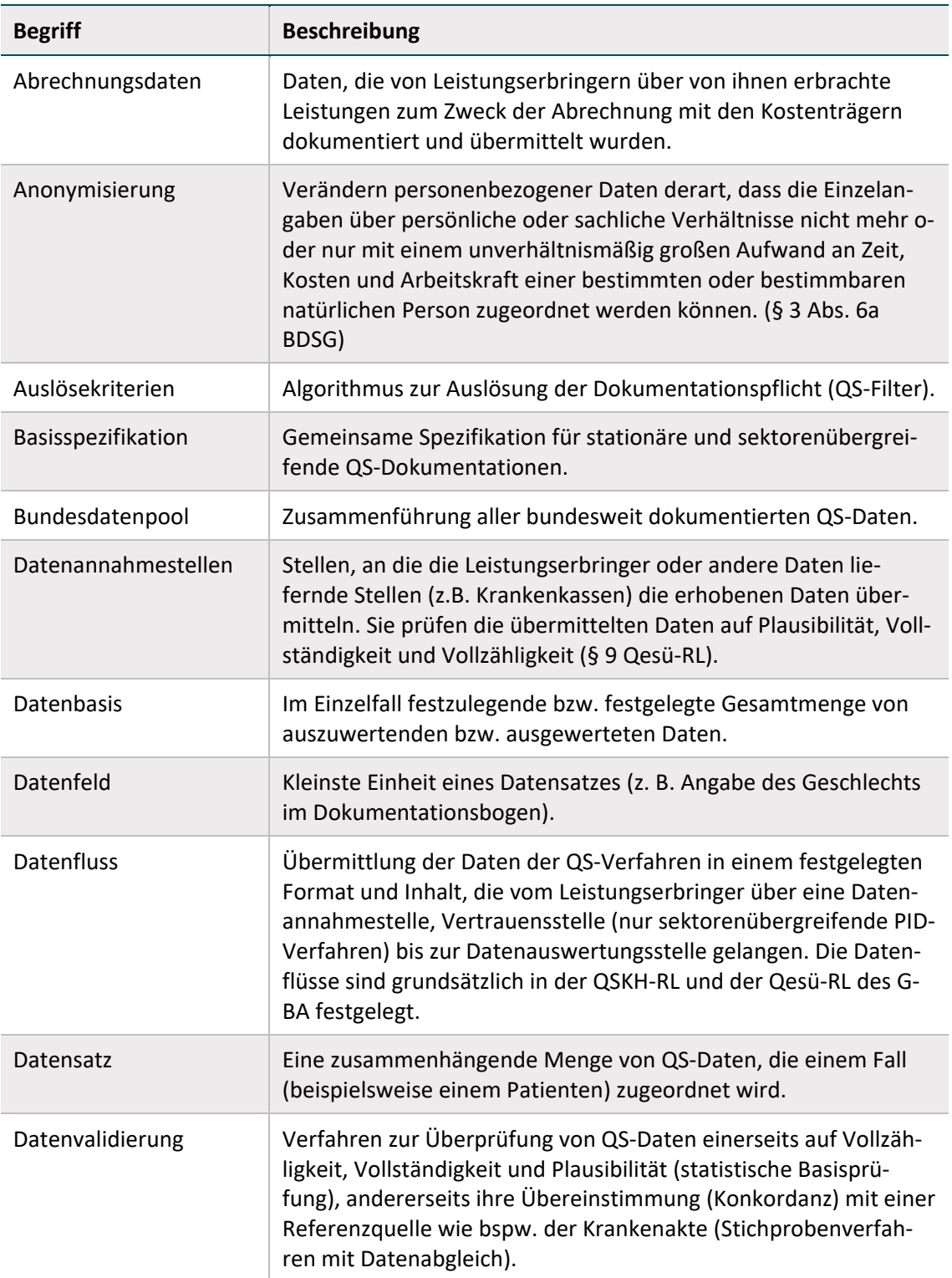

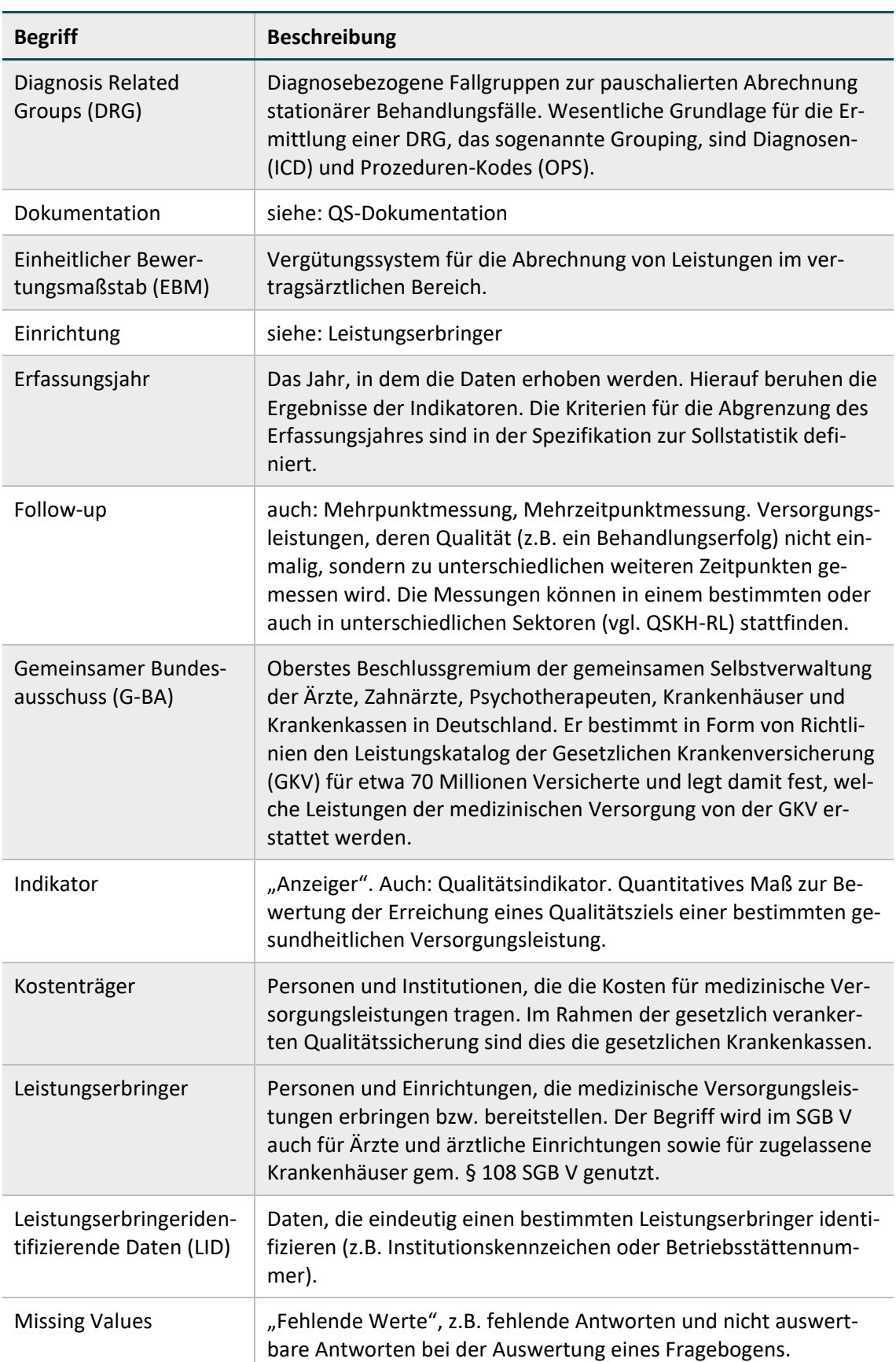

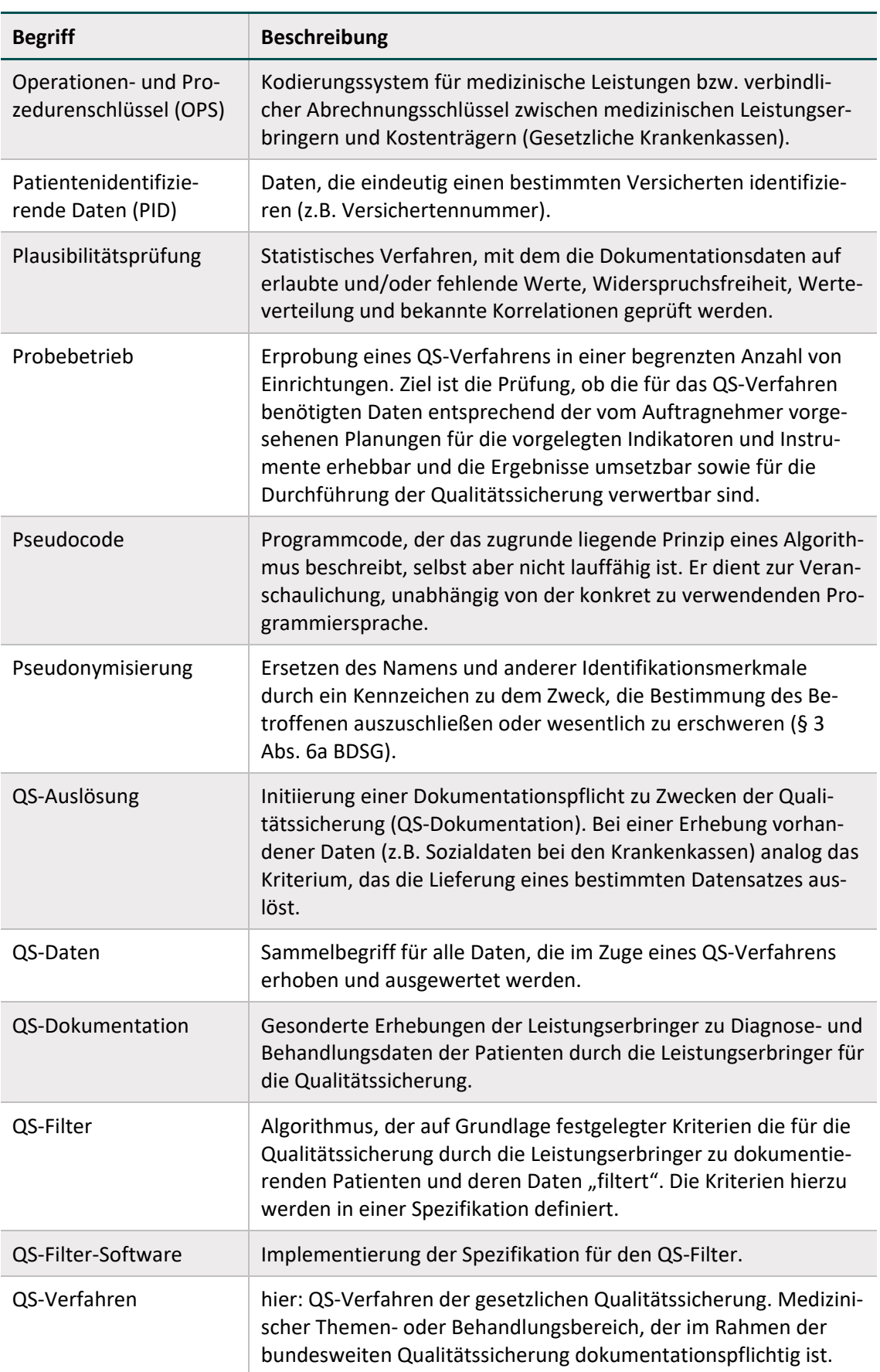

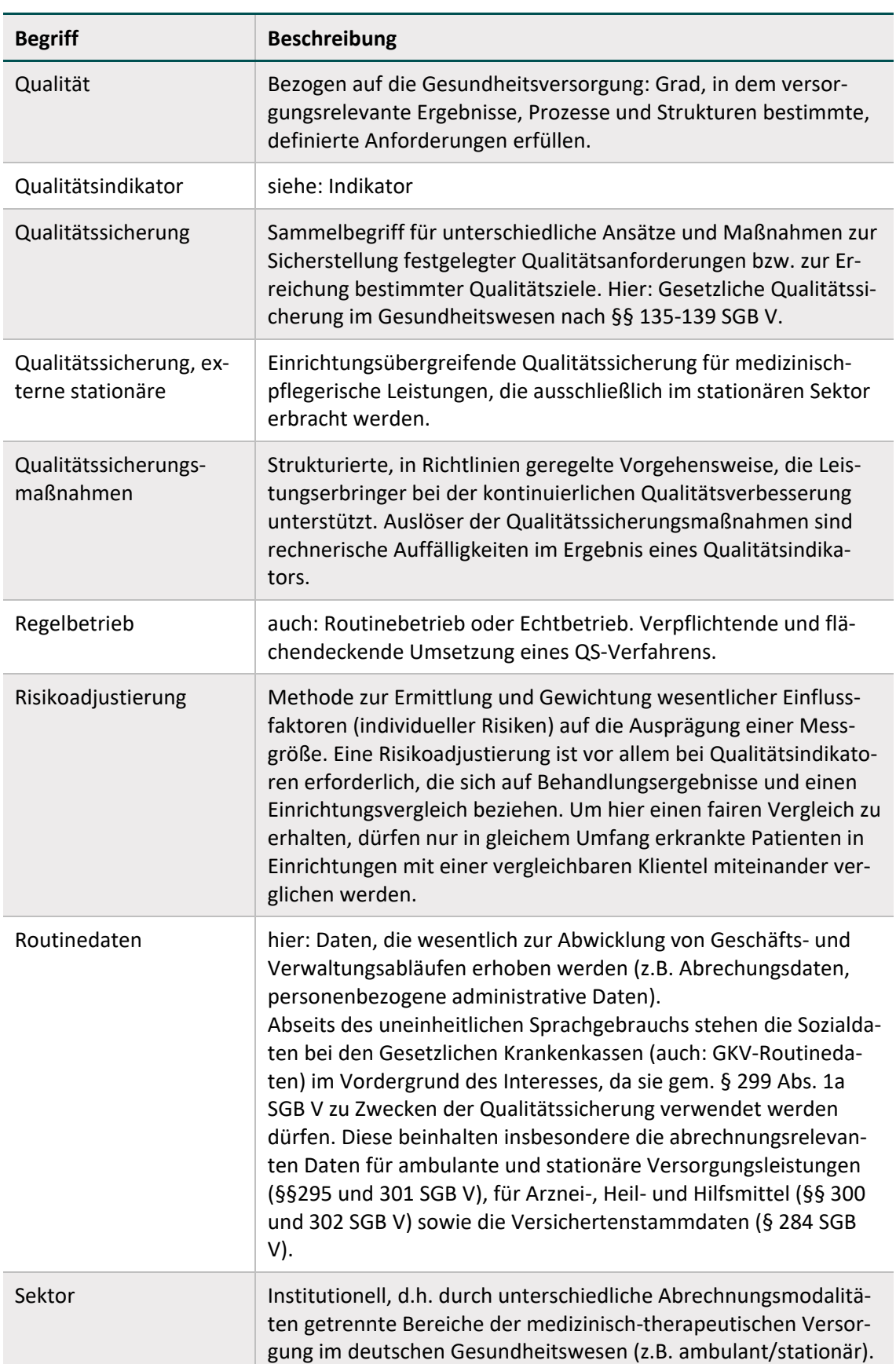

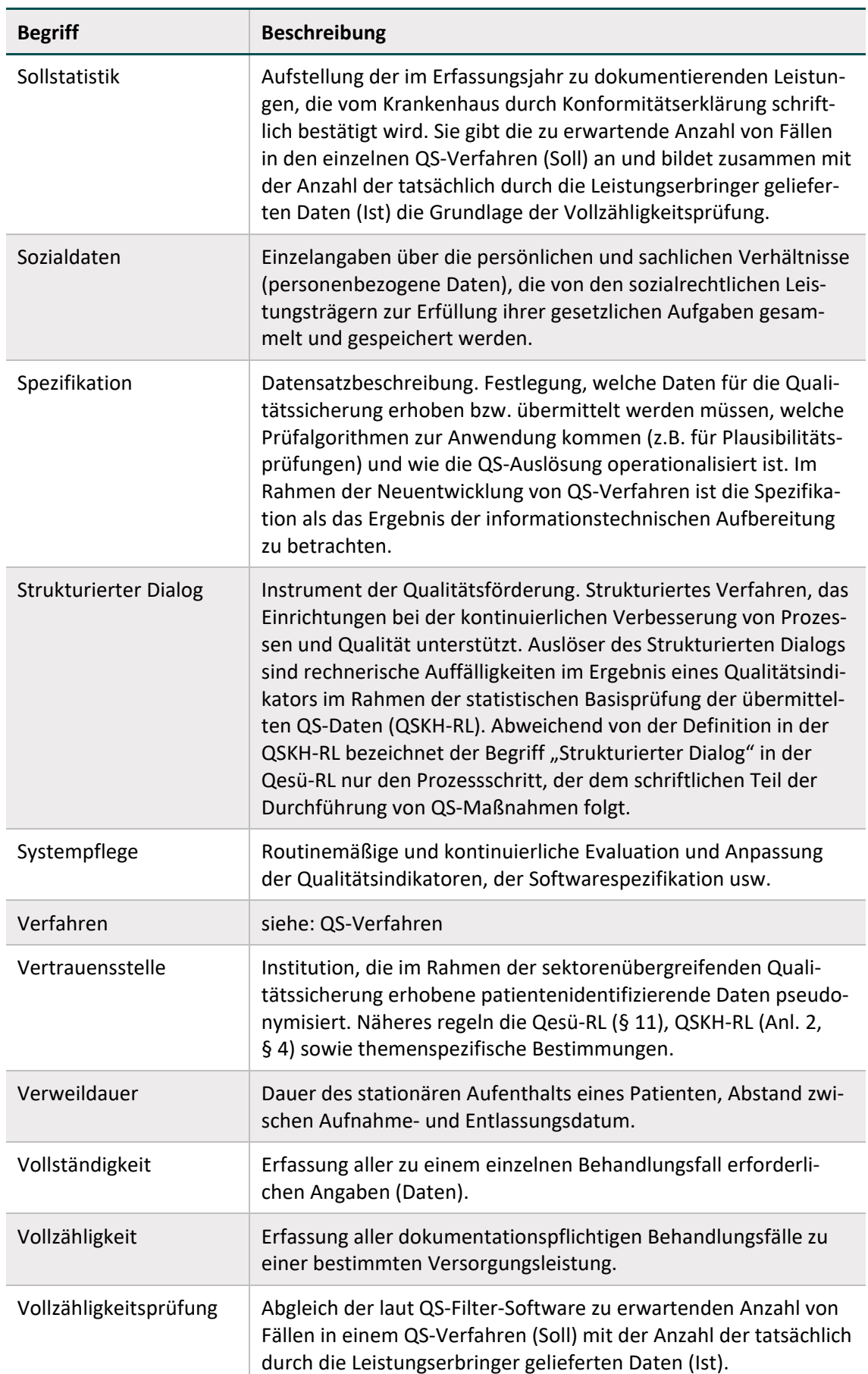
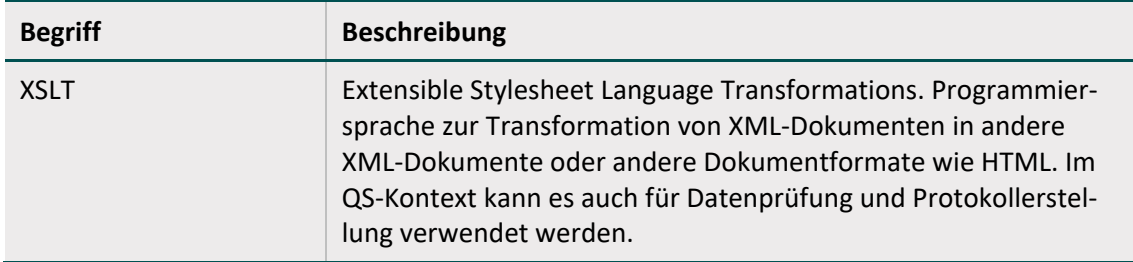